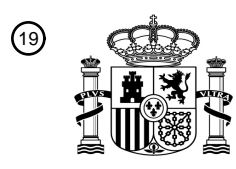

OFICINA ESPAÑOLA DE PATENTES Y MARCAS

ESPAÑA

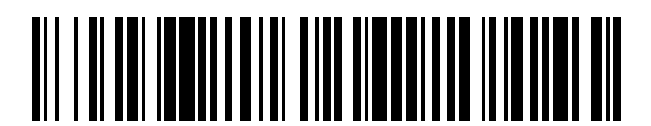

<sup>11</sup> **2 674 318** Número de publicación:

 $(51)$  Int. Cl.: *G01N 33/574* (2006.01)

### 12 TRADUCCIÓN DE PATENTE EUROPEA T3

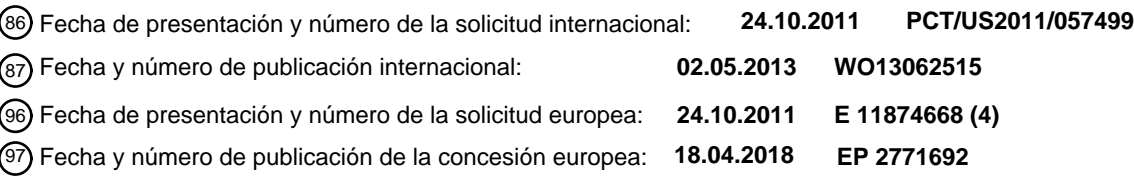

54 Título: **Biomarcadores de cáncer de pulmón y usos de los mismos**

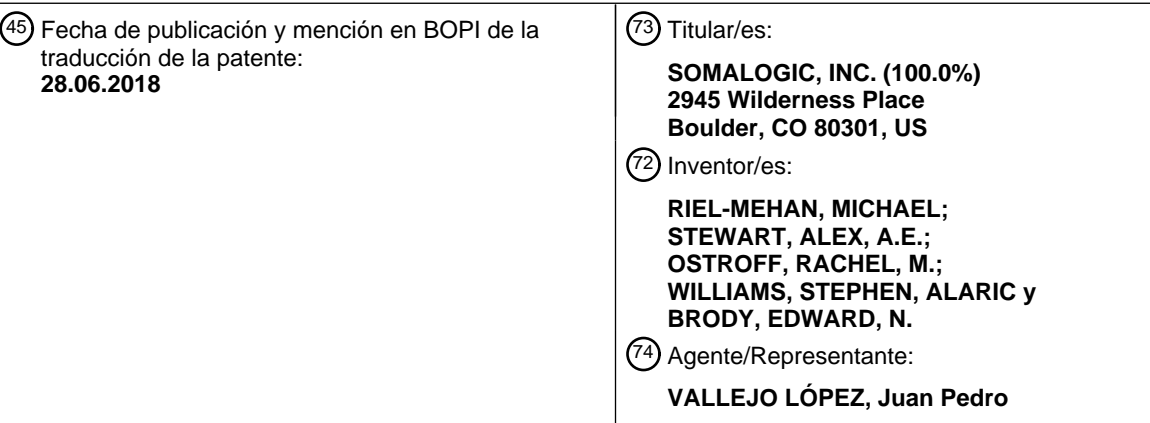

Aviso:En el plazo de nueve meses a contar desde la fecha de publicación en el Boletín Europeo de Patentes, de la mención de concesión de la patente europea, cualquier persona podrá oponerse ante la Oficina Europea de Patentes a la patente concedida. La oposición deberá formularse por escrito y estar motivada; sólo se considerará como formulada una vez que se haya realizado el pago de la tasa de oposición (art. 99.1 del Convenio sobre Concesión de Patentes Europeas).

### **DESCRIPCIÓN**

Biomarcadores de cáncer de pulmón y usos de los mismos

#### 5 **Campo de la invención**

La presente solicitud se refiere en general a la detección de biomarcadores y al diagnóstico de cáncer en un individuo y, más particularmente, cáncer de pulmón, en un individuo.

### 10 **Antecedentes**

La siguiente descripción proporciona un sumario de información relevante para la presente solicitud y no es una admisión de que cualquier información proporcionada o publicaciones a las que se hace referencia en el presente documento sean técnica anterior de la presente divulgación.

15

Más personas mueren de cáncer de pulmón que de cualquier otro tipo de cáncer. Esto es cierto tanto para hombres como para mujeres. El cáncer de pulmón representa más muertes que el cáncer de mama, cáncer de próstata y cáncer de colon combinados. El cáncer de pulmón representó una estimación de 157.300 muertes, o 28 % de todas las muertes por cáncer en los Estados Unidos en 2010. Se estima que en 2010, se diagnosticará cánceres de

- 20 pulmón a 116.750 hombres y 105.770 mujeres, y 86.220 hombres y 71.080 mujeres morirán de cánceres de pulmón (Jemal, CA Cancer J Clin 2010;60:277). Entre los hombres en los Estados Unidos, en cáncer de pulmón es el segundo cáncer más común entre hombres blancos, negros, asiáticos/isleños del Pacífico, indios americanos/nativos de Alaska e hispanos. Entre las mujeres en los Estados Unidos, el cáncer de pulmón es el segundo cáncer más común entre mujeres blancas, negras e indias americanas/nativas de Alaska, y el tercer cáncer más común entre
- 25 mujeres asiáticas/isleñas del Pacífico e hispánicas. Para las personas que no dejan de fumar, la probabilidad de muerte por cáncer de pulmón es del 15 % y permanece por encima del 5 % incluso para los que dejan de fumar a una edad de 50-59. El coste anual de cuidados sanitarios del cáncer de pulmón solo en los Estados Unidos es de 95 mil millones de dólares.
- 30 Noventa y uno por ciento del cáncer de pulmón provocado por tabaquismo es cáncer de pulmón no microcítico (CPNM), que representa aproximadamente el 85 % de todos los cánceres de pulmón. El 15 % restante de todos los cánceres de pulmón son cánceres de pulmón microcíticos, aunque sí se producen cánceres de pulmón de células mixtas. Debido a que el cáncer de pulmón microcítico es poco habitual y rápidamente letal, la oportunidad para detección temprana es pequeña.
- 35

Hay tres tipos principales de CPNM: carcinoma de células escamosas, carcinoma macrocítico y adenocarcinoma. El adenocarcinoma es la forma más común de cáncer de pulmón (30 %-65 %) y es el cáncer de pulmón más frecuentemente hallado tanto en fumadores como en no fumadores. El carcinoma de células escamosas representa 25-30 % de todos los cánceres de pulmón y se encuentra en general en un bronquio proximal. El CPNM de estadio

- 40 temprano tiende a estar localizado y, si se detecta pronto, puede tratarse con frecuencia por cirugía con un resultado favorable y supervivencia mejorada. Otras opciones de tratamiento incluyen radioterapia, terapia farmacológica y una combinación de estos métodos.
- El CPNM se estadifica por el tamaño del tumor y su presencia en otros tejidos incluyendo ganglios linfáticos. En el 45 estadio oculto, pueden encontrarse células cancerosas en muestras de esputo o muestras de lavado y ningún tumor es detectable en los pulmones. En el estadio 0, solamente el revestimiento interno de los pulmones muestra células cancerosas y el tumor no ha crecido a través del revestimiento. En el estadio IA, el cáncer se considera localmente invasivo y ha crecido en profundidad en el tejido pulmonar pero el tumor es de menos de 3 cm de anchura. En este estadio, el tumor no se encuentra en el bronquio principal o los ganglios linfáticos. En el estadio IB, el tumor es de
- 50 más de 3 cm de anchura o ha crecido en el bronquio o la pleura, pero no ha crecido en los ganglios linfáticos. En el estadio IIA, el tumor es de menos de 7 cm de anchura y puede haber crecido en los ganglios linfáticos. En el estadio IIB, el tumor se ha encontrado en los ganglios linfáticos y es de más de 5 cm de anchura o crecen en el bronquio o la pleura; o el cáncer no está en los ganglios linfáticos pero se encuentra en la pared torácica, el diafragma, la pleura, el bronquio o el tejido que rodea el corazón, o están presentes nódulos tumorales separados en el mismo lóbulo del
- 55 pulmón. En el estadio IIIA, se encuentran células cancerosas en los ganglios linfáticos cerca del pulmón y los bronquios y en los que están entre los pulmones pero en el lateral del pecho donde se localiza el tumor. Estadio IIIB, se localizan células cancerosas en el lado opuesto del tórax al tumor o en el cuello. Otros órganos cerca de los pulmones también pueden tener células cancerosas y pueden encontrarse múltiples tumores en un lóbulo de los pulmones. En el estadio IV, se encuentran tumores en más de un lóbulo del mismo pulmón o ambos pulmones y se 60 encuentran células cancerosas en otras partes del cuerpo.

Los métodos actuales de diagnóstico para cánceres de pulmón incluyen ensayar el esputo con respecto a células cancerosas, radiografía de tórax, evaluación de fibra óptica y biopsia de las vías respiratorias y tomografía computarizada (TC) espiral de dosis baja. La citología de esputo tiene una sensibilidad muy baja. La radiografía de 65 tórax también es relativamente insensible, requiriendo que las lesiones sean de más de 1 cm de tamaño para que

sean visibles. La broncoscopia requiere que el tumor sea visible dentro de las vías respiratorias accesibles al

broncoscopio. El método de diagnóstico más ampliamente reconocido es la TC torácica de dosis baja, pero, en común con la radiografía, el uso de TC implica radiación ionizante, que en sí misma puede provocar cáncer. La TC también tiene limitaciones significativas: las exploraciones requieren un alto nivel de habilidad técnica para interpretarlas y muchas de las anomalías observadas no son de hecho cáncer de pulmón y se incurre en costes de 5 cuidados sanitarios sustanciales en el seguimiento de hallazgos de TC. El hallazgo incidental más común es un nódulo pulmonar benigno.

Los nódulos pulmonares son lesiones relativamente redondeadas, o áreas de tejido anómalo, localizadas en el pulmón y su tamaño puede variar. Los nódulos pulmonares pueden ser benignos o cancerosos, pero la mayoría son 10 benignos. Si un nódulo es de menos de 4 mm la prevalencia es de solamente 1,5 %, si es de 4-8 mm la prevalencia es de aproximadamente 6 %, y si es de más de 20 mm la incidencia es de aproximadamente 20 %. Para nódulos de tamaño pequeño y mediano, se recomienda al paciente que se someta a una exploración repetida en un periodo de tres meses a un año. Para muchos nódulos grandes, el paciente recibe una biopsia (que es invasiva y puede conducir a complicaciones) incluso aunque la mayoría de estos son benignos.

15

Por lo tanto, son necesarios métodos de diagnóstico que puedan reemplazar o complementar la TC para reducir el número de procedimientos quirúrgicos realizados y minimizar el riesgo de complicaciones quirúrgicas. Además, incluso cuando los nódulos pulmonares están ausentes o desconocidos, son necesarios métodos para detectar cáncer de pulmón en sus estadios tempranos para mejorar los resultados de pacientes. Solamente el 16 % de los

- 20 casos de cáncer de pulmón se diagnostican como cáncer de estadio temprano, localizado, en los que la tasa de supervivencia a los 5 años es del 46 %, en comparación con el 84 % de los diagnosticados en estadio tardío, en los que la tasa de supervivencia a los 5 años es solamente del 13 %. Esto demuestra que basarse en síntomas para el diagnóstico no es útil porque muchos de ellos son comunes con otras enfermedades pulmonares y con frecuencia se presentan solo en los estadios tardíos del cáncer de pulmón. Estos síntomas incluyen una tos persistente, sangre en
- 25 el esputo, dolor en el tórax y bronquitis o neumonía recurrente.

Cuando existen métodos de diagnóstico temprano en cáncer, los beneficios son aceptados en general por la comunidad médica. Los cánceres que han utilizado ampliamente protocolos de exploración tienen las mayores tasas de supervivencia a los 5 años, tales como cáncer de mama (88 %) y cáncer de colon (65 %) frente a 16 % para 30 cáncer de pulmón. Sin embargo, hasta el 88 % de enfermos de cáncer de pulmón sobreviven diez años o más si el cáncer se diagnostica en el Estadio I mediante exploración. Esto demuestra la clara necesidad de métodos de diagnóstico que puedan detectar de forma fiable CPNM de estadio temprano.

La selección de biomarcadores para una patología específica implica en primer lugar la identificación de marcadores 35 que tienen una diferencia medible y estadísticamente significativa en una población enferma en comparación con una población de control para una aplicación médica específica. Los biomarcadores pueden incluir moléculas secretadas o desprendidas que son análogas al desarrollo o progresión de enfermedad y se difunden fácilmente al torrente sanguíneo desde tejido pulmonar o desde tejidos distantes en respuesta a una lesión. También pueden incluir proteínas realizadas por células en respuesta al tumor. El biomarcador o el conjunto de biomarcadores 40 identificados están en general clínicamente validados o se ha mostrado que son un indicador fiable para el uso pretendido original para el que se seleccionaron. Los biomarcadores pueden incluir moléculas pequeñas, metabolitos, péptidos, proteínas y ácidos nucleicos. Algunos de los problemas clave que afectan a la identificación

45 Se ha utilizado diversos métodos en un intento de identificar biomarcadores y diagnosticar la enfermedad. Para marcadores basados en proteínas, estos incluyen electroforesis bidimensional, espectrometría de masas y métodos de inmunoensayo. Para marcadores de ácido nucleico, estos incluyen perfiles de expresión de ARNm, perfiles de microARN, FISH, análisis en serie de la expresión génica (SAGE) y matrices de expresión génica a gran escala.

de biomarcadores incluyen el sobreajuste de los datos disponibles y sesgo en los datos.

- 50 La utilidad de electroforesis bidimensional está limitada por la sensibilidad de detección baja; problemas con la solubilidad de proteínas, carga e hidrofobia; reproducibilidad en gel; y la posibilidad de que un único punto represente múltiples proteínas. Para espectrometría de masas, dependiendo del formato utilizado, las limitaciones dependen del procesamiento y la separación de muestras, la sensibilidad a proteínas de baja abundancia, las consideraciones de señal con respecto a ruido, y la incapacidad para identificar inmediatamente la proteína
- 55 detectada. Las limitaciones en enfoques de inmunoensayo para el descubrimiento de biomarcadores se centran en la incapacidad de ensayos múltiples basados en anticuerpos para medir un gran número de analitos. Se podría simplemente imprimir una matriz de anticuerpos de alta calidad y, sin intercalados, medir los analitos unidos a esos anticuerpos. (Esto sería el equivalente formal al uso de un genoma completo de secuencias de ácido nucleico para medir por hibridación todas las secuencias de ADN o ARN en un organismo o una célula. El experimento de
- 60 hibridación funciona porque la hibridación puede ser un ensayo riguroso para identidad. Incluso anticuerpos muy buenos no son suficientemente rigurosos para la selección de sus compañeros de unión para actuar en el contexto de sangre o incluso extractos celulares debido a que el conjunto proteico en esas matrices tiene abundancias extremadamente diferentes.) Por lo tanto, se debe usar un enfoque diferente con enfoques basados en inmunoensayo para el descubrimiento de biomarcadores, sería necesario usar ensayos ELISA múltiples (es decir, de
- 65 tipo sándwich) para obtener suficiente rigurosidad para medir muchos analitos simultáneamente para decidir qué analitos son de hecho biomarcadores. Los inmunoensayos de tipo sándwich no pueden cambiarse de escala a alto

contenido, y por lo tanto el descubrimiento de biomarcadores usando inmunoensayos de tipo sándwich rigurosos no es posible usando ningún formato de matriz convencional. Por último, los reactivos de anticuerpos están sometidos a variabilidad sustancial entre lotes e inestabilidad de reactivos. La presente plataforma para descubrimiento de biomarcadores proteicos supera este problema.

5

Muchos de estos métodos se basan en o requieren algún tipo de fraccionamiento de muestras antes del análisis. Por lo tanto la preparación de muestras requerida para realizar un estudio suficientemente potente diseñado para identificar/descubrir biomarcadores estadísticamente relevantes en una serie de poblaciones de muestras bien definidas es extremadamente difícil, costosa y requiere mucho tiempo. Durante el fraccionamiento, se puede

- 10 introducir en las diversas muestras una amplia gama de moléculas. Por ejemplo, un marcador potencial podría ser inestable para el proceso, la concentración del marcador podría cambiarse, podría producirse agregación o disgregación inapropiadas, y podría producirse contaminación de muestras involuntaria y de este modo ocultar los cambios sutiles anticipados en enfermedad temprana.
- 15 Se ha aceptado ampliamente que los métodos de descubrimiento y detección de biomarcadores que usan estas tecnologías tienen graves limitaciones para la identificación de biomarcadores de diagnóstico. Estas limitaciones incluyen una incapacidad para detectar biomarcadores de baja abundancia, una incapacidad para abarcar uniformemente el rango dinámico completo del proteoma, la irreproducibilidad en el procesamiento y fraccionamiento de muestras y la irreproducibilidad general y falta de robustez del método. Además, estos estudios han introducido
- 20 sesgos en los datos y no han abordado de forma adecuada la complejidad de las poblaciones de muestras, incluyendo controles apropiados, con respecto a la distribución y selección aleatoria requeridas para identificar y validar biomarcadores en una población enferma diana.
- Aunque se han realizado esfuerzos dirigidos al descubrimiento de biomarcadores nuevos y eficaces durante varias 25 décadas, estos esfuerzos en su mayoría no han tenido éxito. Se han identificado biomarcadores para diversas enfermedades normalmente en laboratorios académicos, habitualmente mediante un descubrimiento accidental mientras se realizaba investigación básica sobre algún proceso de enfermedad. Basándose en el descubrimiento y con cantidades pequeñas de datos clínicos, se han publicado artículos que sugerían la identificación de un nuevo biomarcador. La mayoría de estos biomarcadores propuestos, sin embargo, no se han confirmado como
- 30 biomarcadores reales o útiles, principalmente porque el número pequeño de muestras clínicas ensayadas proporciona solamente un prueba estadística débil de que se ha descubierto de hecho un biomarcador eficaz. Es decir, la identificación inicial no era rigurosa con respecto a los elementos básicos de la estadística. En cada año de 1994 a 2003, una búsqueda de la bibliografía científica muestra que se publicaron miles de referencias dirigidas a biomarcadores. Durante ese mismo periodo de tiempo, sin embargo, la FDA aprobó para su uso diagnóstico, como 35 máximo, tres nuevos biomarcadores proteicos al año y en varios años no se aprobó ningún biomarcador proteico
- nuevo.

Basándose en el historial de intentos de descubrimiento de biomarcadores fallidos, se han propuesto teorías matemáticas que promueven adicionalmente el entendimiento general de que los biomarcadores de enfermedad son 40 poco habituales y difíciles de encontrar. La investigación de biomarcadores basada en geles bidimensionales o espectrometría de masas apoya estas ideas. Se han identificado muy pocos biomarcadores útiles mediante estos enfoques. Sin embargo, se pasa por alto habitualmente que el gel bidimensional y la espectrometría de masas miden proteínas que están presentes en la sangre a concentraciones de aproximadamente 1 nM y mayores, y que este conjunto de proteínas puede ser el que tenga menor probabilidad de cambiar con la enfermedad. Aparte de la 45 presente plataforma de descubrimiento de biomarcadores, no existen plataformas de descubrimiento de

- biomarcadores que sean capaces de medir con precisión los niveles de expresión de proteínas a concentraciones mucho menores.
- Se sabe mucho acerca de las rutas bioquímicas para biología humana compleja. Muchas rutas bioquímicas culminan 50 en o se inician por proteínas secretadas que actúan localmente en la patología, por ejemplo se secretan factores de crecimiento para estimular la replicación de otras células en la patología, y se secretan otros factores para proteger el sistema inmunitario y así sucesivamente. Aunque muchas de estas proteínas secretadas actúan de una manera paracrina, algunas actúan distalmente en el cuerpo. Un experto en la materia con un entendimiento básico de las rutas bioquímicas entendería que deben existir muchas proteínas específicas de patología en sangre a
- 55 concentraciones por debajo (incluso muy por debajo) de los límites de detección de geles bidimensionales y espectrometría de masas. Lo que debe preceder a la identificación de este número relativamente abundante de biomarcadores de enfermedad es una plataforma proteómica que puede analizar proteínas a concentraciones por debajo de las detectables por geles bidimensionales o espectrometría de masas.
- 60 El documento US2003/0215895 describe el desarrollo del anticuerpo monoclonal murino DS6. Este anticuerpo reacciona inmunohistoquímicamente con un antígeno, CA6, que se expresa en carcinomas ováricos serosos humanos pero no se expresa en epitelio superficial o mesotelio ovárico normal.
- En consecuencia, existe la necesidad de biomarcadores, métodos, dispositivos, reactivos, sistemas y kits que 65 permitan (a) explorar a fumadores de alto riesgo con respecto a cáncer de pulmón (b) la diferenciación de nódulos pulmonares benignos de nódulos pulmonares malignos; (c) la detección de biomarcadores de cáncer de pulmón; y

(d) el diagnóstico de cáncer de pulmón.

#### **Sumario**

5 La presente invención se define en su sentido más amplio en las reivindicaciones adjuntas.

La presente divulgación incluye biomarcadores, métodos, reactivos, dispositivos, sistemas y kits para la detección y el diagnóstico de cáncer y, más particularmente, CPNM. Los biomarcadores de la presente divulgación se identificaron usando un ensayo basado en aptámeros múltiple que se describe en detalle en el Ejemplo 1. Usando el 10 método de identificación de biomarcadores basado en aptámeros descrito en el presente documento, la presente divulgación describe un número sorprendentemente grande de biomarcadores de CPNM que son útiles para la detección y el diagnóstico de CPNM así como un gran número de biomarcadores de cáncer que son útiles para la detección y el diagnóstico de cáncer de forma más general. Para identificar estos biomarcadores, se midieron más de 1000 proteínas de cientos de muestras individuales, algunas de las cuales estaban a concentraciones en el 15 intervalo femtomolar bajo. Esto es aproximadamente cuatro órdenes de magnitud menor que los experimentos de

descubrimiento de biomarcadores realizados con geles bidimensionales y/o espectrometría de masas.

Aunque determinados biomarcadores de CPNM descritos son útiles solos para detectar y diagnosticar CPNM, se describen en el presente documento métodos para el agrupamiento de múltiples subconjuntos de los biomarcadores 20 de CPNM que son útiles como un panel de biomarcadores. Una vez que se ha identificado un biomarcador individual o un subconjunto de biomarcadores, puede conseguirse la detección o el diagnóstico de CPNM en un individuo usando cualquier plataforma o formato de ensayo que sea capaz de medir diferencias en los niveles del biomarcador o los biomarcadores seleccionados en una muestra biológica.

- 25 Sin embargo, solamente usando el método de identificación de biomarcadores basado en aptámeros descrito en el presente documento, en donde se exploraron individualmente más de 1000 valores de biomarcadores potenciales separados de un gran número de individuos a los que se había diagnosticado previamente que tenían o no CPNM fue posible identificar los biomarcadores de CPNM desvelados en el presente documento. Este enfoque de descubrimiento está en claro contraste con el descubrimiento de biomarcadores de medio acondicionado o células 30 lisadas ya que consulta un sistema más pertinente para el paciente que no requiere traducción a la patología
- humana.

Por lo tanto, en un aspecto de la presente divulgación se proporcionan uno o más biomarcadores para su uso solos o en diversas combinaciones para diagnosticar CPNM o permitir el diagnóstico diferencial de CPNM de afecciones 35 benignas tales como las halladas en individuos con nódulos pulmonares indeterminados identificados con una exploración de TC u otro método de captura de imágenes, exploración de fumadores de alto riesgo para CPNM y diagnóstico de un individuo con CPNM. Las realizaciones a modo de ejemplo incluyen los biomarcadores proporcionados en la Tabla 1, que, como se ha indicado anteriormente, se identificaron usando un ensayo basado en aptámeros múltiple, como se describe en general en el Ejemplo 1 y más específicamente en el Ejemplo 2 y 5. Los 40 marcadores proporcionados en la Tabla 1 son útiles en el diagnóstico de CPNM en una población de alto riesgo y

- para distinguir enfermedades pulmonares benignas en individuos que nódulos pulmonares indeterminados de CPNM.
- Aunque determinados biomarcadores de CPNM descritos son útiles solos para detectar y diagnosticar CPNM, 45 también se describen en el presente documento métodos para el agrupamiento de múltiples subconjuntos de los biomarcadores de CPNM que son cada uno útiles como un panel de dos o más biomarcadores. Por lo tanto, diversas realizaciones de la presente solicitud proporcionan combinaciones que comprenden N biomarcadores, en donde N es al menos dos biomarcadores. En otras realizaciones, N se selecciona para que sea cualquier número de 2-59 biomarcadores.
- 50
- En otros aspectos más, N se selecciona para que sea cualquier número de 2-5, 2-10, 2-15, 2-20, 2-25, 2-30, 2-35, 2- 40, 2-45, 2-50, 2-55 o 2-59. En otras realizaciones, N se selecciona para que sea cualquier número de 3-5, 3-10, 3- 15, 3-20, 3-25, 3-30, 3-35, 3-40, 3-45, 3-50, 3-55 o 3-59. En otras realizaciones, N se selecciona para que sea cualquier número de 4-5, 4-10, 4-15, 4-20, 4-25, 4-30, 4-35, 4-40, 4-45, 4-50, 4-55 o 4-59. En otras realizaciones, N
- 55 se selecciona para que sea cualquier número de 5-10, 5-15, 5-20, 5-25, 5-30, 5-35, 5-40, 5-45, 5-50, 5-55 o 5-59. En otras realizaciones, N se selecciona para que sea cualquier número de 6-10, 6-15, 6-20, 6-25, 6-30, 6-35, 6-40, 6-45, 6-50, 6-55 o 6-59. En otras realizaciones, N se selecciona para que sea cualquier número de 7-10, 7-15, 7-20, 7-25, 7-30, 7-35, 7-40, 7-45, 7-50, 7-55 o 7-59. En otras realizaciones, N se selecciona para que sea cualquier número de 8-10, 8-15, 8-20, 8-25, 8-30, 8-35, 8-40, 8-45, 8-50, 8-55 o 8-59. En otras realizaciones, N se selecciona para que
- 60 sea cualquier número de 9-10, 9-15, 9-20, 9-25, 9-30, 9-35, 9-40, 9-45, 9-50, 9-55 o 9-59. En otras realizaciones, N se selecciona para que sea cualquier número de 10-15, 10-20, 10-25, 10-30, 10-35, 10-40, 10-45, 10-50, 10-55 o 10- 59. Se apreciará que N puede seleccionarse para abarcar intervalos similares, pero de mayor orden.
- En otro aspecto, se proporciona un método para diagnosticar CPNM en un individuo, incluyendo el método detectar, 65 en una muestra biológica de un individuo, al menos un valor de biomarcador correspondiente a al menos un biomarcador seleccionado del grupo de biomarcadores proporcionados en la Tabla 1, en donde el individuo se

clasifica como aquejado de CPNM basándose en al menos un valor de biomarcador.

En otro aspecto, se proporciona un método para diagnosticar CPNM en un individuo, incluyendo el método detectar, en una muestra biológica de un individuo, valores de biomarcadores que corresponden cada uno a uno de al menos 5 N biomarcadores seleccionados del grupo de biomarcadores expuesto en la Tabla 1, en donde la probabilidad de que el individuo tenga CPNM se determina basándose en los valores de biomarcadores.

En otro aspecto, se proporciona un método para diagnosticar CPNM en un individuo, incluyendo el método detectar, en una muestra biológica de un individuo, valores de biomarcadores que corresponden cada uno a uno de al menos 10 N biomarcadores seleccionados del grupo de biomarcadores expuesto en la Tabla 1, en donde el individuo se clasifica como aquejado de CPNM basándose en los valores de biomarcadores y en donde N = 2-10.

En otro aspecto, se proporciona un método para diagnosticar CPNM en un individuo, incluyendo el método detectar, en una muestra biológica de un individuo, valores de biomarcadores que corresponden cada uno a uno de al menos 15 N biomarcadores seleccionados del grupo de biomarcadores expuesto en la Tabla 1, en donde la probabilidad de que el individuo tenga CPNM se determina basándose en los valores de biomarcadores y en donde N = 2-10.

En otro aspecto, se proporciona un método para diagnosticar que un individuo no tiene CPNM, incluyendo el método detectar, en una muestra biológica de un individuo, al menos un valor de biomarcador correspondiente a al menos 20 un biomarcador seleccionado del grupo de biomarcadores expuesto en la Tabla 1, en donde el individuo se clasifica como no aquejado de CPNM basándose en al menos un valor de biomarcador.

En otro aspecto, se proporciona un método para diagnosticar que un individuo no tiene CPNM, incluyendo el método detectar, en una muestra biológica de un individuo, valores de biomarcadores que corresponden cada uno a uno de 25 al menos N biomarcadores seleccionados del grupo de biomarcadores expuesto en la Tabla 1, en donde el individuo se clasifica como no aquejado de CPNM basándose en los valores de biomarcadores y en donde N = 2-10.

En otro aspecto, se proporciona un método para diagnosticar CPNM, incluyendo el método detectar, en una muestra biológica de un individuo, valores de biomarcadores que corresponden cada uno a un biomarcador en un panel de N 30 biomarcadores, en donde los biomarcadores se seleccionan del grupo de biomarcadores expuesto en la Tabla 1, en donde una clasificación de los valores de biomarcadores indica que el individuo tiene CPNM y en donde N = 3-10.

En otro aspecto, se proporciona un método para diagnosticar CPNM, incluyendo el método detectar, en una muestra biológica de un individuo, valores de biomarcadores que corresponden cada uno a un biomarcador en un panel de 35 biomarcadores seleccionado del grupo de paneles expuesto en las tablas 2 -11, en donde una clasificación de los valores de biomarcadores indica que el individuo tiene CPNM.

En otro aspecto, se proporciona un método para diagnosticar una ausencia de CPNM, incluyendo el método detectar, en una muestra biológica de un individuo, valores de biomarcadores que corresponden cada uno a un 40 biomarcador en un panel de N biomarcadores, en donde los biomarcadores se seleccionan del grupo de biomarcadores expuesto en la Tabla 1, en donde una clasificación de los valores de biomarcadores indica una ausencia de CPNM en el individuo y en donde N = 3-10.

- En otro aspecto, se proporciona un método para diagnosticar una ausencia de CPNM, incluyendo el método 45 detectar, en una muestra biológica de un individuo, valores de biomarcadores que corresponden cada uno a un biomarcador en un panel de N biomarcadores, en donde los biomarcadores se seleccionan del grupo de biomarcadores expuesto en la Tabla 1, en donde una clasificación de los valores de biomarcadores indica una ausencia de CPNM en el individuo y en donde N = 3-10.
- 50 En otro aspecto, se proporciona un método para diagnosticar una ausencia de CPNM, incluyendo el método detectar, en una muestra biológica de un individuo, valores de biomarcadores que corresponden cada uno a un biomarcador en un panel de biomarcadores seleccionado del grupo de paneles proporcionado en las tablas 2 -11, en donde una clasificación de los valores de biomarcadores indica una ausencia de CPNM en el individuo.
- 55 En otro aspecto, se proporciona un método para diagnosticar CPNM en un individuo, incluyendo el método detectar, en una muestra biológica de un individuo, valores de biomarcadores que corresponden a uno de al menos N biomarcadores seleccionados del grupo de biomarcadores expuesto en la Tabla 1, en donde el individuo se clasifica como aquejado de CPNM basándose en una puntuación de clasificación que se desvía de un umbral predeterminado y en donde N = 2-10.  $60$ 
	- En otro aspecto, se proporciona un método para diagnosticar una ausencia de CPNM en un individuo, incluyendo el método detectar, en una muestra biológica de un individuo, valores de biomarcadores que corresponden a uno de al menos N biomarcadores seleccionados del grupo de biomarcadores expuesto en la Tabla 1, en donde dicho individuo se clasifica como no aquejado de CPNM basándose en una puntuación de clasificación que se desvía de

65 un umbral predeterminado y en donde  $N = 2-10$ .

En otro aspecto, se proporciona un método implementado por ordenador para indicar una probabilidad de CPNM. El método comprende: recuperar en un ordenador información de biomarcadores para un individuo, en donde la información de biomarcadores comprende valores de biomarcadores que corresponden cada uno a uno de al menos N biomarcadores, en donde N es como se ha definido anteriormente, seleccionados del grupo de biomarcadores 5 expuesto en la Tabla 1; realizar con el ordenador una clasificación de cada uno de los valores de biomarcadores; e indicar una probabilidad de que el individuo tenga CPNM basándose en una pluralidad de clasificaciones.

En otro aspecto, se proporciona un método implementado por ordenador para clasificar a un individuo como aquejado o no aquejado de CPNM. El método comprende: recuperar en un ordenador información de biomarcadores 10 para un individuo, en donde la información de biomarcadores comprende valores de biomarcadores que corresponden cada uno a uno de al menos N biomarcadores seleccionados del grupo de biomarcadores proporcionado en la Tabla 1; realizar con el ordenador una clasificación de cada uno de los valores de biomarcadores; e indicar si el individuo tiene CPNM basándose en una pluralidad de clasificaciones.

- 15 En otro aspecto, se proporciona un producto de programa informático para indicar una probabilidad de CPNM. El producto de programa informático incluye un medio leíble por ordenador que incorpora código de programa ejecutable por un procesador de un dispositivo o sistema informático, comprendiendo el código de programa: código que recupera datos atribuidos a una muestra biológica de un individuo, en donde los datos comprenden valores de biomarcadores que corresponden cada uno a uno de al menos N biomarcadores, en donde N es como se ha
- 20 definido anteriormente, en la muestra biológica seleccionada del grupo de biomarcadores expuesto en la Tabla 1; y código que ejecuta un método de clasificación que indica una probabilidad de que el individuo tenga CPNM en función de los valores de biomarcadores.
- En otro aspecto, se proporciona un producto de programa informático para indicar un estado de CPNM de un 25 individuo. El producto de programa informático incluye un medio leíble por ordenador que incorpora código de programa ejecutable por un procesador de un dispositivo o sistema informático, comprendiendo el código de programa: código que recupera datos atribuidos a una muestra biológica de un individuo, en donde los datos comprenden valores de biomarcadores que corresponden cada uno a uno de al menos N biomarcadores en la muestra biológica seleccionados del grupo de biomarcadores proporcionado en la Tabla 1; y código que ejecuta un 30 método de clasificación que indica un estado de CPNM del individuo en función de los valores de biomarcadores.

En otro aspecto, se proporciona un método implementado por ordenador para indicar una probabilidad de CPNM. El método comprende recuperar en un ordenador información de biomarcadores para un individuo, en donde la información de biomarcadores comprende un valor de biomarcador que corresponde a un biomarcador seleccionado 35 del grupo de biomarcadores expuesto en la Tabla 1; realizar con el ordenador una clasificación del valor de biomarcador; e indicar una probabilidad de que el individuo tenga CPNM basándose en la clasificación.

En otro aspecto, se proporciona un método implementado por ordenador para clasificar a un individuo como aquejado o no aquejado de CPNM. El método comprende recuperar de un ordenador información de biomarcadores 40 para un individuo, en donde la información de biomarcadores comprende un valor de biomarcador que corresponde a un biomarcador seleccionado del grupo de biomarcadores proporcionado en la Tabla 1; realizar con el ordenador una clasificación del valor de biomarcador; e indicar si el individuo tiene CPNM basándose en la clasificación.

- En otro aspecto más, se proporciona un producto de programa informático para indicar una probabilidad de CPNM. 45 El producto de programa informático incluye un medio leíble por ordenador que incorpora código de programa ejecutable por un procesador de un dispositivo o sistema informático, comprendiendo el código de programa: código que recupera datos atribuidos a una muestra biológica de un individuo, en donde los datos comprenden un valor de biomarcador que corresponde a un biomarcador en la muestra biológica seleccionado del grupo de biomarcadores expuesto en la Tabla 1; y código que ejecuta un método de clasificación que indica una probabilidad de que el 50 individuo tenga CPNM en función del valor de biomarcador.
- En otro aspecto más, se proporciona un producto de programa informático para indicar un estado de CPNM de un individuo. El producto de programa informático incluye un medio leíble por ordenador que incorpora código de programa ejecutable por un procesador de un dispositivo o sistema informático, comprendiendo el código de 55 programa: código que recupera datos atribuidos a una muestra biológica de un individuo, en donde los datos
- comprenden un valor de biomarcador que corresponde a un biomarcador en la muestra biológica seleccionado del grupo de biomarcadores proporcionado en la Tabla 1; y código que ejecuta un método de clasificación que indica un estado de CPNM del individuo en función del valor de biomarcador.
- 60 Aunque determinados biomarcadores descritos también son útiles solos para detectar y diagnosticar cáncer general, se describen en el presente documento métodos para el agrupamiento de múltiples subconjuntos de los biomarcadores que son útiles como un panel de biomarcadores para detectar y diagnosticar cáncer en general. Una vez que se ha identificado un biomarcador individual o un subconjunto de biomarcadores, puede conseguirse la detección o el diagnóstico de cáncer en un individuo usando cualquier plataforma o formato de ensayo que sea
- 65 capaz de medir diferencias en los niveles del biomarcador o los biomarcadores seleccionados en una muestra biológica.

Sin embargo, solamente usando el método de identificación de biomarcadores basado en aptámeros descrito en el presente documento, en donde se exploraron individualmente más de 1000 valores de biomarcadores potenciales separados de un gran número de individuos a los que se había diagnosticado previamente que tenían o no cáncer fue posible identificar los biomarcadores de cáncer desvelados en el presente documento. Este enfoque de 5 descubrimiento está en claro contraste con el descubrimiento de biomarcadores de medio acondicionado o células lisadas ya que consulta un sistema más pertinente para el paciente que no requiere traducción a la patología

- Por lo tanto, en un aspecto de la presente solicitud, se proporcionan uno o más biomarcadores para su uso solos o 10 en diversas combinaciones para diagnosticar cáncer. Las realizaciones a modo de ejemplo incluyen los biomarcadores proporcionados en la Tabla 19, que se identificaron usando un ensayo basado en aptámeros múltiple, como se describe en general en el Ejemplo 1 y más específicamente en el Ejemplo 6. Los marcadores proporcionados en la Tabla 19 son útiles para distinguir individuos que tienen cáncer de los que no tienen cáncer.
- 15 Aunque determinados biomarcadores de cáncer descritos son útiles solos para detectar y diagnosticar cáncer, también se describen en el presente documento métodos para el agrupamiento de múltiples subconjuntos de los biomarcadores de cáncer que son cada uno útiles como un panel de tres o más biomarcadores. Por lo tanto, diversas realizaciones de la presente solicitud proporcionan combinaciones que comprenden N biomarcadores, en donde N es al menos tres biomarcadores. En otras realizaciones, N se selecciona para que sea cualquier número de
- 20 3-23 biomarcadores.

humana.

En otras realizaciones más, N se selecciona para que sea cualquier número de 2-5, 2-10, 2-15, 2-20 o 2-23. En otras realizaciones, N se selecciona para que sea cualquier número de 3-5, 3-10, 3-15, 3-20 o 3-23. En otras realizaciones, N se selecciona para que sea cualquier número de 4-5, 4-10, 4-15, 4-20 o 4-23. En otras 25 realizaciones, N se selecciona para que sea cualquier número de 5-10, 5-15, 5-20 o 5-23. En otras realizaciones, N

- se selecciona para que sea cualquier número de 6-10, 6-15, 6-20 o 6-23. En otras realizaciones, N se selecciona para que sea cualquier número de 7-10, 7-15, 7-20 o 7-23. En otras realizaciones, N se selecciona para que sea cualquier número de 8-10, 8-15, 8-20 o 8-23. En otras realizaciones, N se selecciona para que sea cualquier número de 9-10, 9-15, 9-20 o 9-23. En otras realizaciones, N se selecciona para que sea cualquier número de 10-15, 10-20 o 30 10-23. Se apreciará que N puede seleccionarse para abarcar intervalos similares, pero de mayor orden.
- En otro aspecto, se proporciona un método para diagnosticar cáncer en un individuo, incluyendo el método detectar, en una muestra biológica de un individuo, al menos un valor de biomarcador correspondiente a al menos un biomarcador seleccionado del grupo de biomarcadores proporcionados en la Tabla 19, en donde el individuo se 35 clasifica como aquejado de cáncer basándose en al menos un valor de biomarcador.

En otro aspecto, se proporciona un método para diagnosticar cáncer en un individuo, incluyendo el método detectar, en una muestra biológica de un individuo, valores de biomarcadores que corresponden cada uno a uno de al menos N biomarcadores seleccionados del grupo de biomarcadores expuesto en la Tabla 19, en donde la probabilidad de 40 que el individuo tenga cáncer se determina basándose en los valores de biomarcadores.

En otro aspecto, se proporciona un método para diagnosticar cáncer en un individuo, incluyendo el método detectar, en una muestra biológica de un individuo, valores de biomarcadores que corresponden cada uno a uno de al menos N biomarcadores seleccionados del grupo de biomarcadores expuesto en la Tabla 19, en donde el individuo se 45 clasifica como aquejado de cáncer basándose en los valores de biomarcadores y en donde N = 3-10.

En otro aspecto, se proporciona un método para diagnosticar cáncer en un individuo, incluyendo el método detectar, en una muestra biológica de un individuo, valores de biomarcadores que corresponden cada uno a uno de al menos N biomarcadores seleccionados del grupo de biomarcadores expuesto en la Tabla 19, en donde la probabilidad de 50 que el individuo tenga cáncer se determina basándose en los valores de biomarcadores y en donde N = 3-10.

En otro aspecto, se proporciona un método para diagnosticar que un individuo no tiene cáncer, incluyendo el método detectar, en una muestra biológica de un individuo, al menos un valor de biomarcador correspondiente a al menos un biomarcador seleccionado del grupo de biomarcadores expuesto en la Tabla 19, en donde el individuo se clasifica 55 como no aquejado de cáncer basándose en al menos un valor de biomarcador.

En otro aspecto, se proporciona un método para diagnosticar que un individuo no tiene cáncer, incluyendo el método detectar, en una muestra biológica de un individuo, valores de biomarcadores que corresponden cada uno a uno de al menos N biomarcadores seleccionados del grupo de biomarcadores expuesto en la Tabla 19, en donde el 60 individuo se clasifica como no aquejado de cáncer basándose en los valores de biomarcadores y en donde N = 3-10.

En otro aspecto, se proporciona un método para diagnosticar cáncer, incluyendo el método detectar, en una muestra biológica de un individuo, valores de biomarcadores que corresponden cada uno a un biomarcador en un panel de N biomarcadores, en donde los biomarcadores se seleccionan del grupo de biomarcadores expuesto en la Tabla 19,

65 en donde una clasificación de los valores de biomarcadores indica que el individuo tiene cáncer y en donde N = 3- 10.

En otro aspecto, se proporciona un método para diagnosticar cáncer, incluyendo el método detectar, en una muestra biológica de un individuo, valores de biomarcadores que corresponden cada uno a un biomarcador en un panel de biomarcadores seleccionado del grupo de paneles expuesto en las tablas 20 -29 en donde una clasificación de los valores de biomarcadores indica que el individuo tiene cáncer.

5

En otro aspecto, se proporciona un método para diagnosticar una ausencia de cáncer, incluyendo el método detectar, en una muestra biológica de un individuo, valores de biomarcadores que corresponden cada uno a un biomarcador en un panel de N biomarcadores, en donde los biomarcadores se seleccionan del grupo de biomarcadores expuesto en la Tabla 19, en donde una clasificación de los valores de biomarcadores indica una 10 ausencia de cáncer en el individuo y en donde N = 3-10.

En otro aspecto, se proporciona un método para diagnosticar una ausencia de cáncer, incluyendo el método detectar, en una muestra biológica de un individuo, valores de biomarcadores que corresponden cada uno a un biomarcador en un panel de biomarcadores seleccionado del grupo de paneles proporcionado en las tablas 20 -29, 15 en donde una clasificación de los valores de biomarcadores indica una ausencia de cáncer en el individuo.

En otro aspecto, se proporciona un método para diagnosticar cáncer en un individuo, incluyendo el método detectar, en una muestra biológica de un individuo, valores de biomarcadores que corresponden a uno de al menos N biomarcadores seleccionados del grupo de biomarcadores expuesto en la Tabla 19, en donde el individuo se 20 clasifica como aquejado de cáncer basándose en una puntuación de clasificación que se desvía de un umbral

predeterminado y en donde N = 3-10.

En otro aspecto, se proporciona un método para diagnosticar una ausencia de cáncer en un individuo, incluyendo el método detectar, en una muestra biológica de un individuo, valores de biomarcadores que corresponden a uno de al 25 menos N biomarcadores seleccionados del grupo de biomarcadores expuesto en la Tabla 19, en donde dicho individuo se clasifica como no aquejado de cáncer basándose en una puntuación de clasificación que se desvía de un umbral predeterminado y en donde N = 3-10.

En otro aspecto, se proporciona un método implementado por ordenador para indicar una probabilidad de cáncer. El 30 método comprende: recuperar en un ordenador información de biomarcadores para un individuo, en donde la información de biomarcadores comprende valores de biomarcadores que corresponden cada uno a uno de al menos N biomarcadores, en donde N es como se ha definido anteriormente, seleccionados del grupo de biomarcadores expuesto en la Tabla 19; realizar con el ordenador una clasificación de cada uno de los valores de biomarcadores; e indicar una probabilidad de que el individuo tenga cáncer basándose en una pluralidad de clasificaciones.

35

En otro aspecto, se proporciona un método implementado por ordenador para clasificar a un individuo como aquejado o no aquejado de cáncer. El método comprende: recuperar en un ordenador información de biomarcadores para un individuo, en donde la información de biomarcadores comprende valores de biomarcadores que corresponden cada uno a uno de al menos N biomarcadores seleccionados del grupo de biomarcadores 40 proporcionado en la Tabla 19; realizar con el ordenador una clasificación de cada uno de los valores de biomarcadores; e indicar si el individuo tiene cáncer basándose en una pluralidad de clasificaciones.

En otro aspecto, se proporciona un producto de programa informático para indicar una probabilidad de cáncer. El producto de programa informático incluye un medio leíble por ordenador que incorpora código de programa 45 ejecutable por un procesador de un dispositivo o sistema informático, comprendiendo el código de programa: código que recupera datos atribuidos a una muestra biológica de un individuo, en donde los datos comprenden valores de biomarcadores que corresponden cada uno a uno de al menos N biomarcadores, en donde N es como se ha definido anteriormente, en la muestra biológica seleccionada del grupo de biomarcadores expuesto en la Tabla 19; y código que ejecuta un método de clasificación que indica una probabilidad de que el individuo tenga cáncer en 50 función de los valores de biomarcadores.

En otro aspecto, se proporciona un producto de programa informático para indicar un estado de cáncer de un individuo. El producto de programa informático incluye un medio leíble por ordenador que incorpora código de programa ejecutable por un procesador de un dispositivo o sistema informático, comprendiendo el código de 55 programa: código que recupera datos atribuidos a una muestra biológica de un individuo, en donde los datos

- comprenden valores de biomarcadores que corresponden cada uno a uno de al menos N biomarcadores en la muestra biológica seleccionados del grupo de biomarcadores proporcionado en la Tabla 19; y código que ejecuta un método de clasificación que indica un estado de cáncer del individuo en función de los valores de biomarcadores.
- 60 En otro aspecto, se proporciona un método implementado por ordenador para indicar una probabilidad de cáncer. El método comprende recuperar en un ordenador información de biomarcadores para un individuo, en donde la información de biomarcadores comprende un valor de biomarcador que corresponde a un biomarcador seleccionado del grupo de biomarcadores expuesto en la Tabla 19; realizar con el ordenador una clasificación del valor de biomarcador; e indicar una probabilidad de que el individuo tenga cáncer basándose en la clasificación.
- 65

En otro aspecto, se proporciona un método implementado por ordenador para clasificar a un individuo como

aquejado o no aquejado de cáncer. El método comprende recuperar de un ordenador información de biomarcadores para un individuo, en donde la información de biomarcadores comprende un valor de biomarcador que corresponde a un biomarcador seleccionado del grupo de biomarcadores proporcionado en la Tabla 19; realizar con el ordenador una clasificación del valor de biomarcador; e indicar si el individuo tiene cáncer basándose en la clasificación.

5

En otro aspecto más, se proporciona un producto de programa informático para indicar una probabilidad de cáncer. El producto de programa informático incluye un medio leíble por ordenador que incorpora código de programa ejecutable por un procesador de un dispositivo o sistema informático, comprendiendo el código de programa: código que recupera datos atribuidos a una muestra biológica de un individuo, en donde los datos comprenden un valor de

10 biomarcador que corresponde a un biomarcador en la muestra biológica seleccionado del grupo de biomarcadores expuesto en la Tabla 19; y código que ejecuta un método de clasificación que indica una probabilidad de que el individuo tenga cáncer en función del valor de biomarcador.

En otro aspecto más, se proporciona un producto de programa informático para indicar un estado de cáncer de un 15 individuo. El producto de programa informático incluye un medio leíble por ordenador que incorpora código de programa ejecutable por un procesador de un dispositivo o sistema informático, comprendiendo el código de programa: código que recupera datos atribuidos a una muestra biológica de un individuo, en donde los datos comprenden un valor de biomarcador que corresponde a un biomarcador en la muestra biológica seleccionado del grupo de biomarcadores proporcionado en la Tabla 19; y código que ejecuta un método de clasificación que indica 20 un estado de cáncer del individuo en función del valor de biomarcador.

### **Breve descripción de los dibujos**

La Figura 1A es un diagrama de flujo para un método a modo de ejemplo para detectar CPNM en una muestra 25 biológica.

La Figura 1B es un diagrama de flujo para un método a modo de ejemplo para detectar CPNM en una muestra biológica usando un método de clasificación bayesiana simple.

La Figura 2 muestra una curva de ROC para un único biomarcador, MMP7, usando un clasificador bayesiano simple para un ensayo que detecta CPNM.

- 30 La Figura 3 muestra curvas de ROC para paneles de biomarcadores de dos a diez biomarcadores usando clasificadores bayesianos simples para un ensayo que detecta CPNM. La Figura 4 ilustra el aumento de la puntuación de clasificación (ABC) a medida que aumenta el número de
- biomarcadores de uno a diez usando clasificación bayesiana simple para un panel de CPNM. La Figura 5 muestra las distribuciones de biomarcadores medidas para MMP7 como una función de distribución 35 acumulada (fda) en UFR transformadas por log para los fumadores y controles de nódulos pulmonares benignos combinados (línea continua) y el grupo de enfermedad CPNM (línea de puntos) junto con sus ajustes de curva a

una fda (líneas discontinuas) usado para entrenar los clasificadores bayesianos simples. La Figura 6 ilustra un sistema informático a modo de ejemplo para su uso con diversos métodos implementados por ordenador descritos en el presente documento.

40 La Figura 7 es un diagrama de flujo para un método para indicar la probabilidad de que un individuo tenga CPNM de acuerdo con una realización.

La Figura 8 es un diagrama de flujo para un método para indicar la probabilidad de que un individuo tenga CPNM de acuerdo con una realización.

La Figura 9 ilustra un ensayo de aptámeros a modo de ejemplo que puede usarse para detectar uno o más 45 biomarcadores de CPNM en una muestra biológica.

La Figura 10 muestra un histograma de frecuencias para el que se usaron biomarcadores para construir clasificadores para distinguir entre CPNM y los fumadores y el grupo de control de nódulos pulmonares benignos de un conjunto agregado de biomarcadores potenciales.

La Figura 11A muestra un par de histogramas que resumen todas las puntuaciones posibles de clasificadores 50 bayesianos simples (ABC) de una única proteína usando los biomarcadores expuestos en la Tabla 1 (negro) y un conjunto de marcadores aleatorios (gris).

La Figura 11B muestra un par de histogramas que resumen todas las puntuaciones posibles de clasificadores bayesianos simples (ABC) de dos proteínas usando los biomarcadores expuestos en la Tabla 1 (negro) y un conjunto de marcadores aleatorios (gris).

55 La Figura 11C muestra un par de histogramas que resumen todas las puntuaciones posibles de clasificadores bayesianos simples de tres proteínas (ABC) usando los biomarcadores expuestos en la Tabla 1 (negro) y un conjunto de marcadores aleatorios (gris).

La Figura 12 muestra la ABC para clasificadores bayesianos simples usando de 2 a 10 marcadores seleccionados del panel completo y las puntuaciones obtenidas descartando los mejores 5, 10 y 15 marcadores 60 durante la generación de clasificadores.

La Figura 13A muestra un conjunto de curvas de ROC modeladas a partir de los datos en la Tabla 14 para paneles de dos a cinco marcadores.

La Figura 13B muestra un conjunto de curvas de ROC calculadas a partir de los datos de entrenamiento para paneles de dos a cinco marcadores como en la Figura 12A.

65 La Figura 14 muestra una curva de ROC calculada a partir del panel de biomarcadores clínicos descrito en el Ejemplo 5.

Las Figuras 15A y 15B muestran una comparación de rendimiento entre diez biomarcadores de cáncer seleccionados por un procedimiento de selección ávido descrito en el Ejemplo 6 (Tabla 19) y 1000 conjuntos de diez biomarcadores «no marcadores» muestreados aleatoriamente. La ABC media para los diez biomarcadores de cáncer en la Tabla 19 se muestra como una línea vertical de puntos. En la Figura 15A, se seleccionaron

- 5 aleatoriamente conjuntos de diez «no marcadores» que no se seleccionaron por el procedimiento ávido descrito en el Ejemplo 6. En la Figura 15B, se usó el mismo procedimiento que 15A; sin embargo, la toma de muestras se restringió a los 49 biomarcadores de CPNM restantes de la Tabla 1 que no se seleccionaron por el procedimiento ávido descrito en el Ejemplo 6.
- La Figura 16 muestra curvas de características operativas receptoras (ROC) para los 3 clasificadores bayesianos 10 simples expuestos en la Tabla 31. Para cada estudio, el área bajo la curva (ABC) también se presenta junto a la leyenda.

#### **Descripción detallada**

15 Ahora se hará referencia en detalle a aspectos representativos de la divulgación. La invención se describe por las reivindicaciones adjuntas.

El experto en la materia reconocerá muchos métodos y materiales similares o equivalentes a los descritos en el presente documento, que podrían utilizarse en y están en el ámbito de la práctica de la presente invención. La 20 presente invención no está limitada en modo alguno por los métodos y materiales descritos.

Salvo que definan de otro modo, los términos técnicos y científicos usados en el presente documento tienen el mismo significado que entiende habitualmente un experto en la materia a la que pertenece la presente invención. Aunque algunos métodos, dispositivos y materiales similares o equivalentes a los descritos en el presente 25 documento se pueden utilizar en la práctica o el ensayo de la invención, los métodos, dispositivos y materiales preferidos se describen a continuación.

Todas las publicaciones, los documentos de patente publicados y solicitudes de patente citados en la presente divulgación son indicativos del nivel de experiencia en la técnica o las técnicas a las que pertenece la solicitud.

30

Como se usa en la presente solicitud, incluidas las reivindicaciones adjuntas, las formas singulares «un», «uno/una», y «el/la» incluyen referencias plurales, a menos que el contenido imponga claramente otra cosa, y se usan indistintamente con «al menos uno» y «uno o más». Por lo tanto, la referencia a «un aptámero» incluye mezclas de aptámeros, la referencia a «una sonda» incluye mezclas de sondas, y similares.

35

Como se usa en el presente documento, el término «aproximadamente» representa una modificación o variación insignificante del valor numérico de modo que la función básica del elemento con el que se relaciona el valor numérico no cambia.

40 Como se usa en el presente documento, las expresiones «comprende», «que comprende», «incluye», «que incluye», «contiene», «que contiene», y cualquier variación de las mismas, están destinados a cubrir una inclusión no exclusiva, de modo que un proceso, método, producto por proceso o composición de la materia que comprende, incluye o contiene un elemento o lista de elementos no incluye solo esos elementos, sino que puede incluir otros elementos no enumerados expresamente o inherentes a dicho proceso, método, producto por proceso o 45 composición de la materia.

La presente divulgación incluye biomarcadores, métodos, dispositivos, reactivos, sistemas y kits para la detección y el diagnóstico de CPNM y cáncer más en general.

- 50 En un aspecto, se proporcionan uno o más biomarcadores para su uso solos o en diversas combinaciones para diagnosticar CPNM, permitir el diagnóstico diferencial de CPNM de afecciones no malignas halladas en individuos con nódulos pulmonares indeterminados identificados con una exploración de TC u otro método de captura de imágenes, exploración de fumadores de alto riesgo para CPNM y diagnóstico de un individuo con CPNM, supervisar la reaparición de CPNM o abordar otras indicaciones clínicas. Como se describe en detalle posteriormente, las
- 55 realizaciones a modo de ejemplo incluyen los biomarcadores proporcionados en la Tabla 1, que se identificaron usando un ensayo basado en aptámeros múltiple que se describe en general en el Ejemplo 1 y más específicamente en el Ejemplo 2.
- La Tabla 1 expone los hallazgos obtenidos del análisis de cientos de muestras de sangre individuales de casos de 60 CPNM y cientos de muestras de sangre de control individuales equivalentes de fumadores de alto riesgo y nódulos pulmonares benignos. El grupo de control de nódulos pulmonares benignos y fumadores se diseñó para ajustarse a las poblaciones con las que un ensayo de diagnóstico de CPNM puede tener el mayor beneficio, incluyendo individuos asintomáticos e individuos sintomáticos. Estos casos y controles se obtuvieron de múltiples sitios clínicos para imitar la gama de condiciones del mundo real en las que puede aplicarse dicho ensayo. Los biomarcadores 65 potenciales se midieron en muestras individuales en lugar de agrupando la sangre de enfermedad y de control; esto
- permitió un mejor entendimiento de las variaciones individuales y de grupo en los fenotipos asociados con la

presencia y ausencia de enfermedad (en este caso CPNM). Ya que se realizaron más de 1000 mediciones de proteínas en cada muestra y se midieron individualmente varios cientos de muestras de cada una de las poblaciones de enfermedad y de control, la Tabla 1, resultó de un análisis de un conjunto de datos inusualmente grande. Las mediciones se analizaron usando los métodos descritos en la sección, «Clasificación de biomarcadores y cálculo de

5 puntuaciones de enfermedad» en el presente documento. La Tabla 1 enumera los 59 biomarcadores que se ha descubierto que son útiles para distinguir muestras obtenidas de individuos con CPNM de muestras «de control» obtenidas de fumadores y nódulos pulmonares benignos.

Aunque determinados biomarcadores de CPNM descritos son útiles solos para detectar y diagnosticar CPNM, 10 también se describen en el presente documento métodos para el agrupamiento de múltiples subconjuntos de los biomarcadores de CPNM, en los que cada agrupamiento o selección de subconjunto es útil como un panel de tres o más biomarcadores, denominado indistintamente en el presente documento «panel de biomarcadores» y un panel. Por lo tanto, diversas realizaciones de la presente solicitud proporcionan combinaciones que comprenden N biomarcadores, en donde N es al menos dos biomarcadores. En otras realizaciones, N se selecciona de 2-59

15 biomarcadores.

En otras realizaciones más, N se selecciona para que sea cualquier número de 2-5, 2-10, 2-15, 2-20, 2-25, 2-30, 2- 35, 2-40, 2-45, 2-50, 2-55 o 2-59. En otras realizaciones, N se selecciona para que sea cualquier número de 3-5, 3- 10, 3-15, 3-20, 3-25, 3-30, 3-35, 3-40, 3-45, 3-50, 3-55 o 3-59. En otras realizaciones, N se selecciona para que sea

- 20 cualquier número de 4-5, 4-10, 4-15, 4-20, 4-25, 4-30, 4-35, 4-40, 4-45, 4-50, 4-55 o 4-59. En otras realizaciones, N se selecciona para que sea cualquier número de 5-10, 5-15, 5-20, 5-25, 5-30, 5-35, 5-40, 5-45, 5-50, 5-55 o 5-59. En otras realizaciones, N se selecciona para que sea cualquier número de 6-10, 6-15, 6-20, 6-25, 6-30, 6-35, 6-40, 6-45, 6-50, 6-55 o 6-59. En otras realizaciones, N se selecciona para que sea cualquier número de 7-10, 7-15, 7-20, 7-25, 7-30, 7-35, 7-40, 7-45, 7-50, 7-55 o 7-59. En otras realizaciones, N se selecciona para que sea cualquier número de
- 25 8-10, 8-15, 8-20, 8-25, 8-30, 8-35, 8-40, 8-45, 8-50, 8-55 o 8-59. En otras realizaciones, N se selecciona para que sea cualquier número de 9-10, 9-15, 9-20, 9-25, 9-30, 9-35, 9-40, 9-45, 9-50, 9-55 o 9-59. En otras realizaciones, N se selecciona para que sea cualquier número de 10-15, 10-20, 10-25, 10-30, 10-35, 10-40, 10-45, 10-50, 10-55 o 10- 59. Se apreciará que N puede seleccionarse para abarcar intervalos similares, pero de mayor orden.
- 30 En una realización, el número de biomarcadores útiles para un subconjunto o panel de biomarcadores se basa en el valor de sensibilidad y especificidad para la combinación particular de valores de biomarcadores. Los términos «sensibilidad» y «especificidad» se usan en el presente documento con respecto a la capacidad para clasificar correctamente a un individuo, basándose en uno o más valores de biomarcadores detectados en su muestra biológica, como aquejados de CPNM o no aquejados de CPNM. La «sensibilidad» indica el rendimiento del
- 35 biomarcador o los biomarcadores con respecto a la clasificación correcta de individuos que tienen CPNM. La «especificidad» indica el rendimiento del biomarcador o los biomarcadores con respecto a la clasificación correcta de individuos que no tienen CPNM. Por ejemplo, una especificidad del 85 % y sensibilidad del 90 % para un panel de marcadores usado para ensayar un conjunto de muestras de control y muestras de CPNM indica que el 85 % de las muestras de control se clasificaron correctamente como muestras de control por el panel, y el 90 % de las muestras
- 40 de CPNM se clasificaron correctamente como muestras de CPNM por el panel. El valor mínimo deseado o preferido puede determinarse como se describe en el Ejemplo 3. Se exponen paneles representativos en las tablas 4-11, que exponen una serie de 100 paneles diferentes de 3-10 biomarcadores, que tienen los niveles indicados de especificidad y sensibilidad para cada panel. El número total de apariciones de cada marcador en cada uno de estos paneles se indica en la Tabla 12. 45
	- En un aspecto, se detecta o diagnostica CPNM en un individuo realizando un ensayo en una muestra biológica del individuo y detectando valores de biomarcadores que corresponden cada uno a al menos uno de los biomarcadores MMP7, CLIC1 o STX1A y al menos N biomarcadores adicionales seleccionados de la lista de biomarcadores en la Tabla 1, en la que N es igual a 2, 3, 4, 5, 6, 7, 8 o 9. En un aspecto adicional, se detecta o diagnostica CPNM en un
- 50 individuo realizando un ensayo en una muestra biológica del individuo y detectando valores de biomarcadores que corresponden cada uno a los biomarcadores MMP7, CLIC1 o STX1A y uno de al menos N biomarcadores adicionales seleccionados de la lista de biomarcadores en la Tabla 1, en la que N es igual a 1, 2, 3, 4, 5, 6 o 7. En un aspecto adicional, se detecta o diagnostica CPNM en un individuo realizando un ensayo en una muestra biológica del individuo y detectando valores de biomarcadores que corresponden cada uno al biomarcador MMP7 y uno de al
- 55 menos N biomarcadores adicionales seleccionados de la lista de biomarcadores en la Tabla 1, en la que N es igual a 2, 3, 4, 5, 6, 7, 8 o 9. En un aspecto adicional, se detecta o diagnostica CPNM en un individuo realizando un ensayo en una muestra biológica del individuo y detectando valores de biomarcadores que corresponden cada uno al biomarcador CLIC1 y uno de al menos N biomarcadores adicionales seleccionados de la lista de biomarcadores en la Tabla 1, en la que N es igual a 2, 3, 4, 5, 6, 7, 8 o 9. En un aspecto adicional, se detecta o diagnostica CPNM en
- 60 un individuo realizando un ensayo en una muestra biológica del individuo y detectando valores de biomarcadores que corresponden cada uno al biomarcador STX1A y uno de al menos N biomarcadores adicionales seleccionados de la lista de biomarcadores en la Tabla 1, en la que N es igual a 2, 3, 4, 5, 6, 7, 8 o 9.
- Los biomarcadores de CPNM identificados en el presente documento representan un número relativamente grande 65 de opciones para subconjuntos o paneles de biomarcadores que pueden usarse para detectar o diagnosticar eficazmente CPNM. La selección del número deseado de dichos biomarcadores depende de la combinación

específica de biomarcadores elegidos. Es importante recordar que los paneles de biomarcadores para detectar o diagnosticar CPNM también pueden incluir biomarcadores no hallados en la Tabla 1 y que la inclusión de biomarcadores adicionales no hallados en la Tabla 1 puede reducir el número de biomarcadores en el subconjunto o panel particular que se selecciona de la Tabla 1. El número de biomarcadores de la Tabla 1 usados en un 5 subconjunto o panel también puede reducirse junto con los valores de biomarcadores para establecer valores de sensibilidad y especificidad para un ensayo dado.

Otro factor que puede afectar al número de biomarcadores puede usarse en un subconjunto o panel de biomarcadores es los procedimientos usados para obtener muestras biológicas de individuos que se diagnostican 10 con respecto a CPNM. En un ambiente de adquisición de muestras cuidadosamente controlado, el número de biomarcadores necesario para alcanzar los valores de sensibilidad y especificidad deseados será menor que en una situación en la que puede haber más variación en la recogida, la manipulación y el almacenamiento de muestras. En el desarrollo de la lista de biomarcadores expuesta en la Tabla 1, se utilizaron múltiples sitios de recogida de muestras para recoger datos para entrenamiento de clasificadores. Esto proporciona biomarcadores más robustos

- 15 que son menos sensibles a variaciones en la recogida, la manipulación y el almacenamiento de muestras, pero también puede requerir que el número de biomarcadores en un subconjunto o panel sea mayor que si los datos de entrenamiento se obtuvieron todos en condiciones muy similares.
- Un aspecto de la presente solicitud puede describirse en general en referencia a las Figuras 1A y 1B. Se obtiene una 20 muestra biológica de un individuo o individuos de interés. La muestra biológica se ensaya después para detectar la presencia de uno o más (N) biomarcadores de interés y para determinar un valor de biomarcador para cada uno de dichos N biomarcadores (indicado en la Figura 1B como UFR de marcador). Una vez que se ha detectado un biomarcador y se ha asignado un valor de biomarcador cada marcador se puntúa o clasifica como se describe en detalle en el presente documento. Las puntuaciones de marcadores se combinan después para proporcionar una 25 puntuación de diagnóstico total, que indica la probabilidad de que el individuo de quien se obtuvo la muestra tenga
- CPNM.

Como se usa en el presente documento, «de pulmón» puede denominarse indistintamente «pulmonar».

30 Como se usa en el presente documento, «fumador» se refiere a un individuo que tiene un historial de inhalación de humo de tabaco.

«Muestra biológica», «muestra» y «muestra de ensayo» se usan indistintamente en el presente documento para referirse a cualquier material, fluido biológico, tejido o célula obtenido o derivado de otro modo de un individuo. Esto 35 incluye sangre (incluyendo sangre completa, leucocitos, células mononucleares de sangre periférica, capa

- leucocítica, plasma y suero), esputo, lágrimas, moco, lavados nasales, aspirado nasal, aliento, orina, semen, saliva, lavados peritoneales, líquido quístico, líquido meníngeo, líquido amniótico, líquido glandular, líquido linfático, líquido citológico, líquido ascítico, líquido pleural, aspirado del pezón, aspirado bronquial, cepillado bronquial, líquido sinovial, aspirado de la articulación, secreciones de órganos, células, un extracto celular y líquido cefalorraquídeo.
- 40 Esto incluye también fracciones separadas experimentalmente de todo lo anterior. Por ejemplo, una muestra de sangre puede fraccionarse en suero, plasma o en fracciones que contienen tipos particulares de células sanguíneas, tales como glóbulos rojos o glóbulos blancos (leucocitos). Si se desea, una muestra puede ser una combinación de muestras de un individuo, tal como una combinación de una muestra tisular y líquida. La expresión «muestra biológica» también incluye materiales que contienen material sólido homogeneizado, tal como de una muestra de
- 45 heces, una muestra tisular o una biopsia tisular, por ejemplo. La expresión «muestra biológica» también incluye materiales obtenidos de un cultivo tisular o un cultivo celular. Puede emplearse cualquier método adecuado para obtener una muestra biológica; los métodos a modo de ejemplo incluyen, por ejemplo, flebotomía, hisopo (por ejemplo, hisopo bucal) y un procedimiento de biopsia de aspiración con aguja fina. Los tejidos a modo de ejemplo susceptibles de aspiración con aguja fina incluyen ganglio linfático, pulmón, lavados pulmonares, LBA (lavado
- 50 broncoalveolar), pleura, tiroides, mama, páncreas e hígado. También pueden recogerse muestras, por ejemplo, por microdisección (por ejemplo, microdisección de captura por láser (MCL) o microdisección por láser (MDL)), lavado de vejiga, frotis (por ejemplo, un frotis de PAP) o lavado ductal. Una «muestra biológica» obtenida o derivada de un individuo incluye cualquiera de dichas muestras que se haya procesado de cualquier manera adecuada después de obtenerse del individuo.
- 55

Además, se debería tener en cuenta que puede obtenerse una muestra biológica tomando muestras biológicas de varios individuos y agrupándolas o agrupando una alícuota de una muestra biológica de cada individuo. La muestra agrupada puede tratarse como una muestra de un único individuo y si se establece la presencia de cáncer en la muestra agrupada, entonces cada muestra biológica individual puede volver a ensayarse para determinar qué 60 individuo o individuos tienen CPNM.

Para los fines de la presente memoria descriptiva, se entiende que la expresión «datos atribuidos a una muestra biológica de un individuo» significa que los datos de alguna forma se obtuvieron de, o se generaron usando, la muestra biológica del individuo. Los datos pueden haberse reformateado, revisado o alterado matemáticamente en 65 algún grado después de haberse generado, tal como por conversión de unidades en un sistema de medición a unidades en otro sistema de medición; pero, se entiende que los datos se han obtenido de, o se generaron usando,

la muestra biológica.

«Diana», «molécula diana» y «analito» se usan indistintamente en el presente documento para referirse a cualquier molécula de interés que pueda estar presente en una muestra biológica. Una «molécula de interés» incluye cualquier variación menor de una molécula particular, tal como, en el caso de una proteína, por ejemplo, variaciones menores

- 5 en la secuencia de aminoácidos, formación de enlaces disulfuro, glucosilación, lipidación, acetilación, fosforilación o cualquier otra manipulación o modificación, tal como conjugación con un componente de marcaje, que no altera sustancialmente la identidad de la molécula. Una «molécula diana», «diana» o «analito» es un conjunto de copias de un tipo o especie de molécula o estructura multimolecular. «Moléculas diana», «dianas» y «analitos» se refieren a más de uno de dichos conjuntos de moléculas. Las moléculas diana a modo de ejemplo incluyen proteínas,
- 10 polipéptidos, ácidos nucleicos, hidratos de carbono, lípidos, polisacáridos, glucoproteínas, hormonas, receptores, antígenos, anticuerpos, aficuerpos, autoanticuerpos, miméticos de anticuerpos, virus, patógenos, sustancias tóxicas, sustratos, metabolitos, análogos de estado de transición, cofactores, inhibidores, fármacos, colorantes, nutrientes, factores de crecimiento, células, tejidos y cualquier fragmento o parte de cualquiera de los anteriores.
- 15 Como se usa en el presente documento, «polipéptido», «péptido», y «proteína» se usan indistintamente en el presente documento para referirse a polímeros de aminoácidos de cualquier longitud. El polímero puede ser lineal o ramificado, puede comprender aminoácidos modificados y puede estar interrumpido por compuestos distintos de aminoácidos. Los términos también abarcan un polímero de aminoácidos que se ha modificado de manera natural o por intervención; por ejemplo, formación de enlaces disulfuro, glucosilación, lipidación, acetilación, fosforilación o
- 20 cualquier otra manipulación o modificación, tal como conjugación con un componente de marcaje. También se incluyen en la definición, por ejemplo, polipéptidos que contienen uno o más análogos de un aminoácido (incluyendo, por ejemplo, aminoácidos no naturales, etc.), así como otras modificaciones conocidas en la técnica. Los polipéptidos pueden ser monocatenarios o cadenas asociadas. También se incluyen en la definición preproteínas y proteínas maduras intactas; péptidos o polipéptidos derivados de una proteína madura; fragmentos de una proteína;
- 25 variantes de corte y empalme; formas recombinantes de una proteína; variantes proteicas con modificaciones, supresiones o sustituciones de aminoácidos; productos de digestión; y modificaciones postraduccionales, tales como glucosilación, acetilación, fosforilación y similares.
- Como se usa en el presente documento, «marcador» y «biomarcador» se usan indistintamente para referirse a una 30 molécula diana que indica o es una señal de un proceso normal o anómalo en un individuo o de una enfermedad u otra afección en un individuo. Más específicamente, un «marcador» o «biomarcador» es un parámetro anatómico, fisiológico, bioquímico o molecular asociado con la presencia de un estado o proceso fisiológico específico, bien normal o bien anómalo y, si es anómalo, bien crónico o agudo. Los biomarcadores son detectables y medibles por diversos métodos incluyendo ensayos de laboratorio y captura de imágenes médica. Cuando un biomarcador es una
- 35 proteína, también es posible usar la expresión del gen correspondiente como una medida afín de la cantidad o presencia o ausencia del biomarcador proteico correspondiente en una muestra biológica o estado de metilación del gen que codifica el biomarcador o proteínas que controlan la expresión del biomarcador.
- Como se usa en el presente documento, «valor de biomarcador», «valor», «nivel de biomarcador» y «nivel» se usan 40 indistintamente para referirse a una medición que se realiza usando cualquier método analítico para detectar el biomarcador en una muestra biológica y que indica la presencia, ausencia, cantidad absoluta o concentración, cantidad relativa o concentración, título, un nivel, un nivel de expresión, una relación de niveles medidos, o similares, de, para o correspondientes al biomarcador en la muestra biológica. La naturaleza exacta del «valor» o «nivel» depende del diseño específico y componentes del método analítico particular empleado para detectar el 45 biomarcador.

Cuando un biomarcador indica o es una señal de un proceso anómalo o una enfermedad u otra afección en un individuo, el biomarcador se describe en general como sobreexpresado o infraexpresado en comparación con un nivel de expresión o valor del biomarcador que indica o es una señal de un proceso normal o una ausencia de una

- 50 enfermedad u otra afección en un individuo. «Regulación positiva», «regulado positivamente», «sobreexpresión», «sobreexpresado» y cualquier variación de las mismas se usan indistintamente para referirse a un valor o nivel de un biomarcador en una muestra biológica que es mayor que un valor o nivel (o intervalo de valores o niveles) del biomarcador que se detecta normalmente en muestras biológicas similares de individuos sanos o normales. Las expresiones también pueden referirse a un valor o nivel de un biomarcador en una muestra biológica que es mayor
- 55 que un valor o nivel (o intervalo de valores o niveles) del biomarcador que puede detectarse en un estadio diferente de una enfermedad particular.

«Regulación negativa", «regulado negativamente», «infraexpresión», «infraexpresado» y cualquier variación de las mismas se usan indistintamente para referirse a un valor o nivel de un biomarcador en una muestra biológica que es 60 menor que un valor o nivel (o intervalo de valores o niveles) del biomarcador que se detecta normalmente en muestras biológicas similares de individuos sanos o normales. Las expresiones también pueden referirse a un valor o nivel de un biomarcador en una muestra biológica que es menor que un valor o nivel (o intervalo de valores o niveles) del biomarcador que puede detectarse en un estadio diferente de una enfermedad particular.

65 Además, un biomarcador que se sobreexpresa o infraexpresa puede indicarse también como «expresado diferencialmente» o que tiene un «nivel diferencial» o «valor diferencial» en comparación con un nivel o valor de

expresión «normal» del biomarcador que indica o es una señal de un proceso normal o una ausencia de una enfermedad u otra afección en un individuo. Por lo tanto, la «expresión diferencial» de un biomarcador también puede indicarse como una variación con respecto a un nivel de expresión «normal» del biomarcador.

- 5 La expresión «expresión génica diferencial» y «expresión diferencial» se usan indistintamente para referirse a un gen (o su producto de expresión proteico correspondiente) cuya expresión se activa hasta un nivel mayor o menor en un sujeto que padece una enfermedad específica, en relación con su expresión en un sujeto normal o de control. Las expresiones también incluyen genes (o los productos de expresión proteicos correspondientes) cuya expresión se activa hasta un nivel mayor o menor en diferentes estadios de la misma enfermedad. También se entiende que un
- 10 gen expresado diferencialmente puede activarse o inhibirse en los ácidos nucleicos o proteínas, o puede someterse a corte y empalme alternativo para dar como resultado un producto polipeptídico diferente. Dichas diferencias pueden demostrarse por diversos cambios incluyendo niveles de ARNm, expresión en superficie, secreción u otra división de un polipéptido. La expresión génica diferencial puede incluir una comparación de expresión entre dos o más genes o sus productos génicos; o una comparación de las relaciones de la expresión entre dos o más genes o
- 15 sus productos génicos; o incluso una comparación de dos productos procesados de forma diferente del mismo gen, que difieren entre sujetos normales y sujetos que padecen una enfermedad; o entre diversos estadios de la misma enfermedad. La expresión diferencial incluye diferencias tanto cuantitativas, como cualitativas, en el patrón de expresión temporal o celular en un gen su sus productos de expresión entre, por ejemplo, células normales y enfermas o entre células que han experimentado diferentes acontecimientos de enfermedad o estadios de
- 20 enfermedad.

detectable por métodos de diagnóstico convencionales.

Como se usa en el presente documento, «individuo» se refiere a un sujeto o paciente de ensayo. El individuo puede ser un mamífero o uno distinto de un mamífero. En diversas realizaciones, el individuo es un mamífero. Un individuo mamífero puede ser un ser humano o uno distinto de ser humano. En diversas realizaciones, el individuo es un ser 25 humano. Un individuo sano o normal es un individuo en que la enfermedad o afección de interés (incluyendo, por ejemplo, enfermedades de pulmón, enfermedades asociadas a pulmón u otras afecciones pulmonares) no es

- «Diagnosticar», «diagnosticando», «diagnóstico» y variaciones de los mismos se refieren a la detección, la 30 determinación o el reconocimiento de un estado de salud o condición de un individuo basándose en una o más señales, síntomas, datos u otra información relacionados con ese individuo. El estado de salud de un individuo puede diagnosticarse como sano / normal (es decir, un diagnóstico de ausencia de una enfermedad o afección) o diagnosticarse como enfermo / anómalo (es decir, un diagnóstico de la presencia, o una evaluación de las características, de una enfermedad o afección). Los términos «diagnosticar», «diagnosticando», «diagnóstico», etc.,
- 35 abarcan, con respecto a una enfermedad o afección particular, la detección inicial de la enfermedad; la caracterización o clasificación de la enfermedad; la detección de la progresión, remisión o reaparición de la enfermedad; y la detección de una respuesta a enfermedad después de la administración de un tratamiento o una terapia al individuo. El diagnóstico de CPNM incluye distinguir individuos que tienen cáncer de individuos que no. Incluye además distinguir fumadores y nódulos pulmonares benignos de CPNM.
- 40

«Pronosticar», «pronosticando», «pronóstico» y variaciones de los mismos se refieren a la predicción de un ciclo futuro de una enfermedad o afección en un individuo que tiene la enfermedad o afección (por ejemplo, predicción de la supervivencia de un paciente), y dichos términos abarcan la evaluación de respuesta a enfermedad después de la administración de un tratamiento o terapia al individuo.

45

«Evaluar», «evaluando», «evaluación» y variaciones de los mismos abarcan tanto «diagnosticar» como «pronosticar» y también abarcan determinaciones o predicciones acerca de la evolución futura de una enfermedad o afección en un individuo que no tiene la enfermedad así como determinaciones o predicciones con respecto a la probabilidad de que una enfermedad o afección reaparecerá en un individuo que aparentemente se ha curado de la

- 50 enfermedad. El término «evaluar» también abarca evaluar una respuesta del individuo a una terapia, tal como, por ejemplo, predecir si un individuo probablemente responda de forma favorable a un agente terapéutico o es poco probable que responda a un agente terapéutico (o experimentará efectos secundarios tóxicos u otros indeseables, por ejemplo), seleccionar un agente terapéutico para administración a un individuo o supervisar o determinar la respuesta de un individuo a una terapia que se ha administrado al individuo. Por lo tanto, «evaluar» CPNM puede
- 55 incluir, por ejemplo, cualquiera de los siguientes: pronosticar la evolución futura de CPNM en un individuo; predecir la reaparición de CPNM en un individuo que aparentemente se ha curado de CPNM; o determinar o predecir la respuesta de un individuo a un tratamiento de CPNM o seleccionar un tratamiento de CPNM para administrar a un individuo basándose en una determinación de los valores de biomarcadores derivados de la muestra biológica del individuo. 60
	- Puede indicarse que cualquiera de los ejemplos siguientes «diagnostica» o «evalúa» CPNM: detectar inicialmente la presencia o ausencia de CPNM; determinar un estadio específico, tipo o subtipo, u otra clasificación o característica de CPNM; determinar si un nódulo o una masa de pulmón sospechoso es CPNM benigno o maligno; o detectar/supervisar la progresión de CPNM (por ejemplo, supervisar el crecimiento tumoral o la propagación
- 65 metastásica), remisión o reaparición.

Como se usa en el presente documento, «información biomédica adicional» se refiere a una o más evaluaciones de un individuo, distinta del uso de cualquiera de los biomarcadores descritos en el presente documento, que se asocian con el riesgo de cáncer o, más específicamente, riesgo de CPNM. «Información biomédica adicional» incluye cualquiera de los siguientes: descriptores físicos de un individuo, descriptores físicos de un nódulo pulmonar

- 5 observado por captura de imágenes de TC, la altura y/o el peso de un individuo, el sexo de un individuo, la etnia de un individuo, historial de tabaquismo, historial ocupacional, exposición a carcinógenos conocidos (por ejemplo, exposición a cualquiera de amianto, gas radón, sustancias químicas, humo de fuegos y contaminación del aire, que pueden incluir emisiones de fuentes estacionarias o móviles tales como emisiones industriales/de fábricas o de automóviles/barcos/aviones), exposición a humo ajeno, historial familiar de CPNM (u otro cáncer), la presencia de
- 10 nódulos pulmonares, el tamaño de nódulos, la localización de nódulos, la morfología de nódulos (por ejemplo, como se observa mediante captura de imágenes de TC, opacidad de vidrio deslustrado (OVD), sólido, no sólido), características del borde del nódulo (por ejemplo, liso, lobulado, agudo y liso, espiculado, infiltrante) y similares. El historial de tabaquismo se cuantifica habitualmente con respecto a «paquete años», que se refiere al número de años que una persona ha fumado multiplicado por el número promedio de paquetes fumados al día. Por ejemplo, se
- 15 indica que una persona que ha fumado, en promedio, un paquete de cigarrillos al día durante 35 años tiene 35 paquetes años de historial de tabaquismo. Puede obtenerse información biomédica adicional de un individuo usando técnicas rutinarias conocidas en este campo, tal como de los individuos en sí mismos mediante el uso de un cuestionario de pacientes rutinario o cuestionario de historial de salud, etc., o de un practicante médico, etc. Como alternativa, puede obtenerse información biomédica adicional de técnicas de captura de imágenes rutinarias,
- 20 incluyendo captura de imágenes de TC (por ejemplo, captura de imágenes de TC de dosis baja) y radiografía. El ensayo de niveles de biomarcadores en combinación con una evaluación de cualquier información biomédica adicional puede, por ejemplo, mejorar la sensibilidad, especificidad y/o ABC para detectar CPNM (u otros usos relacionados con CPNM) en comparación con ensayo de biomarcadores solo o evaluación de cualquier elemento particular de información biomédica adicional sola (por ejemplo, captura de imágenes de TC sola).
- 25 La expresión «área bajo la curva» o «ABC» se refiere al área bajo la curva de una curva de característica operativa receptora (ROC), ambas bien conocidas en la materia. Las medidas de ABC son útiles para comparar la precisión de un clasificador a través del intervalo de datos completo. Los clasificadores con una ABC tienen una mayor capacidad para clasificar desconocidos correctamente entre dos grupos de interés (por ejemplo, muestras de CPNM y muestras
- 30 normales o de control). Las curvas de ROC son útiles para representar el rendimiento de un elemento particular (por ejemplo, cualquiera de los biomarcadores descritos en el presente documento y/o cualquier elemento de información biomédica adicional) en la distinción entre dos poblaciones (por ejemplo, casos que tienen CPNM y controles sin CPNM). Normalmente, los datos de elementos a lo largo de la población completa (por ejemplo, los casos y controles) se clasifican en orden ascendente basándose en el valor de un único elemento. Después, para cada valor
- 35 para ese elemento, se calculan las tasas de verdadero positivo y falso positivo para los datos. La tasa de verdaderos positivos se determina contando el número de casos por encima del valor para ese elemento y dividiendo después por el número total de casos. La tasa de falsos positivos se determina contando el número de controles por encima del valor para ese elemento y dividiendo después por el número total de controles. Aunque esta definición se refiere a escenarios en los que un elemento está elevado en casos comparados con controles, esta definición también se
- 40 aplica a escenarios en los que un elemento es más bajo en casos comparados con los controles (en dicho escenario se contarían muestras por debajo del valor para ese elemento). Pueden generarse curvas de ROC para un único elemento así como para otros resultados individuales, por ejemplo, una combinación de dos o más elementos puede combinarse matemáticamente (por ejemplo, sumarse, restarse, multiplicarse, etc.) para proporcionar un único valor de suma, y este único valor de suma puede representarse en una curva de ROC. Adicionalmente, cualquier
- 45 combinación de múltiples elementos, en los que la combinación deriva un único valor de resultado, puede representarse en una curva de ROC. Estas combinaciones de elementos pueden comprender un ensayo. La curva de ROC es la representación de la tasa de verdadero positivo (sensibilidad) de un ensayo frente a la tasa de falso positivo (1-especificidad) del ensayo.
- 50 Como se usa en el presente documento, «detectar» o «determinar» con respecto a un valor de biomarcador incluye el uso tanto del instrumento requerido para observar y registrar una señal correspondiente a un valor de biomarcador como del material o los materiales requeridos para generar esa señal. En diversas realizaciones, el valor de biomarcador se detecta usando cualquier método adecuado, incluyendo fluorescencia, quimioluminiscencia, resonancia de plasmón superficial, ondas acústicas de superficie, espectrometría de masas, espectroscopia 55 infrarroja, espectroscopia de Raman, microscopia de fuerza atómica, microscopia de efecto túnel, métodos de
- detección electroquímica, resonancia magnética nuclear, puntos cuánticos y similares.

«Soporte sólido» se refiere en el presente documento a cualquier sustrato que tenga una superficie a la que puedan unirse moléculas, directa o indirectamente, mediante enlaces covalentes o no covalentes. Un «soporte sólido» puede 60 tener diversos formatos físicos, que pueden incluir, por ejemplo, una membrana; un chip (por ejemplo, un chip de proteínas); un portaobjetos (por ejemplo, un portaobjetos o cubreobjetos de vidrio); una columna; una partícula hueca, sólida, semisólida, que contiene poros o cavidades, tal como, por ejemplo, una perla; un gel; una fibra, incluyendo un material de fibra óptica; una matriz; y un receptáculo de muestras. Los receptáculos de muestras a modo de ejemplo incluyen pocillos de muestras, tubos, capilares, viales y cualquier otro vaso, surco o hendidura 65 capaz de contener una muestra. Un receptáculo de muestra puede estar contenido en una plataforma multimuestra,

tal como una placa de microtitulación, un portaobjetos, un dispositivo de microfluidos y similares. Un soporte puede

estar compuesto de un material natural o sintético, un material orgánico o inorgánico. La composición del soporte sólido en el que se unen los reactivos de captura generalmente depende del método de unión (por ejemplo, unión covalente). Otros receptáculos a modo de ejemplo incluyen microgotas y emulsiones de aceite/acuosas controladas por microfluidos o a granel en las que pueden realizarse ensayos y manipulaciones relacionadas. Los soportes

- 5 sólidos adecuados incluyen, por ejemplo, plásticos, resinas, polisacáridos, sílice o materiales basados en sílice, vidrio funcionalizado, silicio modificado, carbono, metales, vidrios inorgánicos, membranas, nailon, fibras naturales (tales como, por ejemplo, seda, lana y algodón), polímeros y similares. El material que comprende el soporte sólido puede incluir grupos reactivos tales como, por ejemplo, grupos carboxi, amino o hidroxilo, que se usan para unión de los reactivos de captura. Los soportes sólidos poliméricos pueden incluir, por ejemplo, poliestireno, tetraftalato de
- 10 polietilenglicol, acetato de polivinilo, cloruro de polivinilo, polivinilpirrolidona, poliacrilonitrilo, metacrilato de polimetilo, politetrafluoroetileno, caucho de butilo, caucho de estirenbutadieno, caucho natural, polietileno, polipropileno, (poli)tetrafluoroetileno, (poli)vinilidenfluoruro, policarbonato y polimetilpenteno. Las partículas de soporte sólido adecuadas que pueden usarse incluyen, por ejemplo, partículas codificadas, tales como partículas codificadas de tipo Luminex, partículas magnéticas y partículas de vidrio.
- 15

### **Usos de biomarcadores a modo de ejemplo**

En diversas realizaciones a modo de ejemplo, se proporcionan métodos para diagnosticar CPNM en un individuo detectando uno o más valores de biomarcadores correspondientes a uno o más biomarcadores que están presentes 20 en la circulación de un individuo, tal como en suero o plasma, por cualquiera de varios métodos analíticos, incluyendo cualquiera de los métodos analíticos descritos en el presente documento. Estos biomarcadores, por ejemplo, se expresan diferencialmente en individuos con CPNM en comparación con individuos sin CPNM. Puede usarse detección de la expresión diferencial de un biomarcador en un individuo, por ejemplo, para permitir el diagnóstico temprano de CPNM, para distinguir entre un nódulo pulmonar benigno y maligno (tal como, por ejemplo, 25 un nódulo observado en una exploración de tomografía computarizada (TC)), para supervisar la reaparición de CPNM o para otras indicaciones clínicas.

- Cualquiera de los biomarcadores descritos en el presente documento puede usarse en diversas indicaciones clínicas para CPNM, incluyendo cualquiera de los siguientes: detección de CPNM (tal como en un individuo o población de 30 alto riesgo); caracterización de CPNM (por ejemplo, determinar el tipo, subtipo o estadio de CPNM), tal como distinguiendo entre cáncer de pulmón no microcítico (CPNM) y cáncer de pulmón microcítico (CPM) y/o entre adenocarcinoma y carcinoma de células escamosas (o que facilite de otro modo la histopatología); determinar si un nódulo pulmonar es un nódulo benigno o un tumor pulmonar maligno; determinar el pronóstico de CPNM; supervisar la progresión o remisión de CPNM; supervisar la reaparición de CPNM; supervisar la metástasis; selección de
- 35 tratamiento; supervisar la respuesta a un agente terapéutico u otro tratamiento; estratificación de individuos para exploración por tomografía computarizada (TC) (por ejemplo, identificar los individuos con mayor riesgo de CPNM y por lo tanto con mayor probabilidad de beneficiarse de la exploración de TC espiral, aumentando de este modo el valor predictivo positivo de TC); combinar ensayos de biomarcadores con información biomédica adicional, tal como historial de tabaquismo, etc., o con el tamaño del nódulo, la morfología, etc. (tal como para proporcionar un ensayo
- 40 con rendimiento de diagnóstico mejorado en comparación con ensayos de TC o ensayos de biomarcadores solamente); facilitar el diagnóstico de un nódulo pulmonar como maligno o benigno; facilitar la toma de decisiones clínicas una vez que se ha observado un nódulo pulmonar en TC (por ejemplo, pidiendo la repetición de exploraciones de TC si se considera que el nódulo es de riesgo bajo, tal como si un ensayo basado en biomarcadores es negativo, con o sin categorización del tamaño del nódulo, o considerando la biopsia si se
- 45 interpreta que el nódulo es de riesgo medio a alto, tal como si un ensayo basado en biomarcador es positivo, con o sin categorización del tamaño del nódulo); y facilitar decisiones con respecto al seguimiento clínico (por ejemplo, si implementar exploraciones de TC repetidas, biopsia con aguja fina, resección de nódulos o toracotomía después de observar un nódulo no calcificado en TC). El ensayo de biomarcadores puede mejorar el valor predictivo positivo (VPP) con respecto a TC o exploración por radiografía de tórax de individuos de alto riesgo solamente. Además de
- 50 sus utilidades junto con exploración de TC, los biomarcadores descritos en el presente documento también pueden usarse junto con cualquier otra modalidad de captura de imágenes usada para CPNM, tal como radiografía de tórax, broncoscopia o broncoscopia fluorescente, exploración de IRM o TEP. Además, los biomarcadores descritos también pueden ser útiles para permitir algunos de estos usos antes de detectarse indicaciones de CPNM capturando imágenes de modalidades u otros correlacionados clínicos, o antes de que aparezcan síntomas. Incluye
- 55 además distinguir individuos con nódulos pulmonares indeterminados identificados con una exploración de TC u otro método de captura de imágenes, exploración de fumadores de alto riesgo para CPNM y diagnóstico de un individuo con CPNM.
- Como un ejemplo de la manera en que cualquiera de los biomarcadores descritos en el presente documento pueden 60 usarse para diagnosticar CPNM, la expresión diferencial de uno o más de los biomarcadores descritos en un individuo que no se sabe que tenga CPNM puede indicar que el individuo tienen CPNM, permitiendo de este modo la detección de CPNM en un estadio temprano de la enfermedad cuando el tratamiento es más eficaz, quizás antes de detectarse el CPNM por otros medios o antes de que aparezcan síntomas. La sobreexpresión de uno o más de los biomarcadores durante el transcurso de CPNM puede ser indicativa de progresión de CPNM, por ejemplo, un tumor
- 65 de CPNM crece y/o se metastatiza (y por lo tanto indica un mal pronóstico), mientras que una reducción en el grado en que uno o más de los biomarcadores se expresa diferencialmente (es decir, en ensayos de biomarcadores

posteriores, el nivel de expresión en el individuo se mueve hacia o se acerca a un nivel de expresión «normal») puede ser indicativa de remisión de CPNM, por ejemplo, un tumor de CPNM está encogiéndose (y por lo tanto indica un pronóstico bueno o mejor). De forma similar, un aumento en el grado en que uno o más de los biomarcadores se expresa diferencialmente (es decir, en ensayos de biomarcadores posteriores, el nivel de expresión en el individuo

- 5 se aleja de un nivel de expresión «normal») durante el transcurso del tratamiento de CPNM puede indicar que el CPNM está progresando y por lo tanto indica que el tratamiento es ineficaz, mientras que una reducción en la expresión diferencial de uno o más de los biomarcadores durante el transcurso del tratamiento de CPNM puede ser indicativa de la remisión de CPNM y por lo tanto indica que el tratamiento está funcionando con éxito. Adicionalmente, un aumento o una reducción en la expresión diferencial de uno o más de los biomarcadores
- 10 después de que un individuo se ha curado aparentemente de CPNM puede ser indicativo de la reaparición de CPNM. En una situación como esta, por ejemplo, el individuo puede reiniciar la terapia (o el régimen terapéutico modificado tal como para aumentar la cantidad y/o frecuencia de dosificación, si el individuo ha mantenido la terapia) en un estadio más temprano que si la reaparición de CPNM no se detectó hasta más tarde. Además, un nivel de expresión diferencial de uno o más de los biomarcadores en un individuo puede ser predictivo de la respuesta del
- 15 individuo a un agente terapéutico particular. Para supervisar la reaparición o progresión de CPNM, los cambios en los niveles de expresión de biomarcadores pueden indicar la necesidad de repetir la captura de imágenes (por ejemplo, repetir la exploración de TC), tal como para determinar la actividad de CPNM o para determinar la necesidad de cambios en el tratamiento.
- 20 La detección de cualquiera de los biomarcadores descritos en el presente documento puede ser particularmente útil después de, o junto con, tratamiento de CPNM, tal como para evaluar el éxito del tratamiento o para supervisar la remisión, reaparición y/o progresión (incluyendo metástasis) de CPNM después del tratamiento. El tratamiento de CPNM puede incluir, por ejemplo, la administración de un agente terapéutico al individuo, la realización de cirugía (por ejemplo, resección quirúrgica de al menos una parte de un tumor de CPNM o retirada de CPNM y tejido
- 25 circundante), la administración de radioterapia o cualquier otro tipo de tratamiento de CPNM usado en la técnica, y cualquier combinación de estos tratamientos. El tratamiento de cáncer de pulmón puede incluir, por ejemplo, la administración de un agente terapéutico al individuo, la realización de cirugía (por ejemplo, resección quirúrgica de al menos una parte de un tumor de pulmón), la administración de radioterapia o cualquier otro tipo de tratamiento de CPNM usado en la técnica, y cualquier combinación de estos tratamientos. Por ejemplo, las moléculas de ARNip son
- 30 moléculas de ARN bicatenarias sintéticas que inhiben la expresión génica y pueden actuar como productos terapéuticos de cáncer de pulmón dirigidos. Por ejemplo, cualquiera de los biomarcadores puede detectarse al menos una vez después del tratamiento o puede detectarse múltiples veces después del tratamiento (tal como a intervalos periódicos) o puede detectarse tanto antes como después del tratamiento. Los niveles de expresión diferencial de cualquiera de los biomarcadores en un individuo a lo largo del tiempo pueden ser indicativos de
- 35 progresión, remisión o reaparición de CPNM, cuyos ejemplos incluyen cualquiera de los siguientes: un aumento o una reducción en el nivel de expresión de los biomarcadores después del tratamiento en comparación con el nivel de expresión del biomarcador antes del tratamiento; un aumento o una reducción en el nivel de expresión del biomarcador en un punto temporal posterior después del tratamiento en comparación con el nivel de expresión del biomarcador en un punto temporal más temprano después del tratamiento; y un nivel de expresión diferencial del
- 40 biomarcador en un único punto temporal después del tratamiento en comparación con niveles normales del biomarcador.

Como un ejemplo específico, los niveles de biomarcadores para cualquiera de los biomarcadores descritos en el presente documento pueden determinarse en muestras de suero o plasma precirugía y postcirugía (por ejemplo, 2- 45 16 semanas después de la cirugía). Un aumento en el nivel o los niveles de expresión de biomarcadores en la muestra postcirugía en comparación con la muestra precirugía puede indicar la progresión de CPNM (por ejemplo,

- cirugía sin éxito), mientras que una reducción en el nivel o los niveles de expresión de biomarcadores en la muestra postcirugía en comparación con la muestra precirugía puede indicar regresión de CPNM (por ejemplo, la cirugía retiró con éxito el tumor pulmonar). Pueden llevarse a cabo análisis similares de los niveles de biomarcadores antes 50 y después de otras formas de tratamiento, tal como antes y después de la radioterapia o administración de un
- agente terapéutico o una vacuna contra el cáncer.

Además de ensayar los niveles de biomarcadores como un ensayo de diagnóstico independiente, los niveles de biomarcadores también pueden realizarse junto con la determinación de SNP u otras lesiones genéticas o 55 variabilidad que son indicativos de aumento de riesgo de susceptibilidad de enfermedad. (Véase, por ejemplo, Amos *et al*., Nature Genetics 40, 616-622 (2009)).

Además de ensayar los niveles de biomarcadores como un ensayo de diagnóstico independiente, los niveles de biomarcadores también pueden realizarse junto con exploración radiológica, tal como exploración de TC. Por 60 ejemplo, los biomarcadores pueden facilitar la justificación médica y económica para implementar la exploración de TC, tal como para explorar grandes poblaciones asintomáticas en riesgo de CPNM (por ejemplo, fumadores). Por ejemplo, podría usarse un ensayo «pre TC» de los niveles de biomarcadores para estratificar individuos de alto riesgo para exploración de TC, tal como para identificar los que tienen mayor riesgo de CPNM basándose en sus niveles de biomarcadores y que deberían priorizarse para exploración de TC. Si se implementa un ensayo de TC,

65 pueden medirse los niveles de biomarcadores (por ejemplo, como se determina mediante un ensayo de aptámeros de muestras de suero o plasma) de uno o más biomarcadores y la puntuación de diagnóstico podría evaluarse junto

con información biomédica adicional (por ejemplo, parámetros tumorales determinados mediante ensayo de TC) para potenciar el valor predictivo positivo (VPP) con respecto a TC o ensayo de biomarcadores solamente. Un panel de aptámeros «post TC» para determinar niveles de biomarcadores puede usarse para determinar la probabilidad de que un nódulo pulmonar observado por TC (u otra modalidad de captura de imágenes) sea maligno o benigno.

5

La detección de cualquiera de los biomarcadores descritos en el presente documento puede ser útil para ensayos post TC. Por ejemplo, los ensayos de biomarcadores pueden eliminar o reducir un número significativo de ensayos de falsos positivos con respecto a TC solo. Además, los ensayos de biomarcadores pueden facilitar el tratamiento de pacientes. A modo de ejemplo, si un nódulo de pulmón es de menos de 5 mm de tamaño, los resultados de ensayos

- 10 de biomarcadores pueden hacer avanzar a los pacientes desde «observación y espera» a biopsia en un momento más temprano; si un nódulo de pulmón es de 5-9 mm, los ensayos de biomarcadores pueden eliminar el uso de una biopsia o toracotomía en exploraciones de faso positivo; y si un nódulo de pulmón es de más de 10 mm, los ensayos de biomarcadores pueden eliminar la cirugía para una subpoblación de estos pacientes con nódulos benignos. La eliminación de la necesidad de biopsia en algunos pacientes basándose en ensayos de biomarcadores sería
- 15 beneficiosa porque hay morbilidad significativa asociada con biopsia de nódulos y dificultad en la obtención de tejido de nódulos dependiendo de la localización del nódulo. De forma similar, la eliminación de la necesidad de cirugía en algunos pacientes, tales como aquellos cuyos nódulos son de hecho benignos, evitaría riesgos y costes innecesarios asociados con cirugía.
- 20 Además de ensayar niveles de biomarcadores junto con exploración radiológica en individuos de alto riesgo (por ejemplo, evaluando niveles de biomarcadores junto con el tamaño u otras características de un nódulo o masa de pulmón observado en una exploración de captura de imágenes), también puede evaluarse información con respecto a los biomarcadores evaluados junto con otros tipos de datos, particularmente datos que indican el riesgo de un individuo de CPNM (por ejemplo, historial clínico del paciente, historial de exposición ocupacional, síntomas, historial
- 25 familiar de cáncer, factores de riesgo tales como si el individuo era o no fumador y/o el estado de otros biomarcadores, etc.). Estos diversos datos pueden evaluarse por métodos automáticos, tales como un programa/software informático, que puede incorporarse en un ordenador u otro aparato/dispositivo.
- También puede usarse cualquiera de los biomarcadores descritos en ensayos de captura de imágenes. Por ejemplo, 30 un agente de captura de imágenes puede acoplarse a cualquiera de los biomarcadores descritos, que pueden usarse para ayudar en el diagnóstico de CPNM, para supervisar la progresión/remisión de enfermedad o metástasis, para supervisar la reaparición de enfermedad o para supervisar la respuesta a terapia, entre otros usos.

#### **Detección y determinación de biomarcadores y valores de biomarcadores**

35

Un valor de biomarcador para los biomarcadores descritos en el presente documento puede detectarse usando cualquiera de diversos métodos analíticos conocidos. En una realización, un valor de biomarcador se detecta usando un reactivo de captura. Como se usa en el presente documento, un «agente de captura» o «reactivo de captura» se refiere a una molécula que es capaz de unirse específicamente con un biomarcador. En diversas realizaciones, el

- 40 reactivo de captura puede exponerse al biomarcador en solución o puede exponerse al biomarcador mientras que el reactivo de captura se inmoviliza en un soporte sólido. En otras realizaciones, el reactivo de captura contiene un elemento que es reactivo con un elemento secundario en un soporte sólido. En estas realizaciones, el reactivo de captura puede exponerse al biomarcador en solución, y después el elemento en el reactivo de captura puede usarse junto con el elemento secundario en el soporte sólido para inmovilizar el biomarcador en el soporte sólido. El reactivo
- 45 de captura se selecciona basándose en el tipo de análisis para realizar. Los reactivos de captura incluyen, pero sin limitación, aptámeros, anticuerpos, antígenos, adnectinas, anquirinas, otros miméticos de anticuerpos y otros armazones proteicos, autoanticuerpos, quimeras, moléculas pequeñas, un fragmento F(ab')<sub>2</sub>, un fragmento de anticuerpo monocatenario, un fragmento Fv, un fragmento Fv monocatenario, un ácido nucleico, una lectina, un receptor de unión a ligando, aficuerpos, nanocuerpos, polímeros impresos, avímeros, peptidomiméticos, un receptor
- 50 de hormona, un receptor de citocina y receptores sintéticos, y modificaciones y fragmentos de estos.

En algunas realizaciones, un valor de biomarcador se detecta usando un complejo de biomarcador/reactivo captura.

En otras realizaciones, el valor de biomarcador se obtiene del complejo de biomarcador/reactivo de captura y se 55 detecta indirectamente, tal como, por ejemplo, como resultado de una reacción que es posterior a la interacción de biomarcador/reactivo de captura, pero depende de la formación del complejo de biomarcador/reactivo de captura.

En algunas realizaciones, el valor de biomarcador se detecta directamente del biomarcador en una muestra biológica.

 $60$ 

En una realización, los biomarcadores se detectan usando un formato múltiple que permite la detección simultánea de dos o más biomarcadores en una muestra biológica. En una realización del formato múltiple, los reactivos de captura se inmovilizan, directa o indirectamente, de forma covalente o no covalente, en localizaciones discretas en un soporte sólido. En otra realización, un formato múltiple usa soportes sólidos discretos en los que cada soporte

65 sólido tiene un reactivo de captura único asociado con ese soporte sólido, tal como, por ejemplo puntos cuánticos. En otra realización, se usa un dispositivo individual para la detección de cada uno de múltiples biomarcadores para

detectar en una muestra biológica. Pueden configurarse dispositivos individuales para permitir que cada biomarcador en la muestra biológica se procese simultáneamente. Por ejemplo, puede usarse una placa de microtitulación de modo que cada pocillo en la placa se use para analizar de forma única uno de múltiples biomarcadores para detectar en una muestra biológica.

5

En una o más de las realizaciones anteriores, puede usarse un marcador fluorescente para marcar un componente del complejo de biomarcador/captura para permitir la detección del valor de biomarcador. En diversas realizaciones, el marcador fluorescente puede conjugarse con un reactivo de captura específico para cualquiera de los biomarcadores descritos en el presente documento usando técnicas conocidas, y el marcador fluorescente puede 10 usarse después para detectar el valor de biomarcador correspondiente. Los marcadores fluorescentes adecuados incluyen quelados de tierras raras, fluoresceína y sus derivados, rodamina y sus derivados, dansilo, aloficocianina, PBXL-3, Qdot 605, Lisamina, ficoeritrina, Texas Red y otros de dichos compuestos.

- En una realización, el marcador fluorescente es una molécula colorante fluorescente. En algunas realizaciones, la 15 molécula colorante fluorescente incluye al menos un sistema anular de indolio sustituido en el que el sustituyente en el carbono 3 del anillo de indolio contiene un grupo químicamente reactivo o una sustancia conjugada. En algunas realizaciones, la molécula colorante incluye una molécula de AlexaFluor, tal como, por ejemplo, AlexaFluor 488, AlexaFluor 532, AlexaFluor 647, AlexaFluor 680 o AlexaFluor 700. En otras realizaciones, la molécula colorante incluye un primer tipo y un segundo tipo de molécula colorante, tal como, por ejemplo, dos moléculas de AlexaFluor 20 diferentes. En otras realizaciones, la molécula colorante incluye un primer tipo y un segundo tipo de molécula
- colorante, y las dos moléculas colorantes tienen diferentes espectros de emisión.

La fluorescencia puede medirse con diversas instrumentaciones compatibles con una amplia serie de formatos de ensayo. Por ejemplo, se han diseñado espectrofluorímetros para analizar placas de microtitulación, portaobjetos de 25 microscopio, matrices impresas, cubetas, etc. Véase Principles of Fluorescence Spectroscopy, por J. R. Lakowicz, Springer Science + Business Media, Inc., 2004. Véase Bioluminescence & Chemiluminescence: Progress & Current Applications; Philip E. Stanley y Larry J. Kricka editores, World Scientific Publishing Company, enero de 2002.

- En una o más de las realizaciones anteriores, puede usarse un marcador de quimioluminiscencia para marcar un 30 componente del complejo de biomarcador/captura para permitir la detección de un valor de biomarcador. Los materiales quimioluminiscentes adecuados incluyen cualquiera de cloruro de oxalilo, Rodamina 6G, Ru(bipi)<sub>3</sub><sup>2+</sup>, TMAE (tetraquis(dimetilamino)etileno), Pirogalol (1,2,3-trihidroxibenceno), Lucigenina, peroxioxalatos, oxalatos de arilo, ésteres de acridinio, dioxetanos y otros.
- 35 En otras realizaciones más, el método de detección incluye una combinación de enzima/sustrato que genera una señal detectable que corresponde al valor de biomarcador. En general, la enzima cataliza una alteración química del sustrato cromogénico que puede medirse usando diversas técnicas, incluyendo espectrofotometría, fluorescencia y quimioluminiscencia. Las enzimas adecuadas incluyen, por ejemplo, luciferasas, luciferina, malato deshidrogenasa, ureasa, peroxidasa de rábano picante (HRPO), fosfatasa alcalina, beta-galactosidasa, glucoamilasa, lisozima, 40 glucosa oxidasa, galactosa oxidasa y glucosa-6-fosfato deshidrogenasa, uricasa, xantina oxidasa, lactoperoxidasa, microperoxidasa, y similares.
- En otras realizaciones más, el método de detección puede ser una combinación de fluorescencia, quimioluminiscencia, radionúclido o combinaciones de enzima/sustrato que generan una señal medible. La 45 señalización multimodal podría tener características únicas y ventajosas en formatos de ensayo de biomarcadores.

Más específicamente, los valores de biomarcadores para los biomarcadores descritos en el presente documento pueden detectarse usando métodos analíticos conocidos incluyendo, ensayos de aptámeros sencillos, ensayos de aptámeros múltiples, inmunoensayos sencillos o múltiples, perfiles de expresión de ARNm, perfiles de expresión de 50 miARN, análisis de espectrometría de masas, métodos histológicos/citológicos, etc. como se detalla posteriormente.

#### **Determinación de valores de biomarcadores usando ensayos basados en aptámeros**

- Los ensayos dirigidos a la detección y cuantificación de moléculas fisiológicamente significativas en muestras 55 biológicas y otras muestras son herramientas importantes en la investigación científica y el campo de los cuidados sanitarios. Una clase de dichos ensayos implica el uso de una micromatriz que incluye uno o más aptámeros inmovilizados en un soporte sólido. Los aptámeros son capaces cada uno de unirse con una molécula diana de una manera altamente específica y con afinidad muy alta. Véase, por ejemplo, patente de los Estados Unidos n.º 5.475.096 titulada «Nucleic Acid Ligands»; véase también, por ejemplo, patente de los Estados Unidos n.º
- 60 6.242.246, patente de los Estados Unidos n.º 6.458.543 y patente de los Estados Unidos n.º 6.503.715, cada una de las cuales se titula «Nucleic Acid Ligand Diagnostic Biochip». Una vez que la micromatriz se pone contacto con una muestra, los aptámeros se unen con sus moléculas diana respectivas presentes en la muestra y de este modo permiten una determinación de un valor de biomarcador correspondiente a un biomarcador.
- 65 Como se usa en el presente documento, un «aptámero» se refiere a un ácido nucleico que tiene una afinidad de unión específica por una molécula diana. Se reconoce que las interacciones de afinidad son una cuestión de grado;

sin embargo, en este contexto, la «afinidad de unión específica» de un aptámero por su diana significa que el aptámero se une a su diana en general con un grado mucho más alto de afinidad que si se une a otros componentes en una muestra de ensayo. Un «aptámero» es un conjunto de copias de un tipo o especie de molécula de ácido nucleico que tiene una secuencia de nucleótidos particular. Un aptámero puede incluir cualquier número adecuado

- 5 de nucleótidos, incluyendo cualquier número de nucleótidos modificados químicamente. «Aptámeros» se refiere a más de uno de dichos conjuntos de moléculas. Diferentes aptámeros pueden tener el mismo o diferente número de nucleótidos. Los aptámeros puede ser ADN o ARN o ácidos nucleicos modificados químicamente y pueden ser monocatenarios, bicatenarios o contener regiones bicatenarias, y pueden incluir estructuras de mayor orden. Un aptámero también puede ser un fotoaptámero, donde se incluye un grupo funcional fotorreactivo o químicamente
- 10 reactivo en el aptámero para permitir que se una covalentemente con su diana correspondiente. Cualquiera de los métodos de aptámeros desvelados en el presente documento puede incluir el uso de dos o más aptámeros que se unen específicamente con la misma molécula diana. Como se describe adicionalmente a continuación, un aptámero puede incluir un marcador. Si un aptámero incluye un marcador, no es necesario que todas las copias del aptámero tengan el mismo marcador. Además, si diferentes aptámeros incluyen cada uno un marcador, estos aptámeros
- 15 diferentes pueden tener el mismo marcador o un marcador diferente.

Un aptámero puede identificarse usando cualquier método conocido, incluyendo el proceso SELEX. Una vez identificado, un aptámero puede prepararse o sintetizarse de acuerdo con cualquier método conocido, incluyendo métodos sintéticos químicos y métodos sintéticos enzimáticos.

20

Como se usa en el presente documento, un «SOMAmer» o aptámero modificado de tasa de disociación lenta se refiere a un aptámero que tiene características de tasa de disociación mejorada. Se pueden generar SOMAmers usando los métodos SELEX mejorados descritos en la publicación de los Estados Unidos n.º 2009/0004667, titulada «Method for Generating Aptamers with Improved Off-Rates».

25

Las expresiones "SELEX" y "proceso SELEX" se utilizan indistintamente en el presente documento para referirse en general a una combinación de (1) la selección de aptámeros que interactúan con una molécula diana de una forma deseable, por ejemplo, unión con alta afinidad a una proteína, con (2) la amplificación de los ácidos nucleicos seleccionados. El proceso SELEX se puede utilizar para identificar aptámeros con alta afinidad por una diana o un 30 biomarcador específico.

En general, SELEX incluye preparar una mezcla candidata de ácidos nucleicos, unir la mezcla candidata a la molécula diana deseada para formar un complejo de afinidad, separar los complejos de afinidad de los ácidos nucleicos candidatos no unidos, separar y aislar el ácido nucleico del complejo de afinidad, purificar el ácido nucleico

- 35 e identificar una secuencia de aptámero específica. El proceso puede incluir múltiples ciclos para perfeccionar adicionalmente la afinidad del aptámero seleccionado. El proceso puede incluir etapas de amplificación en uno o más puntos en el proceso. Véase, por ejemplo, patente de los Estados Unidos n.º 5.475.096, titulada «Nucleic Acid Ligands». El proceso SELEX se puede utilizar para generar un aptámero que se une covalentemente a su diana así como un aptámero que se une no covalentemente a su diana. Véase, por ejemplo, la patente de los Estados Unidos
- 40 n.º 5.705.337 titulada «Systematic Evolution of Nucleic Acid Ligands by Exponential Enrichment: Chemi-SELEX.»

El proceso SELEX se puede utilizar para identificar aptámeros de alta afinidad que contienen nucleótidos modificados que confieren características mejoradas en el aptámero, tales como, por ejemplo, características de administración mejoradas o estabilidad *in vivo* mejorada. Los ejemplos de dichas modificaciones incluyen

- 45 sustituciones químicas en las posiciones de base y/o ribosa y/o fosfato. Se describen aptámeros identificados con el proceso SELEX que contienen nucleótidos modificados en la patente de los Estados Unidos n.º 5.660.985, titulada «High Affinity Nucleic Acid Ligands Containing Modified Nucleotides», que describe oligonucleótidos que contienen derivados de nucleótidos modificados químicamente en las posiciones 5' y 2' de pirimidinas. La patente de los Estados Unidos n.º 5.580.737, véase anteriormente, describe aptámeros altamente específicos que contienen uno o
- 50 más nucleótidos modificados con 2'-amino (2'-NH2), 2'-fluoro (2'F) y/o 2'O-metilo (2'-OMe). Véase también, la publicación de solicitud de patente de los Estados Unidos 2009/0098549, titulada «SELEX and PHOTOSELEX», que describe bibliotecas de ácidos nucleicos que tienen propiedades químicas y físicas expandidas y su uso en SELEX y photoSELEX.
- 55 También puede utilizarse SELEX para identificar aptámeros que tienen características de tasa de disociación deseables. Véase la publicación de solicitud de patente de los Estados Unidos 2009/0004667, titulada «Method for Generating Aptamers with Improved Off-Rates», que describe métodos SELEX mejorados para generar aptámeros que pueden unirse a moléculas diana. Se describen métodos para producir aptámeros y fotoaptámeros que tienen tasas más lentas de disociación de sus respectivas moléculas diana. Los métodos implican poner en contacto la
- 60 mezcla candidata con la molécula diana, permitir que se produzca la formación de complejos ácido nucleico-diana y realizar un proceso de enriquecimiento de tasa de disociación lenta en donde los complejos ácido nucleico-diana con tasas de disociación rápidas se disocien y no se vuelvan a formar, mientras que los complejos con tasa de disociación lenta permanecen intactos. Adicionalmente, los métodos incluyen el uso de nucleótidos modificados en la producción de mezclas de ácidos nucleicos candidatos para generar aptámeros con rendimiento de tasa de

65 disociación mejorado.

Una variación de este ensayo emplea aptámeros que incluyen grupos funcionales fotorreactivos que permiten que los aptámeros se unan covalentemente o «fotorreticulen» con sus moléculas diana. Véase, por ejemplo, patente de los Estados Unidos n.º 6.544.776 titulada «Nucleic Acid Ligands Diagnostic Biochip». Estos aptámeros fotorreactivos también se denominan fotoaptámeros. Véase, por ejemplo, la patente de los Estados Unidos n.º 5.763.177, patente

- 5 de los Estados Unidos n.º 6.001.577 y patente de los Estados Unidos n.º 6.291.184, cada una de las cuales se titula «Systematic Evolution of Nucleic Acid Ligands by Exponential Enrichment: Photoselection of Nucleic Acid Ligands and Solution SELEX»; véase también, por ejemplo, la patente de los Estados Unidos n.º 6.458.539, titulada «Photoselection of Nucleic Acid Ligands». Después que la micromatriz ha entrado en contacto con la muestra y los fotoaptámeros han tenido la oportunidad de unirse con sus moléculas diana, los fotoaptámeros se fotoactivan y el
- 10 soporte sólido se lava para retirar cualquier molécula unida de forma no específica. Pueden usarse condiciones de lavado rigurosas, ya que las moléculas diana que se unen a los fotoaptámeros en general no se retiran, debido a los enlaces covalentes creados por el grupo o los grupos funcionales en los fotoaptámeros. De esta manera, el ensayo permite la detección de un valor de biomarcador correspondiente a un biomarcador en la muestra de ensayo.
- 15 En ambos de estos formatos de ensayo, los aptámeros se inmovilizan en el soporte sólido antes de ponerse en contacto con la muestra. En determinadas circunstancias, sin embargo, la inmovilización de los aptámeros antes del contacto con la muestra puede no proporcionar un ensayo óptimo. Por ejemplo, la preinmovilización de los aptámeros puede dar como resultado una mezcla ineficaz de los aptámeros con las moléculas diana en la superficie del soporte sólido, lo que conduce quizás a tiempos de reacción largos y, por lo tanto, periodos de incubación
- 20 prolongados para permitir la unión eficaz de los aptámeros con sus moléculas diana. Además, cuando se emplean fotoaptámeros en el ensayo y dependiendo del material utilizado como un soporte sólido, el soporte sólido tiende a dispersar o absorber la luz usada para efectuar la formación de enlaces covalentes entre los fotoaptámeros y sus moléculas diana. Además, dependiendo del método empleado, la detección de moléculas diana unidas a sus aptámeros puede estar sometida a imprecisión, ya que la superficie del soporte sólido también puede estar expuesta
- 25 a y ser afectada por cualquier agente de marcaje que se use. Finalmente, la inmovilización de los aptámeros en el soporte sólido implica en general una etapa de preparación de aptámeros (es decir, la inmovilización) antes de exposición de los aptámeros a la muestra, y esta etapa de preparación puede afectar a la actividad o funcionalidad de los aptámeros.
- 30 También se han descrito ensayos de aptámeros que permiten que un aptámero capture su diana en solución y después emplean etapas de separación que se diseñan para retirar componentes específicos de la mezcla de aptámero-diana antes de la detección (véase la publicación de solicitud de patente de los Estados Unidos 2009/0042206, titulada «Multiplexed Analyses of Test Samples»). Los métodos de ensayo de aptámeros descritos permiten la detección y cuantificación de una diana distinta de ácido nucleico (por ejemplo, una diana proteica) en
- 35 una muestra de ensayo detectando y cuantificando un ácido nucleico (es decir, un aptámero). Los métodos descritos crean un sustituto de ácido nucleico (es decir, el aptámero) para detectar y cuantificar una diana distinta de ácido nucleico, permitiendo de este modo que se aplique la amplia diversidad de tecnologías de ácido nucleico, incluyendo amplificación, a una amplia serie de dianas deseadas, incluyendo dianas proteicas.
- 40 Pueden construirse aptámeros para facilitar la separación de los componentes de ensayo de un complejo de biomarcador de aptámero (o complejo covalente de biomarcador de fotoaptámero) y permitir el aislamiento del aptámero para detección y/o cuantificación. En una realización, estas construcciones pueden incluir un elemento escindible o liberable en la secuencia de aptámero. En otras realizaciones, puede introducirse funcionalidad adicional en el aptámero, por ejemplo, un componente marcado o detectable, un componente espaciador o un
- 45 marcador de unión específica o elemento de inmovilización. Por ejemplo, el aptámero puede incluir un marcador conectado con el aptámero mediante un resto escindible, un marcador, un componente espaciador que separa el marcador y el resto escindible. En una realización, un elemento escindible es un enlazador fotoescindible. El enlazador fotoescindible puede unirse con un resto de biotina y una sección espaciadora, puede incluir un grupo de NHS para derivatización de aminas, y puede usarse para introducir un grupo de biotina en un aptámero, permitiendo
- 50 de este modo la liberación del aptámero más tarde en el método de ensayo.

Los ensayos homogéneos, realizados con todos los componentes de ensayo en solución, no requieren separación de muestra y reactivos antes de la detección de señal. Estos métodos son rápidos y fáciles de usar. Estos métodos generan señal basándose en un reactivo de captura o unión molecular que reacciona con su diana específica. Para 55 CPNM, los reactivos de captura molecular serían un aptámero o un anticuerpo o similares y la diana específica sería

un biomarcador de CPNM de la Tabla 1.

En una realización, un método para generación de señal aprovecha el cambio de señal de anisotropía debido a la interacción de un reactivo de captura marcado con fluoróforo con su diana de biomarcador específica. Cuando la 60 captura marcada reacciona con su diana, el peso molecular aumentado provoca que el movimiento rotacional del fluoróforo unido al complejo se vuelva mucho más lento cambiando el valor de anisotropía. Supervisando el cambio de anisotropía, pueden usarse acontecimientos de unión para medir cuantitativamente los biomarcadores en soluciones. Otros métodos incluyen ensayos de polarización de fluorescencia, métodos de baliza molecular, interrupción de fluorescencia resuelta en el tiempo, quimioluminiscencia, transferencia de energía por resonancia de

65 fluorescencia, y similares.

Un ensayo de aptámero basado en solución a modo de ejemplo que puede usarse para detectar un valor de biomarcador correspondiente a un biomarcador en una muestra biológica incluye lo siguiente: (a) preparar una mezcla poniendo en contacto la muestra biológica con un aptámero que incluye un primer marcador y tiene una afinidad específica por el biomarcador, en donde se forma un complejo de afinidad de aptámero cuando el

- 5 biomarcador está presente en la muestra; (b) exponer la mezcla a un primer soporte sólido que incluye un primer elemento de captura y permitir que el primer marcador se asocie con el primer elemento de captura; (c) retirar cualquier componente de la mezcla no asociado con el primer soporte sólido; (d) unir un segundo marcador con el componente de biomarcador del complejo de afinidad de aptámero; (e) liberar el complejo de afinidad de aptámero del primer soporte sólido; (f) exponer el complejo de afinidad de aptámero liberado a un segundo soporte sólido que
- 10 incluye un segundo elemento de captura y permitir que el segundo marcador se asocie con el segundo elemento de captura; (g) retirar cualquier aptámero no en complejo de la mezcla separando el aptámero no en complejo del complejo de afinidad de aptámero; (h) eluir el aptámero del soporte sólido; y (i) detectar el biomarcador detectando el componente de aptámero del complejo de afinidad de aptámero.
- 15 Cualquier medio conocido en la técnica puede usarse para detectar un valor de biomarcador detectando el componente de aptámero de un complejo de afinidad de aptámero. Pueden usarse varios métodos de detección diferentes para detectar el componente de aptámero de un complejo de afinidad, tales como, por ejemplo, ensayos de hibridación, espectroscopia de masas o QPCR. En algunas realizaciones, pueden usarse métodos de secuenciación de ácidos nucleicos para detectar el componente de aptámero de un complejo de afinidad de
- 20 aptámero y de este modo detectar un valor de biomarcador. Brevemente, una muestra de ensayo puede someterse a cualquier tipo de método de secuenciación de ácidos nucleicos para identificar y cuantificar la secuencia o las secuencias de uno o más aptámeros presentes en la muestra de ensayo. En algunas realizaciones, la secuencia incluye la molécula de aptámero completa o cualquier parte de la molécula que puede usarse para identificar de forma única la molécula. En otras realizaciones, la secuenciación de identificación es una secuencia específica
- 25 añadida al aptámero; dichas secuencias se denominan con frecuencia «marcadores», «códigos de barras» o «códigos postales». En algunas realizaciones, el método de secuenciación incluye etapas enzimáticas para amplificar la secuencia de aptámero o convertir cualquier tipo de ácido nucleico, incluyendo ARN y ADN que contienen modificaciones químicas en cualquier posición, en cualquier otro tipo de ácido nucleico apropiado para secuenciación.
- 30

En algunas realizaciones, el método de secuenciación incluye una o más etapas de clonación. En otras realizaciones el método de secuenciación incluye un método de secuenciación directo sin clonación.

En algunas realizaciones, el método de secuenciación incluye un enfoque dirigido con cebadores específicos que se 35 dirigen a uno o más aptámeros en la muestra de ensayo. En otras realizaciones, el método de secuenciación incluye un enfoque aleatorio que se dirige a todos los aptámeros en la muestra de ensayo.

En algunas realizaciones, el método de secuenciación incluye etapas enzimáticas para amplificar la molécula diana para secuenciación. En otras realizaciones, el método de secuenciación secuencia directamente moléculas 40 individuales. Un método basado en secuenciación de ácidos nucleicos a modo de ejemplo que puede usarse para detectar un valor de biomarcador correspondiente a un biomarcador en una muestra biológica incluye lo siguiente: (a) convertir una mezcla de aptámeros que contienen nucleótidos modificados químicamente en ácidos nucleicos no modificados con una etapa enzimática; (b) secuenciar de forma aleatoria los ácidos nucleicos no modificados resultantes con una plataforma de secuenciación en paralelo masiva tal como, por ejemplo, el sistema de 45 secuenciación 454 (454 Life Sciences/Roche), el sistema de secuenciación Illumina (Illumina), el sistema de secuenciación ABI SOLiD (Applied Biosystems), el secuenciador de moléculas individuales HeliScope (Helicos Biosciences), o el sistema de secuenciación de moléculas individuales en tiempo real Pacific Biosciences (Pacific BioSciences) o el sistema de secuenciación Polonator G (Dover Systems); y (c) identificar y cuantificar los aptámeros presentes en la mezcla por secuencia específica y recuento de secuencia.

50

#### **Determinación de valores de biomarcadores usando inmunoensayos**

Los métodos de inmunoensayo se basan en la reacción de un anticuerpo a su diana o analito correspondiente y pueden detectar el analito en una muestra dependiendo del formato de ensayo específico. Para mejorar la 55 especificidad y sensibilidad de un método de ensayo basado en la inmunorreactividad, se usan con frecuencia anticuerpos monoclonales debido a su reconocimiento de epítopos específico. También se han usado con éxito anticuerpos policlonales en diversos inmunoensayos debido a su afinidad aumentada por la diana en comparación con anticuerpos monoclonales. Se han diseñado inmunoensayos para su uso con una amplia serie de matrices de muestras biológicas. Se han diseñado formatos de inmunoensayo para proporcionar resultados cualitativos, 60 semicuantitativos y cuantitativos.

Se generan resultados cuantitativos mediante el uso de una curva patrón creada con concentraciones conocidas del analito específico para detectar. La respuesta o señal de una muestra desconocida se representa en la curva patrón y se establece una cantidad o un valor correspondiente a la diana en la muestra desconocida.

65

Se han diseñado numerosos formatos de inmunoensayo. ELISA o EIA pueden ser cuantitativos para la detección de

un analito. Este método se basa en la unión de un marcador con el analito o el anticuerpo y el componente de marcador incluye, bien directa o bien indirectamente, una enzima. Los ensayos de ELISA pueden formatearse para detección directa, indirecta, competitiva o de tipo sándwich del analito. Otros métodos se basan en marcadores tales como, por ejemplo, radioisótopos (1125) o fluorescencia. Las técnicas adicionales incluyen, por ejemplo,

5 algutinación, nefelometría, turbidimetría, transferencia de Western, inmunoprecipitación, inmunocitoquímica, inmunohistoquímica, citometría de flujo, serología, ensayo de Luminex y otros (véase ImmunoAssay: A Practical Guide, editado por Brian Law, publicado por Taylor & Francis, Ltd., edición de 2005).

Los formatos de ensayo a modo de ejemplo incluyen ensayo inmunoabsorbente ligado a enzimas (ELISA), 10 radioinmunoensayo, fluorescentes, quimioluminiscencia y transferencia de energía por resonancia de fluorescencia (FRET) o inmunoensayos de FRET resuelta en el tiempo (TR-FRET). Los ejemplos de procedimientos para detectar biomarcadores incluyen inmunoprecipitación de biomarcadores seguida de métodos cuantitativos que permiten diferenciación del tamaño y el nivel de péptido, tales como electroforesis en gel, electroforesis capilar, electrocromatografía plana y similares.

15

Los métodos de detección y/o cuantificación de un marcador detectable o material generador de señal dependen de la naturaleza del marcador. Los productos de reacciones catalizadas por enzimas apropiadas (donde el marcador detectable es una enzima; véase anteriormente) pueden ser, sin limitación, fluorescentes, luminiscentes o radiactivos o pueden absorber luz visible o ultravioleta. Los ejemplos de detectores adecuados para detectar dichos marcadores

20 detectables incluyen, sin limitación, película radiográfica, contadores de radiactividad, contadores de centelleo, espectrofotómetros, colorímetros, fluorómetros, luminómetros y densitómetros.

Cualquiera de los métodos para detección puede realizarse en cualquier formato que permita cualquier preparación, procesamiento y análisis adecuado de las reacciones. Esto puede ser, por ejemplo, en placas de ensayo multipocillo 25 (por ejemplo, 96 pocillos o 384 pocillos) o usando cualquier matriz o micromatriz adecuada. Pueden realizarse soluciones de reserva para diversos agentes manualmente o de forma robótica, y todo el pipeteo, la dilución, el mezclado, la distribución, el lavado, la incubación, la lectura de muestras, la recopilación de datos y el análisis posteriores pueden realizarse de forma robótica usando software de análisis disponible en el mercado, robótica e instrumentación de detección capaz de detectar un marcador detectable.

30

#### **Determinación de valores de biomarcadores usando perfiles de expresión génica**

La medición de ARNm en una muestra biológica puede usarse como un sustituto para la detección del nivel de la proteína correspondiente en la muestra biológica. Por lo tanto, cualquiera de los biomarcadores o paneles de 35 biomarcadores descritos en el presente documento pueden también detectarse detectando el ARN apropiado.

Los niveles de expresión de ARNm se miden por reacción en cadena de la polimerasa cuantitativa de transcripción inversa (RT-PCR seguido de qPCR). Se usa RT-PCR para crear un ADNc a partir del ARNm. El ADNc puede usarse en un ensayo de qPCR para producir fluorescencia a medida que el proceso de amplificación de ADN progresa. En 40 comparación con una curva patrón, qPCR puede producir una medición absoluta tal como número de copias de

- ARNm por célula. Se han usado transferencias de Northern, micromatrices, ensayos de Invader y RT-PCR combinada con electroforesis capilar todos para medir los niveles de expresión de ARNm en una muestra. Véase Gene Expression Profiling: Methods and Protocols, Richard A. Shimkets, editor, Humana Press, 2004.
- 45 Las moléculas de miARN son ARN pequeños que no son codificantes pero pueden regular la expresión génica. También puede usarse cualquiera de los métodos adecuados para la medición de niveles de expresión de ARNm para el ARNm correspondiente. Recientemente muchos laboratorios han investigado el uso de miARN como biomarcadores para enfermedad. Muchas enfermedades implican regulación de la transcripción generalizada y no es sorprendente que miARN pudieran encontrar un papel como biomarcadores. La relación entre las concentraciones
- 50 de miARN y la enfermedad está con frecuencia aun menos clara que las relaciones entre los niveles de proteínas y la enfermedad, pero el valor de los biomarcadores de miARN podría ser sustancial. Por supuesto, como con cualquier ARN expresado diferencialmente durante la enfermedad, los problemas a los que se enfrenta el desarrollo de un producto de diagnóstico *in vitro* incluirán el requisito de que los miARN sobrevivan en la célula enferma y se extraigan fácilmente para análisis o que los miARN se liberen a sangre u otras matrices donde deben sobrevivir el
- 55 suficiente tiempo para que se midan. Los biomarcadores proteicos tienen requisitos similares, aunque muchos biomarcadores proteicos potenciales se secretan intencionadamente en el sitio de patología y función, durante la enfermedad, de una manera paracrina. Muchos biomarcadores proteicos potenciales se diseñan para actuar fuera de las células dentro de las cuales se sintetizan esas proteínas.

### 60 **Detección de biomarcadores usando tecnologías de captura de imágenes moleculares** *in vivo*

También puede usarse cualquiera de los biomarcadores descritos (véase Tabla 1) en ensayos de captura de imágenes moleculares. Por ejemplo, un agente de captura de imágenes puede acoplarse a cualquiera de los biomarcadores descritos, que pueden usarse para ayudar en el diagnóstico de CPNM, para supervisar la 65 progresión/remisión de enfermedad o metástasis, para supervisar la reaparición de enfermedad o para supervisar la respuesta a terapia, entre otros usos.

24

Las tecnologías de captura de imágenes *in vivo* proporcionan métodos no invasivos para determinar el estado de una enfermedad particular en el cuerpo de un individuo. Por ejemplo, partes completas del cuerpo, o incluso el cuerpo completo, pueden verse como una imagen tridimensional, proporcionando de este modo información valiosa con respecto a morfología y estructuras en el cuerpo. Dichas tecnologías pueden combinarse con la detección de los 5 biomarcadores descritos en el presente documento para proporcionar información con respecto al estado de cáncer,

en particular el estado de CPNM, de un individuo.

El uso de tecnologías de captura de imágenes moleculares *in vivo* se está expandiendo debido a diversos avances en la tecnología. Estos avances incluyen el desarrollo de nuevos agentes de contraste o marcadores, tales como 10 radiomarcadores y/o marcadores fluorescentes, que pueden proporcionar fuertes señales en el cuerpo; y el desarrollo de nueva tecnología de captura de imágenes potente, que puede detectar y analizar estas señales desde fuera del cuerpo, con suficiente sensibilidad y precisión para proporcionar información útil. El agente de contraste puede visualizarse en un sistema de captura de imágenes apropiado, proporcionando de este modo una imagen de la parte o las partes del cuerpo en las que se localiza el agente de contraste. El agente de contraste puede unirse

- 15 con o asociarse con un reactivo de captura, tal como una aptámero o un anticuerpo, por ejemplo, y/o con un péptido o proteína, o un oligonucleótido (por ejemplo, para la detección de la expresión génica) o un complejo que contiene cualquiera de estos con una o más macromoléculas y/u otras formas en partículas.
- El agente de contraste también puede presentar un átomo radiactivo que es útil en la captura de imágenes. Los 20 átomos radiactivos adecuados incluyen tecnecio 99m o yodo 123 para estudios escintigráficos. Otros restos fácilmente detectables incluyen, por ejemplo, marcadores de espín para captura de imágenes mediante resonancia magnética (IRM) tales como, por ejemplo, yodo 123 de nuevo, yodo 131, indio 111, flúor 19, carbono 13, nitrógeno 15, oxígeno 17, gadolinio, manganeso o hierro. Dichos marcadores se conocen bien en la técnica y un experto habitual en la materia podría seleccionarlos fácilmente.
- 25

Las técnicas de captura de imágenes convencionales incluyen pero sin limitación captura de imágenes por resonancia magnética, exploración por tomografía computarizada, tomografía de emisión de positrones (TEP), tomografía computarizada de emisión de fotones individuales (SPECT) y similares. Para captura de imágenes *in vivo* de diagnóstico, el tipo de instrumento de detección disponible es un factor importante en la selección de un agente

- 30 de contraste dado, tal como un radionúclido dado y el biomarcador particular que se usa para diana (proteína, ARNm y similares). El radionúclido elegido normalmente tiene un tipo de degradación que es detectable por un tipo de instrumento dado. Además, cuando se selecciona un radionúclido para diagnóstico *in vivo*, su semivida debería ser suficientemente larga para permitir la detección en el momento de máxima captación por el tejido diana pero suficientemente corta para que la radiación deletérea del hospedador se minimice.
- 35

Las técnicas de captura de imágenes a modo de ejemplo incluyen pero sin limitación TEP y SPECT, que son técnicas de captura de imágenes en las que un radionúclido se administra sintética y localmente a un individuo. La captación posterior del radioindicador se mide a lo largo del tiempo y se usa para obtener información acerca del tejido diana y el biomarcador. Debido a las emisiones de alta energía (rayos gamma) de los isótopos específicos 40 empleados y la sensibilidad y sofisticación de los instrumentos usados para detectarlos, la distribución bidimensional

de radiactividad puede inferirse desde fuera del cuerpo.

Los núclidos emisores de positrones usados habitualmente en TEP incluyen, por ejemplo, carbono 11, nitrógeno 13, oxígeno 15 y flúor 18. Los isótopos que se degradan por captura de electrones y/o emisión gamma se usan en 45 SPECT e incluyen, por ejemplo yodo 123 y tecnecio 99m. Un método a modo de ejemplo para marcar aminoácidos con tecnecio 99m es la reducción de ion pertecnetato en presencia de un precursor quelante para formar el complejo de tecnecio 99m-precursor lábil, que, a su vez, reacciona con el grupo de unión a metal de un péptido quimiotáctico modificado de forma bifuncional para formar un conjugado de tecnecio 99m-péptido quimiotáctico.

- 50 Los anticuerpos se usan con frecuencia para dichos métodos de diagnóstico de captura de imágenes *in vivo*. La preparación y el uso de anticuerpos para diagnóstico *in vivo* se conoce bien en la técnica. Pueden inyectarse anticuerpos marcados que se unen específicamente con cualquiera de los biomarcadores en la Tabla 1 en un individuo que se sospecha que tiene un tipo de cáncer determinado (por ejemplo, CPNM), detectable según el biomarcador particular usado, para el fin de diagnosticar o evaluar el estado de enfermedad del individuo. El
- 55 marcador usado se seleccionará de acuerdo con la modalidad de captura de imágenes para usar, como se ha descrito previamente. La localización del marcador permite la determinación de la propagación del cáncer. La cantidad de marcador dentro de un órgano o tejido también permite la determinación de la presencia o ausencia de cáncer en ese órgano o tejido.
- 60 De forma similar, pueden usarse aptámeros para dichos métodos de diagnóstico de captura de imágenes *in vivo*. Por ejemplo, un aptámero que se usó para identificar un biomarcado particular descrito en la Tabla 1 (y por lo tanto se une específicamente con ese biomarcador particular) puede marcarse de forma apropiada e inyectarse en un individuo que se sospecha que tiene CPNM, detectable según el biomarcador particular, para el fin de diagnosticar o evaluar el estado de CPNM del individuo. El marcador usado se seleccionará de acuerdo con la modalidad de 65 captura de imágenes para usar, como se ha descrito previamente. La localización del marcador permite la
- determinación de la propagación del cáncer. La cantidad de marcador dentro de un órgano o tejido también permite

la determinación de la presencia o ausencia de cáncer en ese órgano o tejido. Los agentes de captura de imágenes dirigidos a aptámeros podrían tener características únicas y ventajosas relacionadas con la penetración tisular, distribución tisular, cinética, eliminación, potencia y selectividad en comparación con otros agentes de captura de imágenes.

5

Dichas técnicas también pueden realizarse opcionalmente con oligonucleótidos marcados, por ejemplo, para detección de la expresión génica mediante captura de imágenes con oligonucleótidos antisentido. Estos métodos se usan para hibridación in situ, por ejemplo, con moléculas fluorescentes o radionúclidos como el marcador. Otros métodos para detección de la expresión génica incluyen, por ejemplo, detección de la actividad de un gen indicador.

10

Otro tipo general de tecnología de captura de imágenes es la captura de imágenes óptica, en la que se detectan señales fluorescentes en el sujeto mediante un dispositivo óptico que es externo al sujeto. Estas señales pueden deberse a la fluorescencia real y/o a la bioluminiscencia. Las mejoras en la sensibilidad de los dispositivos de detección óptica han aumentado la utilidad de la captura de imágenes óptica para ensayos de diagnóstico *in vivo*.

15

El uso de captura de imágenes de biomarcadores moleculares *in vivo* está aumentando, incluyendo para ensayos clínicos, por ejemplo, para medir más rápidamente la eficacia clínica en ensayos para nuevas terapias de cáncer y/o para evitar el tratamiento prolongado con un placebo para las enfermedades, tales como esclerosis múltiple, en las que dicho tratamiento prolongado puede considerarse éticamente cuestionable.

20

Para una revisión de otras técnicas, véase N. Blow, Nature Methods, 6, 465-469, 2009.

#### **Determinación de valores de biomarcadores usando métodos de histología/citología**

- 25 Para evaluación de CPNM, puede usarse diversas muestras tisulares en métodos histológicos o citológicos. La selección de muestras depende de la localización del tumor primario y los sitios de metástasis. Por ejemplo, pueden usarse biopsias endo y transbronquiales, aspirados con aguja fina, agujas de corte y biopsias con aguja gruesa para histología. Puede usarse lavado y cepillado bronquial, aspiración pleural, líquido pleural y esputo para la citología. Aunque aún se usa análisis citológico en el diagnóstico de CPNM, se sabe que los métodos histológicos
- 30 proporcionan mejor sensibilidad para la detección del cáncer. Puede usarse cualquiera de los biomarcadores identificados en el presente documento que se ha mostrado que están regulados positivamente (Tabla 1) en los individuos con CPNM para teñir una muestra de ensayo histológica con una indicación de enfermedad.
- En una realización, se usan uno o más reactivos de captura específicos para el biomarcador o los biomarcadores 35 correspondientes en una evaluación citológica de una muestra de células de tejido pulmonar y pueden incluir uno o más de los siguientes: recoger una muestra de células, fijar la muestra de células, deshidratar, aclarar, inmovilizar la muestra de células en un portaobjetos de microscopio, permeabilizar la muestra de células, tratar para recuperación de analito, teñir, desteñir, lavar, bloquear y hacer reaccionar con uno o más reactivos de captura en una solución tamponada. En otra realización, la muestra de células se produce a partir de un bloque de células.
- 40

En otra realización, se usan uno o más reactivos de captura específicos para el biomarcador o los biomarcadores correspondientes en una evaluación histológica de una muestra de tejido pulmonar y pueden incluir uno o más de los siguientes: recoger una muestra de ensayo tisular, fijar la muestra de tejido, deshidratar, aclarar, inmovilizar la muestra de tejido en un portaobjetos de microscopio, permeabilizar la muestra de tejido, tratar para recuperación de 45 analito, teñir, desteñir, lavar, bloquear, rehidratar y hacer reaccionar con reactivo o reactivos de captura en una solución tamponada. En otra realización, la fijación y deshidratación se reemplazan con congelación.

En otra realización, el o los aptámeros específicos para el biomarcador o los biomarcadores correspondientes se hacen reaccionar con la muestra histológica o citológica y pueden actuar como la diana de ácido nucleico en un 50 método de amplificación de ácido nucleico. Los métodos de amplificación de ácido nucleico adecuados incluyen, por ejemplo, PCR, replicasa q-beta, amplificación por círculo rodante, desplazamiento de cadena, amplificación dependiente de helicasa, amplificación isotérmica mediada por bucle, reacción en cadena de la ligasa y amplificación por círculo rodante asistida por restricción y circularización.

- 55 En una realización, el o los reactivos de captura específicos para los biomarcadores correspondientes para su uso en la evaluación histológica o citológica se mezclan en una solución tamponada que puede incluir cualquiera de los siguientes: materiales de bloqueo, competidores, detergentes, estabilizantes, ácido nucleico vehículo, materiales polianiónicos, etc.
- 60 Un «protocolo de citología» generalmente incluye recogida de muestras, fijación de muestras, inmovilización de muestras y tinción. La «preparación celular» puede incluir varias etapas de procesamiento después de la recogida de muestras, incluyendo el uso de uno o más aptámeros de velocidad de disociación lenta para la tinción de las células preparadas.
- 65 La recogida de muestras puede incluir colocar directamente la muestra en un recipiente de transporte no tratado, colocar la muestra en un recipiente de transporte que contiene algún tipo de medio o colocar la muestra

directamente en un portaobjetos (inmovilización) sin ningún tratamiento o fijación.

La inmovilización de muestras puede mejorarse aplicando una parte de la muestra de ensayo recogida a un portaobjetos de vidrio que se trata con polilisina, gelatina o un silano. Pueden prepararse portaobjetos extendiendo 5 una capa fina y uniforme de células a lo largo del portaobjetos. Se tiene cuidado en general de minimizar la distorsión mecánica y los artefactos de secado. Las muestras de ensayo líquidas pueden procesarse en un método de bloque de células. O, como alternativa, pueden mezclarse muestras de ensayo líquidas 1:1 con la solución fijadora durante aproximadamente 10 minutos a temperatura ambiente.

- 10 Pueden prepararse bloques de células a partir de efusiones residuales, esputo, sedimentos de orina, líquidos gastrointestinales, líquidos pulmonares, raspados celulares o aspirados por aguja fina. Las células se concentran o se empaquetan por centrifugación o filtración por membrana. Se han desarrollado varios métodos para la preparación de bloques de células. Los procedimientos representativos incluyen los métodos de sedimento fijado, agar bacteriano o filtración por membrana. En el método de sedimento fijado, el sedimento celular se mezcla con un
- 15 fijador como Bouins, ácido pícrico o formalina tamponada y después la mezcla se centrifuga para sedimentar las células fijadas. Se retira el sobrenadante, secando el sedimento celular tan completamente como sea posible. El sedimento se recoge y se envuelve en papel óptico y después se coloca en un casete tisular. El casete tisular se coloca en un frasco con un fijador adicional y se procesa como una muestra tisular. El método de agar es muy similar pero el sedimento se retira y se seca en una toalla de papel y después se corta por la mitad. El lado cortado
- 20 se coloca en una gota de agar fundido en un portaobjeto de vidrio y después el sedimento se cubre con agar asegurando que no se formen burbujas en el agar. Se permite que el agar se endurezca y después se recorta cualquier exceso de agar. Este se coloca en un casete tisular y se completa el proceso tisular. Como alternativa, El sedimento puede suspenderse directamente en agar líquido 2 % a 65 °C y centrifugarse la muestra. Se permite que el sedimento celular de agar se solidifique durante una hora a 4 °C. El agar sólido puede retirarse del tubo de
- 25 centrífuga y cortarse por la mitad. El agar se envuelve en papel de filtro y después el casete tisular. El procesamiento desde este punto en adelante es como se ha descrito anteriormente. La centrifugación puede reemplazarse en cualquiera de estos procedimientos con filtración de membrana. Cualquiera de estos procesos puede usarse para generar una «muestra de bloque de células».
- 30 Los bloques de células pueden prepararse usando resina especializada incluyendo resinas Lowicryl, LR White, LR Gold, Unicryl y MonoStep. Estas resinas tienen baja viscosidad y pueden polimerizarse a temperaturas bajas y con luz ultravioleta (UV). El proceso de inclusión se basa en el enfriamiento progresivo de la muestra durante la deshidratación, la transferencia de la muestra a la resina y la polimerización de un bloque a la temperatura baja final a la longitud de onda UV apropiada.
- 35

Las secciones de bloques de células pueden teñirse con hematoxilina-eosina para examen citomorfológico mientras que se usan secciones adicionales para el examen de marcadores específicos.

- Sea el proceso citológico o histológico, la muestra puede fijarse antes del procesamiento adicional para evitar la 40 degradación de muestras. Este proceso se denomina «fijación» y describe una amplia serie de materiales y procedimientos que pueden usarse indistintamente. El protocolo de fijación de muestras y reactivos se seleccionan mejor de forma empírica basándose en las dianas para detectar y el tipo celular/tisular para analizar. La fijación de muestras se basa en reactivos tales como etanol, polietilenglicol, metanol, formalina o isopropanol. Las muestras deberían fijarse tan pronto después de la recogida y fijación al portaobjetos como sea posible. Sin embargo, el fijador
- 45 seleccionado puede introducir cambios estructurales en diversas dianas moleculares haciendo su detección posterior más difícil. Los procesos de fijación e inmovilización y su secuencia pueden modificar la apariencia de la célula y estos cambios deben ser anticipados y reconocidos por el citotecnólogo. Los fijadores pueden provocar encogimiento de determinados tipos celulares y provocar que el citoplasma parezca granular o reticular. Muchos fijadores actúan reticulando componentes celulares. Esto puede dañar o modificar epítopos específicos, generar
- 50 nuevos epítopos, provocar asociaciones moleculares y reducir la permeabilidad de membrana. La fijación con formalina es uno de los enfoques citológicos/histológicos más comunes. La formalina forma enlaces de metilo entre proteínas adyacentes o dentro de proteínas. También se usa precipitación o coagulación para fijación y se usa con frecuencia etanol en este tipo de fijación. También puede usarse una combinación de reticulación y precipitación para fijación. Un proceso de fijación fuerte es mejor para conservar la información morfológica mientras que un
- 55 proceso de fijación más débil es mejor para la conservación de dianas moleculares.

Un fijador representativo es etanol absoluto al 50 %, polietilenglicol (PEG) 2 mM, formaldehído 1,85 %. Las variaciones de esta formulación incluyen etanol (50 % a 95 %), metanol (20 % - 50 %) y formalina (formaldehído) solamente. Otro fijador común es PEG 1500 2 %, etanol 50 % y metanol 3 %. Los portaobjetos se colocan en el 60 fijador durante aproximadamente 10 a 15 minutos a temperatura ambiente y después se retiran y se permite que se sequen. Una vez que los portaobjetos se fijan, pueden aclararse con una solución tamponada como PBS.

Puede usarse una amplia serie de colorantes para destacar diferencialmente y contrastar o «teñir» elementos celulares, subcelulares y tisulares o estructuras morfológicas. Se usa hematoxilina para teñir los núcleos de un color 65 azul o negro. Tanto Orange G-6 como Eosin Azure tiñen el citoplasma de la célula. Orange G tiñe células que contienen queratina y glucógeno de amarillo. Se usa eosina Y para teñir nucleolos, cilios, glóbulos rojos y células

27

escamosas epiteliales superficiales. Se usan cepas de Romanowsky para portaobjetos secados al aire y son útiles para potenciar el pleomorfismo y distinguir material extracelular de intracitoplasmático.

- El proceso de tinción puede incluir un tratamiento para aumentar la permeabilidad de las células a la tinción. El 5 tratamiento de las células con un detergente puede usarse para aumentar la permeabilidad. Para aumentar la permeabilidad celular y tisular, las muestras fijadas pueden tratarse adicionalmente con disolventes, saponinas o detergentes no iónicos. La digestión enzimática también puede mejorar la accesibilidad de dianas específicas en una muestra tisular.
- 10 Después de la tinción, la muestra se deshidrata usando una sucesión de lavados con alcohol con una concentración de alcohol creciente. El lavado final se realiza con xileno o un sustituto de xileno, tal como un terpeno de cítrico, que tiene un índice refractario cercano al del cubreobjetos para aplicar al portaobjetos. Esta etapa final se denomina aclaramiento. Una vez que la muestra se ha deshidratado y aclarado, se aplica un medio de montaje. El medio de montaje se selecciona para tener un índice refractario cercano al vidrio y es capaz de unir el cubreobjetos con el 15 portaobjetos. También inhibirá el secado adicional, encogimiento o decoloración de la muestra celular.
- Independientemente de las tinciones o el procesamiento usado, la evaluación final de la muestra de ensayo

citológica de pulmón se realiza por algún tipo de microscopio para permitir una inspección visual de la morfología y una determinación de la presencia o ausencia del marcador. Los métodos microscópicos a modo de ejemplo 20 incluyen campo claro, contraste de fases, fluorescencia y contraste de interferencia diferencial.

Si son necesarios ensayos secundarios en la muestra después del examen, el cubreobjetos puede retirarse y el portaobjetos desteñirse. La destinción implica usar los sistemas disolventes originales usados en la tinción del portaobjetos originalmente sin el colorante añadido y en un orden inverso al procedimiento de tinción original. La 25 destinción también puede completarse empapando el portaobjetos en alcohol ácido hasta que las células son incoloras. Una vez que son incoloras los portaobjetos se aclaran bien en un baño de agua y se aplica el segundo procedimiento de tinción.

- Además, la diferenciación molecular específica puede ser posible junto con el análisis morfológico celular mediante 30 el uso de reactivos moleculares específicos tales como anticuerpos o sondas de ácido nucleico o aptámeros. Esto mejora la precisión de citología de diagnóstico. Puede usarse microdisección para aislar un subconjunto de células para evaluación adicional, en particular, para evaluación genética de cromosomas anómalos, expresión génica o mutaciones.
- 35 La preparación de una muestra tisular para evaluación histológica implica fijación, deshidratación, infiltración, inclusión y sección. Los reactivos de fijación usados en histología son muy similares o idénticos a los usados en citología y tienen los mismos problemas de conservación de elementos morfológicos a costa de los moleculares tales como proteínas individuales. Puede ahorrarse tiempo si la muestra titular no se fija e hidrata sino que en su lugar se congela y después se secciona congelada. Este es un procedimiento de procesamiento más suave y puede
- 40 conservar marcadores más individuales. Sin embargo, el congelamiento no es aceptable para almacenamiento a largo plazo de una muestra tisular ya que se pierde información subcelular debido a la introducción de cristales de hielo. El hielo en la muestra de tejido congelado también evita que el proceso de seccionamiento produzca un corte muy fino y por lo tanto puede perderse algo de resolución microscópica y captura de imágenes de estructuras subcelulares. Además de la fijación de formalina, se usa tetróxido de osmio para fijar y teñir fosfolípidos 45 (membranas).

Se consigue deshidratación de tejidos con lavados sucesivos de concentración de alcohol creciente. El aclaramiento emplea un material que es miscible con alcohol y el material de inclusión e implica un proceso por etapas que comienza a alcohol:reactivo de aclaramiento 50:50 y después 100 % de agente de aclaramiento (xileno o sustituto

- 50 de xileno). La infiltración implica incubar el tejido con una forma líquida del agente de inclusión (cera caliente, solución de nitrocelulosa) primero a agente de inclusión:agente de aclaramiento 50:50 y después 100 % de agente de inclusión. La inclusión se completa colocando el tejido en un molde o casete y rellenando con agente de inclusión fundido tal como cera, agar o gelatina. Se permite que el agente de inclusión se endurezca. La muestra tisular endurecida puede después colocarse en sección fina para tinción y examen posterior.
- 55

Antes de la tinción, la sección tisular se desparafina y se rehidrata. Se usa xileno para desparafinar la sección, pueden usarse uno o más cambios de xileno y el tejido se rehidrata por lavados sucesivos en alcohol de concentración decreciente. Antes de la desparafinación, la sección tisular puede inmovilizarse por calor en un portaobjetos de vidrio a aproximadamente 80 °C durante aproximadamente 20 minutos.

60

La microdisección de captura por láser permite el aislamiento de un subconjunto de células para análisis adicional de una sección tisular.

Como en citología, para potenciar la visualización de los elementos microscópicos, la sección tisular o el corte puede 65 teñirse con diversas tinciones. Puede usarse un gran menú de tinciones disponibles en el mercado para potenciar o identificar elementos específicos.

Para aumentar adicionalmente la interacción de reactivos moleculares con muestras citológicas/histológicas, se han desarrollado varias técnicas para la «recuperación de analitos». La primera de dichas técnicas usa calentamiento a alta temperatura de una muestra fijada. Este método también se denomina recuperación de epítopo inducida por

- 5 calor o REIC. Se han usado diversas técnicas de calentamiento, incluyendo calentamiento por vapor, microondas, autoclave, baños de agua y cocinado a presión o una combinación de estos métodos de calentamiento. Las soluciones de recuperación de analitos incluyen, por ejemplo, agua, citrato y tampones salinos normales. La clave para la recuperación de analitos es el tiempo a alta temperatura pero también se han usado con éxito menores temperaturas durante tiempos más largos. Otra clave para la recuperación de analitos es el pH de la solución de
- 10 calentamiento. Se ha descubierto que el pH bajo proporciona la mejor inmunotinción pero también da lugar a fondos que con frecuencia requieren el uso de una segunda sección tisular como control negativo. El beneficio más uniforme (inmunotinción aumentada sin aumento en el fondo) se obtiene en general con una solución de pH alto independientemente de la composición del tampón. El proceso de recuperación de analitos para una diana específica se optimiza de forma empírica para la diana usando calor, tiempo, pH y composición de tampón como
- 15 variables para la optimización del proceso. El uso del método de recuperación de analitos por microondas permite la tinción secuencial de diferentes dianas con reactivos de anticuerpo. No obstante también se ha mostrado que el tiempo requerido para conseguir complejos de anticuerpos y enzimas entre las etapas de tinción degrada analitos de membrana celular. Los métodos de calentamiento por microondas han mejorado también los métodos de hibridación in situ.
- 20

Para iniciar el proceso de recuperación de analitos, la sección primero se desparafina y se hidrata. El portaobjetos se coloca después en tampón de citrato de sodio 10 mM pH 6,0 en una placa o un frasco. Un procedimiento representativo usa un microondas a 1100 W y calienta por microondas el portaobjetos a 100 % de potencia durante 2 minutos seguido de calentamiento por microondas de los portaobjetos usando 20 % de potencia durante 18

25 minutos después de comprobar para asegurar que el portaobjetos permanezca cubierto de líquido. Después se deja enfriar el portaobjetos en el recipiente descubierto y después se aclara con agua destilada. Puede usarse REIC en combinación con una digestión enzimática para mejorar la reactividad de la diana a reactivos inmunoquímicos.

Uno de dichos protocolos de digestión enzimática usa proteinasa K. Se prepara una concentración de 20 g/ml de 30 proteinasa K en base Tris 50 mM, EDTA 1 mM, Triton X-100 al 0,5 %, tampón de pH 8,0. El proceso implica en primer lugar desparafinar secciones en 2 cambios de xileno, de 5 minutos cada uno. Después la muestra se hidrata en 2 cambios de etanol 100 % durante 3 minutos cada uno, etanol 95 % y 80 % durante 1 minutos cada uno y después se aclara en agua destilada. Las secciones se cubren con solución de trabajo de proteinasa K y se incuban durante 10-20 minutos a 37 °C en una cámara humidificada (el tiempo de incubación óptimo puede variar

- 35 dependiendo del tipo de tejido y grado de fijación). Las secciones se enfrían a temperatura ambiente durante 10 minutos y después se aclaran en PBS Tween 20 durante 2x2 min. Si se desea, pueden bloquearse secciones para eliminar interferencia potencial de compuestos endógenos y enzimas. La sección se incuba después con anticuerpo primario a dilución apropiada en tampón de dilución de anticuerpo primario durante 1 hora a temperatura ambiente o durante una noche a 4 °C. La sección se aclara después con PBS Tween 20 durante 2x2 min. Puede realizarse
- 40 bloqueo adicional, si es necesario para la aplicación específica, seguido de aclarado adicional con PBS Tween 20 durante 3x2 min y después completarse finalmente el protocolo de inmunotinción.

También se ha demostrado que un tratamiento sencillo con SDS 1 % a temperatura ambiente mejora la tinción inmunohistoquímica. Se han aplicado métodos de recuperación de analitos a secciones montadas en portaobjetos 45 así como secciones flotantes. Otra opción de tratamiento es colocar el portaobjetos en un frasco que contiene ácido cítrico y Nonident P40 0,1 a pH 6,0 y calentar a 95 °C. El portaobjetos se lava después con una solución de tampón como PBS.

Para la tinción inmunológica de tejidos puede ser útil bloquear la asociación no específica del anticuerpo con 50 proteínas tisulares empapando la sección en una solución proteica como suero o leche en polvo desnatada.

Las reacciones de bloqueo pueden incluir la necesidad de reducir el nivel de biotina endógena; eliminar efectos de carga endógena; inactivar nucleasas endógenas; y/o inactivar enzimas endógenas como peroxidasa y fosfatasa alcalina. Las nucleasas endógenas pueden inactivarse por degradación con proteinasa K, por tratamiento térmico,

- 55 uso de un agente quelante tal como EDTA o EGTA, la introducción de ADN o ARN vehículo, tratamiento con un caótropo tal como urea, tiourea, hidrocloruro de guanidina, tiocianato de guanidina, perclorato de litio, etc., o pirocarbonato de dietilo. La fosfatasa alcalina puede inactivarse por HCl 0,1 N durante 5 minutos a temperatura ambiente o tratamiento con levamisol 1 mM. La actividad peroxidasa puede eliminarse mediante tratamiento con peróxido de hidrógeno 0,03 %. La biotina endógena puede bloquearse empapando el portaobjetos o la sección en
- 60 una solución de avidina (puede sustituirse con estreptavidina, neutravidina) durante al menos 15 minutos a temperatura ambiente. El portaobjetos o la sección se lava después durante al menos 10 minutos en tampón. Esto puede repetirse al menos tres veces. Después el portaobjetos o la sección se empapa en una solución de biotina durante 10 minutos. Esto puede repetirse al menos tres veces con una solución de biotina nueva cada vez. Se repite el procedimiento de lavado de tampón. Los protocolos de bloqueo deberían minimizarse para evitar dañar la
- 65 estructura celular o tisular o la diana o dianas de interés pero uno o más de estos protocolos podrían combinarse para «bloquear» un portaobjetos o una sección antes de la reacción con uno o más aptámeros de velocidad de

disociación lenta. Véase Basic Medical Histology: the Biology of Cells, Tissues and Organs, escrito por Richard G. Kessel, Oxford University Press, 1998.

#### **Determinación de valores de biomarcadores usando métodos de espectrometría de masas**

5

Puede usarse diversas configuraciones de espectrómetros de masas para detectar valores de biomarcadores. Están disponibles varios tipos de espectrómetros de masas o pueden producirse con diversas configuraciones. En general, un espectrómetro de masas tiene los siguientes componentes principales: una entrada de muestras, una fuente de iones, un analizador de masas, un detector, un sistema de vacío y sistema de control de instrumentos y un sistema

- 10 de datos. La diferencia en la entrada de muestras, la fuente de iones y el analizador de masas define en general el tipo de instrumento y sus capacidades. Por ejemplo, una entrada puede ser una fuente de cromatografía líquida en columna capilar o puede ser una sonda directa o plataforma tal como se usa en desorción de láser asistida por matriz. Las fuentes de iones habituales son, por ejemplo, electropulverización, incluyendo nanopulverización y micropulverización o desorción por láser asistida por matriz. Los analizadores de masas habituales incluyen un filtro
- 15 de masas cuadripolos, analizador de masas de trampa iónica y analizador de masas de tiempo de vuelo. Se conocen bien en la técnica métodos de espectrometría de masas adicionales (véase Burlingame *et al*. Anal. Chem. 70:647 R-716R (1998); Kinter y Sherman, Nueva York (2000)).
- Los biomarcadores proteicos y valores de biomarcadores pueden detectarse y medirse por cualquiera de los 20 siguientes: espectrometría de masas de ionización por electronebulización (ESI-MS), ESI-MS/MS, ESI-MS/(MS)n, espectrometría de masas de desorción e ionización por láser asistida por matriz-tiempo de vuelo (MALDI - TOF - MS), espectrometría de masas de desorción/ionización por láser potenciada en superficie-tiempo de vuelo (SELDI-TOF-MS), desorción/ionización en silicio (DIOS), espectrometría de masas de iones secundarios (SIMS), cuadripolotiempo de vuelo (Q-TOF), tecnología de tiempo de vuelo en tándem (TOF/TOF), denominada TOF/TOF ultraflex III, 25 espectrometría de masas de ionización química a presión atmosférica (APCI-MS), APCI-MS/MS, APCI-(MS)N,
- espectrometría de masas de fotoionización a presión atmosférica (APPI-MS), APPI-MS/MS y APPI-(MS)N, espectrometría de masas de cuadripolo, espectrometría de masas de transformada de Fourier (FTMS), espectrometría de masas cuantitativa y espectrometría de masas de trampa iónica.
- 30 Se usan estrategias de preparación de muestras para marcar y enriquecer muestras antes de la caracterización espectroscópica de masas de biomarcadores proteicos y determinación de valores de biomarcadores. Los métodos de marcaje incluyen, pero sin limitación, marcador isobárico para cuantificación relativa y absoluta (iTRAQ) y marcaje de isótopos estables con aminoácidos en cultivo celular (SILAC). Los reactivos de captura usados para enriquecer selectivamente muestras con respecto a proteínas biomarcadoras candidatas antes del análisis
- 35 espectroscópico de masas incluyen, pero sin limitación, aptámeros, anticuerpos, sonda de ácido nucleico, quimeras, moléculas pequeñas, un fragmento F(ab')2, un fragmento de anticuerpo monocatenario, un fragmento Fv, un fragmento Fv monocatenario, un ácido nucleico, una lectina, un receptor de unión a ligando, aficuerpos, nanocuerpos, anquirinas, anticuerpos de dominio, armazones de anticuerpos alternativos (por ejemplo diacuerpos, etc.), polímeros impresos, avímeros, peptidomiméticos, peptoides, ácidos nucleicos peptídicos, ácido nucleico de
- 40 treosa, un receptor de hormona, un receptor de citocina y receptores sintéticos, y modificaciones y fragmentos de estos.

#### **Determinación de valores de biomarcadores usando un ensayo de ligamiento de proximidad**

- 45 Puede usarse un ensayo de ligamiento de proximidad para determinar valores de biomarcadores. Brevemente, se pone en contacto una muestra de ensayo con un par de sondas de afinidad que pueden ser un par de anticuerpos o un par de aptámeros, con cada miembro del par extendido con un oligonucleótido. Las dianas para el par de sondas de afinidad pueden ser dos determinados distintos en una proteína o un determinado en cada una de dos proteínas diferentes, que pueden existir como complejos homo o heteromultiméricos. Cuando las sondas se unan con los
- 50 determinados diana, los extremos libres de las extensiones oligonucleotídicas se ponen en proximidad suficientemente estrecha para hibridar entre sí. La hibridación de las extensiones oligonucleotídicas se facilita por un oligonucleótido conector común que actúa para enlazar entre sí las extensiones oligonucleotídicas cuando se sitúan suficientemente próximas. Una vez que las extensiones oligonucleotídicas de las sondas se han hibridado, los extremos de las extensiones se unen entre sí mediante ligamiento de ADN enzimático.
- 55

Cada extensión oligonucleotídica comprende un sitio de cebador para amplificación por PCR. Una vez que se han ligado las extensiones oligonucleotídicas entre sí, los oligonucleótidos forman una secuencia de ADN continua que, mediante amplificación por PCR, revela información con respecto a la identidad y cantidad de la proteína diana, así como, información con respecto a interacciones proteína-proteína cuando los determinados diana están en dos

- 60 proteínas diferentes. El ligamiento de proximidad puede proporcionar un ensayo altamente sensible y específico para información de concentración e interacción de proteínas en tiempo real mediante el uso de PCR en tiempo real. Las sondas que no se unen con los determinados de interés no tienen las extensiones oligonucleotídicas correspondientes puestas en proximidad y no puede producirse ligamiento ni amplificación por PCR, lo que da como resultado que no se produzca señal.
- 65

Los ensayos anteriores permiten la detección de valores de biomarcadores que son útiles en métodos para

diagnosticar CPNM, donde los métodos comprenden detectar, en una muestra biológica de un individuo, al menos N valores de biomarcadores que corresponden cada uno a un biomarcador seleccionado del grupo que consiste en los biomarcadores proporcionados en la Tabla 1, en donde una clasificación, como se describe en detalle posteriormente, usando los valores de biomarcadores indica si el individuo tiene CPNM. Aunque determinados

- 5 biomarcadores de CPNM descritos son útiles solos para detectar y diagnosticar CPNM, también se describen en el presente documento métodos para el agrupamiento de múltiples subconjuntos de los biomarcadores de CPNM que son cada uno útiles como un panel de tres o más biomarcadores. Por lo tanto, diversas realizaciones de la presente solicitud proporcionan combinaciones que comprenden N biomarcadores, en donde N es al menos tres biomarcadores. En otras realizaciones, N se selecciona para que sea cualquier número de 2-59 biomarcadores. Se
- 10 apreciará que N puede seleccionarse para ser cualquier número de cualquiera de los intervalos descritos anteriormente, así como intervalos similares, pero de mayor orden. De acuerdo con cualquiera de los métodos descritos en el presente documento, los valores de biomarcadores pueden detectarse y clasificarse individualmente o pueden detectarse y clasificarse colectivamente, como por ejemplo en un formato de ensayo múltiple.
- 15 En otro aspecto, se proporcionan métodos para detectar una ausencia de CPNM, comprendiendo los métodos detectar, en una muestra biológica de un individuo, al menos N valores de biomarcadores que corresponden cada uno a un biomarcador seleccionado del grupo que consiste en los biomarcadores proporcionados en la Tabla 1, en donde una clasificación, como se describe en detalle posteriormente, de los valores de biomarcadores indica una ausencia de CPNM en el individuo. Aunque determinados biomarcadores de CPNM descritos son útiles solos para
- 20 detectar y diagnosticar la ausencia de CPNM, también se describen en el presente documento métodos para el agrupamiento de múltiples subconjuntos de los biomarcadores de CPNM que son cada uno útiles como un panel de tres o más biomarcadores. Por lo tanto, diversas realizaciones de la presente solicitud proporcionan combinaciones que comprenden N biomarcadores, en donde N es al menos tres biomarcadores. En otras realizaciones, N se selecciona para que sea cualquier número de 2-59 biomarcadores. Se apreciará que N puede seleccionarse para ser
- 25 cualquier número de cualquiera de los intervalos descritos anteriormente, así como intervalos similares, pero de mayor orden. De acuerdo con cualquiera de los métodos descritos en el presente documento, los valores de biomarcadores pueden detectarse y clasificarse individualmente o pueden detectarse y clasificarse colectivamente, como por ejemplo en un formato de ensayo múltiple.

#### 30 **Clasificación de biomarcadores y cálculo de puntuaciones de enfermedad**

Un «distintivo» de biomarcador para un ensayo de diagnóstico dado contiene un conjunto de marcadores, teniendo cada marcador diferentes niveles en las poblaciones de interés. Diferentes niveles, en este contexto, pueden referirse a diferentes medias de los niveles de marcadores para los individuos en dos o más grupos, o diferentes

- 35 varianzas en los dos o más grupos, o una combinación de ambos. Para la forma más sencilla de un ensayo de diagnóstico, estos marcadores pueden usarse para asignar una muestra desconocida de un individuo a uno de dos grupos, bien enfermo o bien no enfermo. La asignación de una muestra a uno de dos o más grupos se conoce como clasificación, y el procedimiento usado para conseguir esta asignación se conoce como un clasificador o un método de clasificación. Los métodos de clasificación también pueden denominarse métodos de puntuación. Hay muchos
- 40 métodos de clasificación que pueden usarse para construir un clasificador de diagnóstico de un conjunto de valores de biomarcadores. En general, los métodos de clasificación se realizan más fácilmente usando técnicas de aprendizaje supervisadas donde se recoge un conjunto de datos usando muestras obtenidas de individuos en dos (o más, para múltiples estados de clasificación) grupos distintos que se desea distinguir. Ya que la clase (grupo o población) a la que pertenece cada muestra se conoce previamente para cada muestra, el método de clasificación 45 puede entrenarse para proporcionar la respuesta de clasificación deseada. También es posible usar técnicas de
- aprendizaje no supervisadas para producir un clasificador de diagnóstico.

Los enfoques comunes para el desarrollo de clasificadores de diagnóstico incluyen árboles de decisión; agregación, refuerzo, bosques y bosques aleatorios; aprendizaje basado en inferencia de normas; ventanas de Parzen; modelos 50 lineales; logística; métodos de redes neurales; agrupamiento no supervisado; K-medias; jerárquico

- ascendente/descendente; aprendizaje semisupervisado; métodos de prototipos; vecino más cercano; estimación de densidad de kernel; máquinas de vectores de soporte; modelos de Markov ocultos; aprendizaje de Boltzmann; y pueden combinarse clasificadores de manera sencilla o en formas que minimicen funciones objetivas particulares. Para una revisión, véase, por ejemplo, Pattern Classification, R. O. Duda, *et al*., editores, John Wiley & Sons, 2ª
- 55 edición, 2001; véase también, The Elements of Statistical Learning Data Mining, Inference, and Prediction, T. Hastie, *et al*., editores, Springer Science+Business Media, LLC, 2ª edición, 2009; cada una de los cuales se incorpora por referencia en su totalidad.
- Para producir un clasificador usando técnicas de aprendizaje supervisado, se obtiene un conjunto de muestras 60 denominado datos de entrenamiento. En el contexto de ensayos de diagnóstico, los datos de tratamiento incluyen muestras de los grupos definidos (clases) a los que se asignarán posteriormente muestras desconocidas. Por ejemplo, las muestras recogidas de individuos en una población de control e individuos en una población de enfermedad particular pueden constituir datos de entrenamiento para desarrollar un clasificador que pueda clasificar muestras desconocidas (o, más particularmente, los individuos de los que se obtuvieron las muestras) como 65 aquejados de la enfermedad o exentos de la enfermedad. El desarrollo del clasificador a partir de los datos de
- entrenamiento se conoce como entrenamiento del clasificador. Los detalles específicos sobre entrenamiento de

clasificadores dependen de la naturaleza de la técnica de aprendizaje supervisado. Para fines ilustrativos, se describirá posteriormente un ejemplo de entrenamiento de un clasificador bayesiano simple (véase, por ejemplo, Pattern Classification, R. O. Duda, *et al*., editores, John Wiley & Sons, 2ª edición, 2001; véase también, The Elements of Statistical Learning - Data Mining, Inference, and Prediction, T. Hastie, *et al*., editores, Springer 5 Science+Business Media, LLC, 2ª edición, 2009).

Ya que normalmente hay muchos más valores de biomarcadores potenciales que muestras en un conjunto de entrenamiento, debe tenerse cuidado para evitar el sobreajuste. Se produce sobreajuste cuando un modelo estadístico describe error aleatorio o ruido en lugar de la relación subyacente. El sobreajuste puede evitarse de 10 diversas maneras, incluyendo, por ejemplo, limitando el número de marcadores usados en el desarrollo del clasificador, suponiendo que las respuestas de marcadores sean independientes entre sí, limitando la complejidad del modelo estadístico subyacente empleado y asegurando que el modelo estadístico subyacente se ajusta a los datos.

- 15 Un ejemplo ilustrativo del desarrollo de un ensayo de diagnóstico usando un conjunto de biomarcadores incluye la aplicación de un clasificador bayesiano simple, un clasificador probabilístico sencillo basado en el teorema de Bayes con tratamiento independiente estricto de los biomarcadores. Cada biomarcador se describe por una función de densidad de probabilidad (fdp) dependiente de clase para los valores de UFR medidos o valores de UFR (unidades de fluorescencia relativa) logarítmicos en cada clase. Se supone que las fdp unidas para el conjunto de marcadores
- 20 en una clase es el producto de las fdp dependientes de clase individuales para cada biomarcador. El entrenamiento de un clasificador bayesiano simple en este contexto equivale a asignar parámetros («parametrización») para caracterizar las fdp dependientes de clase. Puede usarse cualquier modelo subyacente para las fdp dependientes de clase, pero el modelo debería ajustarse en general a los datos observados en el conjunto de entrenamiento.
- 25 Específicamente, la probabilidad dependiente de clase de medir un valor *xi* para el biomarcador i en la clase de enfermedad se escribe como *p(xi|d)* y la probabilidad bayesiana simple general de observar *n* marcadores con

values 
$$
\tilde{x} = (x_1, x_2, ... x_n)
$$
 se escribe como  $p(\tilde{x}|d) = \prod_{i=1}^n p(x_i|d)$  donde los x,s individuales son los niveles

de biomarcadores medidos en UFR o UFR log. La asignación de clasificación para un desconocido se facilita calculando la probabilidad de estar enfermo  $p(d|2)$  habiendo medido  $2$  en comparación con la probabilidad de estar 30 exento de enfermedad (control) p(c|#) para los mismos valores medidos. La relación de estas probabilidades se

calcula a partir de las fdp dependientes de clase por aplicación del teorema de Bayes, es decir,  $\frac{p(d|\tilde{x})}{p(c|\tilde{x})} =$  $p(\tilde{x}|d)p(d)$ 

 $\overline{p(x|c)(1-p(d))}$  donde  $p(d)$  es la prevalencia de la enfermedad en la población apropiada para el ensayo. Tomando el logaritmo de ambos lados de esta relación y sustituyendo las probabilidades dependientes de clase bayesianas simples de antes se obtiene

35

$$
ln\left(\frac{p(d|\tilde{x})}{p(c|\tilde{x})}\right) = \sum_{i=1}^{n} ln\left(\frac{p(x_i|d)}{p(x_i|c)}\right) + ln\left(\frac{p(d)}{1-p(d)}\right).
$$

Esta forma se conoce como la relación de probabilidad logarítmica e indica sencillamente la probabilidad logarítmica de estar exento de la enfermedad particular frente a tener la enfermedad y está compuesta principalmente por la 40 suma de relaciones de probabilidad logarítmica individuales de los *n* biomarcadores individuales. En su forma más sencilla, una muestra desconocida (o, más particularmente, el individuo del que se obtuvo la muestra) se clasifica como exento de la enfermedad si la relación anterior es mayor que cero y como aquejado de la enfermedad si la relación es menor que cero.

45 En una realización a modo de ejemplo, se supone que las fdp de biomarcadores dependientes de clase *p(xi|c)* y *p(xi|d)* son distribuciones normales o normales logarítmicas en los valores de UFR medidos *xi,* es decir

$$
p(x_i|c) = \frac{1}{\sqrt{2\pi}\sigma_{c,i}} exp\left(-\frac{(x_i - \mu_{c,i})^2}{2\sigma_{c,i}^2}\right).
$$

50 con una expresión similar para *p(xi|d)* con *µ<sup>d</sup>* y *σd.* La parametrización del modelo requiere la estimación de dos parámetros para cada fdp dependiente de clase, una media *μ* y una varianza σ<sup>2</sup>, a partir de los datos de entrenamiento. Esto puede conseguirse de varias maneras, incluyendo, por ejemplo, por estimaciones de máxima probabilidad, por mínimos cuadráticos y por cualquier otro método conocido por los expertos en la materia. La sustitución de las distribuciones normales para *µ* y σ en la relación de probabilidad logarítmica anterior proporciona 55 la siguiente expresión:

$$
ln\left(\frac{p(d|\tilde{x})}{p(c|\tilde{x})}\right) = \sum_{i=1}^{n} ln\left(\frac{\sigma_{c,i}}{\sigma_{d,i}}\right) - \frac{1}{2} \sum_{i=1}^{n} \left[ \left(\frac{x_i - \mu_{d,i}}{\sigma_{d,i}}\right)^2 - \left(\frac{x_i - \mu_{c,i}}{\sigma_{c,i}}\right)^2 \right] + ln\left(\frac{p(d)}{1 - p(d)}\right)
$$

Una vez que se ha definido un conjunto de *µs* y *σ <sup>2</sup>s* para cada fdp en cada clase de los datos de entrenamiento y se 5 ha especificado la prevalencia de enfermedad en la población, el clasificador bayesiano se determina completamente y puede usarse para clasificar muestras desconocidas con valores x medidos.

El rendimiento del clasificador bayesiano simple depende del número y la calidad de los biomarcadores usados para construir y entrenar el clasificador. Un único biomarcador rendirá de acuerdo con su distancia KS (Kolmogorov-10 Smirnov), como se define en el Ejemplo 3, posteriormente. Si una medida de rendimiento de un clasificador se define como el área bajo la curva (ABC) de la característica operadora receptora, un clasificador perfecto tendrá una puntuación de 1 y un clasificador aleatorio, en promedio, tendrá una puntuación de 0,5. La definición de la distancia KS entre dos conjuntos *A* y *B* de tamaños *n* y *m* es el valor, *Dn,m* = *supx*|*FA,n(x)* - *FB,*m(x)|, que es la mayor diferencia entre dos funciones de distribución acumulada (fda) empíricas. La fda empírica para un conjunto *A* de *n*

$$
F_{A,n}(x) = \frac{1}{n} \sum_{i=1}^{n} I_{X_i \leq x}.
$$

15 observaciones *Xi* se define como, donde *IXi≤x* es la función indicadora que es igual a 1 si *Xi* < *x* y es por lo demás igual a 0. Por definición, este valor está acotado entre 0 y 1, donde una distancia KS de 1 indica que las distribuciones empíricas no solapan.

La adición de marcadores posteriores con buenas distancias KS (>0,3, por ejemplo), en general, mejorará el 20 rendimiento de clasificación si los marcadores añadidos posteriormente son independientes del primer marcador. Usando el área bajo la curva (ABC) de ROC como una puntuación de clasificador, es sencillo generar muchos clasificadores de alta puntuación con una variación de un algoritmo ávido. (Un algoritmo ávido es cualquier algoritmo que siga la metaheurística de resolución de problemas de tomar la decisión localmente óptima en cada estadio con la esperanza de encontrar el óptimo global).

25

El enfoque de algoritmo usado aquí se describe en detalle en el Ejemplo 4. Brevemente, todos los clasificadores de analitos individuales se generan a partir de una tabla de biomarcadores potenciales y se añaden a una lista. A continuación, se realizan entonces todas las posibles adiciones de un segundo analito a cada uno de los clasificadores de analitos individuales almacenados, guardando un número predeterminado de los pares de mejor

- 30 puntuación, como, por ejemplo, mil, en una lista nueva. Se exploran todos los clasificadores de tres marcadores posibles usando esta nueva lista de los mejores clasificadores de dos marcadores, guardando de nuevo los mil mejores de estos. Este proceso continúa hasta que la puntuación alcanza un nivel estable o comienza a deteriorarse a medida que se añaden marcadores adicionales. Los clasificadores de alta puntuación que permaneces después de la convergencia pueden evaluarse con respecto al rendimiento deseado para un uso pretendido. Por ejemplo, en una
- 35 aplicación de diagnóstico, los clasificadores con una alta sensibilidad y especificidad moderada pueden ser más deseables que sensibilidad moderada y alta especificidad. En otra aplicación de diagnóstico, los clasificadores con una alta especificidad y una sensibilidad modesta pueden ser más deseables. El nivel deseado de rendimiento se selecciona en general basándose en una contrapartida que debe darse entre el número de falsos positivos y falsos negativos que pueden tolerarse cada uno para la aplicación de diagnóstico particular. Dichas contrapartidas 40 dependen en general de las consecuencias médicas de un error, bien falso positivo o bien falso negativo.
- Se conocen en la materia diversas otras técnicas y pueden emplearse para generar muchos clasificadores potenciales de una lista de biomarcadores usando un clasificador bayesiano simple. En una realización, puede usarse lo que se denomina un algoritmo genético para combinar diferentes marcadores usando la puntuación de 45 ajuste como se ha definido anteriormente. Los algoritmos genéticos se ajustan particularmente bien a la exploración de una población diversa grande de clasificadores potenciales. En otra realización, puede usarse la denominada optimización de colonia de hormigas para generar conjuntos de clasificadores. También pueden emplearse otras estrategias que se conocen en la técnica, incluyendo, por ejemplo, otras estrategias evolutivas así como hibridación simulada y otros métodos de búsqueda estocásticos. También pueden emplearse métodos metaheurísticos tales
- 50 como, por ejemplo, búsqueda de harmonía.

Las realizaciones a modo de ejemplo usan cualquier número de los biomarcadores de CPNM enumerados en la Tabla 1 en diversas combinaciones para producir ensayos de diagnóstico para detectar CPNM (véase Ejemplo 2 para una descripción detallada de cómo se identificaron estos biomarcadores). En una realización, un método de

55 diagnóstico de CPNM usa un método de clasificación bayesiano simple junto con cualquiera de varios biomarcadores de CPNM enumerados en la Tabla 1. En un ejemplo ilustrativo (Ejemplo 3), el ensayo más sencillo para detectar CPNM de una población de fumadores y nódulos pulmonares benignos puede construirse usando un único biomarcador, por ejemplo, MMP7 que se expresa diferencialmente en CPNM con una distancia KS de 0,59. Usando los parámetros, *µ*c,i, *σ*c,i, *µd,i,* y *σd,i* para MMP7 de la Tabla 16 y la ecuación para la probabilidad logarítmica descrita anteriormente, puede obtenerse un ensayo de diagnóstico con una ABC de 0,803, véase Tabla 15. La curva de ROC para este ensayo se presenta en la Figura 2.

- La adición del biomarcador CLIC1, por ejemplo, con una distancia KS de 0,53, mejora significativamente el 5 rendimiento del clasificador a una ABC de 0,883. Obsérvese que la puntuación para un clasificador construido por dos biomarcadores no es una sencilla suma de las distancias KS; las distancias KS no son aditivas cuando se combinan biomarcadores y son necesarios muchos más marcadores débiles para conseguir el mismo nivel de rendimiento que un marcador fuerte. La adición de un tercer marcador, STX1A, por ejemplo, refuerza el rendimiento del clasificador a una ABC de 0,901. La adición de biomarcadores adicionales, tales como, por ejemplo, CHRDL1,
- 10 PA2G4, SERPINA1, BDNF, GHR, TGFBI y NME2, produce una serie de ensayos de CPNM resumidos en la Tabla 15 y presentados como una serie de curvas de ROC en la Figura 3. La puntuación de los clasificadores en función del número de analitos usados en la construcción de clasificador se presenta en la Figura 4. La ABC de este clasificador de diez marcadores a modo de ejemplo es 0,948.
- 15 Los marcadores enumerados en la Tabla 1 pueden combinarse de muchas maneras para producir clasificadores para diagnosticar CPNM. En algunas realizaciones, los paneles de biomarcadores están comprendidos por diferentes números de analitos dependiendo de un criterio de rendimiento de diagnóstico específico que se selecciona. Por ejemplo, determinadas combinaciones de biomarcadores producirán ensayos que son más sensibles (o más específicos) que otras combinaciones.
- 20

Una vez que se ha definido que un panel incluye un conjunto particular de biomarcadores de la Tabla 1 y se ha construido un clasificador a partir de un conjunto de datos de entrenamiento, la definición del ensayo de diagnóstico está completa. En una realización, el procedimiento usado para clasificar una muestra desconocida se perfila en la Figura 1A. En otra realización el procedimiento usado para clasificar una muestra desconocida se perfila en la Figura

- 25 1B. La muestra biológica se diluye de forma apropiada y después se procesa en uno o más ensayos para producir los niveles de biomarcadores cuantitativos relevantes usados para clasificación. Los niveles de biomarcadores medidos se usan como entrada para el método de clasificación que produce una clasificación y una puntuación opcional para la muestra que refleja la confianza de la asignación de clase.
- 30 La Tabla 1 identifica 59 biomarcadores que son útiles para diagnosticar CPNM. Este es un número sorprendentemente mayor de lo esperado en comparación con lo que se encuentra normalmente durante los intentos de descubrimiento de biomarcadores y puede ser atribuible a la escala del estudio descrito, que abarcó más de 1000 proteínas medidas en cientos de muestras individuales, en algunos casos a concentraciones en el intervalo femtomolar bajo. Supuestamente, el gran número de biomarcadores descubiertos refleja las diversas rutas
- 35 bioquímicas implicadas tanto en la biología tumoral como en la respuesta del cuerpo a la presencia del tumor; cada ruta y proceso implica muchas proteínas. Los resultados muestran que ninguna proteína individual de un grupo pequeño de proteínas es informativa de forma única acerca de dichos procesos complejos; más bien, múltiples proteínas están implicadas en procesos relevantes, tales como la apoptosis o la reparación de matriz extracelular, por ejemplo.
- 40

Dados los numerosos biomarcadores identificados durante el estudio descrito, se esperaría poder obtener grandes números de clasificadores de alto rendimiento que pueden usarse en diversos métodos de diagnóstico. Para comprobar esta idea, se evaluaron decenas de miles de clasificadores usando los biomarcadores en la Tabla 1. Como se describe en el Ejemplo 4, muchos subconjuntos de los biomarcadores presentados en la Tabla 1 pueden

- 45 combinarse para generar clasificadores útiles. A modo de ejemplo, se proporcionan descripciones para clasificadores que contienen 1, 2 y 3 biomarcadores para detección de CPNM. Como se describe en el Ejemplo 4, todos los clasificadores que se construyeron usando los biomarcadores en la Tabla 1 rindieron notablemente mejor que clasificadores que se construyeron usando «no marcadores».
- 50 El rendimiento de clasificadores obtenidos excluyendo aleatoriamente algunos de los marcadores en la Tabla 1, que dio como resultado subconjuntos más pequeños a partir de los que construir los clasificadores, también se ensayó. Como se describe en el Ejemplo 4, los clasificadores que se construyeron a partir de subconjuntos aleatorios de los marcadores en la Tabla 1 rindieron de forma similar a clasificadores óptimos que se construyeron usando la lista completa de marcadores en la Tabla 1.
- 55

El rendimiento de clasificadores de diez marcadores obtenido excluyendo los «mejores» marcadores individuales de la agregación de diez marcadores también se ensayó. Como se describe en el Ejemplo 4, los clasificadores construidos con los «mejores» marcadores en la Tabla 1 también rindieron bien. Muchos subconjuntos de los biomarcadores enumerados en la Tabla 1 rindieron casi óptimamente, incluso después de retirar los 15 superiores

- 60 de los marcadores enumerados en la Tabla. Esto implica que las características de rendimiento de cualquier clasificador particular probablemente no se deban a algún grupo central pequeño de biomarcadores y que el proceso de enfermedad probablemente influya en numerosas rutas bioquímicas, lo que altera el nivel de expresión de muchas proteínas.
- 65 Los resultados del Ejemplo 4 sugieren algunas posibles conclusiones: En primer lugar, la identificación de un gran número de biomarcadores permite su agregación en un amplio número de clasificadores que ofrecen un rendimiento

alto similar. En segundo lugar, pueden construirse clasificadores de modo que puedan sustituirse biomarcadores particulares por otros biomarcadores de una manera que refleje las redundancias que indudablemente existen en las complejidades de los procesos de enfermedad subyacentes. Es decir, la información acerca de la enfermedad aportada por cualquier biomarcador individual identificado en la Tabla 1 solapa con la información aportada por otros 5 biomarcadores, de modo que puede suceder que no deba incluirse ningún biomarcador o grupo pequeño de

biomarcadores particular en la Tabla 1 en ningún clasificador.

Las realizaciones a modo de ejemplo usan clasificadores bayesianos simples construidos a partir de los datos en la Tabla 16 para clasificar una muestra desconocida. El procedimiento se perfila en las Figuras 1A y 1B. En una

- 10 realización, la muestra biológica se diluye opcionalmente y se procesa en un ensayo de aptámeros múltiple. Los datos del ensayo se normalizan y se calibran como se perfila en el Ejemplo 3 y los niveles de biomarcadores resultantes se usan como entrada en un esquema de clasificación bayesiano. La relación de probabilidad logarítmica se calcula para cada biomarcador medido individualmente y después se suma para producir una puntuación de clasificación final, que también se denomina puntuación de diagnóstico. Puede indicarse la asignación resultante así
- 15 como la puntuación de clasificación general. Opcionalmente, los factores de riesgo de probabilidad logarítmica individuales calculados para cada nivel de biomarcador también pueden indicarse. Los detalles del cálculo de la puntuación de clasificación se presentan en el Ejemplo 3.

Kits

Puede detectarse cualquier combinación de los biomarcadores de la tabla 1 (así como información biomédica adicional) usando un kit adecuado, tal como para su uso en la realización de los métodos desvelados en el presente documento. Además, cualquier kit puede contener uno o más marcadores detectables como se describe en el presente documento, tal como un resto fluorescente, etc.

25

20

En una realización, un kit incluye (a) uno o más reactivos de captura (tales como, por ejemplo, al menos un aptámero o anticuerpo) para detectar uno o más biomarcadores en una muestra biológica, en donde los biomarcadores incluyen cualquiera de los biomarcadores expuestos en la tabla 1, y opcionalmente (b) uno o más productos de programas informáticos o software para clasificar al individuo del que se obtuvo la muestra biológica 30 como aquejado o no aquejado de CPNM o para determinar la probabilidad de que el individuo tenga CPNM, como se

- describe adicionalmente en el presente documento. Como alternativa, en lugar de uno o más productos de programas informáticos, pueden proporcionarse una o más instrucciones para que un ser humano realice manualmente las etapas anteriores.
- 35 La combinación de un soporte sólido con un reactivo de captura correspondiente y un material generador de señal se denomina en el presente documento «dispositivo de detección» o «kit». El kit también puede incluir instrucciones para usar los dispositivos y reactivos, manipular la muestra y analizar los datos. Además el kit puede usarse con un sistema informático o software para analizar y presentar el resultado del análisis de la muestra biológica.
- 40 Los kits también pueden contener uno o más reactivos (por ejemplo, tampones de solubilización, detergentes, lavados o tampones) para procesar una muestra biológica. Cualquiera de los kits descritos en el presente documento también puede incluir, por ejemplo, tampones, agentes de bloqueo, materiales de matriz de espectrometría de masas, agentes de captura de anticuerpos, muestras de control positivo, muestras de control negativo, software e información tales como protocolos, orientación y datos de referencia.
- 45

En un aspecto, la invención proporciona kits para el análisis del estado de CPNM. Los kits incluyen cebadores de PCR para uno o más biomarcadores seleccionados de la Tabla 1. El kit puede incluir además instrucciones de uso y correlación de los biomarcadores con CPNM. El kit también puede incluir una matriz de ADN que contiene el complemento de uno o más de los biomarcadores seleccionados de la Tabla 1, reactivos y/o enzimas para amplificar

50 o aislar ADN de muestra. Los kits pueden incluir reactivos para PCR en tiempo real, por ejemplo, sondas y/o cebadores TaqMan y enzimas.

Por ejemplo, un kit puede comprender (a) reactivos que comprenden al menos reactivo de captura para cuantificar uno o más biomarcadores en una muestra de ensayo, en donde dichos biomarcadores comprenden los 55 biomarcadores expuestos en la Tabla 1, cualquier otro biomarcador o paneles de biomarcadores descritos en el presente documento, y opcionalmente (b) uno o más algoritmos o programas informáticos para realizar las etapas de comparar la cantidad de cada biomarcador cuantificado en la muestra de ensayo con uno o más puntos de corte predeterminados y asignar una puntuación para cada biomarcador cuantificado basándose en dicha comparación, combinar las puntuaciones asignadas para cada biomarcador cuantificado para obtener una puntuación total,

60 comparar la puntuación total con una puntuación predeterminada y usar dicha comparación para determinar si un individuo tiene CPNM. Como alternativa, en lugar de uno o más algoritmos o programas informáticos, pueden proporcionarse una o más instrucciones para que un ser humano realice manualmente las etapas anteriores.

#### **Métodos informáticos y software**

Una vez que se ha seleccionado un biomarcador o panel de biomarcadores, un método para diagnosticar a un individuo puede comprender lo siguiente: 1) recoger u obtener de otro modo una muestra biológica; 2) realizar un 5 método analítico para detectar y medir el biomarcador o biomarcadores en el panel en la muestra biológica; 3) realizar cualquier normalización o unificación de datos requeridas para el método usado para recoger valores de biomarcadores; 4) calcular la puntuación de marcador; 5) combinar las puntuaciones de marcadores para obtener una puntuación de diagnóstico total; y 6) presentar la puntuación de diagnóstico del individuo. En este enfoque, la puntuación de diagnóstico puede ser un único número determinado a partir de la suma de todos los cálculos de 10 marcadores que se compara con un valor umbral predeterminado que es una indicación de la presencia o ausencia de enfermedad. O la puntuación de diagnóstico puede ser una serie de barras que representan cada una un valor de biomarcador y el patrón de las respuestas puede compararse con un patrón predeterminado para la determinación de la presencia o ausencia de enfermedad.

- 15 Pueden implementarse al menos algunas realizaciones de los métodos descritos en el presente documento con el uso de un ordenador. Se muestra un ejemplo de un sistema informático 100 en la Figura 6. Con referencia a la Figura 6, se muestra el sistema 100 que comprende elementos de hardware que se acoplan eléctricamente mediante bus 108, incluyendo un procesador 101, dispositivo de entrada 102, dispositivo de salida 103, dispositivo de almacenamiento 104, lector de medio de almacenamiento leíble por ordenador 105a, sistema de comunicaciones
- 20 106 que procesa la aceleración (por ejemplo, DSP procesadores especializados) 107 y memoria 109. El lector de medio de almacenamiento leíble por ordenador 105a se acopla adicionalmente a medio de almacenamiento leíble por ordenador 105b, representando la combinación de forma exhaustiva dispositivos de almacenamiento remotos, locales, fijos y/o desmontables más medio de almacenamiento, memoria, etc. para contener temporal y/o más permanentemente información leíble por ordenador, que puede incluir dispositivo de almacenamiento 104, memoria
- 25 109 y/o cualquier otro de dichos recursos de sistema accesible 100. El sistema 100 también comprende elementos de software (mostrados como localizados actualmente en la memoria de trabajo 191) incluyendo un sistema operativo 192 y otro código 193, tal como programas, datos y similares.
- Con respecto a la Figura 6, el sistema 100 tiene flexibilidad y capacidad de configuración extensivas. Por lo tanto, 30 por ejemplo, podría utilizarse una única arquitectura para implementar uno o más servidores que pueden configurarse adicionalmente de acuerdo con protocolos deseables actualmente, variaciones de protocolos, extensiones, etc. Sin embargo, resultará evidente para los expertos en la materia que pueden utilizarse realizaciones de acuerdo con requisitos de aplicación más específicos. Por ejemplo, podrían implementarse uno o más elementos de sistema como subelementos en un componente de sistema 100 (por ejemplo, en sistema de comunicaciones
- 35 106). También podría utilizarse hardware adaptado y/o podrían implementarse elementos particulares en hardware, software o ambos. Además, aunque puede emplearse conexión con otros dispositivos informáticos tales como dispositivos de entrada/salida de redes (no mostrados), debe entenderse que también podrían utilizarse conexión o conexiones por cable, sin cable, por módem y/u otras con otros dispositivos informáticos.
- 40 En un aspecto, el sistema puede comprender una base de datos que contiene elementos de biomarcadores característicos de CPNM. Los datos de biomarcadores (o información de biomarcadores) pueden utilizarse como una entrada en el ordenador para su uso como parte de un método implementado por ordenador. Los datos de biomarcadores pueden incluir los datos como se describen en el presente documento.
- 45 En un aspecto, el sistema comprende además uno o más dispositivos para proporcionar datos de entrada a uno o más procesadores.

El sistema comprende además una memoria para almacenar un conjunto de datos de elementos de datos clasificados.

50

En otro aspecto, el dispositivo para proporcionar datos de entrada comprende un detector para detectar la característica del elemento de datos, por ejemplo, tal como un espectrómetro de masas o lector de chips génicos.

El sistema puede comprender adicionalmente un sistema de control de base de datos. Las peticiones o consultas de 55 usuarios pueden formatearse en un lenguaje apropiado entendido por el sistema de control de base de datos que procesa la consulta para extraer la información relevante de la base de datos de conjuntos de entrenamiento.

El sistema puede ser conectable a una red con la que se conectan un servidor de red y uno o más clientes. La red puede ser una red de área local (LAN) o una red de área amplia (WAN), como se conoce en la técnica. 60 Preferentemente, el servidor incluye el hardware necesario para ejecutar productos de programas informáticos (por ejemplo, software) para acceder a datos de la base de datos para procesar peticiones de usuarios.

El sistema puede incluir un sistema operativo (por ejemplo, UNIX o Linux) para ejecutar instrucciones de un sistema de control de base de datos. En un aspecto, el sistema operativo puede actuar en una red de comunicaciones global, 65 tal como internet, y utilizar un servidor de red de comunicaciones global para conectar con dicha red.

36
El sistema puede incluir uno o más dispositivos que comprenden una interfaz de visualización gráfica que comprende elementos de interfaz tales como botones, menús desplegables, barras de desplazamiento, campos para introducir texto y similares como se encuentran rutinariamente en las interfaces gráficas de usuario conocidas en la técnica. Pueden transmitirse peticiones introducidas en una interfaz de usuario a un programa de aplicación en el

5 sistema para formatear para buscar información relevante en una o más de las bases de datos del sistema. Las peticiones o consultas introducidas por un usuario pueden construirse en cualquier lenguaje de base de datos adecuado.

La interfaz gráfica de usuario puede generarse por un código de interfaz gráfica de usuario como parte del sistema 10 operativo y puede usarse para introducir datos y/o presentar datos introducidos. El resultado de datos procesados puede presentarse en la interfaz, imprimirse en una impresora en comunicación con el sistema, guardarse en un dispositivo de memoria y/o transmitirse a través de la red o puede proporcionarse en forma del medio leíble por ordenador.

- 15 El sistema puede estar en comunicación con un dispositivo de entrada para proporcionar datos con respecto a elementos de datos al sistema (por ejemplo, valores de expresión). En un aspecto, el dispositivo de entrada puede incluir un sistema de perfil de expresión génica que incluye, por ejemplo, un espectrómetro de masas, lector de chip génico o matrices, y similares.
- 20 Los métodos y aparatos para analizar información de biomarcadores de CPNM según diversas realizaciones pueden implementarse de cualquier manera adecuada, por ejemplo, usando un programa informático que actúa en un sistema informático. Puede usarse un sistema informático convencional que comprende un procesador y una memoria de acceso directo, tal como un servidor de aplicación accesible de forma remota, servidor de red, ordenador personal o estación de trabajo. Los componentes de sistema informático adicionales pueden incluir
- 25 dispositivos de memoria o sistemas de almacenamiento de información, tales como un sistema de almacenamiento masivo y una interfaz de usuario, por ejemplo un monitor convencional, teclado y dispositivo de seguimiento. El sistema informático puede ser un sistema independiente o parte de una red de ordenadores que incluye un servidor y una o más bases de datos.
- 30 El sistema de análisis de biomarcadores de CPNM puede proporcionar funciones y operaciones para completar análisis de datos, tal como recopilación de datos, procesamiento, análisis, presentación y/o diagnóstico. Por ejemplo, en una realización, el sistema informático puede ejecutar el programa informático que puede recibir, almacenar, buscar, analizar y presentar información relacionada con los biomarcadores de CPNM. El programa informático puede comprender múltiples módulos que realizan diversas funciones u operaciones, tales como un módulo de
- 35 procesamiento para procesar datos sin procesar y generar datos complementarios y un módulo de análisis para analizar datos sin procesar y datos complementarios para generar un estado y/o diagnóstico de CPNM. El diagnóstico del estado de CPNM puede comprender generar o recoger cualquier otra información, incluyendo información biomédica adicional, con respecto a la condición del individuo en relación con la enfermedad, identificar si pueden ser deseables ensayos adicionales o evaluar de otro modo el estado de salud del individuo.
- 40

En referencia ahora a la Figura 7, puede verse un ejemplo de un método para utilizar un ordenador de acuerdo con principios de una realización desvelada. En la Figura 7, se muestra un diagrama de flujo 3000. En el bloque 3004, puede recuperarse información de biomarcadores para un individuo. La información de biomarcadores puede recuperarse de una base de datos informática, por ejemplo, después de realizarse ensayo de la muestra biológica

- 45 del individuo. La información de biomarcadores puede comprender valores de biomarcadores que corresponden cada uno a uno de al menos N biomarcadores seleccionados de un grupo que consiste en los biomarcadores proporcionados en la Tabla 1, en donde n = 2-59. En el bloque 3008, puede utilizarse un ordenador para clasificar cada uno de los valores de biomarcadores. Y, en el bloque 3012, puede realizarse una determinación con respecto a la probabilidad de que un individuo tenga CPNM basándose en una pluralidad de clasificaciones. La indicación
- 50 puede extraerse a un monitor u otro dispositivo indicador de modo que sea visible por una persona. Por lo tanto, por ejemplo, se puede presentar en una pantalla de un ordenador u otro dispositivo de salida.

En referencia ahora a la Figura 8, puede ilustrarse un método alternativo para utilizar un ordenador de acuerdo con otra realización mediante el diagrama de flujo 3200. En el bloque 3204, puede utilizarse un ordenador para recuperar 55 información de biomarcadores para un individuo. La información de biomarcadores comprende un valor de biomarcador que corresponde a un biomarcador seleccionado del grupo de biomarcadores proporcionado en la Tabla 1. En el bloque 3208, puede realizarse una clasificación del valor de biomarcador con el ordenador. Y, en el bloque 3212, puede realizarse una indicación con respecto a la probabilidad de que un individuo tenga CPNM basándose en la clasificación. La indicación puede extraerse a un monitor u otro dispositivo indicador de modo que 60 sea visible por una persona. Por lo tanto, por ejemplo, se puede presentar en una pantalla de un ordenador u otro dispositivo de salida.

Algunas realizaciones descritas en el presente documento pueden implementarse para incluir un producto de programa informático. Un producto de programa informático puede incluir un medio leíble por ordenador que tenga 65 código de programa leíble por ordenador incorporado en el medio para provocar que un programa de aplicación se ejecute en un ordenador con una base de datos.

Como se usa en el presente documento, un «producto de programa informático» se refiere a un conjunto organizado de instrucciones en forma de instrucciones en lenguaje natural o de programación que están contenidas en un medio físico de cualquier naturaleza (por ejemplo, escrito, electrónico, magnético, óptico u otro) y que puede usarse con un ordenador u otro sistema de procesamiento de datos automático. Dichas instrucciones en lenguaje de programación,

- 5 cuando son ejecutadas por un ordenador o sistema de procesamiento de datos, provocan que el ordenador o sistema de procesamiento de datos actúe de acuerdo con el contenido particular de las instrucciones. Los productos de programas informáticos incluyen sin limitación: programas en bibliotecas de código fuente y objeto y/o ensayo o datos incluidas en un medio leíble por ordenador. Además, puede proporcionarse el producto de programa informático que permite que un sistema informático o dispositivo de equipamiento de procesamiento de datos actúe
- 10 en modos preseleccionados de varias formas, incluyendo, pero sin limitación, código fuente original, código de ensamblaje, código objeto, lenguaje máquina, versiones encriptadas o comprimidas de lo anterior y todos y cada uno de los equivalentes.

En un aspecto, se proporciona un producto de programa informático para indicar una probabilidad de CPNM. El 15 producto de programa informático incluye un medio leíble por ordenador que incorpora código de programa ejecutable por un procesador de un dispositivo o sistema informático, comprendiendo el código de programa: código que recupera datos atribuidos a una muestra biológica de un individuo, en donde los datos comprenden valores de biomarcadores que corresponden cada uno a uno de al menos N biomarcadores en la muestra biológica seleccionados del grupo de biomarcadores proporcionado en la tabla 1, en donde n = 2-59; y código que ejecuta un 20 método de clasificación que indica un estado de CPNM del individuo en función de los valores de biomarcadores.

En otro aspecto más, se proporciona un producto de programa informático para indicar una probabilidad de CPNM. El producto de programa informático incluye un medio leíble por ordenador que incorpora código de programa ejecutable por un procesador de un dispositivo o sistema informático, comprendiendo el código de programa: código 25 que recupera datos atribuidos a una muestra biológica de un individuo, en donde los datos comprenden un valor de biomarcador que corresponde a un biomarcador en la muestra biológica seleccionado del grupo de biomarcadores proporcionado en la Tabla 1; y código que ejecuta un método de clasificación que indica un estado de CPNM del individuo en función del valor de biomarcador.

- 30 Aunque se han descrito diversas realizaciones como métodos o aparatos, debería entenderse que pueden implementarse realizaciones mediante código junto con un ordenador, por ejemplo, código residente en un ordenador o accesible al ordenador. Por ejemplo, podrían utilizarse software y bases de datos para implementar muchos de los métodos analizados anteriormente. Por lo tanto, además de realizaciones realizadas por hardware, también debería observarse que estas realizaciones pueden realizarse mediante el uso de un artículo de fabricación
- 35 comprendido en un medio leíble por ordenador que tiene un código de programa leíble por ordenador incorporado en el mismo, que provoca la habilitación de las funciones desveladas en esta descripción. Por lo tanto, se desea que las realizaciones también se consideren protegidas por esta patente en su medio de código de programa. Además, las realizaciones pueden incorporarse como código almacenado en una memoria leíble por ordenador de prácticamente cualquier tipo incluyendo, sin limitación, RAM, ROM, medio magnético, medio óptico o medio magneto-óptico. Aun
- 40 más generalmente, las realizaciones podrían implementarse en software, o en hardware, o cualquier combinación de las mismas incluyendo, pero sin limitación, software que se ejecuta en un procesador de uso general, microcódigo, PLA o ASIC.
- También se prevé que podrían realizarse realizaciones como señales informáticas incorporadas en una onda 45 portadora, así como señales (por ejemplo, eléctrica y óptica) propagadas a través de un medio de transmisión. Por lo tanto, los diversos tipos de información analizados anteriormente podrían formatearse en una estructura, tal como una estructura de datos, y transmitirse como una señal eléctrica a través de un medio de transmisión o almacenarse en un medio leíble por ordenador.
- 50 También debe observarse que muchas de las estructuras, materiales y actos enumerados en el presente documento pueden enumerarse como un medio para realizar una función o una etapa para realizar una función. Por lo tanto, debería entenderse que dicho lenguaje tiene derecho a abarcar todas esas estructuras, materiales o actos desvelados en la presente memoria descriptiva y sus equivalentes, incluyendo la materia incorporada por referencia.
- 55 El proceso de identificación de biomarcadores, la utilización de los biomarcadores desvelados en el presente documento y los diversos métodos para determinar valores de biomarcadores se han descrito en detalle anteriormente con respecto a CPNM. Sin embargo, la aplicación del proceso, el uso de biomarcadores identificados y los métodos para determinar valores de biomarcadores son completamente aplicables a otros tipos de cáncer específicos, a cáncer en general, a cualquier otra enfermedad o afección médica o a la identificación de individuos
- 60 que pueden beneficiarse o no por un tratamiento médico complementario. Excepto cuando se hace referencia a resultados específicos relacionados con CPNM, como resulta evidente a partir del contexto, puede entenderse que las referencias en el presente documento a CPNM incluyen otros tipos de cáncer, cáncer en general o cualquier otra enfermedad o afección médica.

### **Ejemplos**

Los siguientes ejemplos se proporcionan solamente con fines ilustrativos y no se pretende que limiten el alcance de la patente como se define por las reivindicaciones adjuntas. Todos los ejemplos descritos en el presente documento

5 se llevaron a cabo usando técnicas convencionales, que son bien conocidas y rutinarias para los expertos en la materia. Las técnicas de biología molecular rutinarias descritas en los siguientes ejemplos pueden llevarse a cabo como se describe en los manuales de laboratorio convencionales, tal como Sambrook *et al*., Molecular Cloning: A Laboratory Manual, 3ª ed., Cold Spring Harbor Laboratory Press, Cold Spring Harbor, N.Y., (2001).

#### 10 **Ejemplo 1. Análisis de aptámeros múltiple de muestras**

Este ejemplo describe el ensayo de aptámeros múltiple usado para analizar las muestras y los controles para la identificación de los biomarcadores expuestos en la Tabla 1 (véase Figura 9) y la identificación de los biomarcadores de cáncer expuestos en la Tabla 19. Para los estudios de CPNM, mesotelioma y carcinoma de células renales, el 15 análisis múltiple utilizó 1.034 aptámeros, cada uno único de una diana específica.

- En este método, las puntas de pipeta se cambiaron para cada adición de solución.
- Además, a menos que se indique de otro modo, la mayoría de transferencias de solución y adiciones de lavado 20 usaron el cabezal de 96 pocillos de un Beckman Biomek FxP. Las etapas del método pipeteadas manualmente usaron una Pipetteman P200 de doce canales (Rainin Instruments, LLC, Oakland, CA), a menos que se indique otra cosa. Se preparó un tampón adaptado denominado SB17 de forma interna, que comprendía HEPES 40 mM, NaCl 100 mM, KCl 5 mM, MgCl<sub>2</sub> 5 mM, EDTA 1 mM a pH 7,5. Se preparó un tampón adaptado denominado SB18 de forma interna, que comprendía HEPES 40 mM, NaCl 100 mM, KCl 5 mM, MgCl<sub>2</sub>5 mM a pH 7,5. Todas las etapas se 25 realizaron a temperatura ambiente a menos que se indique otra cosa.

#### 1. Preparación de solución de reserva de aptámeros

Se prepararon soluciones de aptámeros de reserva adaptados para suero 5 %, 0,316 % y 0,01 % a concentración 2x 30 en SB17 1x, Tween-20 0,05 %.

Estas soluciones se almacenan a -20 °C hasta su uso. El día del ensayo, cada mezcla de aptámeros se descongeló a 37 ºC durante 10 minutos, se colocó en un baño de agua hirviente durante 10 minutos y se permitió que se enfriara hasta 25 °C durante 20 minutos con mezcla vigorosa entre cada etapa de calentamiento. Después de calentamiento-

- 35 enfriamiento, se pipetearon manualmente 55 µl de cada mezcla de aptámeros 2x en una placa de Hybaid de 96 pocillos y la placa se precintó con papel de aluminio. El resultado final fue tres placas de Hybaid precintadas con papel de aluminio, de 96 pocillos, con mezclas de aptámeros de 5 %, 0,316 % o 0,01 %. La concentración de aptámeros individual fue 2x final o 1 nM.
- 40 2. Preparación de muestras de ensayo

Se colocaron alícuotas congeladas de 100 % de suero o plasma, almacenadas a -80 °C en baño de agua a 25 °C durante 10 minutos. Las muestras descongeladas se colocaron en hielo, se agitaron vorticialmente suavemente (ajustado a 4) durante 8 segundos y después se recolocaron en hielo.

45

Se preparó una solución de muestras al 10 % (2x final) transfiriendo 8 µl de muestra usando un pipeteador que abarca 8 canales de 50 µl en placas de Hybaid de 96 pocillos, conteniendo cada pocillo 72 µl del diluyente de muestras apropiado a 4 °C (SB17 1x para suero o SB18 0,8x para plasma, más Tween-20 0,06 %, Z-block\_2 11,1 µM, MgCl<sub>2</sub> 0,44 mM, AEBSF 2,2 mM, EGTA 1,1 mM, EDTA 55,6 µM). Esta placa se almacenó en hielo hasta que las

50 siguientes etapas de dilución de muestras se iniciaron en el robot BiomekFxP.

Para comenzar el equilibrado de muestras y aptámeros, la placa de muestras 10 % se centrifugó brevemente y se colocó en el Beckman FX donde se mezcló pipeteando arriba y abajo con el pipeteador de 96 pocillos. Después se preparó una placa de muestras 0,632 % (2x final) diluyendo 6 µl de la muestra 10 % en 89 µl de SB17 1x Tween-20

- 55 0,05 % con AEBSF 2 mM. A continuación, la dilución de 6 µl de la muestra 0,632 % resultante en 184 µl de SB17 1x, Tween-20 0,05 % realizó una placa de muestras 0,02 % (2x final). Se realizaron diluciones en el Beckman Biomek FxP. Después de cada transferencia, las soluciones se mezclaron pipeteando arriba y abajo. Las 3 placas de dilución de muestras se transfirieron después a sus soluciones de aptámeros respectivos añadiendo 55 µl de la muestra a 55 µl de la mezcla de aptámeros 2x. Las soluciones de muestras y aptámeros se mezclaron en el robot 60 pipeteando arriba y abajo.
	- 3. Unión de equilibrado de muestras

Las placas de muestras/aptámeros se precintaron con papel de aluminio y se colocaron en un incubador a 37 °C 65 durante 3,5 horas antes de continuar a la etapa de Captura 1.

#### 4. Preparación de placa de perlas de Captura 2

Se lavó una alícuota de 11 ml de perlas de estreptavidina C1 MyOne (Invitrogen Corp., Carlsbad, CA) (10 mg/ml) 2 veces con volúmenes iguales de NaOH 20 mM (incubación de 5 minutos para cada lavado), 3 veces con volúmenes

- 5 iguales de SB17 1x, Tween-20 0,05 % y se resuspendió en 11 ml de SB17 1x, Tween-20 0,05 %. Usando un pipeteador multicanal de 12 canales, se pipetearon manualmente 50 µl de esta solución en cada pocillo de una placa de Hybaid de 96 pocillos. La placa se cubrió después con papel de aluminio y se almacenó a 4 °C para su uso en el ensayo.
- 10 5. Preparación de placa de perlas de Captura 1

Se equilibraron tres placas de Millipore HV de 0,45 µm (membrana Durapore, Cat n.º MAHVN4550) con 100 µl de SB17 1x, Tween-20 0,05 % durante al menos 10 minutos. El tampón de equilibrado se filtró después a través de la placa y se añadieron 133,3 µl de una suspensión de perlas de estreptavidina-agarosa 7,5 % (en SB17 1x, Tween-20

15 0,05 %) a cada pocillo. Para mantener las perlas de estreptavidina-agarosa suspendidas mientras se transfieren a la placa de filtro, la solución de perlas se mezcló manualmente con un pipeteador de 12 canales de 200 µl, al menos 6 veces entre acontecimientos de pipeteo. Después de distribuirse las perlas a través de las 3 placas de filtro, se aplicó un vacío para retirar el sobrenadante de perlas. Finalmente, las perlas se lavaron en las placas de filtro con 200 µl de SB17 1x, Tween-20 0,05 % y después se resuspendieron en 200 µl de SB17 1x, Tween-20 0,05 %. Los 20 fondos de las placas de filtro se transfirieron y las placas se almacenaron para su uso en el ensayo.

### 6. Carga del Cytomat

El cytomat se cargó con todas las puntas, placas, todos los reactivos en canales (excepto reactivo de NHS-biotina 25 que se preparó de nuevo justo antes de la adición a las placas), 3 placas de filtro de Captura 1 preparadas y 1 placa MyOne preparada.

7. Captura 1

- 30 Después de un tiempo de equilibrado de 3,5 horas, las placas de muestras/aptámeros se retiraron del incubador, se centrifugaron durante aproximadamente 1 minuto, se retiró la cubierta y se colocó en la plataforma del Beckman Biomek FxP. Se inició el programa de Beckman Biomek FxP. Todas las etapas posteriores en la Captura 1 fueron realizadas por el robot Beckman Biomek FxP a menos que se indique otra cosa. Dentro del programa, el vacío se aplicó a las placas de filtro de Captura 1 para retirar el sobrenadante de perlas. Se añadieron cien microlitros de
- 35 cada una de las reacciones de unión de equilibrado 5 %, 0,316 % y 0,01 % a sus placas de filtración de Captura 1 respectivas, y cada placa se mezcló usando un agitador orbital en plataforma a 800 rpm durante 10 minutos.

Se retiró solución no unida mediante filtración al vacío. Las perlas de Captura 1 se lavaron con 190 µl de biotina 100 µM en SB17 1x, Tween-20 0,05 % seguido de 5x 190 µl de SB17 1x, Tween-20 0,05 % distribuyendo la solución y 40 extrayendo inmediatamente un vacío para filtrar la solución a través de la placa.

8. Marcaje

Se descongeló una alícuota de NHS-PEO4-biotina 100 mM en DMSO anhidro se descongeló a 37 °C durante 6 45 minutos y se diluyó después 1:100 con tampón de marcaje (SB17 a pH 7,25, Tween-20 0,05 %). Tras un impulso de robot, el reactivo de NHS-PEO4-biotina diluido se añadió manualmente a un surco en plataforma y el programa de robot se reinició manualmente para distribuir 100 µl de la NHS-PEO4-biotina en cada pocillo de cada placa de filtro de Captura 1. Se permitió que esta solución se incubara con perlas de Captura 1 agitando a 800 rpm durante 5 minutos en los agitadores orbitales.

50

#### 9. Exposición cinética y fotoescisión

La reacción de marcaje se retiró por filtración al vacío y se detuvo mediante la adición de 150 µl de glicina 20 mM en SB17 1x, Tween-20 0,05 % a las placas de Captura 1. La solución de marcador de NHS/glicina se retiró mediante 55 filtración al vacío. A continuación, se añadieron 1500 µl de glicina 20 mM (SB17 1x, Tween-20 0,05 %) a cada placa y se incubaron durante 1 minuto en agitadores orbitales a 800 rpm antes de retirada por filtración al vacío.

Los pocillos de las placas de Captura 1 se lavaron posteriormente tres veces añadiendo 190 µl de SB17 1x, Tween-20 0,05 %, seguido de filtración al vacío y después añadiendo 190 µl de SB17 1x, Tween-20 0,05 % con agitación 60 durante 1 minuto a 800 rpm seguido de filtración al vacío. Después del último lavado las placas se colocaron sobre una placa de pocillos de 1 ml de profundidad y se retiraron de la plataforma. Las placas de Captura 1 se centrifugaron a 1000 rpm durante 1 minuto para retirar tanto volumen superfluo de las perlas de agarosa antes de la elución como fuera posible.

65 Las placas se colocaron de nuevo en el Beckman Biomek FxP y 85 µl de DxSO4 10 mM en SB17 1x, se añadió Tween-20 0,05 % a cada pocillo de las placas de filtro.

Las placas de filtro se retiraron de la plataforma, se colocaron en un termoagitador Variomag (Thermo Fisher Scientific, Inc., Waltham, MA) bajo las fuentes de luz BlackRay (Ted Pella, Inc., Redding, CA) y se irradiaron durante 5 minutos agitando al mismo tiempo a 800 rpm. Después de la incubación de 5 minutos las placas se rotaron 180 grados y se irradiaron con agitación durante 5 minutos más.

5

Las soluciones fotoescindidas se eluyeron secuencialmente de cada placa de Captura 1 a una placa de pocillos profundos comunes colocando en primer lugar la placa de filtro de Captura 1 5 % sobre una placa de pocillos profundos de 1 ml y centrifugando a 1000 rpm durante 1 minuto. Las placas de Captura 1 0,316 % y 0,01 % se centrifugaron después secuencialmente en la misma placa de pocillos profundos.

10

10. Captura de perla de Captura 2

El bloque de pocillos de 1 ml de profundidad que contiene los eluatos combinados de Captura 1 se colocó en la plataforma del Beckman Biomek FxP para Captura 2.

15

25

El robot transfirió todo el eluato fotoescindido de la placa de pocillos de 1 ml de profundidad en la placa de Hybaid que contiene las perlas magnéticas MyOne de Captura 2 previamente preparadas (después de retirada del tampón MyOne mediante separación magnética).

20 La solución se incubó agitando al mismo tiempo a 1350 rpm durante 5 minutos a 25 °C en un termoagitador Variomag (Thermo Fisher Scientific, Inc., Waltham, MA).

El robot transfirió la placa a la estación separadora magnética en plataforma. La placa se incubó en el imán durante 90 segundos antes de la retirada y de descartar el sobrenadante.

Lavados de glicerol 30 % a 11,37 °C

La placa de Captura 2 se movió al agitador térmico en plataforma y se transfirieron 75 µl de SB17 1x, Tween-20 0,05 % a cada pocillo. La placa se mezcló durante 1 minuto a 1350 rpm y 37 °C para resuspender y calentar las 30 perlas. A cada pocillo de la placa de Captura 2, se transfirieron 75 µl de glicerol 60 % a 37 °C y la placa continuó mezclándose durante otro minuto a 1350 rpm y 37 °C. El robot transfirió la placa al separador magnético a 37 °C donde se incubó en el imán durante 2 minutos y después el robot retiró y descartó el sobrenadante. Estos lavados se repitieron dos veces más.

35 Después de retirada del tercer lavado de glicerol 30 % de las perlas de Captura 2, se añadieron 150 µl de SB17 1x, Tween-20 0,05 % a cada pocillo y se incubó a 37 °C, agitando a 1350 rpm durante 1 minuto, antes de la retirada por separación magnética en el imán a 37 °C.

Las perlas de Captura 2 se lavaron una vez final usando 150 µl de SB17 1x, Tween-20 0,05 % con incubación 40 durante 1 minuto agitando al mismo tiempo a 1350 rpm a 25 °C antes de separación magnética.

12. Elución y neutralización de perlas de Captura 2

Los aptámeros se eluyeron de perlas de Captura 2 añadiendo 105 µl de CAPSO 100 mM con NaCl 1 M, Tween-20 45 0,05 % a cada pocillo. Las perlas se incubaron con esta solución con agitación a 1300 rpm durante 5 minutos.

La placa de Captura 2 se colocó después en el separador magnético durante 90 segundos antes de transferir 63 µl del eluato a una nueva placa de 96 pocillos que contenían 7 µl de HCl 500 mM, HEPES 500 mM, Tween-20 0,05 % en cada pocillo. Después de la transferencia, la solución se mezcló robóticamente pipeteando 60 µl arriba y abajo 50 cinco veces.

- 13. Hibridación
- El Beckman Biomek FxP transfirió 20 µl del eluato de Captura 2 neutralizado a una placa de Hybaid nueva, y se 55 añadieron 6 µl de Agilent Block 10x, que contenía una adición 10x de controles de hibridación, a cada pocillo. A continuación, se pipetearon 30 µl de tampón de hibridación Agilent 2x manualmente a cada pocillo de la placa que contiene las muestras neutralizadas y tampón de bloqueo y la solución se mezcló pipeteando manualmente 25 ul arriba y abajo 15 veces lentamente para evitar la formación de burbujas extensiva. La placa se centrifugó a 1000 rpm durante 1 minuto.
- 60

Se diseñaron portaobjetos de micromatrices Agilent adaptados (Agilent Technologies, Inc., Santa Clara, CA) para contener sondas complementarias de la región aleatoria de aptámero más alguna región de cebador. Para la mayoría de los aptámeros, la longitud óptima de la secuencia complementaria se determinó de forma empírica y varió entre 40-50 nucleótidos. Para aptámeros posteriores se eligió por defecto una región complementaria de 46

65 unidades. Las sondas se unieron a la superficie de portaobjetos con un enlazador poli T para una longitud de sonda total de 60 nucleótidos.

Se colocó un portaobjetos de junta en una cámara de hibridación Agilent y se pipetearon 40 µl de cada una de las muestras que contenían solución de hibridación y bloqueo manualmente en cada junta. Se usó un pipeteador de alcance variable de 8 canales de una manera que se pretende que minimice la formación de burbujas. Se bajaron lentamente portaobjetos de micromatrices Agilent adaptados (Agilent Technologies, Inc., Santa Clara, CA), con su 5 código de barras numérico hacia arriba, en los portaobjetos de junta (véase el manual de Agilent para una descripción detallada).

La parte superior de las cámaras de hibridación se colocó en el sándwich de portaobjetos/refuerzo y se colocaron soportes de sujeción sobre el conjunto completo. Estos conjuntos sujetaron estrechamente girando los tornillos

### 10 firmemente.

Cada sándwich de portaobjetos/portaobjetos de refuerzo se inspeccionó visualmente para asegurar que las burbujas de la solución pudieran moverse libremente dentro de la muestra. Si la burbuja no se movieran libremente el conjunto de cámaras de hibridación se golpeó suavemente para desprender burbujas alojadas cerca de la junta.

15

Las cámaras de hibridación ensambladas se incubaron en un horno de hibridación Agilent durante 19 horas a 60 °C rotando a 20 rpm.

14. Lavado posthibridación

20

Se colocaron aproximadamente 400 ml de tampón de lavado Agilent 1 en cada una de dos placas de tinción de vidrio separadas. Una de las placas de tinción se colocó en una placa de agitación magnética y se colocaron una rejilla de portaobjetos y barra de agitación en el tampón.

25 Una placa de tinción para lavado Agilent 2 se preparó colocan una barra de agitación en una placa de tinción de vidrio vacía.

Se separó una cuarta placa de tinción de vidrio para el lavado de acetonitrilo final.

- 30 Se desmontó cada una de las seis cámaras de hibridación. Uno por uno, el sándwich de portaobjetos/refuerzo se retiró de su cámara de hibridación y se sumergieron en la placa de tinción que contenía Lavado 1. El sándwich de portaobjetos/refuerzo se abrió usando un par de pinzas, sumergiendo aún el portaobjetos de micromatrices. El portaobjetos se transfirió rápidamente a la rejilla de portaobjetos en la placa de tinción de Lavado 1 en la placa de agitación magnética.
- 35

La rejilla de portaobjetos se elevó y se bajó suavemente 5 veces. El agitador magnético se activó a un ajuste bajo y los portaobjetos se incubaron durante 5 minutos.

Cuando quedaba un minuto para Lavado 1, el tampón de lavado 2 precalentado a 37 ºC en un incubador se añadió a 40 la segunda placa de tinción preparada. La rejilla de portaobjetos se transfirió rápidamente a tampón de lavado 2 y se retiró cualquier tampón en exceso en el fondo de la rejilla raspándolo en la parte superior de la placa de tinción. La rejilla de portaobjetos se elevó y se bajó suavemente 5 veces. El agitador magnético se activó a un ajuste bajo y los portaobjetos se incubaron durante 5 minutos.

45 La rejilla de portaobjetos se sacó lentamente del Lavado 2, tardando aproximadamente 15 segundos en retirar los portaobjetos de la solución.

Con un minuto restante en el Lavado 2 se añadió acetonitrilo (ACN) a la cuarta placa de tinción. La rejilla de portaobjetos se transfirió a la placa de tinción de acetonitrilo. La rejilla de portaobjetos se elevó y se bajó 50 suavemente 5 veces. El agitador magnético se activó a un ajuste bajo y los portaobjetos se incubaron durante 5 minutos.

La rejilla de portaobjetos se extrajo lentamente de la placa de tinción de ACN y se colocó en una toalla absorbente. Los bordes inferiores de los portaobjetos se secaron rápidamente y el portaobjetos se colocó en una caja de 55 portaobjetos limpia.

15. Captura de imágenes de micromatrices

Los portaobjetos de micromatrices se colocaron en recipientes de portaobjetos de explorador Agilent y se cargaron 60 en el explorador de micromatrices Agilent según las instrucciones del fabricante.

Se capturaron imágenes de los portaobjetos en el canal Cy3 a una resolución de 5 µm con el ajuste de PMT 100 % y la opción de XRD activada a 0,05. Las imágenes tiff resultantes se procesaron usando software de extracción de elementos Agilent versión 10.5.

65

#### **Ejemplo 2. Identificación de biomarcadores**

La identificación de biomarcadores de CPNM potenciales se realizó para diagnóstico de CPNM en individuos con nódulos pulmonares indeterminados identificados con una exploración de TC u otro método de captura de imágenes, 5 exploración de fumadores de alto riesgo para CPNM y diagnóstico de un individuo con CPNM. Los criterios de admisión para este estudio fueron fumadores, 18 años de edad o mayor, capaz de proporcionar consentimiento informado y muestra de sangre y diagnóstico documentado de CPNM o hallazgos benignos. Para algunos casos, se recogieron muestras de sangre antes del tratamiento o cirugía y se les diagnosticó después CPNM. Los criterios de exclusión incluyeron diagnóstico o tratamiento previo de cáncer (excluyendo carcinoma de células escamosas de la 10 piel) en un periodo de 5 años antes de la extracción de sangre. Se recogieron muestras de suero de 3 sitios diferentes e incluyeron 46 muestras de CPNM y 218 muestras de grupo de control como se describe en la Tabla 17. El ensayo de afinidad de aptámeros múltiple como se describe en el Ejemplo 1 se usó para medir y presentar el valor de UFR para 1.034 analitos en cada una de estas 264 muestras.

- 15 Cada una de las poblaciones de caso y de control se comparó por separado generando funciones de distribución acumulada (fda) dependiente de clase para cada uno de los 1034 analitos. La distancia KS (estadístico Kolmogorov-Smirnov) entre valores de dos conjuntos de muestras es una medición no paramétrica de la medida en que la distribución empírica de los valores de un conjunto (Conjunto A) difiere de la distribución de valores del otro conjunto (Conjunto B). Para cualquier valor de un umbral T alguna proporción de los valores del conjunto A será menor que T,
- 20 y alguna proporción de los valores del conjunto B será menor que T. La distancia KS mide la diferencia máxima (sin signo) entre la proporción de los valores de los dos conjuntos para cualquier T elegido.

Este conjunto de biomarcadores potenciales puede usarse para construir clasificadores que asignen muestras a un grupo de control o enfermedad. De hecho, se produjeron muchos de dichos clasificadores a partir de estos conjuntos 25 de biomarcadores y se determinó la frecuencia con la que cualquier biomarcador se usó en clasificadores de buena

- puntuación. Los biomarcadores que aparecieron con más frecuencia entre los clasificadores de mayor puntuación fueron los más útiles para crear un ensayo de diagnóstico. En este ejemplo, Se usaron clasificadores bayesianos para explorar el espacio de clasificación pero puede emplearse muchas otras técnicas de aprendizaje supervisadas para este fin. El ajuste de puntuación de cualquier clasificador individual se calibró por el área bajo la curva de 30 característica operativa receptora (ABC de la ROC) del clasificador en la superficie bayesiana suponiendo una
- prevalencia de enfermedad de 0,5. Esta métrica de puntuación varía de cero a uno, siendo uno un clasificador sin errores. Los detalles de la construcción de un clasificador bayesiano a partir de mediciones de población de biomarcadores se describen en el
- 35 **Ejemplo 3.**

Usando los 59 analitos en la Tabla 1, se descubrió un total de 964 clasificadores de 10 analitos con una ABC de 0,94 para diagnosticar CPNM del grupo de control. A partir de este conjunto de clasificadores, se descubrió que un total de 12 biomarcadores estaban presentes en 30 % o más de los clasificadores de alta puntuación. La Tabla 13 40 proporciona una lista de estos biomarcadores potenciales y la Figura 10 es una representación de frecuencia para

los biomarcadores identificados.

#### **Ejemplo 3. Clasificación bayesiana simple para CPNM**

- 45 A partir de la lista de biomarcadores identificados como útiles para diferenciar entre CPNM y controles, se seleccionó un panel de diez biomarcadores y se construyó un clasificador bayesiano simple, véase Tablas 16 y 18. Las funciones de densidad de probabilidad (fdp) dependientes de clase, p(xi|c) y *p(xi*|*d),* donde *xi* es el log del valor de UFR medido para el biomarcador *i,* y *c* y *d* se refieren a las poblaciones de control y enfermedad, se modelaron como funciones de distribución log-normal caracterizadas por una media*µ* y varianza *σ 2* . Los biomarcadores para fdp
- 50 de los diez biomarcadores se enumeran en la Tabla 16 y se presenta un ejemplo de los datos sin procesar junto con el modelo ajustado a una fdp normal en la Figura 5. La suposición subyacente parece ajustarse a los datos bastante bien como demuestra la Figura 5.

La clasificación bayesiana simple para dicho modelo es proporcionada por la siguiente ecuación, donde *p(d)* es la 55 prevalencia de la enfermedad en la población,

$$
ln\left(\frac{p(d|\tilde{x})}{p(c|\tilde{x})}\right) = \sum_{i=1}^{n} ln\left(\frac{\sigma_{c,i}}{\sigma_{d,i}}\right) - \frac{1}{2} \sum_{i=1}^{n} \left[ \left(\frac{x_i - \mu_{d,i}}{\sigma_{d,i}}\right)^2 - \left(\frac{x_i - \mu_{c,i}}{\sigma_{c,i}}\right)^2 \right] + ln\left(\frac{p(d)}{1 - p(d)}\right)
$$

apropiada para el ensayo y *n* = 10. Cada uno de los términos en la suma es una relación de probabilidad logarítmica 60 para un marcador individual y la relación de probabilidad logarítmica total de una muestra  $\ddot{x}$  que está exenta de la enfermedad de interés (es decir, en este caso, CPNM) frente a una que tiene la enfermedad es sencillamente la suma de estos términos individuales más un término que contabiliza la prevalencia de la enfermedad.

Por simplicidad, se supone que *p(d) =* 0,5 de modo que

$$
ln\left(\frac{p(d)}{1-p(d)}\right) = 0.
$$

- 5 dada una medición de muestra desconocida en *log*(UFR) para cada uno de los diez biomarcadores de 6,9, 8,7, 7,9, 9,8, 8,4, 10,6, 7,3, 6,3, 7,3, 8,1, el cálculo de la clasificación se detalla en la Tabla 16. Los componentes individuales que comprenden la relación de probabilidad logarítmica para clase de enfermedad frente a control se tabulan y pueden calcularse a partir de los parámetros en la Tabla 16 y los valores de . La suma de las relaciones de probabilidad logarítmica individuales es -11,584, o una probabilidad de estar exento de la enfermedad frente a tener
- 10  $\overline{a}$  enfermedad de 107.386, donde la probabilidad e<sup>11,584</sup> = 107.386. Los primeros 3 valores de biomarcadores tienen probabilidades más coherentes con el grupo de enfermedad (probabilidad log > 0) pero se ha descubierto uniformemente que los 7 biomarcadores restantes favorecen el grupo de control. La multiplicación de las probabilidades entre sí proporciona los mismos resultados que el mostrado anteriormente; una probabilidad de 107.386 de que la muestra desconocida esté exenta de la enfermedad. De hecho, esta muestra vino de la población 15 de control en el conjunto de entrenamiento.

#### **Ejemplo 4. Algoritmo ávido para seleccionar paneles de biomarcadores con respecto a clasificadores.**

- Este ejemplo describe la selección de biomarcadores de la Tabla 1 para formar paneles que puedan usarse como 20 clasificadores en cualquiera de los métodos descritos en el presente documento. Se seleccionaron subconjuntos de los biomarcadores en la Tabla 1 para construir clasificadores con buen rendimiento. Este método también se usó para determinar qué marcadores potenciales se incluían como biomarcadores en el Ejemplo 2.
- La medida de rendimiento de clasificador usada en el presente documento es la ABC; un rendimiento de 0,5 es la 25 expectativa basal para un clasificador aleatorio (lanzamiento de moneda), un clasificador peor que el aleatorio tendría una puntuación entre 0,0 y 0,5, un clasificador con rendimiento mejor que el aleatorio tendría una puntuación entre 0,5 y 1,0. Un clasificador perfecto sin errores tendría una sensibilidad de 1,0 y una especificidad de 1,0. Se pueden aplicar los métodos descritos en el Ejemplo 4 a otras medidas habituales de rendimiento tales como la medida F, la suma de sensibilidad y especificidad o el producto de sensibilidad y especificidad. Se podría desear
- 30 específicamente tratar la sensibilidad y especificidad con diferente peso, para seleccionar los clasificadores que rinden con mayor especificidad a costa de algo de sensibilidad o para seleccionar los clasificadores que rinden con mayor sensibilidad a costa de algo de especificidad. Ya que el método descrito aquí solamente implica una medida de «rendimiento», puede usarse cualquier esquema de ponderación que dé como resultado una única medida de rendimiento. Diferentes aplicaciones tendrán diferentes beneficios para hallazgos de verdadero positivo y verdadero
- 35 negativo y también diferentes costes asociados con hallazgos de falso positivo con respecto a hallazgos de falso negativo. Por ejemplo, la exploración de fumadores asintomáticos y el diagnóstico diferencial de nódulos benignos hallados en TC no tendrá en general la misma contrapartida óptima entre especificidad y sensibilidad. Las diferentes demandas de los dos ensayos requerirán en general determinar diferente ponderación para clasificaciones erróneas positivas y negativas, lo que se refleja en la medida de rendimiento. El cambio de la medida de rendimiento cambiará
- 40 en general el subconjunto exacto de marcadores seleccionados de la Tabla 1 para un conjunto de datos dado. Para el enfoque bayesiano para la diferenciación de muestras de CPNM de muestras de control descritas en el

Ejemplo 3, el clasificador se parametrizó completamente por las distribuciones de biomarcadores en las muestras de entrenamiento de enfermedad y benignas y la lista de biomarcadores se eligió de la Tabla 1; es decir, el subconjunto 45 de marcadores elegido para inclusión determinó un clasificador de una manera uno a uno dado un conjunto de datos

- de entrenamiento. El método ávido empleado aquí se usó para buscar el subconjunto óptimo de marcadores de la Tabla 1. Para
- números pequeños de marcadores o clasificadores con relativamente pocos marcadores, cada posible subconjunto 50 de marcadores se enumeró y se evaluó con respecto al rendimiento del clasificador construido con ese conjunto de marcadores particular (véase Ejemplo 4, Parte 2). (Este enfoque se conoce bien en el campo de la estadística como «selección de mejor subconjunto»; véase, por ejemplo, Hastie *et al*). Sin embargo, para los clasificadores descritos en el presente documento, el número de combinaciones de múltiples marcadores puede ser muy grande y no fue factible evaluar cada posible conjunto de 10 marcadores, ya que hay 30.045.015 posibles combinaciones que 55 pueden generarse de una lista de solamente 30 analitos totales. Debido a la inviabilidad de buscar en cada
- subconjunto de marcadores, puede no encontrarse el subconjunto óptimo individual; sin embargo, usando este enfoque, se descubrieron muchos subconjuntos excelentes y, en muchos casos, cualquiera de estos subconjuntos puede representar uno óptimo.
- 60 En lugar de evaluar cada posible conjunto de marcadores, puede seguirse un enfoque por etapas directo «ávido» (véase, por ejemplo, Dabney AR, Storey JD (2007) Optimality Driven Nearest Centroid Classification from Genomic Data.PLoS ONE 2(10): e1002. doi:10.1371/journal.pone.0001002). Usando este método, se inicia un clasificador con el mejor marcador individual (basado en la distancia KS para los marcadores individuales) y se deja crecer en cada

etapa probando, a su vez, cada miembro de una lista de marcadores que no es actualmente un miembro del conjunto de marcadores en el clasificador. El marcador que puntúa mejor en combinación con el clasificador existente se añade al clasificador. Esto se repite hasta que no se consigue mejora adicional en el rendimiento. Desafortunadamente, este enfoque puede obviar combinaciones valiosas de marcadores para las que algunos de 5 los marcadores individuales no se han elegido todos antes de que se detenga el proceso.

El procedimiento ávido usado aquí fue una elaboración del enfoque por etapas directo precedente, porque, para ampliar la búsqueda, en lugar de mantener solamente un único clasificador candidato (subconjunto de marcadores) en cada etapa, se mantuvo una lista de clasificadores candidatos. La lista se sembró con cada posible subconjunto 10 de marcadores individual (usando cada marcador en la tabla por sí solo). La lista se expandió en etapas obteniendo

- nuevos clasificadores (subconjuntos de marcadores) de los que están actualmente en la lista y añadiéndolos a la lista. Cada subconjunto de marcadores actualmente en la lista se extendió añadiendo cualquier marcador de la Tabla 1 que no es parte ya de ese clasificador, y que, tras su adición al subconjunto, no duplicaría un subconjunto existente (estos se denominan «marcadores permisibles»). Cada subconjunto de marcadores existente se extendió
- 15 por cada marcador permisible de la lista. Claramente, dicho proceso generaría con el tiempo cada posible subconjunto y la lista se quedaría sin espacio. Por lo tanto, todos los clasificadores generados se mantuvieron solamente mientras la lista fuera de un tamaño menor que cierto tamaño predeterminado (con frecuencia suficiente para contener los tres subconjuntos marcadores). Una vez que la lista alcanzó el límite de tamaño predeterminado, se hizo elitista; es decir, solamente los clasificadores que mostraron un nivel determinado de rendimiento se
- 20 mantuvieron en la lista, y los otros salieron de la lista y se perdieron. Esto se consiguió manteniendo la lista clasificada por orden de rendimiento de clasificador; se insertaron nuevos clasificadores que eran al menos tan buenos como el peor clasificador actualmente en la lista, obligando a la expulsión del de menor rendimiento actual. Un detalle de implementación adicional es que la lista se reemplazó completamente en cada etapa generacional; por lo tanto, cada clasificador en la lista tuvo el mismo número de marcadores y en cada etapa el número de marcadores
- 25 por clasificador creció en uno.

Ya que este método produjo una lista de clasificadores candidatos usando diferentes combinaciones de marcadores, se puede plantear si los clasificadores pueden combinarse para evitar errores que podrían cometerse por el mejor clasificador individual o por grupos minoritarios de los mejores clasificadores. Dichos métodos de «conjunto» y

- 30 «comité de expertos» se conocen bien en los campos de aprendizaje estadístico y por máquina e incluyen, por ejemplo, «Promediación», «Votación», «Apilamiento», «Agregación» y «Refuerzo» (véase, por ejemplo, Hastie *et al*.). Estas combinaciones de clasificadores sencillos proporcionan un método para reducir la varianza en las clasificaciones debido al ruido en cualquier conjunto particular de marcadores mediante la inclusión de varios clasificadores diferentes y por lo tanto información de un conjunto mayor de los marcadores de la tabla de
- 35 biomarcadores, promediando eficazmente entre los clasificadores. Un ejemplo de la utilidad de este enfoque es que puede evitar que valores atípicos en un único marcador afecten de forma adversa a la clasificación de una única muestra. El requisito de medir un gran número de señales puede ser poco práctico en ensayos de anticuerpos de «un marcador cada vez» convencionales pero no tiene desventajas para un ensayo de aptámeros múltiple. Técnicas tales como estas aprovechan una tabla más extensiva de biomarcadores y usan las múltiples fuentes de información
- 40 respecto a los procesos de enfermedad para proporcionar una clasificación más robusta.

Los biomarcadores seleccionados en la Tabla 1 dan lugar a clasificadores que rinden mejor que clasificadores construidos con «no marcadores» (es decir, proteínas que tienen señales que no cumplieron los criterios para inclusión en la Tabla 1 (como se describe en el Ejemplo 2)).

45

Para clasificadores que contienen solo uno, dos y tres marcadores, todos los posibles clasificadores obtenidos usando los biomarcadores en la Tabla 1 se enumeraron y se examinaron con respecto a la distribución de rendimiento en comparación con clasificadores construidos a partir de una tabla similar de señales no marcadoras seleccionadas aleatoriamente.

50

En la Figura 11, la ABC se usó como la medida de rendimiento; un rendimiento de 0,5 es la expectativa basal para un clasificador aleatorio (lanzamiento de moneda). El histograma de rendimiento de clasificador se comparó con el histograma de rendimiento a partir de una enumeración exhaustiva similar de clasificadores construidos a partir de una tabla «no marcadora» de 59 señales no marcadoras; las 59 señales se seleccionaron aleatoriamente de 55 aptámeros que no demostraban señalización diferencial entre poblaciones de control y enfermedad.

La figura 11 muestra histogramas del rendimiento de todos los clasificadores de uno, dos y tres marcadores posibles construidos a partir de los parámetros de biomarcadores en la Tabla 14 para biomarcadores que pueden diferenciar entre el grupo de control y CPNM y compara estos clasificadores con todos los clasificadores de uno, dos y tres

- 60 marcadores posibles construidos usando las 59 señales de UFR de aptámero «no marcadoras». La Figura 11A muestra los histogramas de rendimiento de clasificadores de un único marcador, La Figura 11C muestra el histograma de rendimiento de clasificadores de dos marcadores y la Figura 11C muestra el histograma de rendimiento de clasificadores de tres marcadores.
- 65 En la Figura 11, las líneas continuas representan los histogramas del rendimiento de clasificadores de todos los clasificadores de uno, dos y tres marcadores usando los datos de biomarcadores para fumadores y nódulos

pulmonares benignos y CPNM en la Tabla 14. Las líneas de puntos son los histogramas del rendimiento de clasificadores de todos los clasificadores de uno, dos y tres marcadores usando los datos para controles y CPNM pero usando el conjunto de señales no marcadoras aleatorias.

- 5 Los clasificadores construidos a partir de los marcadores enumerados en la Tabla 1 forman un histograma definido, bien separado de los clasificadores construidos con señales de los «no marcadores» para todas las comparaciones de un marcador, dos marcadores y tres marcadores. El rendimiento y la puntuación de ABC de los clasificadores construidos a partir de los biomarcadores en la Tabla 1 también aumentan más rápido con el número de marcadores que los clasificadores construidos a partir de los no marcadores, la separación aumenta entre los clasificadores
- 10 marcadores y no marcadores a medida que aumenta el número de marcadores por clasificador. Todos los clasificadores construidos usando los biomarcadores enumerados en la Tabla 14 rinden notablemente mejor que clasificadores construidos usando los «no marcadores».

Las distribuciones de rendimiento de clasificador muestran que hay muchos posibles clasificadores de marcadores 15 múltiples que pueden obtenerse del conjunto de analitos en la Tabla 1. Aunque algunos biomarcadores son mejores que otros por sí solos, como demuestra la distribución de puntuaciones de clasificadores y ABC para analitos individuales, fue deseable determinar si dichos biomarcadores son necesarios para construir clasificadores de alto rendimiento. Para hacer esta determinación, el comportamiento del rendimiento de clasificador se examinó dejando fuera varios de los mejores biomarcadores. La Figura 12 compara el rendimiento de clasificadores construidos con la 20 lista completa de biomarcadores en la Tabla 1 con el rendimiento de clasificadores construidos con subconjuntos de

biomarcadores de la Tabla 1 que excluyeron marcadores de mejor clasificación.

La Figura 12 demuestra que clasificadores construidos sin los mejores marcadores rindieron bien, lo que implica que el rendimiento de los clasificadores no se debió a algún grupo central pequeño de marcadores y que los cambios en 25 los procesos subyacentes asociados con enfermedad se reflejan en las actividades de muchas proteínas. Muchos subconjuntos de los biomarcadores en la Tabla 1 rindieron casi óptimamente, incluso después de retirar los 15 superiores de los 59 marcadores de la Tabla 1. Después de descartar los 15 marcadores mejor clasificados (clasificados por distancia KS) de la Tabla 1, el rendimiento de clasificador aumentó con el número de marcadores seleccionados de la tabla hasta alcanzar una ABC de casi 0,93, cercana al rendimiento de la puntuación de 30 clasificador óptima de 0,948 seleccionada de la lista completa de biomarcadores.

Finalmente, la Figura 13 muestra cómo el rendimiento de ROC de clasificadores típicos construidos a partir de la lista de parámetros en la Tabla 14 según el Ejemplo 3. Se construyó un clasificador de cinco analitos con MMP7, CLIC1, STX1A, CHRDL1 y PA2G4. La Figura 13A muestra el rendimiento del modelo, suponiendo independencia de

- 35 estos marcadores, como en el Ejemplo 3 y la Figura 13B muestra las curvas de ROC empíricas generadas a partir de los conjuntos de datos del estudio usado para definir los parámetros en la Tabla 14. Puede verse que el rendimiento para un número dado de marcadores seleccionados estuvo cualitativamente de acuerdo, y ese acuerdo cuantitativo fue en general bastante bueno, como se demuestra por las ABC, aunque el cálculo de modelo tiende a sobreestimar el rendimiento de clasificador. Esto es coherente con la noción de que la información aportada por
- 40 cualquier biomarcador particular respecto a los procesos de enfermedad es redundante con la información aportada por otros biomarcadores proporcionados en la Tabla 1 mientras que el cálculo de modelo supone independencia completa. La Figura 13 demuestra por lo tanto que la Tabla 1 en combinación con los métodos descritos en el Ejemplo 3 permite la construcción y evaluación de una gran cantidad de clasificadores útiles para la diferenciación de CPNM del grupo de control.
- 45

### **Ejemplo 5. Panel de biomarcadores clínicos**

Se construyó un clasificador de bosque aleatorio a partir de un panel de biomarcadores seleccionados que puede ser el más apropiado para uso en un ensayo de diagnóstico clínico. A diferencia de los modelos seleccionados por el 50 algoritmo directo ávido bayesiano simple, el clasificador de bosque aleatorio no supone que las mediciones de biomarcadores se distribuyan aleatoriamente. Por lo tanto este modelo puede utilizar biomarcadores de la Tabla 1 que no son eficaces en el clasificador bayesiano simple.

El panel se seleccionó usando un procedimiento de eliminación inverso que utilizó la medición de importancia de gini 55 proporcionada por el clasificador de bosque aleatorio. La importancia de gini es una medida de la eficacia de un biomarcador en la clasificación correcta de muestras en el conjunto de entrenamiento.

Esta medida de importancia del biomarcador puede usarse para eliminar marcadores que son menos vitales para el rendimiento del clasificador. El procedimiento de eliminación inverso se inició construyendo un clasificador de 60 bosque aleatorio que incluyó los 59 en la Tabla 1. El biomarcador menos importante se eliminó después y se construyó un nuevo modelo con los biomarcadores restantes. Este procedimiento continuó hasta que solamente permanecieron biomarcadores individuales.

El panel final que se seleccionó proporcionó el mejor equilibrio entre la mayor ABC y el menor número de 65 marcadores en el modelo. El panel de 8 biomarcadores que satisfizo estos criterios está compuesto de los siguientes analitos, MMP12, MMP7, KLK3-SERPINA3, CRP, C9, CNDP1, CA6 y EGFR. Se muestra una representación de la curva de ROC para este panel de biomarcadores en la Figura 14. La sensibilidad de este modelo es 0,70 con una especificidad correspondiente de 0,89.

#### **Ejemplo 6. Biomarcadores para el diagnóstico de cáncer**

Se realizó la identificación de biomarcadores potenciales para el diagnóstico general de cáncer. Se evaluaron muestras tanto de caso como de control de 3 tipos diferentes de cáncer (cáncer de pulmón, mesotelioma y carcinoma de células renales). En todos los sitios, los criterios de inclusión fueron edad de al menos 18 años con consentimiento informado firmado. Se excluyeron tanto casos como controles para neoplasias malignas conocidas

10 distintas del cáncer en cuestión.

5

**Cáncer de pulmón**. Se obtuvieron muestras de caso y de control como se describe en el Ejemplo 2. Se usaron un total de 46 casos y 218 controles en este Ejemplo.

- 15 **Mesotelioma pleural**. Se obtuvieron muestras de caso y de control de un biodepósito de centro académico de cáncer para identificar marcadores potenciales para el diagnóstico diferencial de mesotelioma pleural de enfermedad de pulmón benigna, incluyendo hallazgos radiológicos sospechosos que posteriormente se diagnosticaron como no malignos. Se usaron un total de 124 casos de mesotelioma y 138 controles expuestos a amianto en este Ejemplo.
- 20 **Carcinoma de células renales**. Se obtuvieron muestras de caso y de control de un biodepósito de centro de cáncer académico de pacientes con carcinoma de células renales (CCR) y masas benignas (BEN). Se obtuvieron muestras prequirúrgicas (TP1) para todos los sujetos. El análisis primario comparó datos de resultado (como se registró en el campo de base de datos de SEER Estado de CA 1) para los enfermos de CCR con «pruebas de enfermedad» (PRE) frente a «sin pruebas de enfermedad» (SPE) documentadas mediante seguimiento clínico. Se usaron un total de 38
- 25 casos de PRE y 104 controles de SPE en este Ejemplo.

Se identificó una lista final de biomarcadores de cáncer combinando los conjuntos de biomarcadores considerados para cada uno de los 3 estudios de cáncer diferentes. Se construyeron sucesivamente clasificadores bayesianos que usaron conjuntos de biomarcadores de tamaño creciente usando un algoritmo ávido (como se describe en más

- 30 detalle en la sección 6.2 de este Ejemplo). Los conjuntos (o paneles) de biomarcadores que fueron útiles para diagnosticar cáncer en general entre los diferentes sitios y tipos de cáncer se compilaron como una función del tamaño del conjunto (o panel) y se analizaron con respecto a su rendimiento. Este análisis dio como resultado la lista de 23 biomarcadores de cáncer mostrada en la Tabla 19, cada uno de los cuales estaba presente en al menos uno de estos conjuntos de marcadores sucesivos, que variaban de tamaño de tres a diez marcadores. Como ejemplo
- 35 ilustrativo, se describe la generación de un panel específico compuesto de diez biomarcadores de cáncer, que se muestra en la Tabla 32.

#### **6.1 Clasificación bayesiana simple para cáncer**

40 A partir de la lista de biomarcadores en la Tabla 1, se seleccionó un panel de diez biomarcadores de cáncer potenciales usando un algoritmo ávido para selección de biomarcadores, como se perfila en la Sección 6.2 de este Ejemplo. Se construyó un clasificador bayesiano simple distinto para cada uno de los 3. Las funciones de densidad de probabilidad (fdp) dependientes de clase, p(xi|c) y *p(xi*|*d),* donde *xi* es el log del valor de UFR medido para el biomarcador *i,* y *c* y *d* se refieren a las poblaciones de control y enfermedad, se modelaron como funciones de distribución log-normal caracterizadas por una media*µ* y varianza *σ <sup>2</sup>* 45 . Los parámetros para fdp de los 3 modelos compuestos por los diez biomarcadores potenciales se enumeran en la Tabla 31.

La clasificación bayesiana simple para dicho modelo es proporcionada por la siguiente ecuación, donde *p(d)* es la prevalencia de la enfermedad en la población

50

$$
ln\left(\frac{p(d|\tilde{x})}{p(c|\tilde{x})}\right) = \sum_{i=1}^{n} ln\left(\frac{\sigma_{c,i}}{\sigma_{d,i}}\right) - \frac{1}{2} \sum_{i=1}^{n} \left[ \left(\frac{x_i - \mu_{d,i}}{\sigma_{d,i}}\right)^2 - \left(\frac{x_i - \mu_{c,i}}{\sigma_{c,i}}\right)^2 \right] + ln\left(\frac{p(d)}{1 - p(d)}\right)
$$

apropiada para el ensayo y *n* = 10. Cada uno de los términos en la suma es una relación de probabilidad logarítmica para un marcador individual y la relación de probabilidad logarítmica total de que una muestra # esté exenta de la 55 enfermedad de interés (es decir, en este caso, cada enfermedad particular de los 3 tipos de cáncer diferentes) frente a que tenga la enfermedad es sencillamente la suma de estos términos individuales más un término que contabiliza

la prevalencia de la enfermedad. Por simplicidad, se supone que  $p(d)$  = 0,5 de modo que  $\displaystyle\frac{\ln\left(\frac{p(d)}{1-p(d)}\right)}$ 0.

Dada una medición de muestra desconocida en log(UFR) para cada uno de los diez biomarcadores de 9,5, 8,8, 7,8, 60 8,3, 9,4, 7,0, 7,9, 6,3, 7,7, 10,6, el cálculo de la clasificación se detalla en la Tabla 32. Los componentes individuales que comprenden la relación de probabilidad logarítmica para clase de enfermedad frente a control se tabulan y

pueden calcularse a partir de los parámetros en la Tabla 31 y los valores de  $\tilde{x}$ . La suma de las relaciones de probabilidad logarítmica individuales es -3,326, o una probabilidad de estar exento de la enfermedad frente a tener la enfermedad de 28, donde la probabilidad e3,326 = 28. Los primeros 4 valores de biomarcadores tienen probabilidades más coherentes con el grupo de enfermedad (probabilidad log > 0) pero se ha descubierto uniformemente que los 6

5 biomarcadores restantes favorecen el grupo de control. La multiplicación de las probabilidades entre sí proporciona los mismos resultados que el mostrado anteriormente; una probabilidad de 28 de que la muestra desconocida esté exenta de la enfermedad. De hecho, esta muestra vino de la población de control en el conjunto de entrenamiento de carcinoma de células renales.

### 10 **6.1 Clasificación bayesiana simple para cáncer**

A partir de la lista de biomarcadores en la Tabla 1, se seleccionó un panel de diez biomarcadores de cáncer potenciales usando un algoritmo ávido para selección de biomarcadores, como se perfila en la Sección 6.2 de este Ejemplo. Se construyó un clasificador bayesiano simple distinto para cada uno de los 3 tipos de cáncer diferentes. 15 Las funciones de densidad de probabilidad (fdp) dependientes de clase, *p(xi|c)* y *p(xi*|*d)*, donde *xi* es el log del valor de UFR medido para el biomarcador i, y c y d se refieren a las poblaciones de control y enfermedad, se modelaron como funciones de distribución log-normal caracterizadas por una media *µ* y varianza *σ 2* . Los parámetros para fdp de los 3 modelos compuestos por los diez biomarcadores potenciales se enumeran en la Tabla 31.

20 La clasificación bayesiana simple para dicho modelo es proporcionada por la siguiente ecuación, donde *p(d)* es la prevalencia de la enfermedad en la población,

$$
ln\left(\frac{p(d|\tilde{x})}{p(c|\tilde{x})}\right) = \sum_{i=1}^{n} ln\left(\frac{\sigma_{c,i}}{\sigma_{d,i}}\right) - \frac{1}{2} \sum_{i=1}^{n} \left[ \left(\frac{x_i - \mu_{d,i}}{\sigma_{d,i}}\right)^2 - \left(\frac{x_i - \mu_{c,i}}{\sigma_{c,i}}\right)^2 \right] + ln\left(\frac{p(d)}{1 - p(d)}\right)
$$

25 apropiada para el ensayo y *n* = 10. Cada uno de los términos en la suma es una relación de probabilidad logarítmica para un marcador individual y la relación de probabilidad logarítmica total de que una muestra # esté exenta de la enfermedad de interés (es decir, en este caso, cada enfermedad particular de los 3 tipos de cáncer diferentes) frente a que tenga la enfermedad es sencillamente la suma de estos términos individuales más un término que contabiliza la prevalencia de la enfermedad. Por simplicidad, se supone que *p(d)* = 0,5 de modo que

$$
-ln\left(\frac{p(d)}{1-p(d)}\right)=0.
$$

30

Dada una medición de muestra desconocida en log(UFR) para cada uno de los diez biomarcadores de 9,5, 8,8, 7,8, 8,3, 9,4, 7,0, 7,9, 6,3, 7,7, 10,6, el cálculo de la clasificación se detalla en la Tabla 32. Los componentes individuales que comprenden la relación de probabilidad logarítmica para clase de enfermedad frente a control se tabulan y 35 pueden calcularse a partir de los parámetros en la Tabla 31 y los valores de . La suma de las relaciones de probabilidad logarítmica individuales es -3,326, o una probabilidad de estar exento de la enfermedad frente a tener la enfermedad de 28, donde la probabilidad e<sup>3,326</sup> = 28. Solamente 4 de los valores de biomarcadores tienen probabilidades más coherentes con el grupo de enfermedad (probabilidad log > 0) pero se ha descubierto uniformemente que los 6 biomarcadores restantes favorecen el grupo de control. La multiplicación de las 40 probabilidades entre sí proporciona los mismos resultados que el mostrado anteriormente; una probabilidad de 28 de que la muestra desconocida esté exenta de la enfermedad. De hecho, esta muestra vino de la población de control en el conjunto de entrenamiento de CPNM.

#### **6.2 Algoritmo ávido para seleccionar paneles de biomarcadores de cáncer con respecto a clasificadores**  45 **parte 1**

Se seleccionaron subconjuntos de los biomarcadores en la Tabla 1 para construir clasificadores potenciales que podrían usarse para determinar cuáles de los marcadores podrían usarse como biomarcadores de cáncer general para detectar cáncer.

50

Dado un conjunto de marcadores, se entrenó un modelo definido para cada uno de los 3 estudios de cáncer, de modo que fue necesaria una medida global de rendimiento para seleccionar un conjunto de biomarcadores que fue capaz de clasificar simultáneamente muchos tipos diferentes de cáncer. La medida de rendimiento de clasificador usada aquí fue la media del área bajo la curva de ROC en todos los clasificadores bayesianos simples. La curva de

55 ROC es la representación de la tasa de verdadero positivo (sensibilidad) frente a la tasa de falso positivo (1 especificidad) de un único clasificador. El área bajo la curva (ABC) de ROC varía de 0 a 1,0, donde una ABC de 1,0 corresponde a clasificación perfecta y una ABC de 0,5 corresponde a clasificador aleatorio (lanzamiento de moneda). Se pueden aplicar otras medidas comunes de rendimiento tales como la medida F o la suma o el producto

de sensibilidad y especificidad. Específicamente, se podría desear tratar la sensibilidad y especificidad con diferente peso, para seleccionar los clasificadores que rinden con mayor especificidad a costa de algo de sensibilidad o para seleccionar los clasificadores que rinden con mayor sensibilidad a costa de especificidad. Los inventores eligen usar la ABC porque abarca todas las combinaciones de sensibilidad y especificidad en una única medida. Diferentes

- 5 aplicaciones tendrán diferentes beneficios para hallazgos de verdadero positivo y verdadero negativo y tendrán diferentes costes asociados con hallazgos de falso positivo con respecto a hallazgos de falso negativo. El cambio de la medida de rendimiento puede cambiar el subconjunto exacto de marcadores seleccionados para un conjunto de datos dado.
- 10 Para el enfoque bayesiano para la diferenciación de muestras de cáncer de muestras de control descritas en la Sección 6.1 de este Ejemplo, el clasificador se parametrizó completamente por las distribuciones de biomarcadores en cada uno de los 3 estudios de cáncer y la lista de biomarcadores se eligió de la Tabla 19. Es decir, el subconjunto de marcadores elegido para inclusión determinó un clasificador de una manera uno a uno dado un conjunto de datos de entrenamiento.
- 15

El método ávido empleado aquí se usó para buscar el subconjunto óptimo de marcadores de la Tabla 1. Para números pequeños de marcadores o clasificadores con relativamente pocos marcadores, cada posible subconjunto de marcadores se enumeró y se evaluó con respecto al rendimiento del clasificador construido con ese conjunto de marcadores particular (véase Ejemplo 4). (Este enfoque se conoce bien en el campo de la estadística como

20 «selección de mejor subconjunto»; véase, por ejemplo, Hastie *et al*). Sin embargo, para los clasificadores descritos en el presente documento, el número de combinaciones de múltiples marcadores puede ser muy grande y no fue factible evaluar cada posible conjunto de 10 marcadores, ya que hay 30.045.015 posibles combinaciones que pueden generarse de una lista de solamente 30 analitos totales. Debido a la inviabilidad de buscar en cada subconjunto de marcadores, puede no encontrarse el subconjunto óptimo individual; sin embargo, usando este 25 enfoque, se descubrieron muchos subconjuntos excelentes y, en muchos casos, cualquiera de estos subconjuntos

puede representar uno óptimo.

En lugar de evaluar cada posible conjunto de marcadores, puede seguirse un enfoque por etapas directo «ávido» (véase, por ejemplo, Dabney AR, Storey JD (2007) Optimality Driven Nearest Centroid Classification from Genomic 30 Data.PLoS ONE 2(10): e1002. doi:10.1371/journal.pone.0001002). Usando este método, se inicia un clasificador con el mejor marcador individual (basado en la distancia KS para los marcadores individuales) y se deja crecer en cada etapa probando, a su vez, cada miembro de una lista de marcadores que no es actualmente un miembro del conjunto de marcadores en el clasificador. El marcador que puntúa mejor en combinación con el clasificador existente se añade al clasificador. Esto se repite hasta que no se consigue mejora adicional en el rendimiento. 35 Desafortunadamente, este enfoque puede obviar combinaciones valiosas de marcadores para las que algunos de los marcadores individuales no se han elegido todos antes de que se detenga el proceso.

El procedimiento ávido usado aquí fue una elaboración del enfoque por etapas directo precedente, porque, para ampliar la búsqueda, en lugar de mantener solamente un único subconjunto de marcadores en cada etapa, se 40 mantuvo una lista de conjuntos de marcadores candidatos. La lista se sembró con una lista de marcadores individuales. La lista se expandió en etapas obteniendo nuevos subconjuntos de marcadores de los que están actualmente en la lista y añadiéndolos a la lista. Cada subconjunto de marcadores actualmente en la lista se extendió añadiendo cualquier marcador de la Tabla 1 que no es parte ya de ese clasificador, y que, tras su adición al

- subconjunto, no duplicaría un subconjunto existente (estos se denominan «marcadores permisibles»). Cada vez que 45 se definió un nuevo conjunto de marcadores, se entrenó un conjunto de clasificadores compuesto de uno para cada estudio de cáncer usando estos marcadores y el rendimiento global se midió mediante la ABC media en los 3 estudios. Para evitar el sobreajuste potencial, la ABC para cada modelo de estudio de cáncer se calculó mediante un procedimiento de validación cruzada décuplo. Cada subconjunto de marcadores existente se extendió por cada marcador permisible de la lista. Claramente, dicho proceso generaría con el tiempo cada posible subconjunto y la
- 50 lista se quedaría sin espacio. Por lo tanto, todos los conjuntos de marcadores generados se mantuvieron solamente mientras la lista fuera de un tamaño menor que cierto tamaño predeterminado. Una vez que la lista alcanzó el límite de tamaño predeterminado, se hizo elitista; es decir, solamente los conjuntos de clasificadores que mostraron un nivel determinado de rendimiento se mantuvieron en la lista, y los otros salieron de la lista y se perdieron. Esto se consiguió manteniendo la lista clasificada por orden de rendimiento de conjunto de clasificadores; se insertaron
- 55 nuevos conjuntos de marcadores cuyos clasificadores eran globalmente al menos tan buenos como el peor conjunto de clasificadores actualmente en la lista, obligando a la expulsión de los conjuntos de clasificadores de menor rendimiento actuales. Un detalle de implementación adicional es que la lista se reemplazó completamente en cada etapa generacional; por lo tanto, cada conjunto de marcadores en la lista tuvo el mismo número de marcadores y en cada etapa el número de marcadores por clasificador creció en uno.

 $60$ 

En una realización, el conjunto (o panel) de biomarcadores útil para construir clasificadores para diagnosticar cáncer general con respecto a ausencia de cáncer se basa en la ABC media para la combinación particular de biomarcadores usada en el esquema de clasificación. Se identificaron muchas combinaciones de biomarcadores obtenidas de los marcadores en la Tabla 19 que fueron capaces de clasificar eficazmente diferentes muestras de 65 cáncer de controles. Se exponen paneles representativos en las tablas 22-29, que exponen una serie de 100

paneles diferentes de 3-10 biomarcadores, que tienen la ABC de validación cruzada (VC) media indicada para cada

panel. El número total de apariciones de cada marcador en cada uno de estos paneles se indica en la parte inferior de cada tabla.

Los biomarcadores seleccionados en la Tabla 19 dan lugar a clasificadores que rinden mejor que clasificadores 5 construidos con «no marcadores». En la Figura 15, se presenta el rendimiento de los clasificadores de diez biomarcadores de los inventores en comparación con el rendimiento de otros posibles clasificadores.

La Figura 15A muestra la distribución de ABC medias para clasificadores construidos a partir de conjuntos muestreados aleatoriamente de diez «no marcadores» tomados del conjunto completo de 23 presentes en los 3 10 estudios, excluyendo los diez marcadores en la Tabla 19. El rendimiento de los diez biomarcadores de cáncer potenciales se presenta como una línea vertical discontinua. Esta representación muestra claramente que el rendimiento de los diez biomarcadores potenciales es mucho mayor que la distribución de otras combinaciones de biomarcadores.

- 15 La Figura 15B presenta una distribución similar a la Figura 15A, sin embargo los conjuntos muestreados de forma aleatoria se restringieron a los 49 biomarcadores de la Tabla 1 que no se seleccionaron por el procedimiento de selección de biomarcadores ávido para diez clasificadores de analitos. Esta representación demuestra que los diez marcadores seleccionados por el algoritmo ávido representan un subconjunto de biomarcadores que generalizan para otros tipos de cáncer mucho mejor que clasificadores construidos con los 49 biomarcadores restantes.
- 20

Finalmente, La Figura 16 muestra la curva de ROC de clasificador para cada uno de los 3 clasificadores de estudios de cáncer. Se pretende que las realizaciones y los ejemplos anteriores sean solamente ejemplos. Ninguna realización, ejemplo o elemento particular de una realización o ejemplo particular debe interpretarse como un elemento o característica crítico, requerido o esencial de cualquiera de las reivindicaciones. Además, ningún

- 25 elemento descrito en el presente documento es necesario para la práctica de las reivindicaciones adjuntas a menos que se describa expresamente como «esencial» o «crítico». Pueden realizarse diversas alteraciones, modificaciones, sustituciones y otras variaciones a las realizaciones desveladas sin alejarse del alcance de la presente solicitud, que se define por las reivindicaciones adjuntas. La memoria descriptiva, incluyendo las figuras y los ejemplos, debe interpretarse de una manera ilustrativa, en lugar de una restrictiva, y se pretende que todas estas
- 30 modificaciones y sustituciones se incluyan en el alcance de la solicitud. En consecuencia, el alcance de la solicitud debería estar determinado por las reivindicaciones adjuntas y sus equivalentes legales, en lugar de por los ejemplos proporcionados anteriormente. Por ejemplo, pueden ejecutarse etapas indicadas en cualquiera de las reivindicaciones del método o proceso en cualquier orden factible y no se limitan a un orden presentado en cualquiera de las realizaciones, los ejemplos o las reivindicaciones. Además, en cualquiera de los métodos 35 mencionados anteriormente, uno o más biomarcadores de la Tabla 1 o Tabla 19 pueden excluirse específicamente
- como un biomarcador individual o como un biomarcador de cualquier panel.

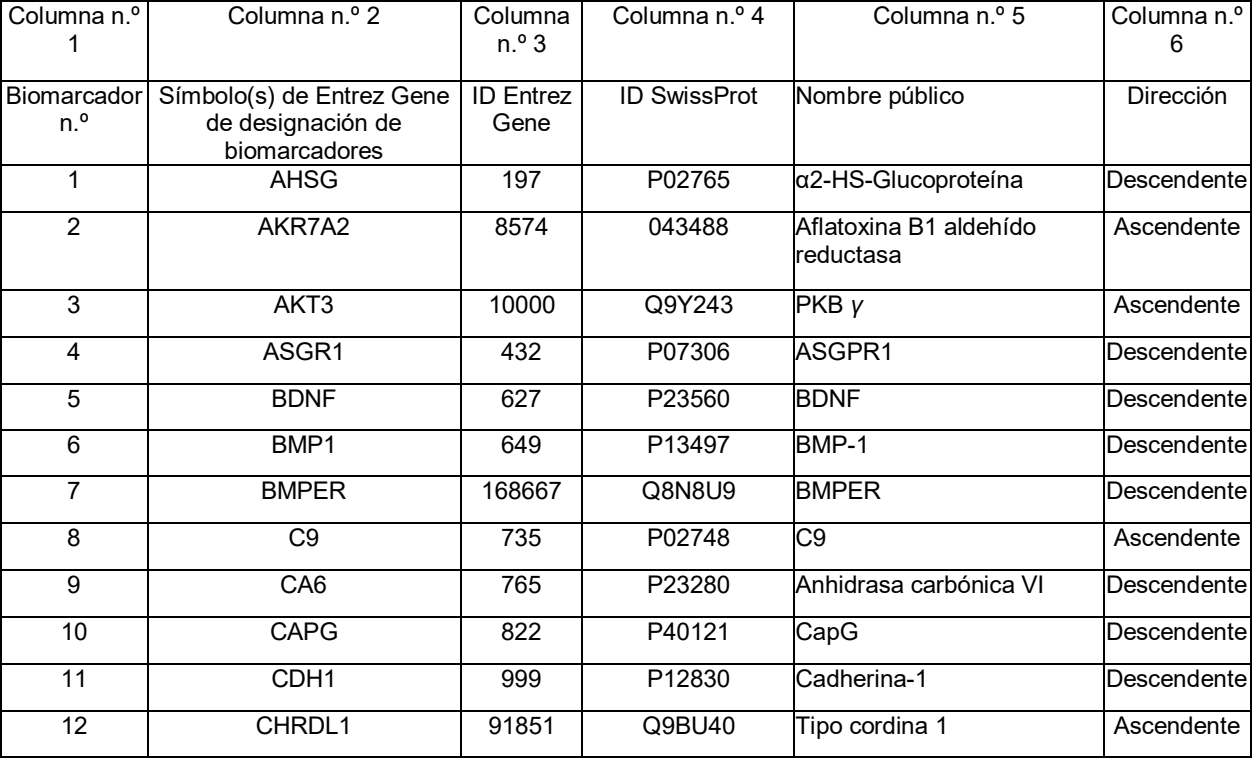

## **Tabla 1: Biomarcadores de cáncer**

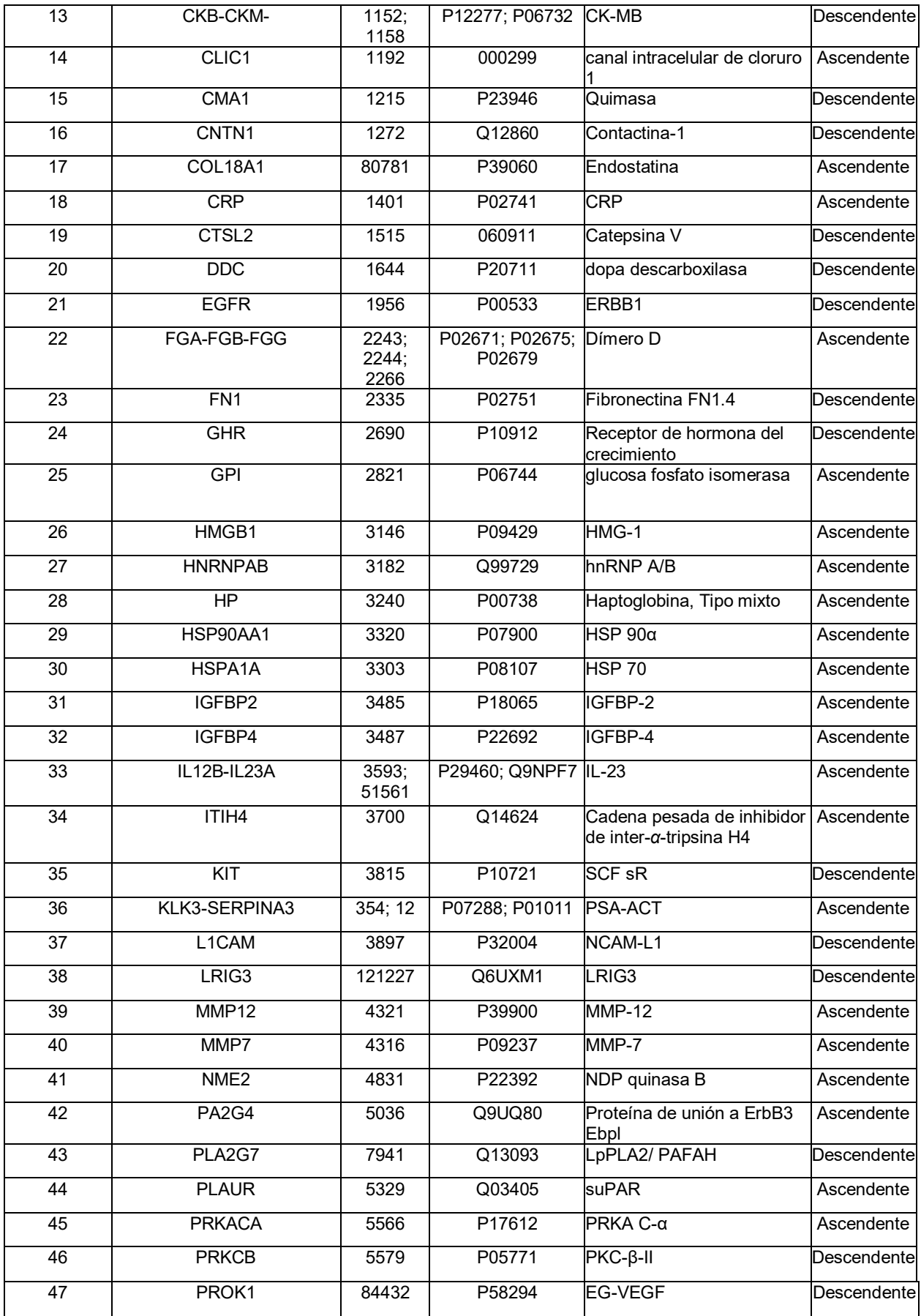

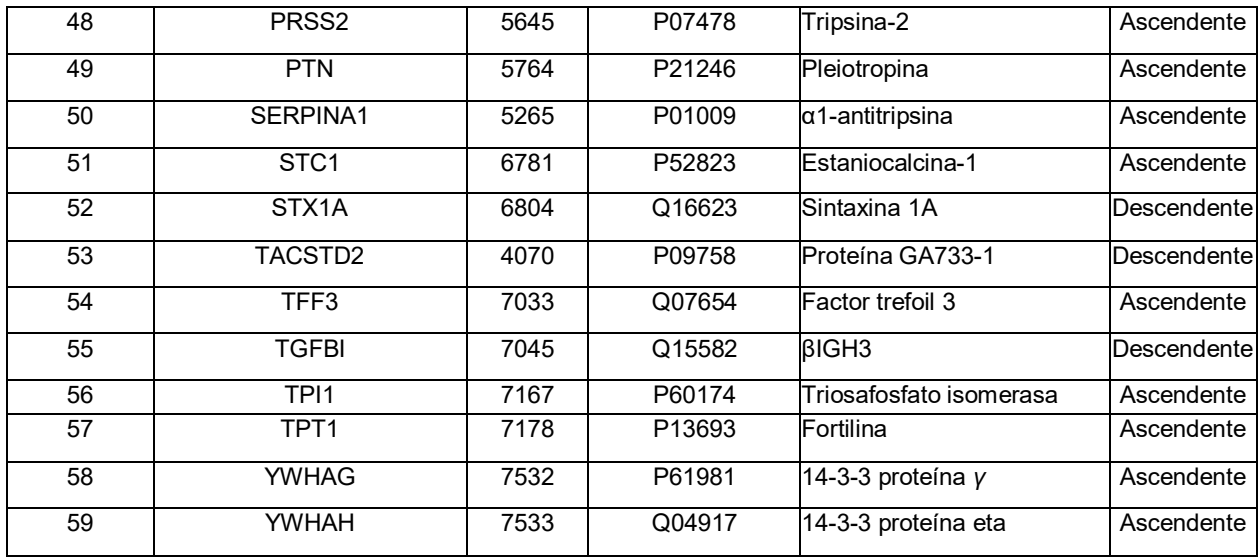

#### **Tabla 2: Paneles de 1 biomarcador**

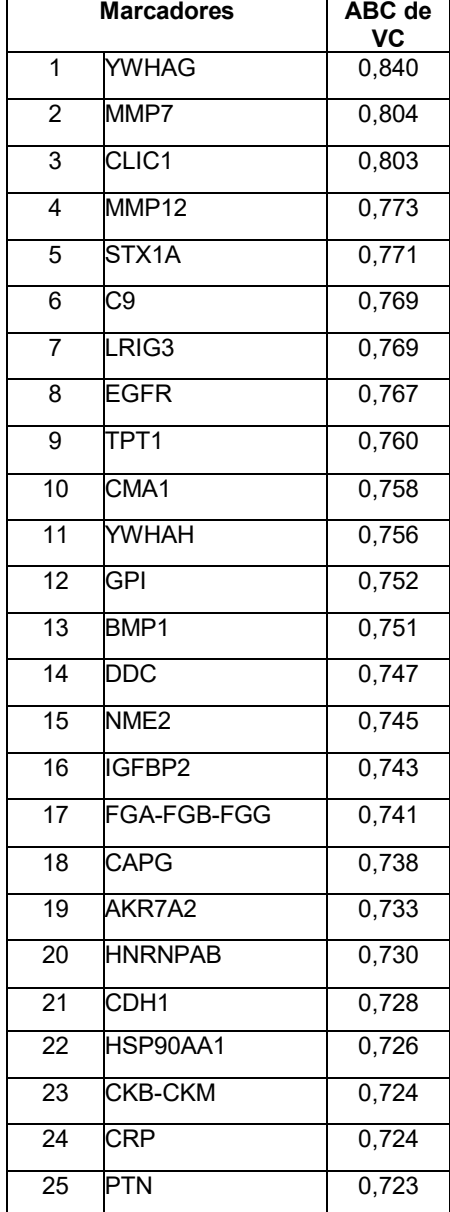

ES 2 674 318 T3

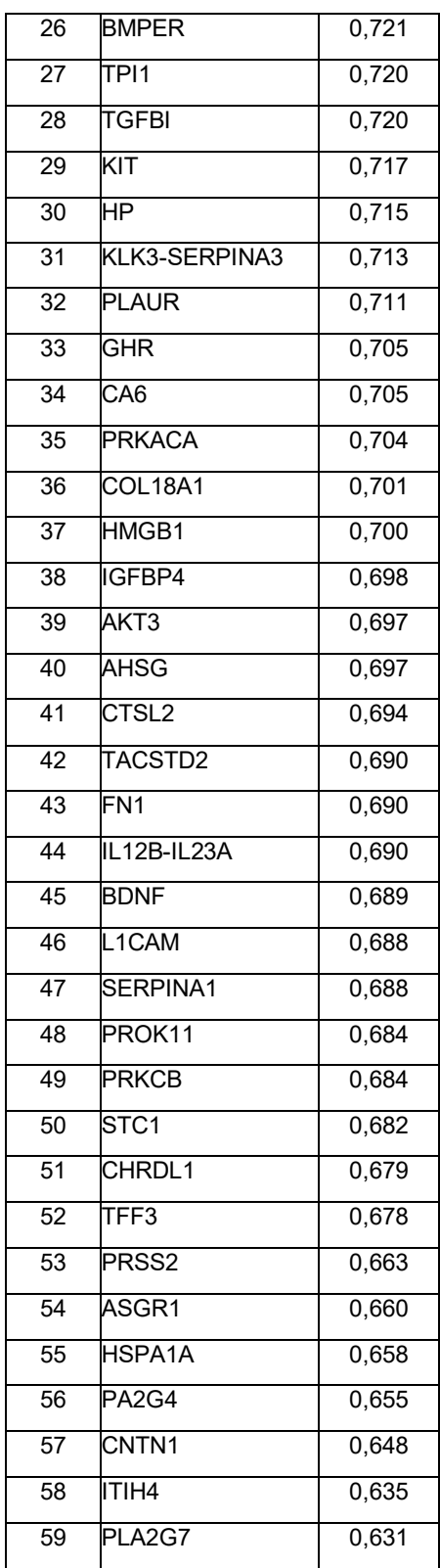

### **Tabla 3: Paneles de 2 biomarcadores**

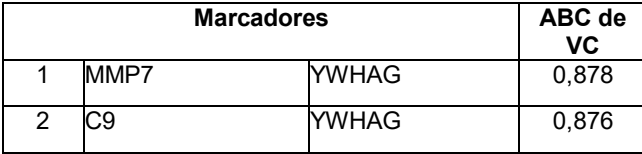

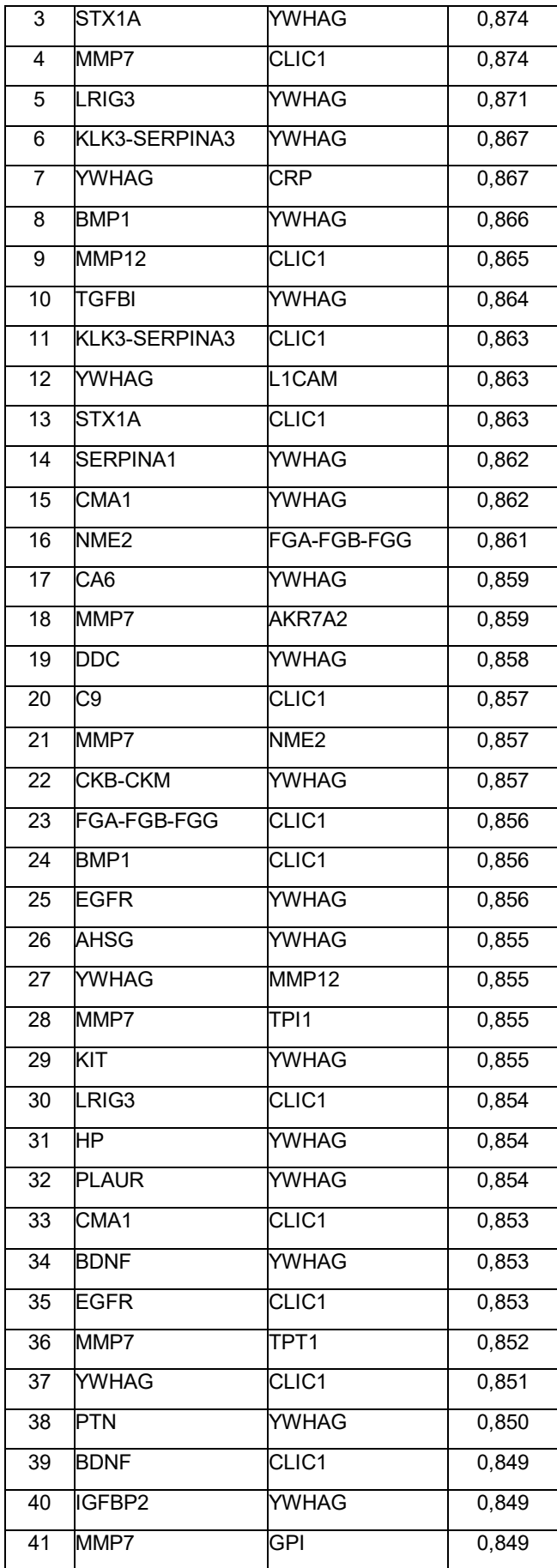

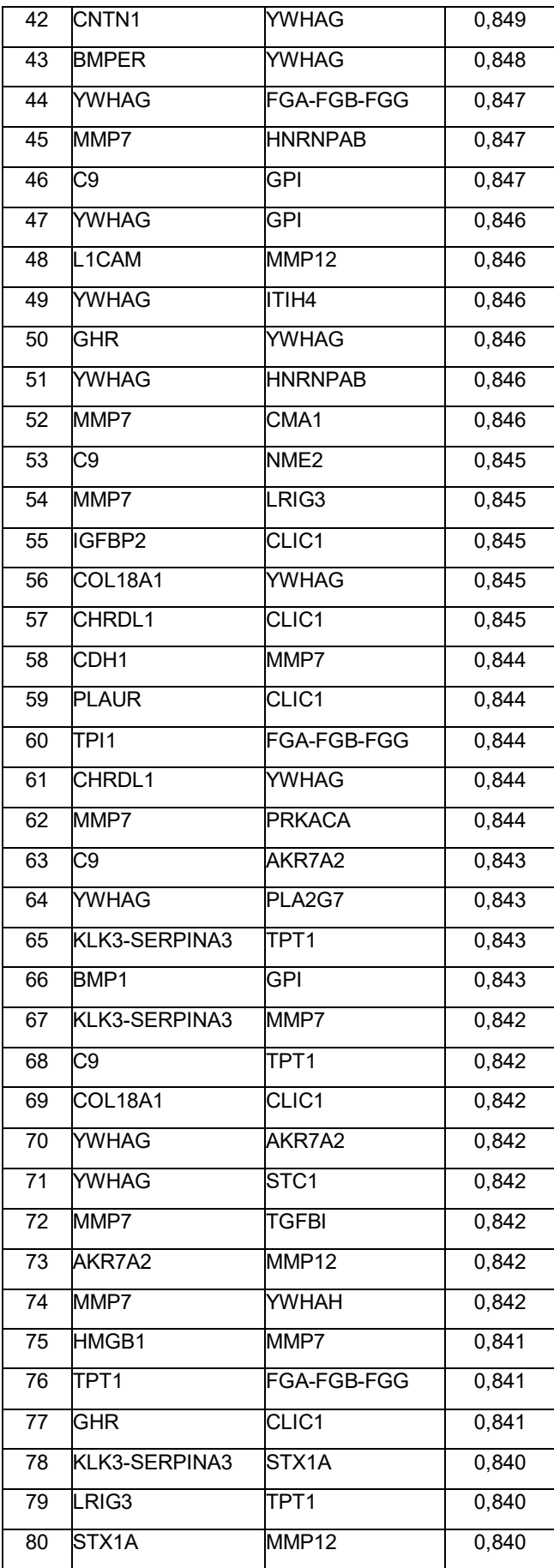

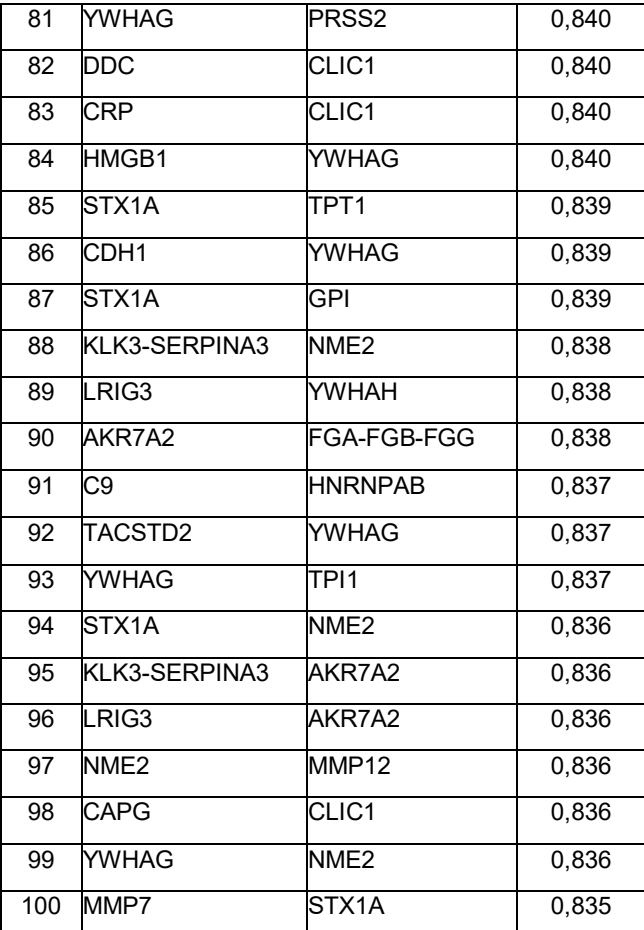

### **Tabla 4: Paneles de 3 biomarcadores**

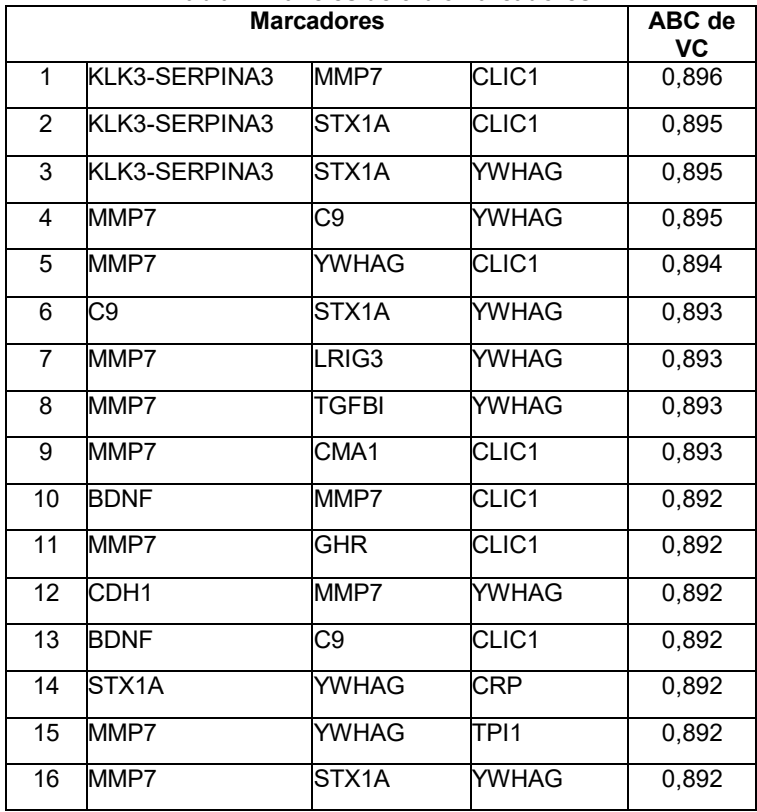

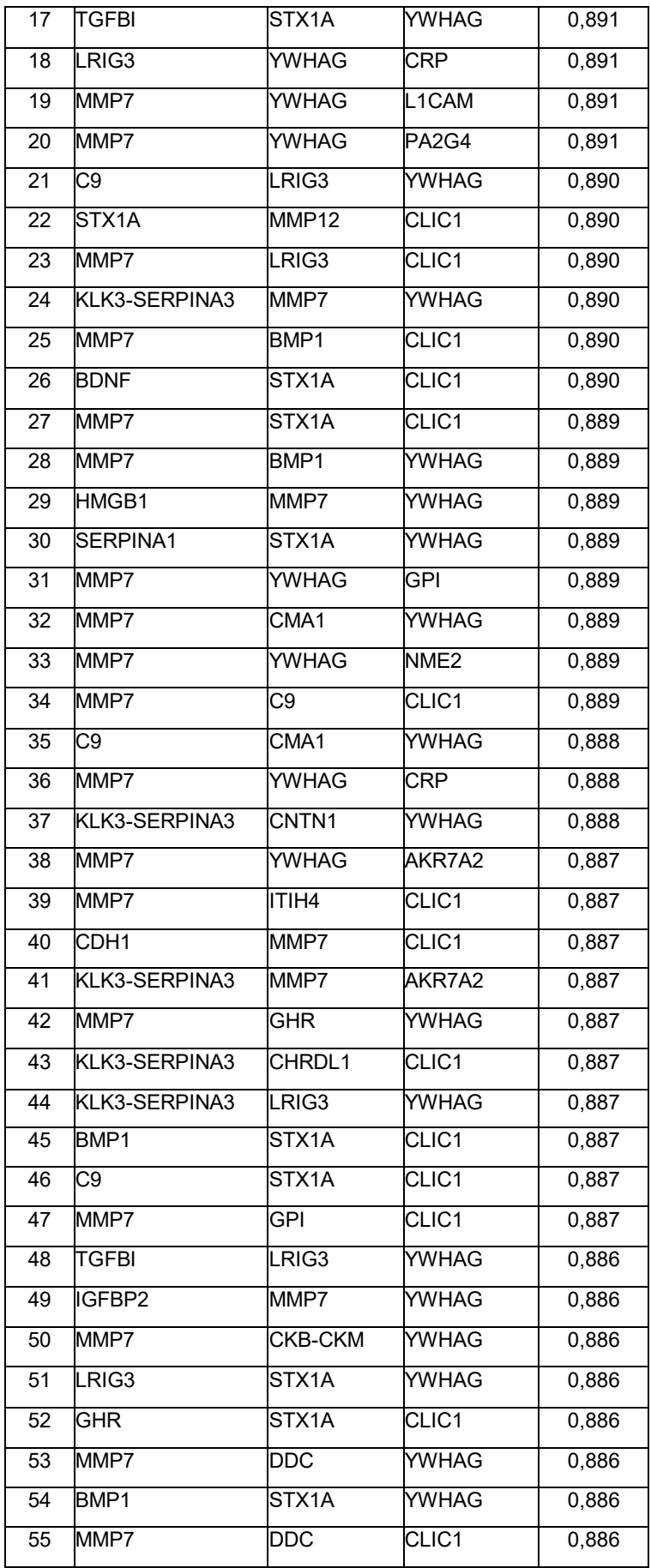

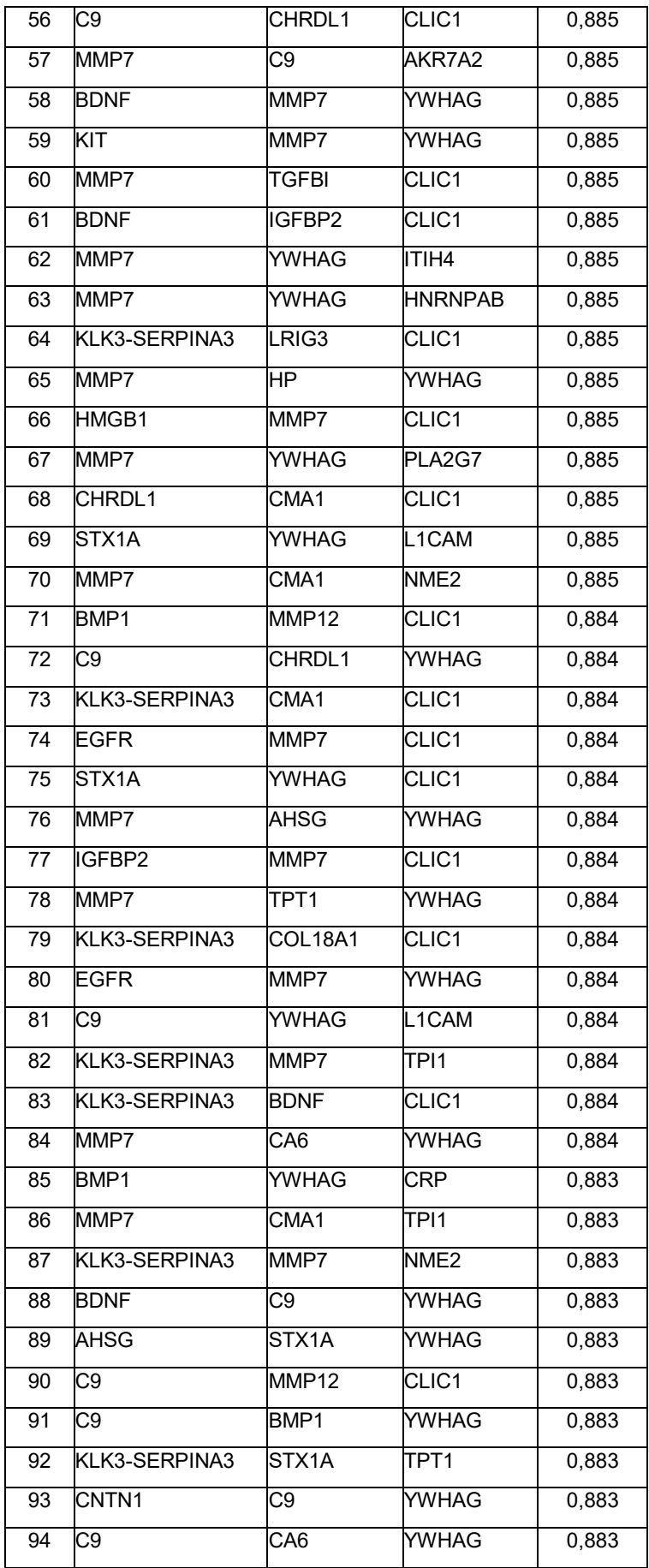

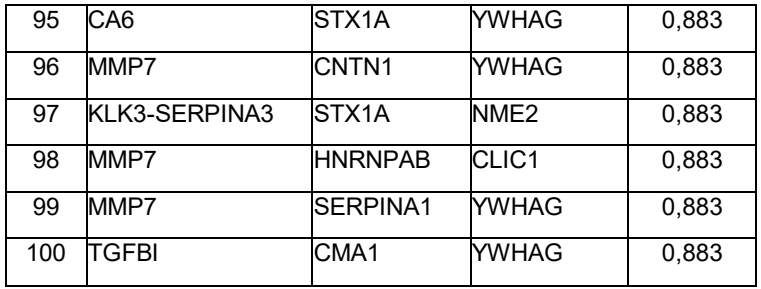

### **Tabla 5: Paneles de 4 biomarcadores**

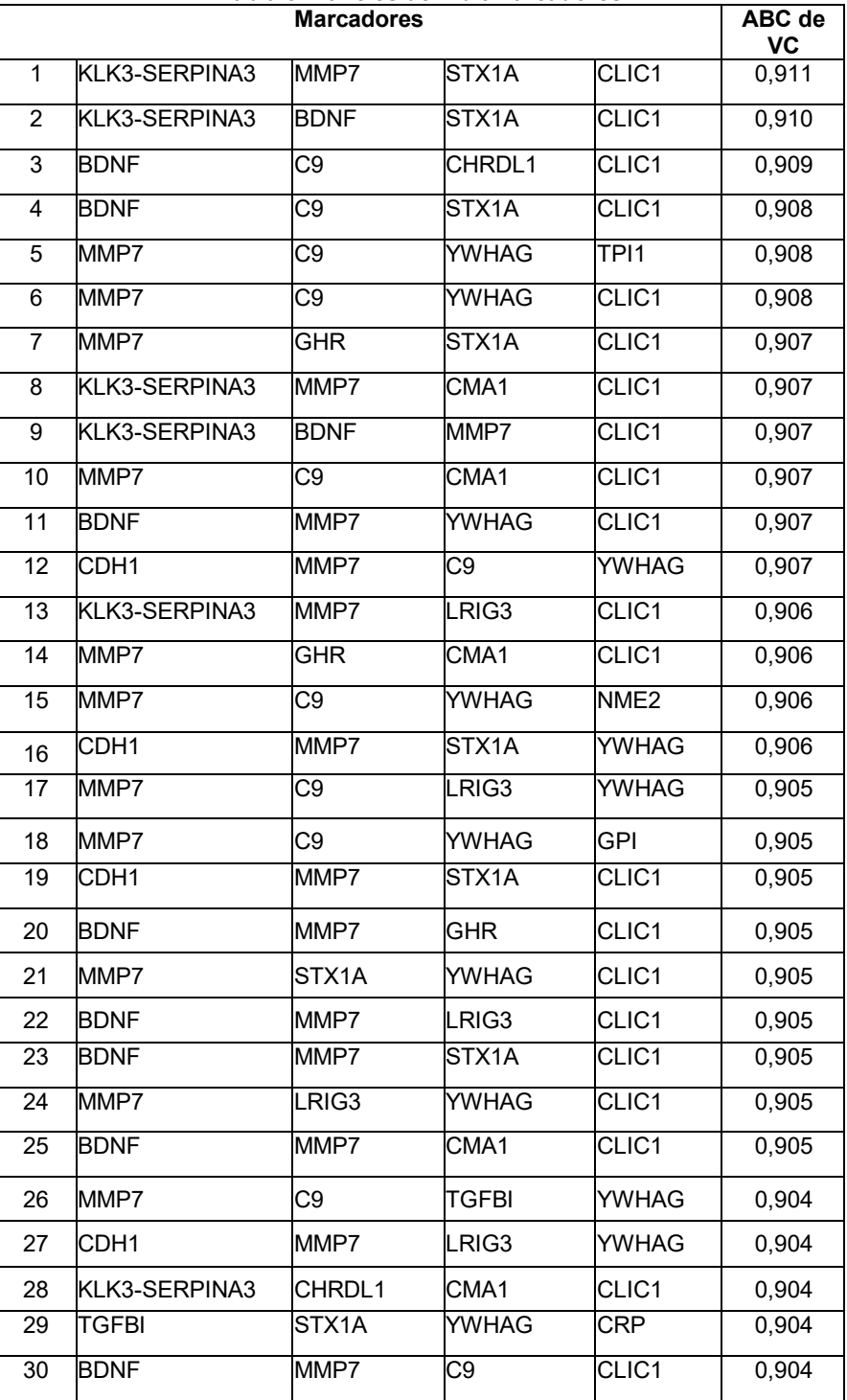

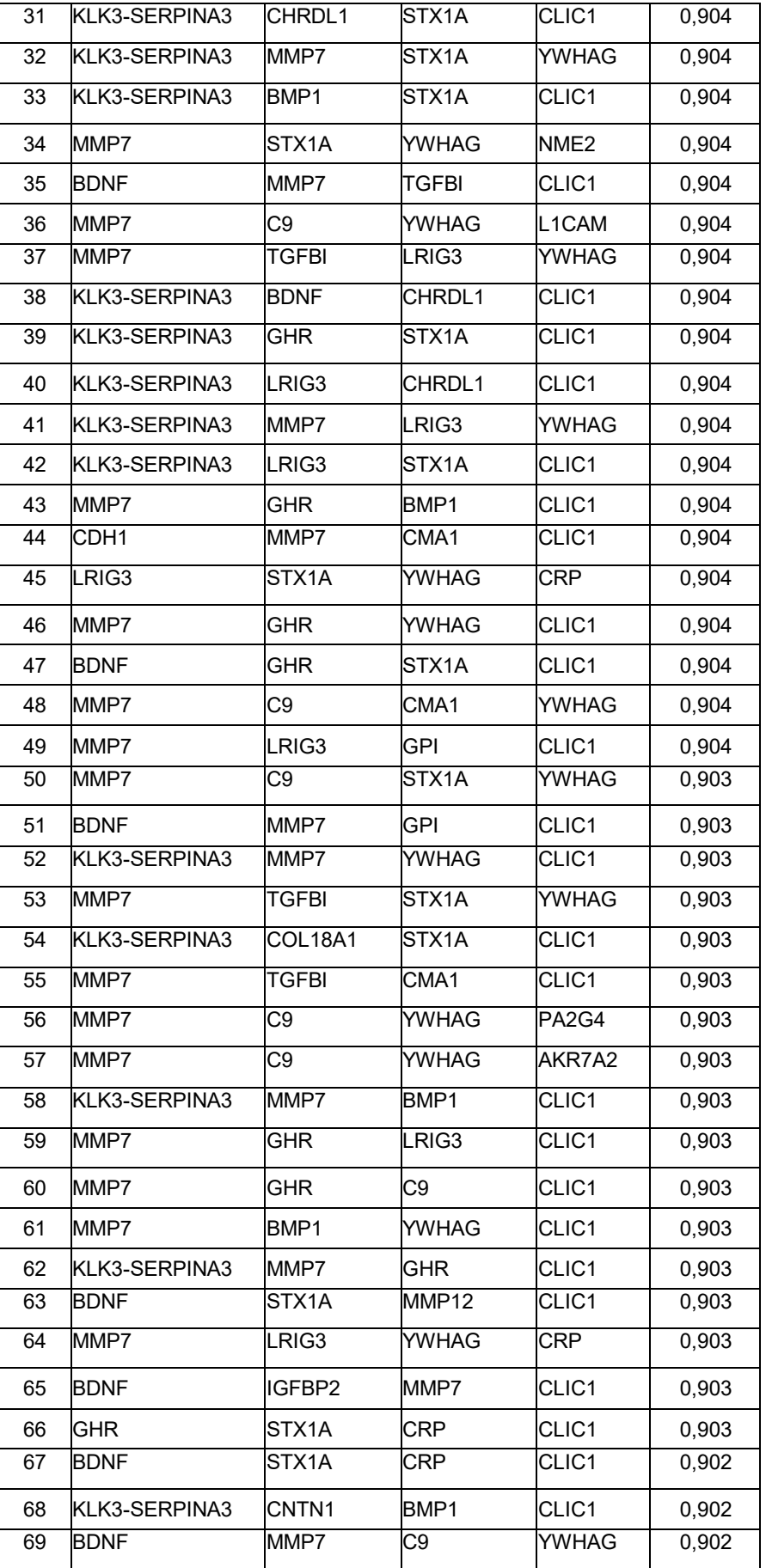

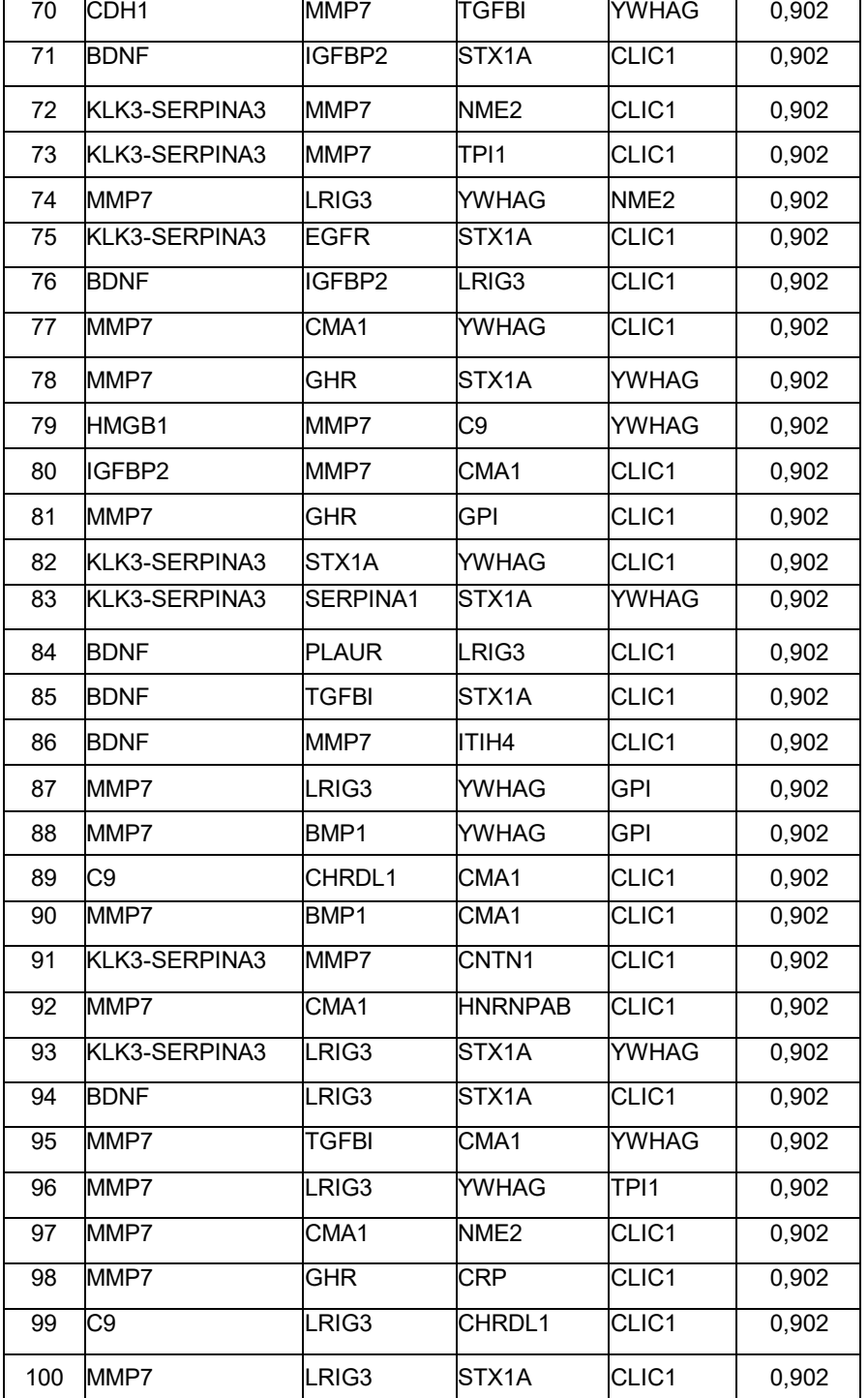

### **Tabla 6: Paneles de 5 biomarcadores**

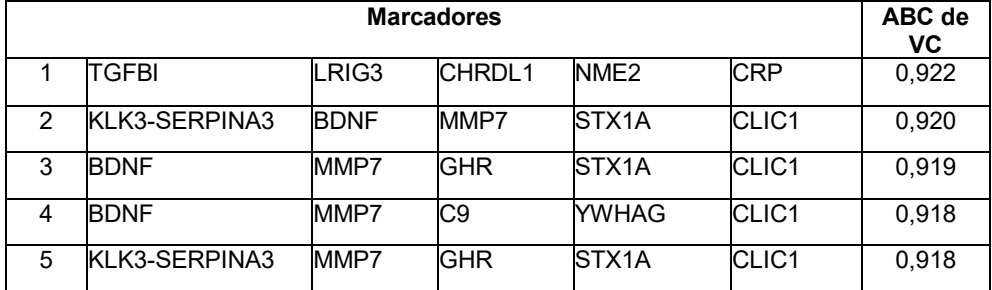

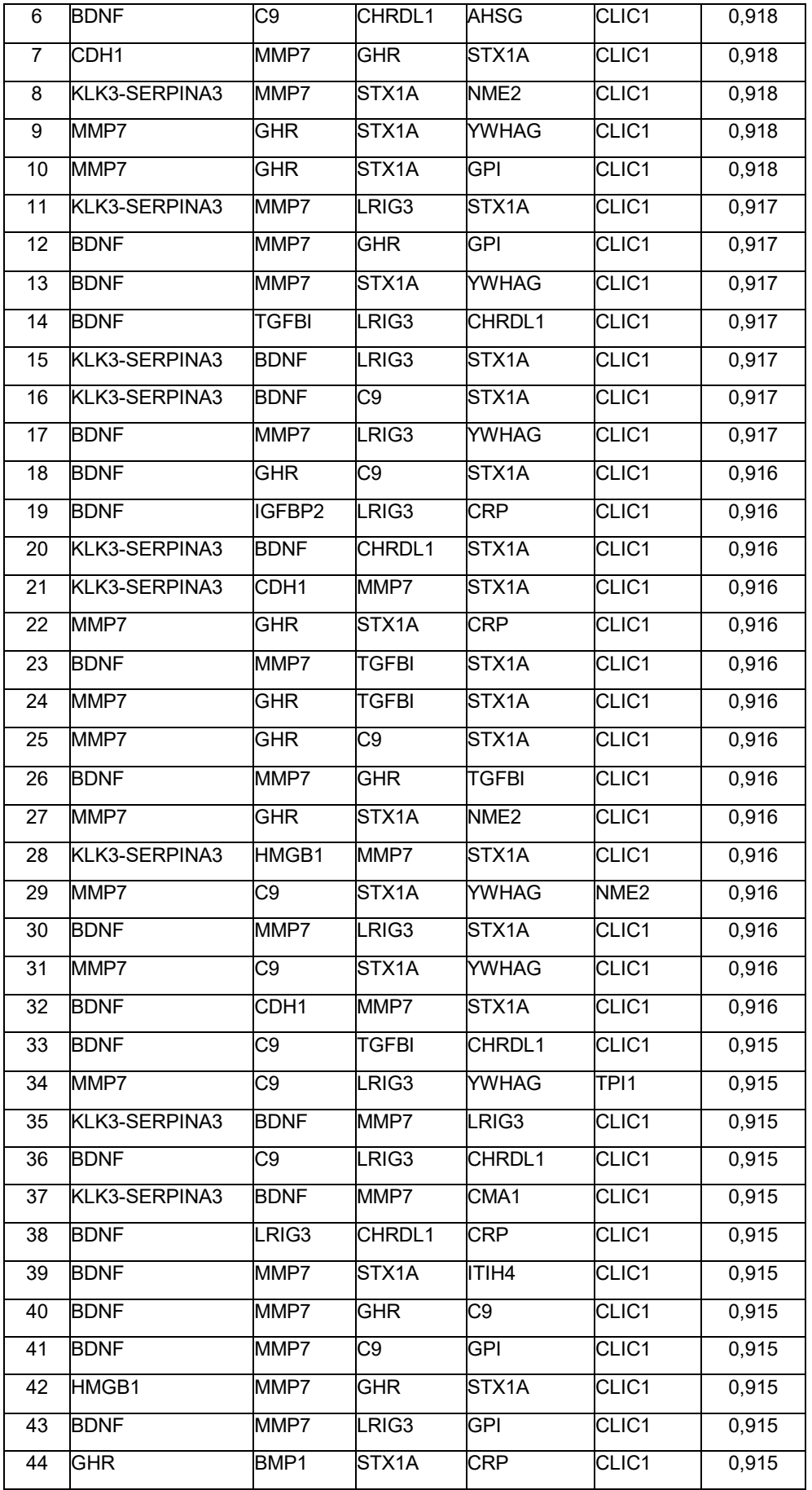

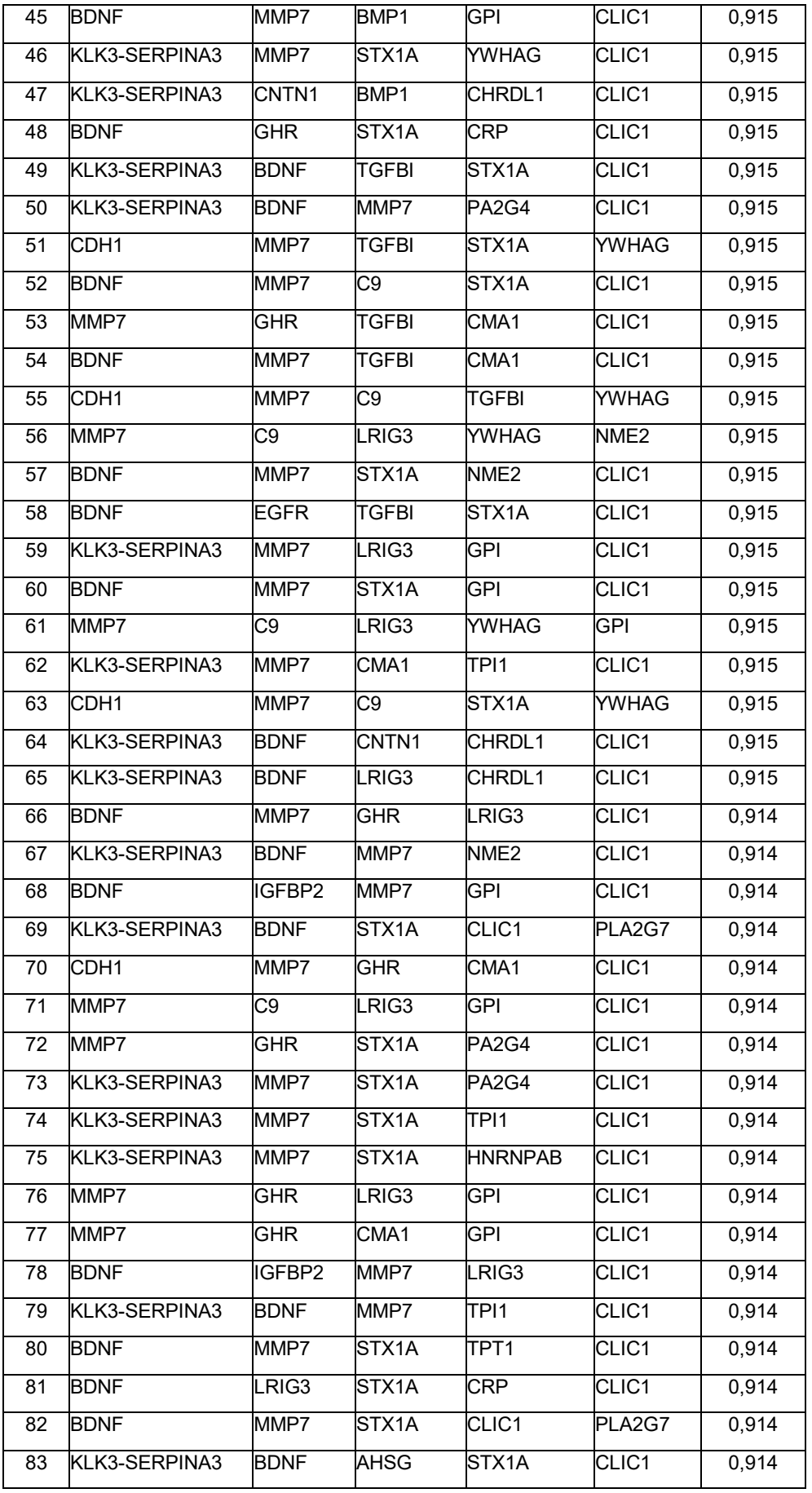

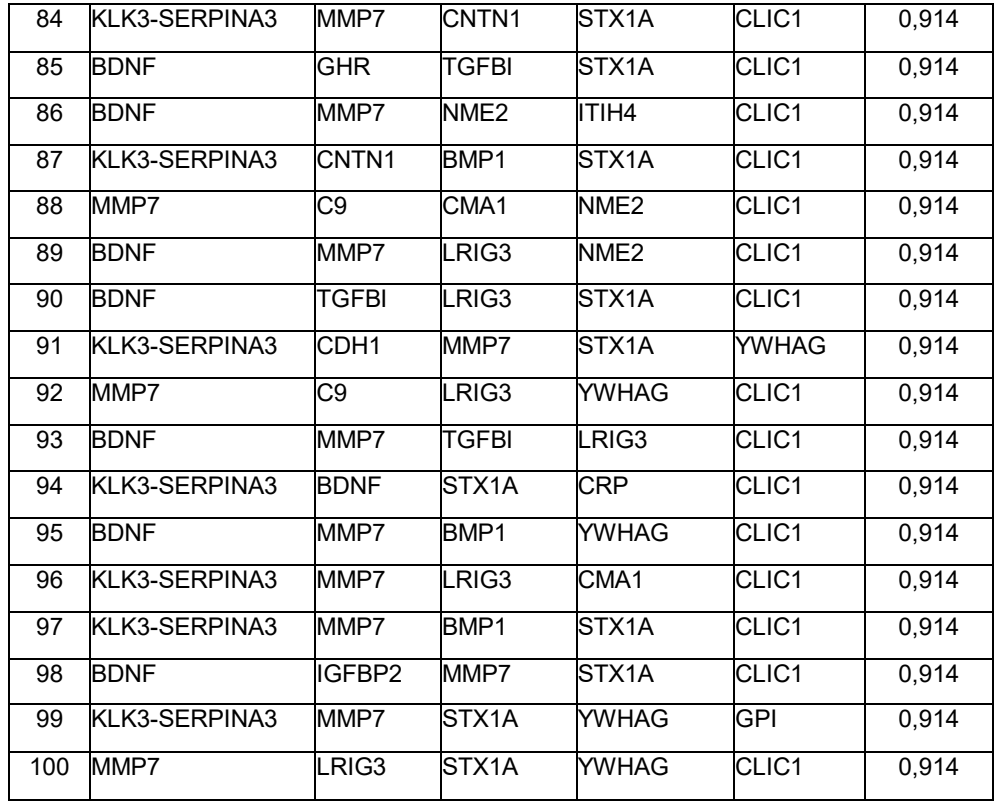

### **Tabla 7: Paneles de 6 biomarcadores**

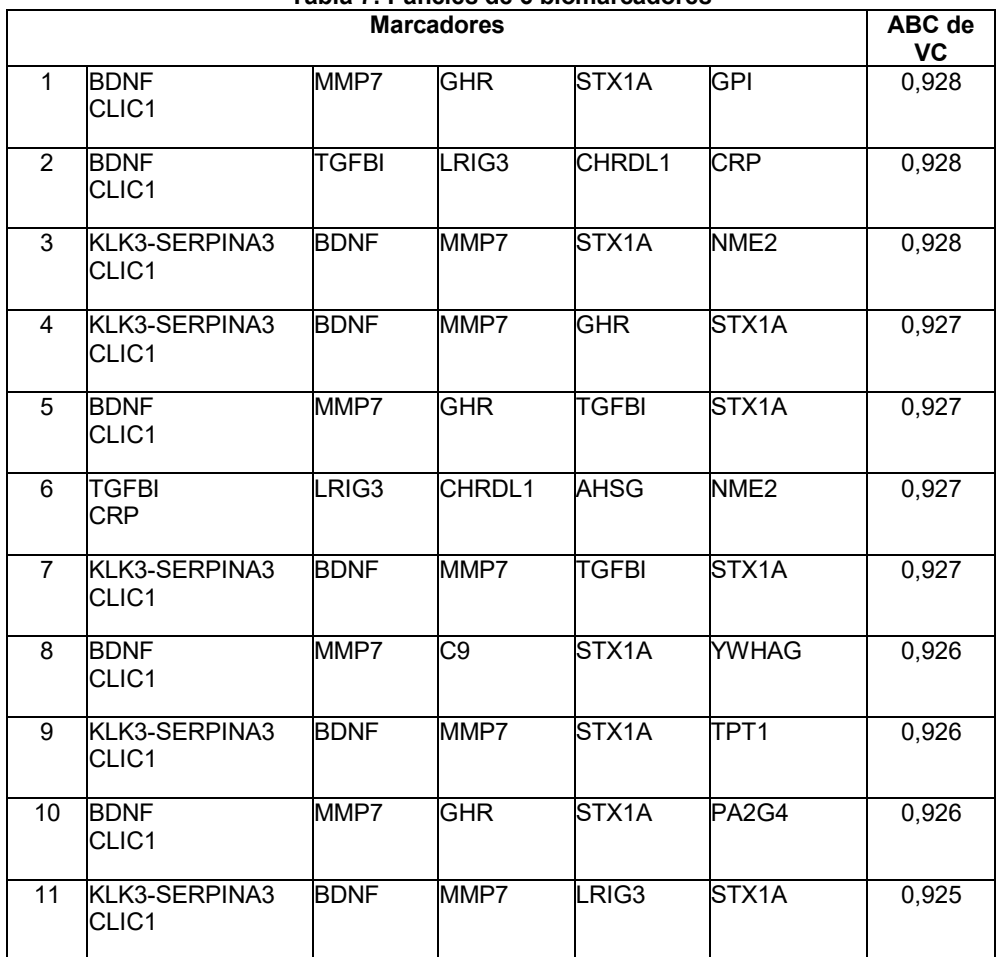

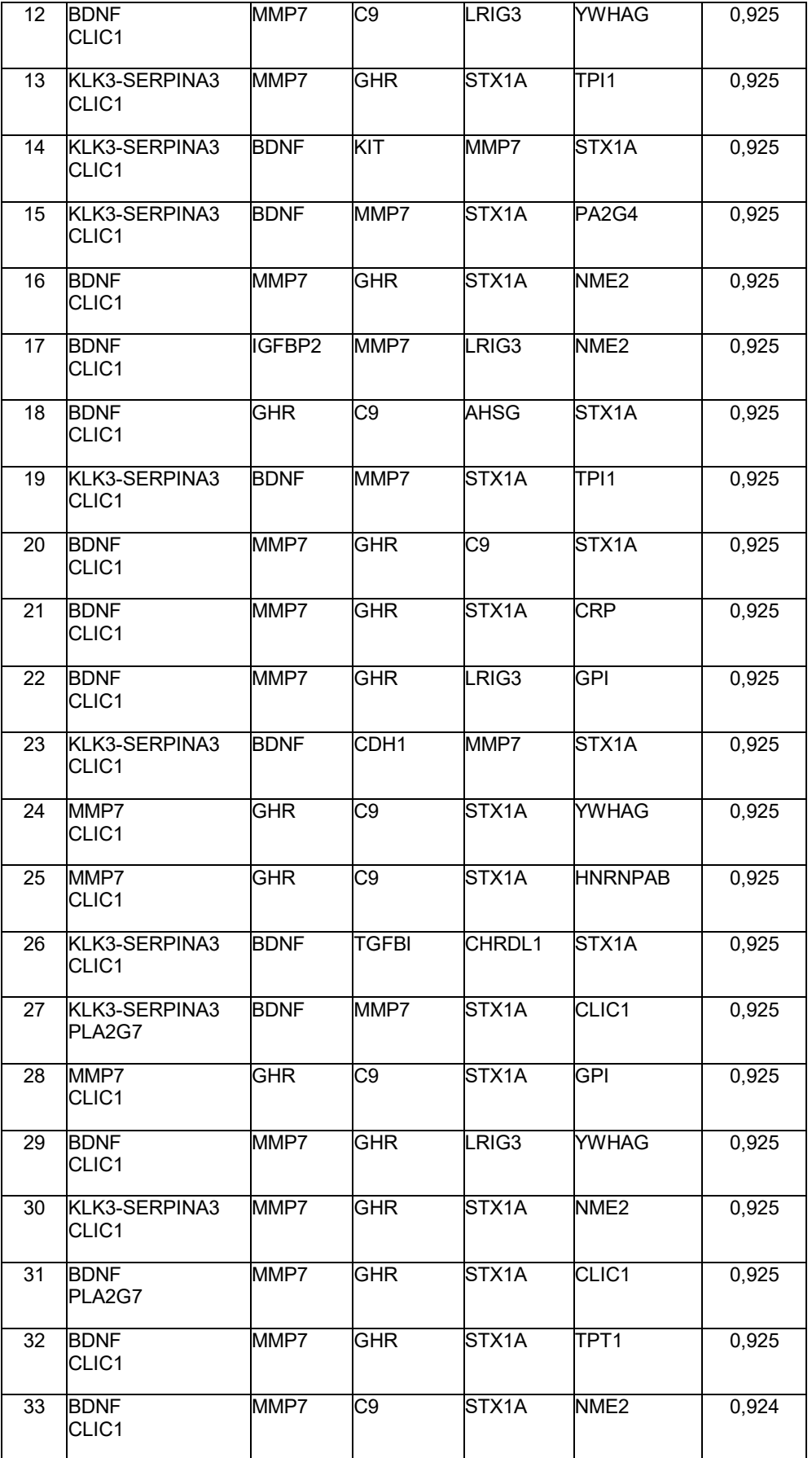

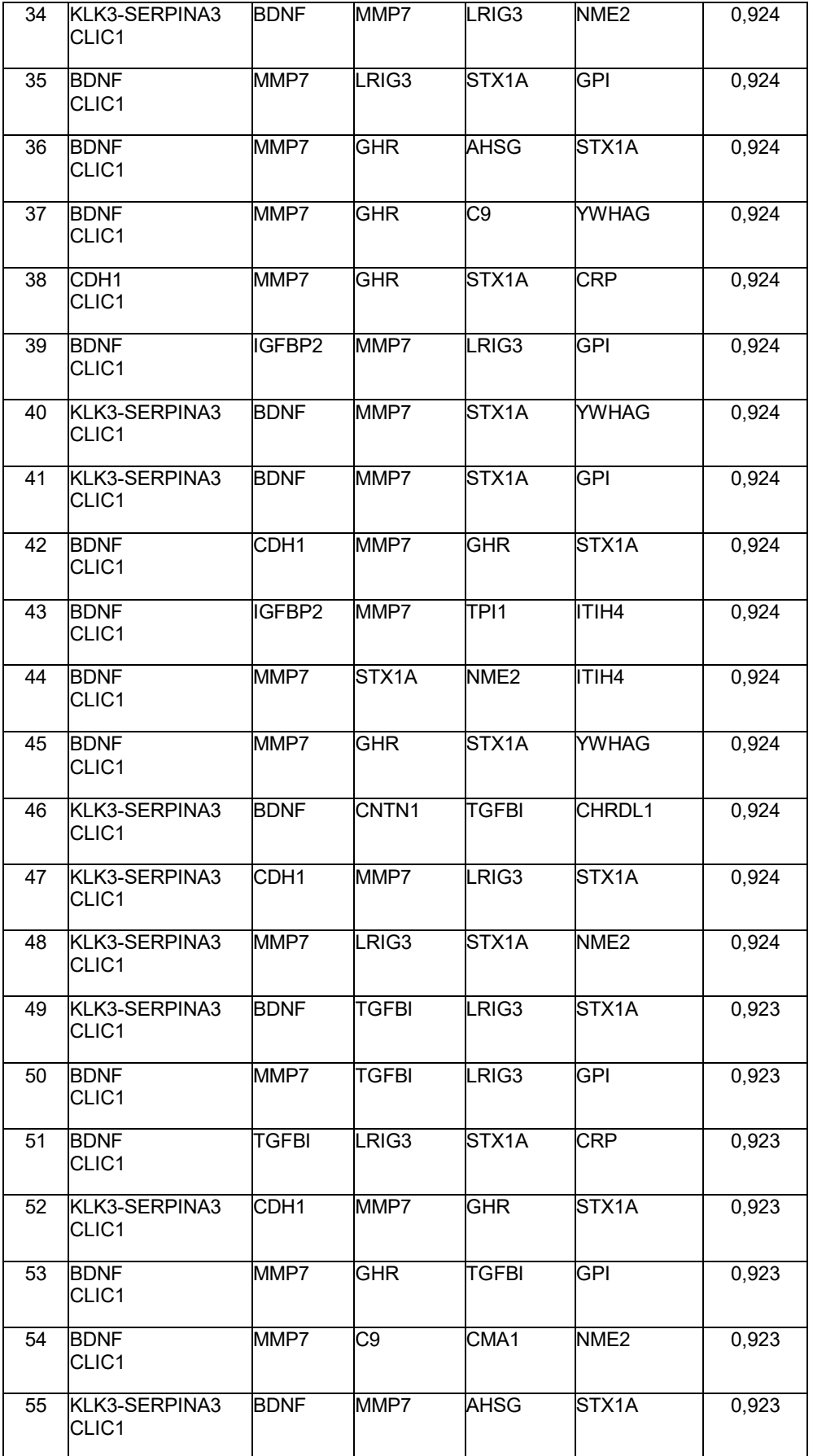

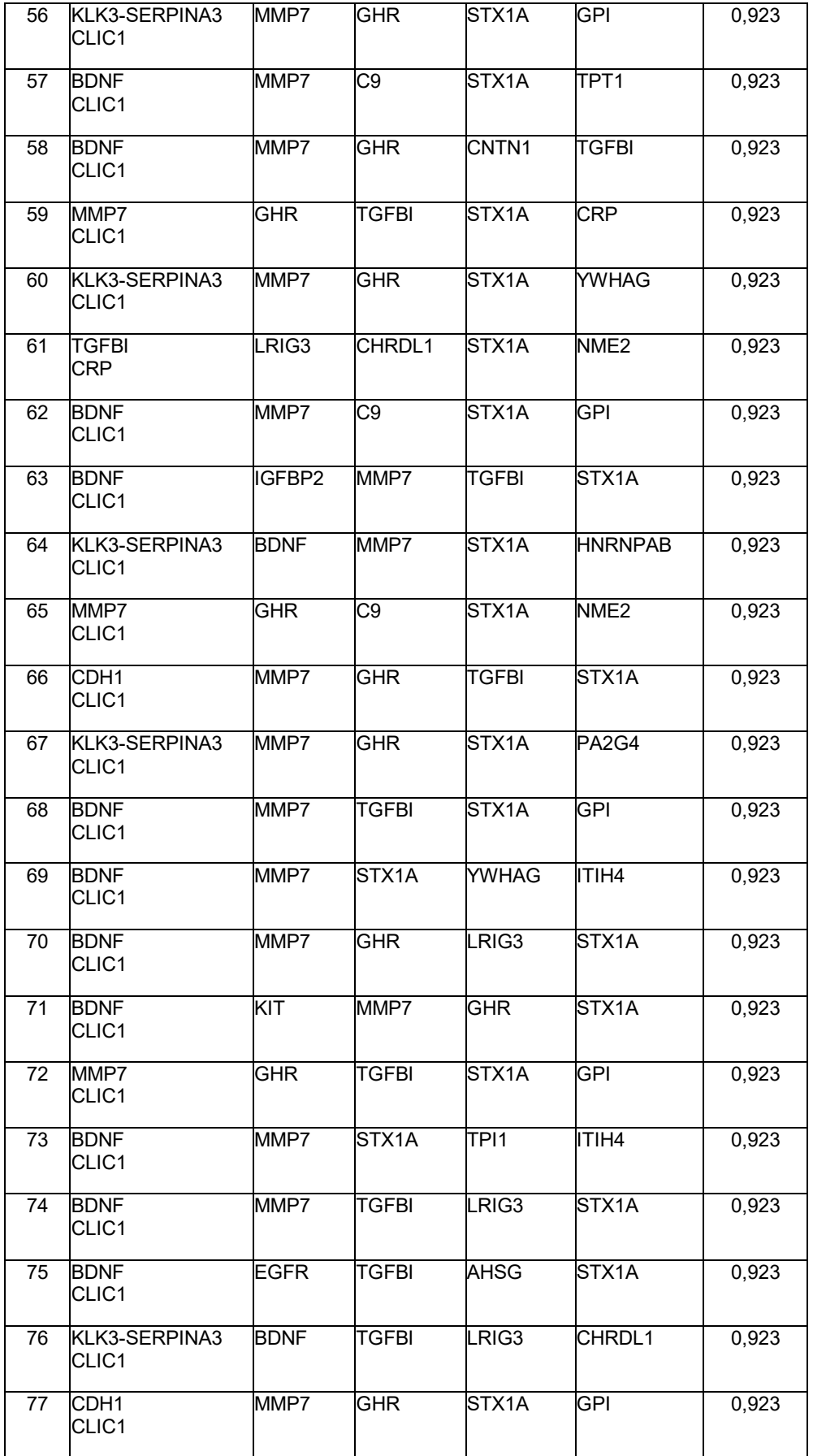

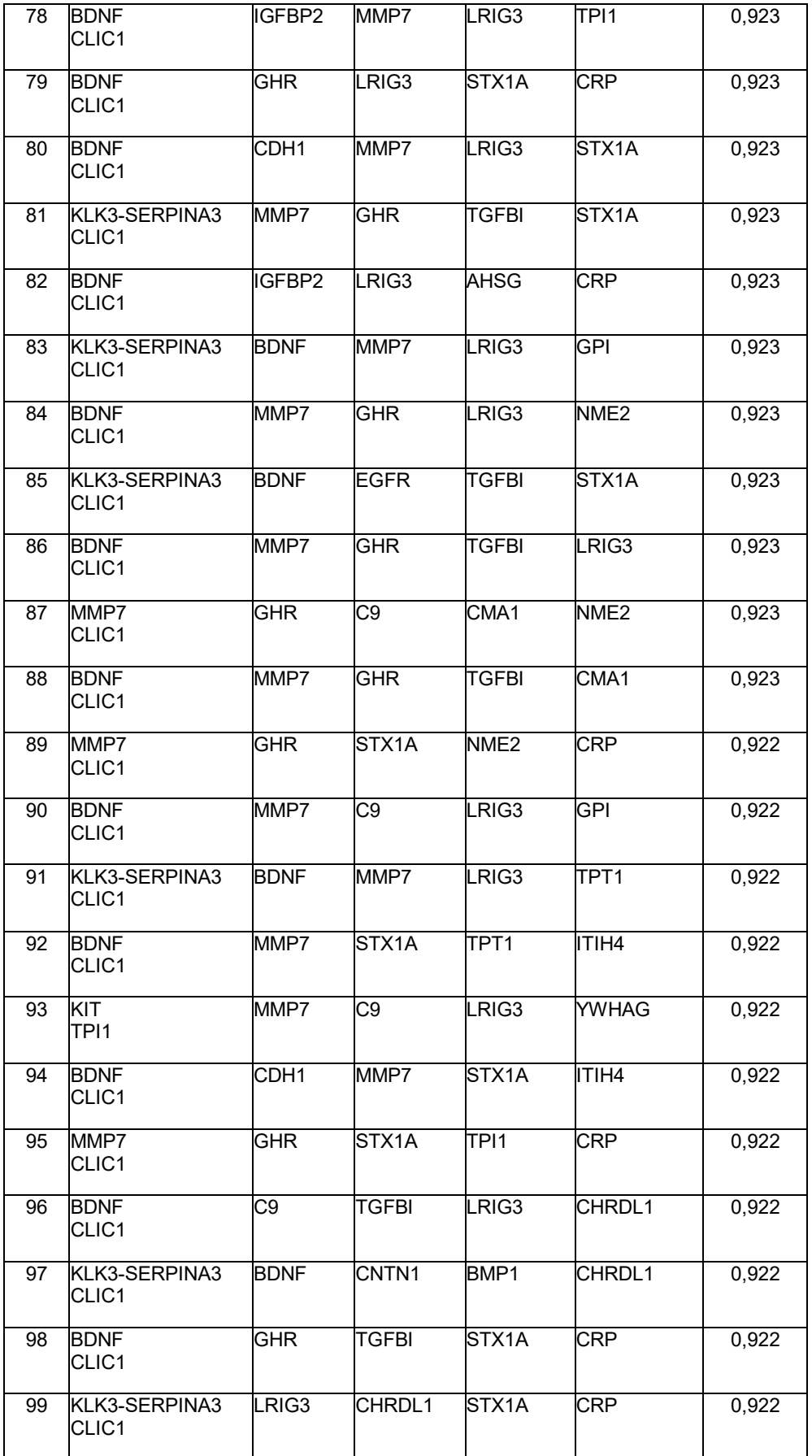

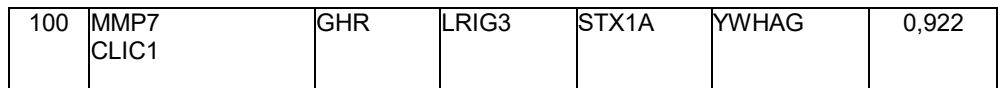

#### **Tabla 8: Paneles de 7 biomarcadores**

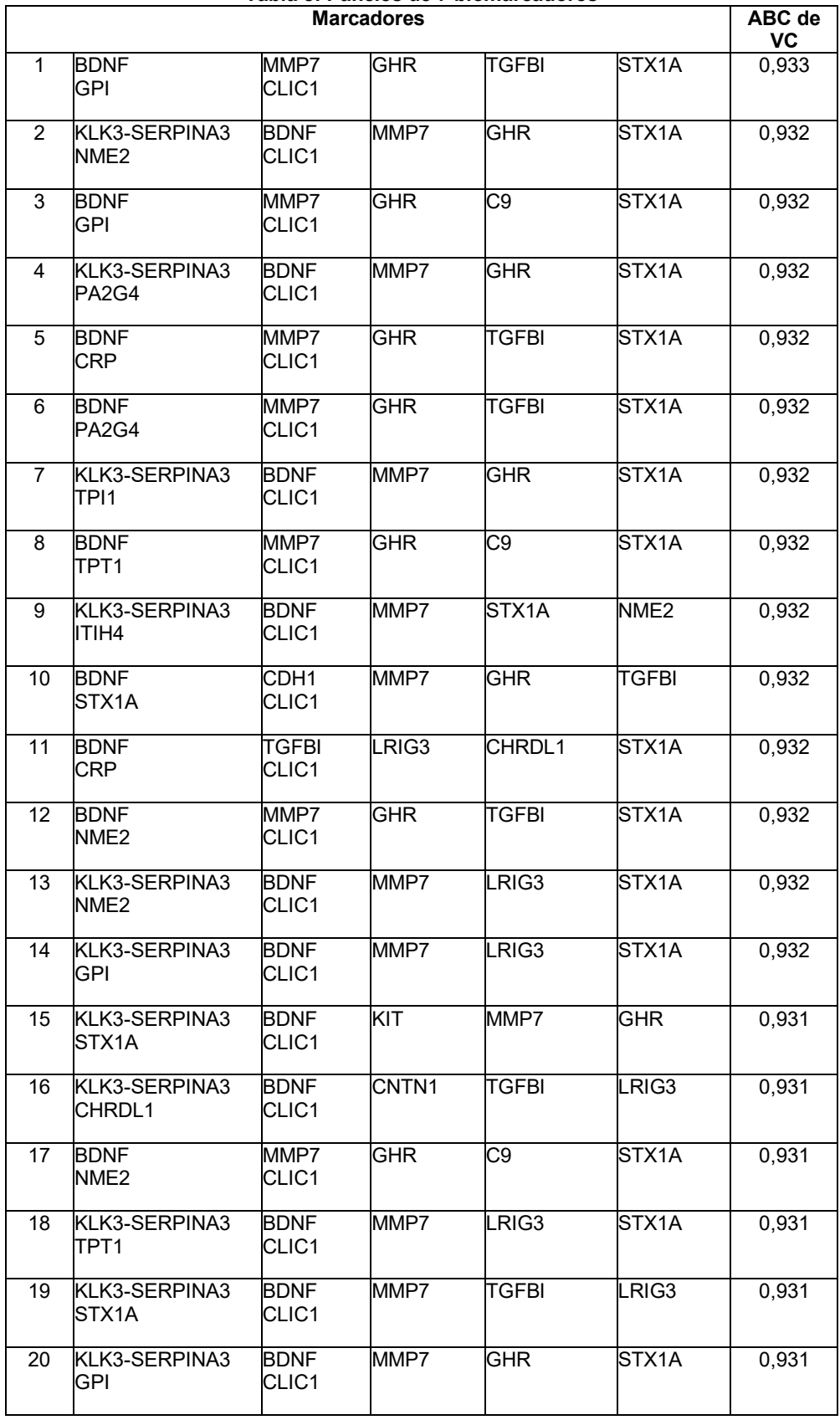

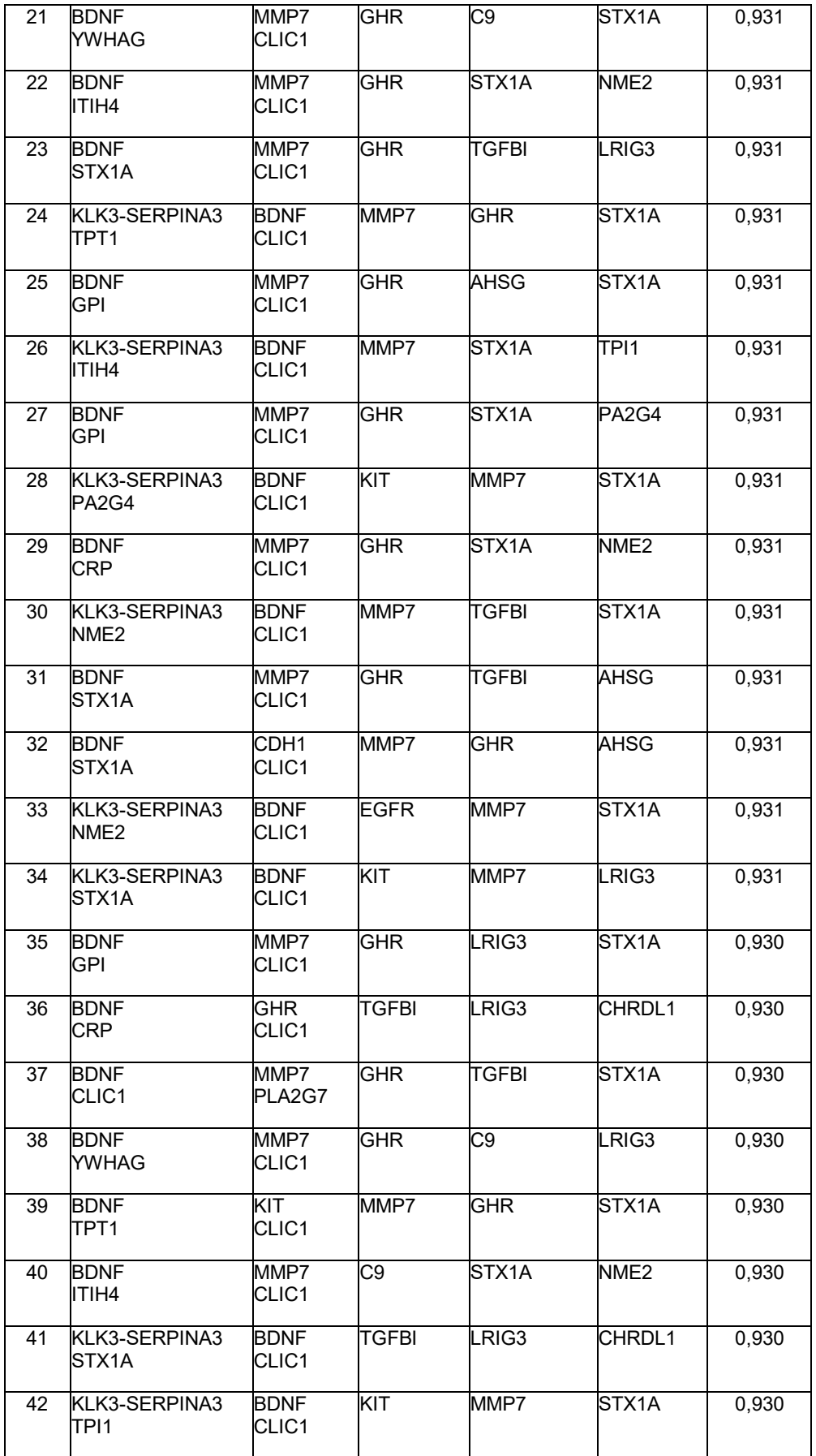

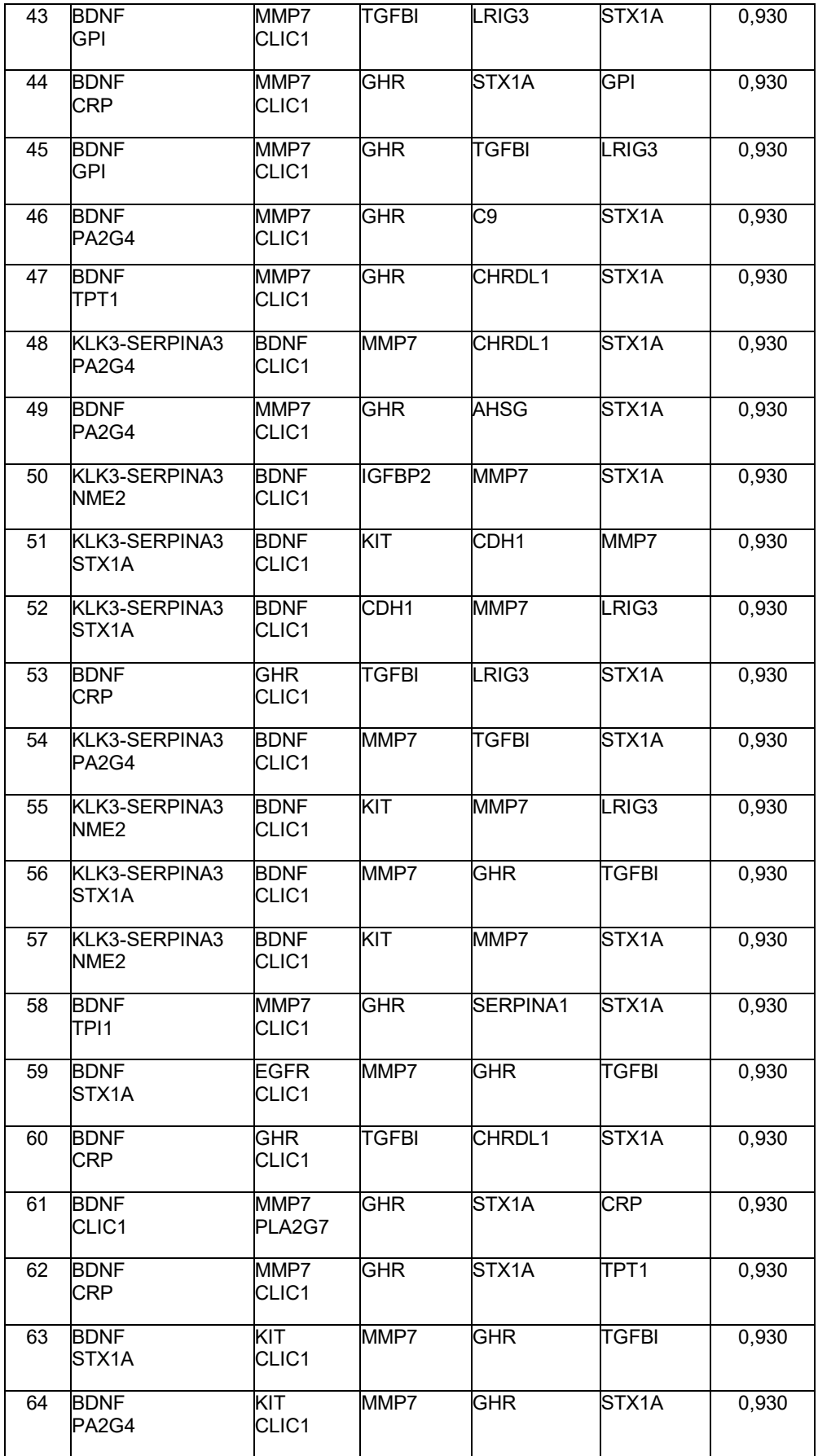

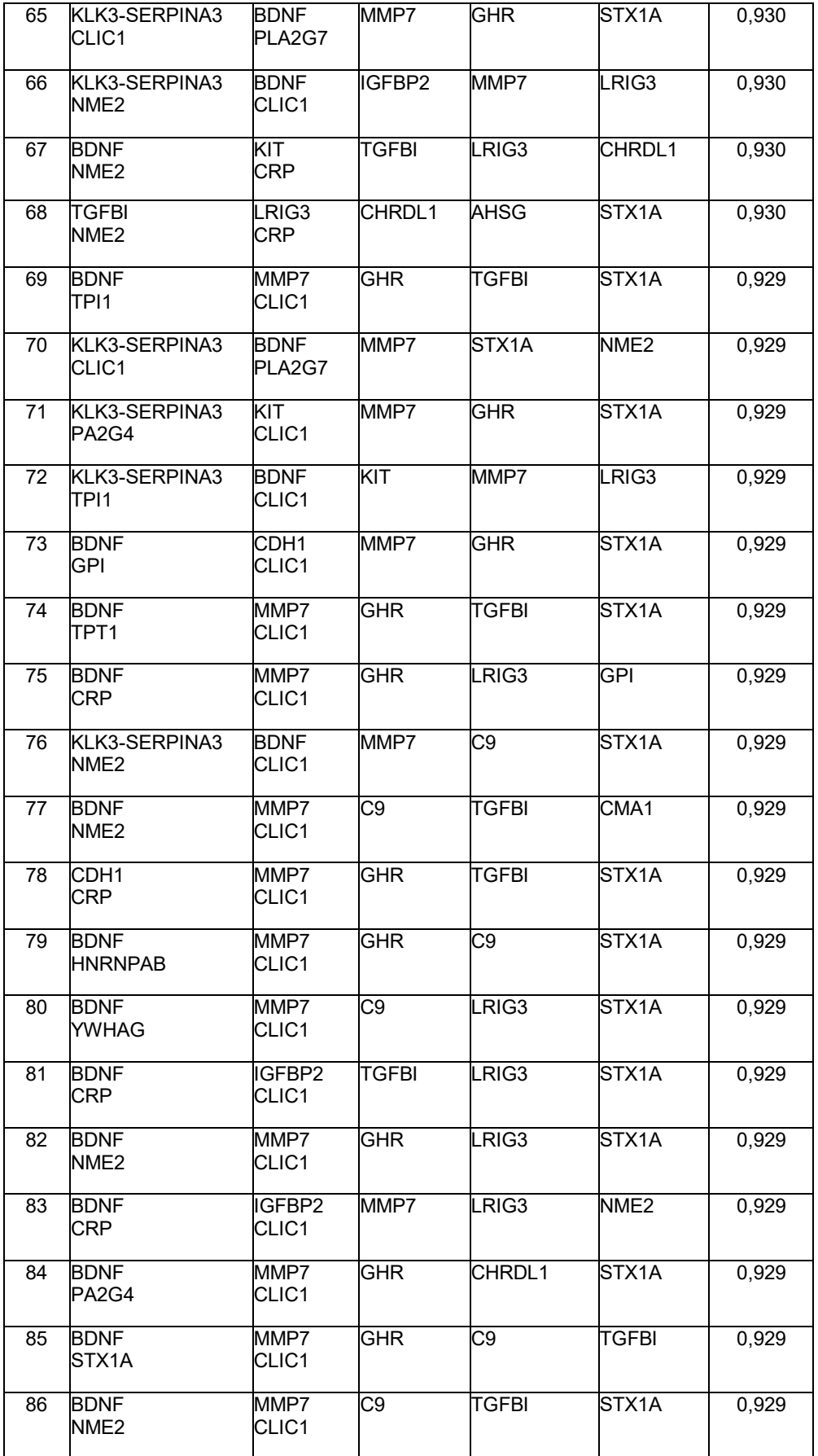
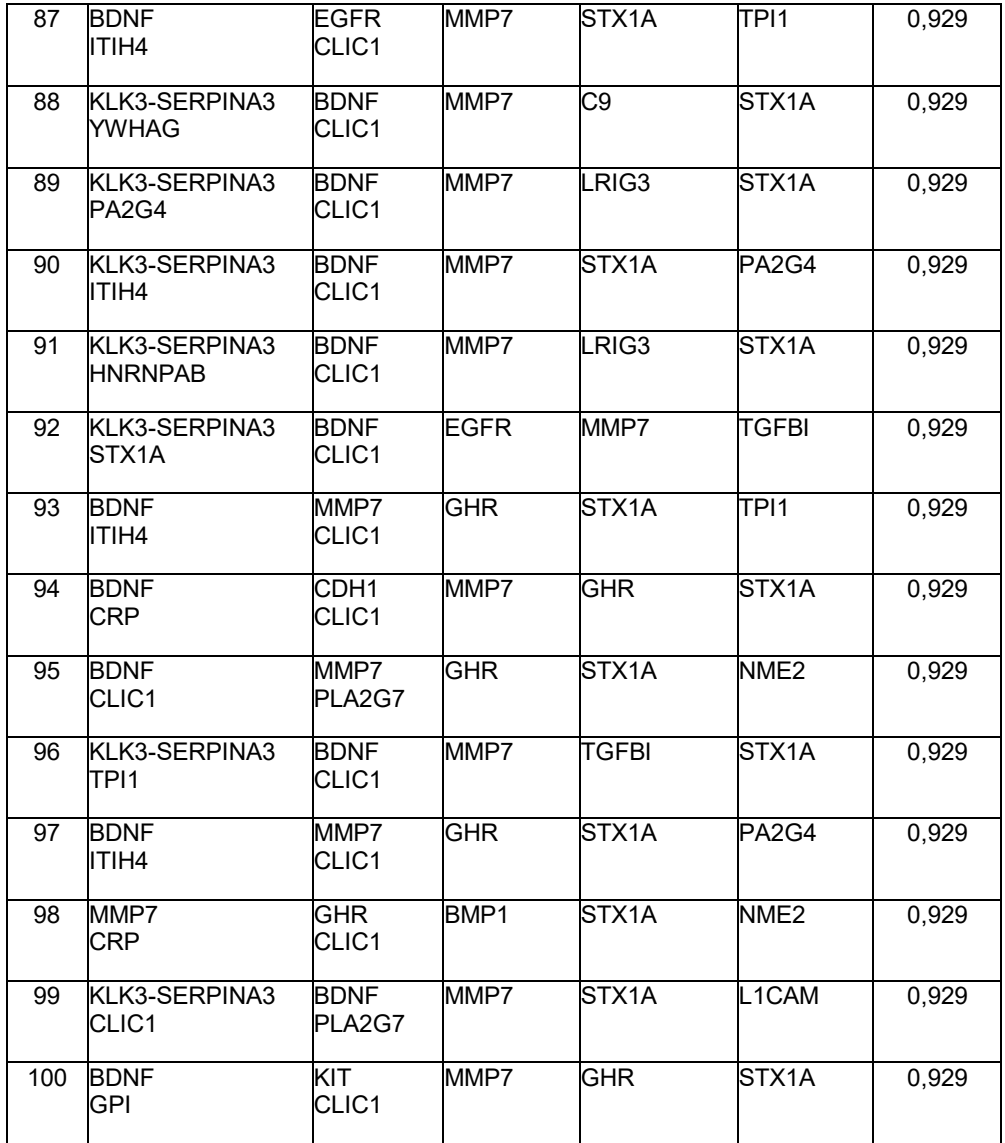

## **Tabla 9: Paneles de 8 biomarcadores**

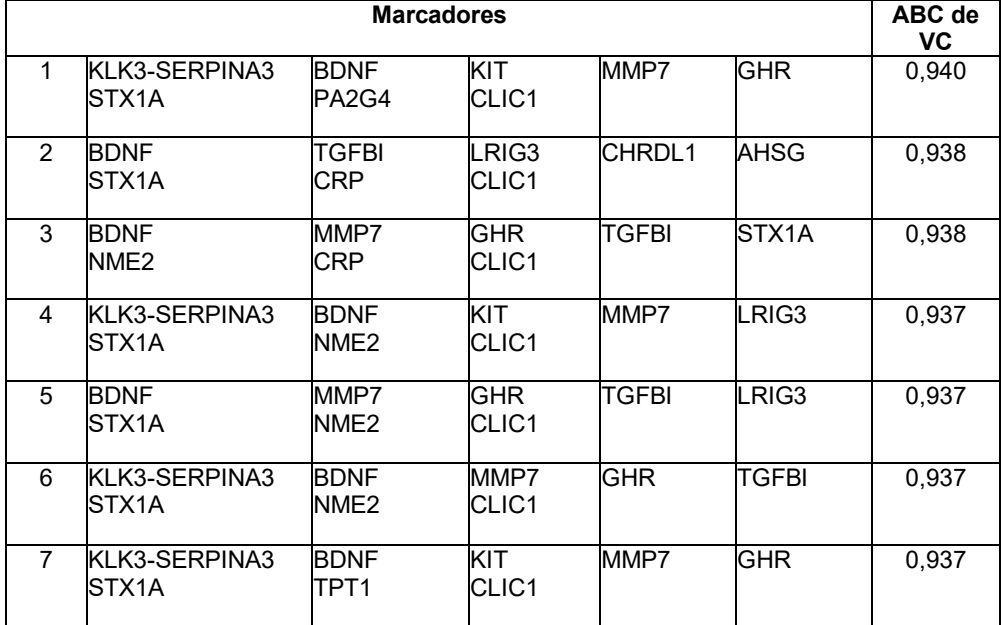

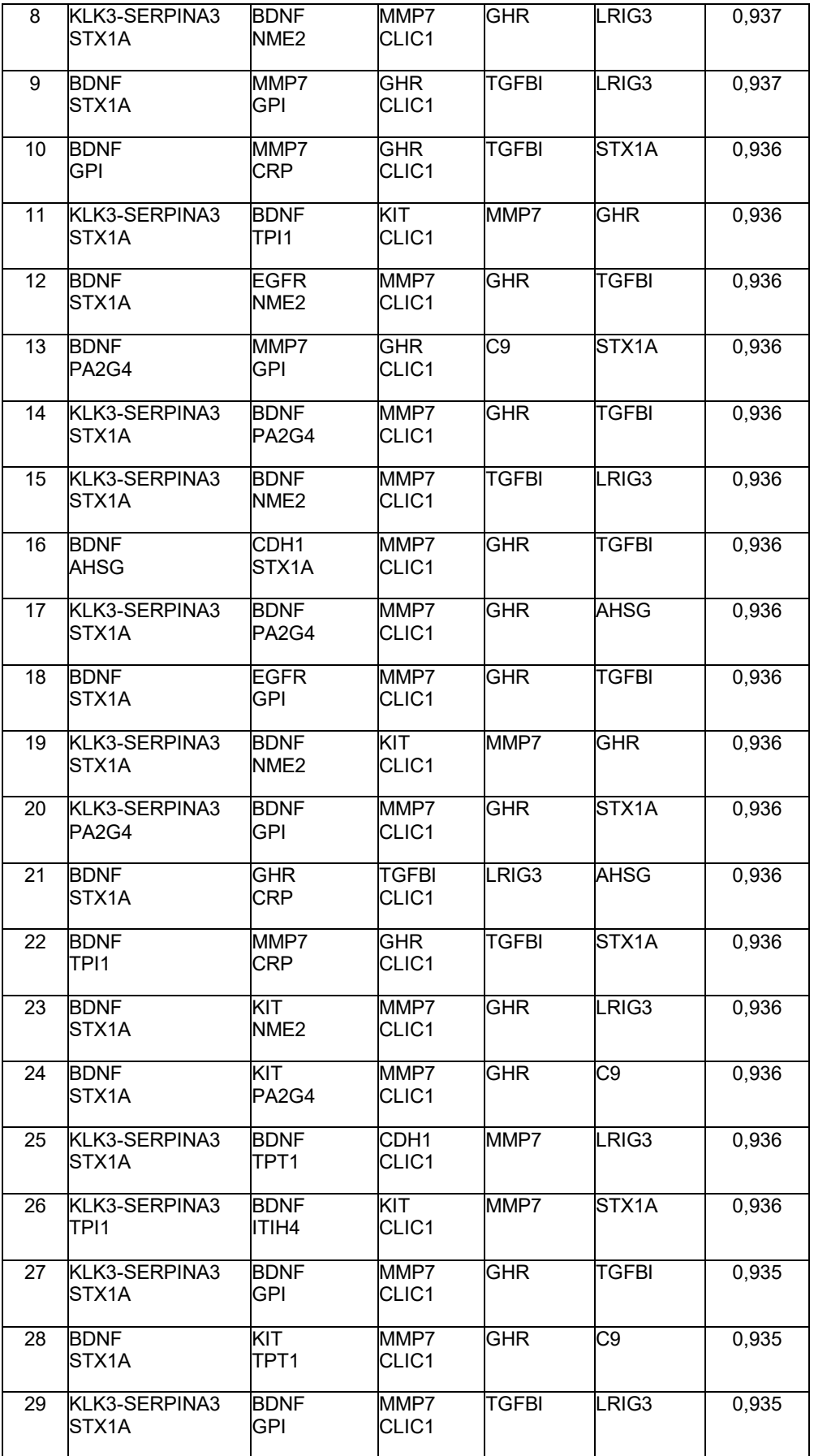

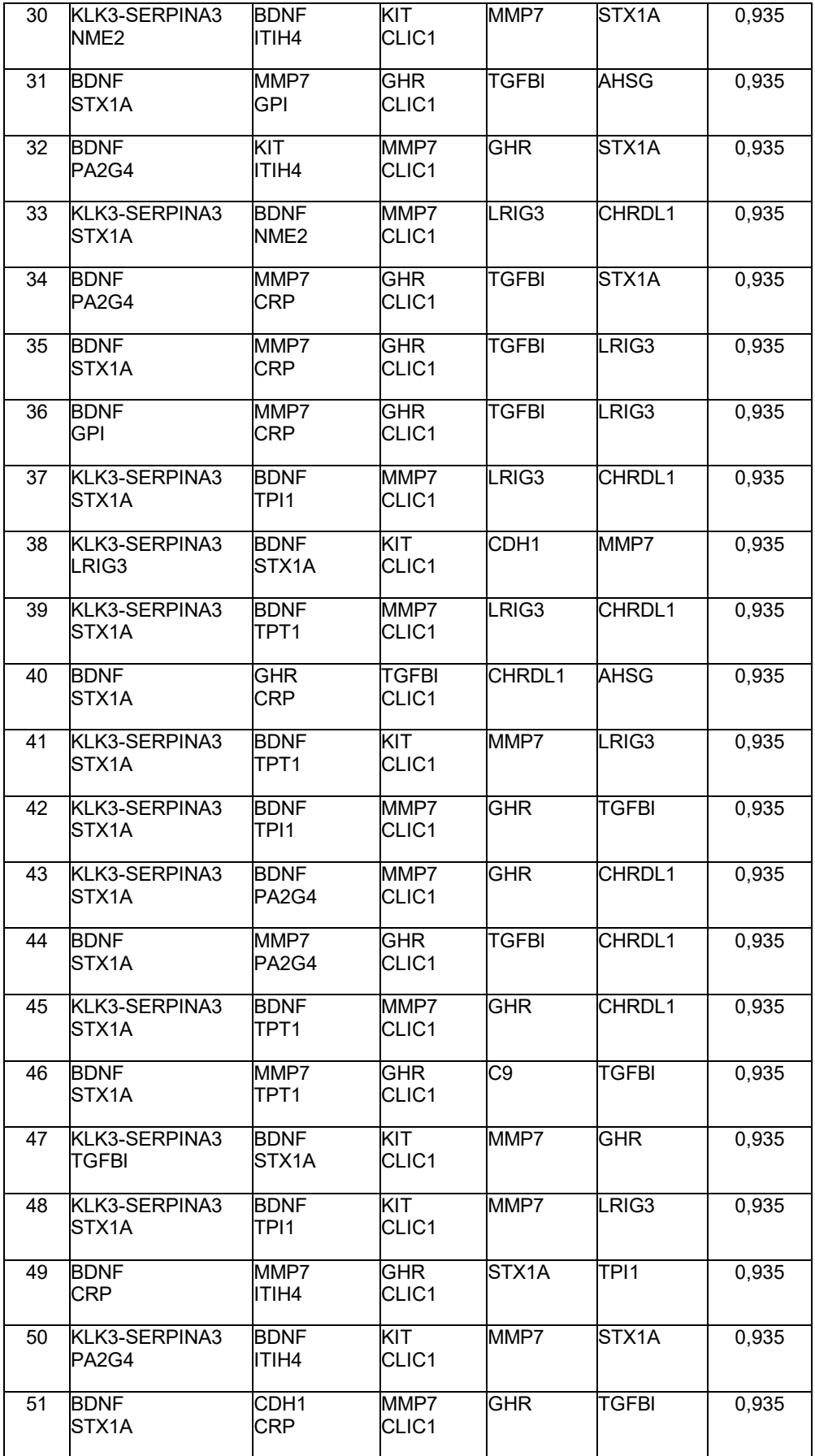

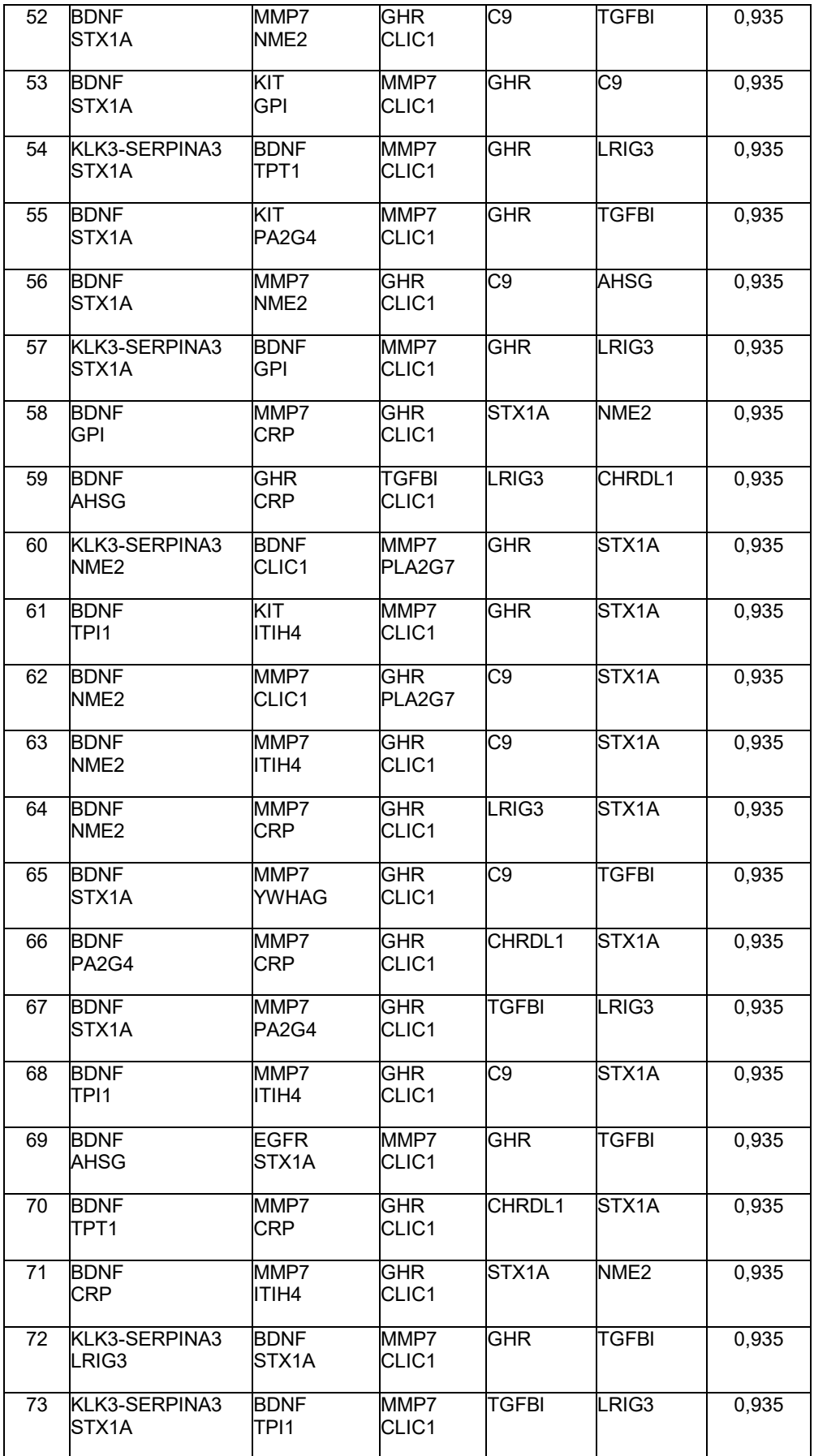

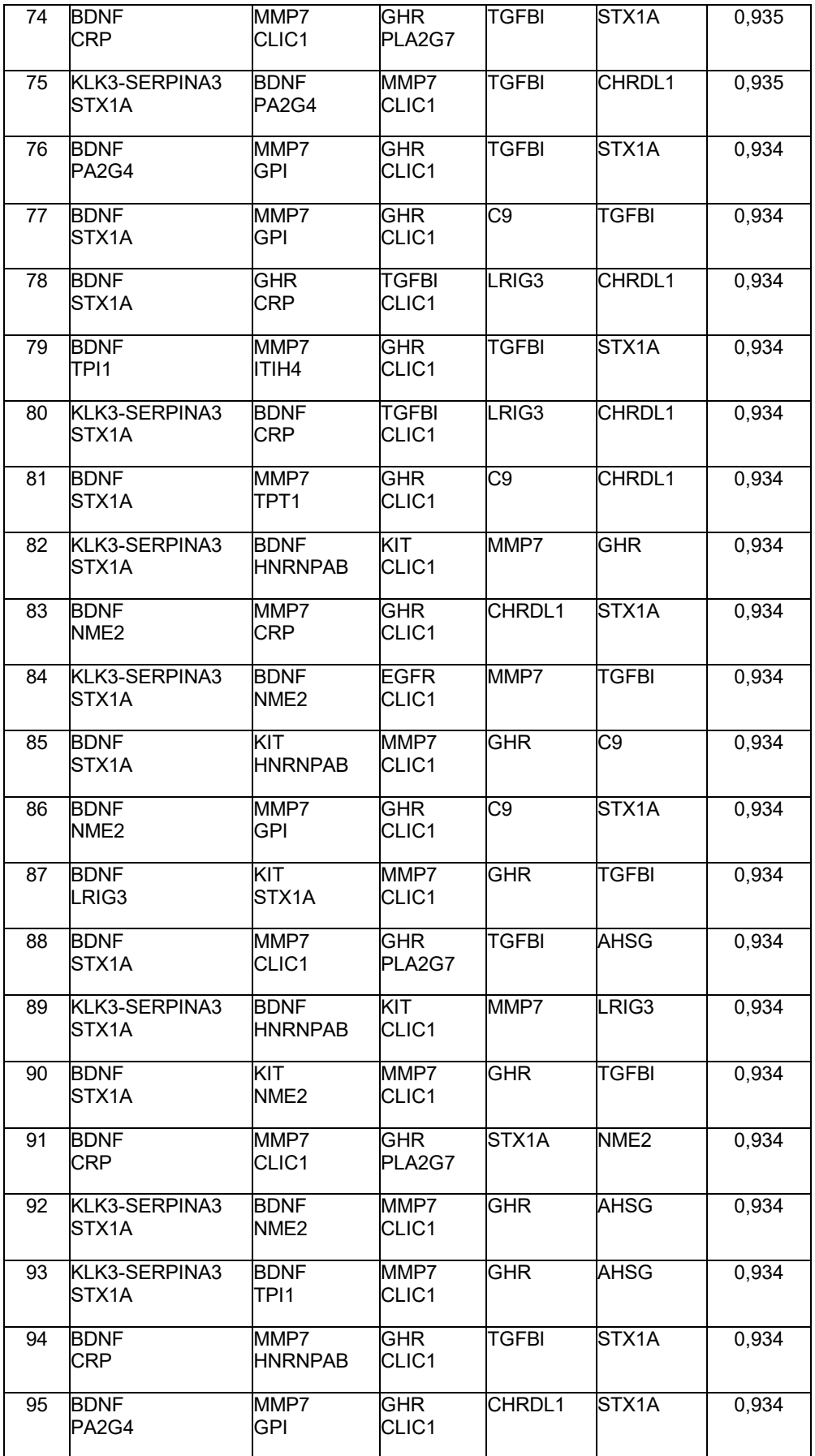

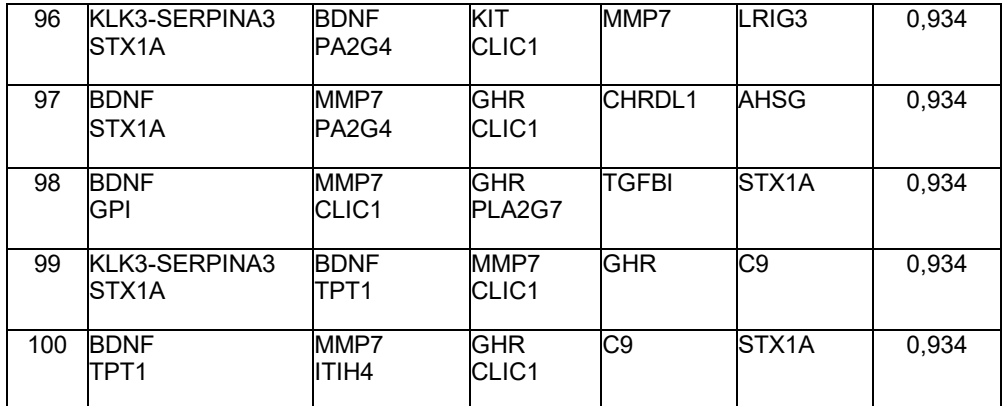

#### **Tabla 10: Paneles de 9 biomarcadores**

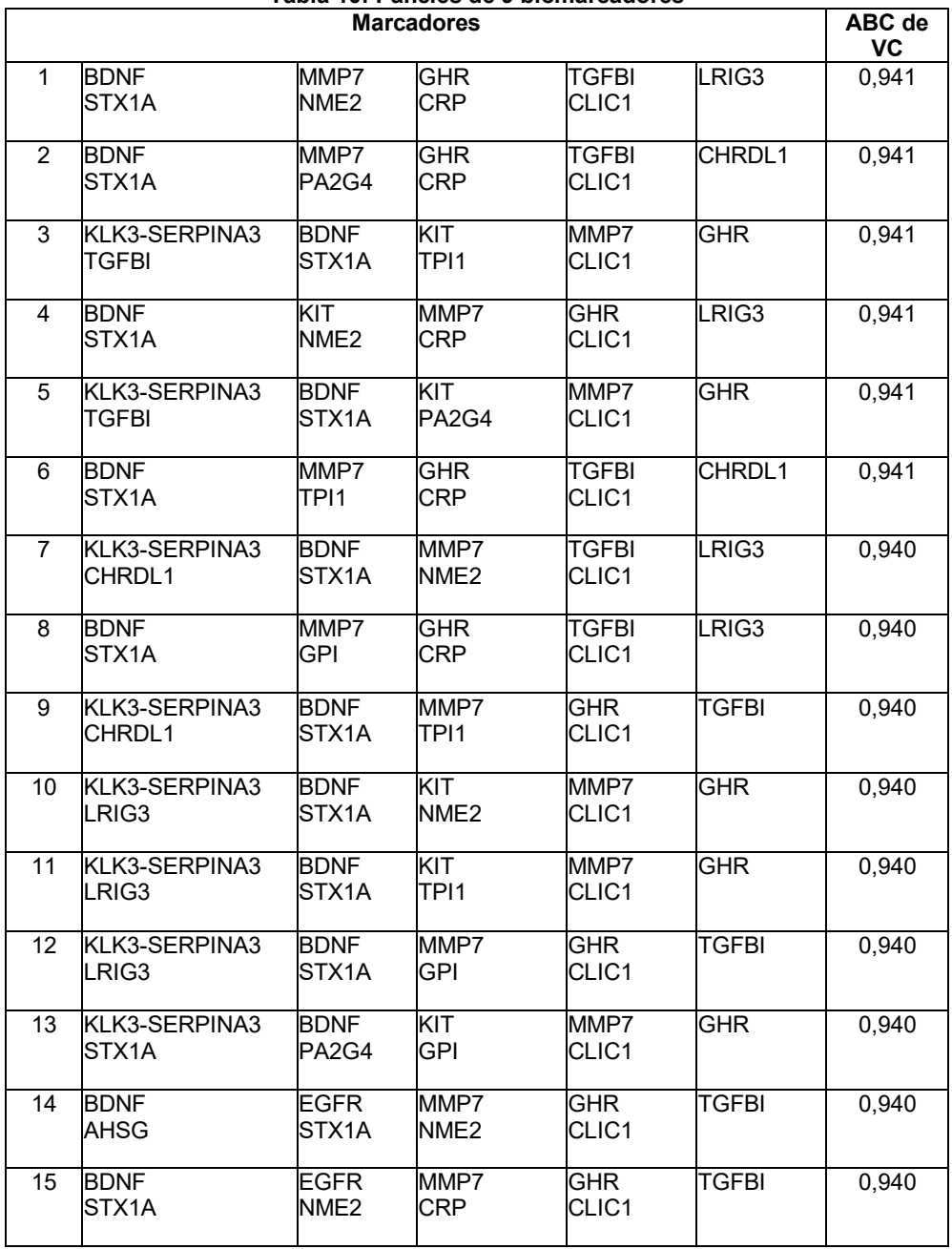

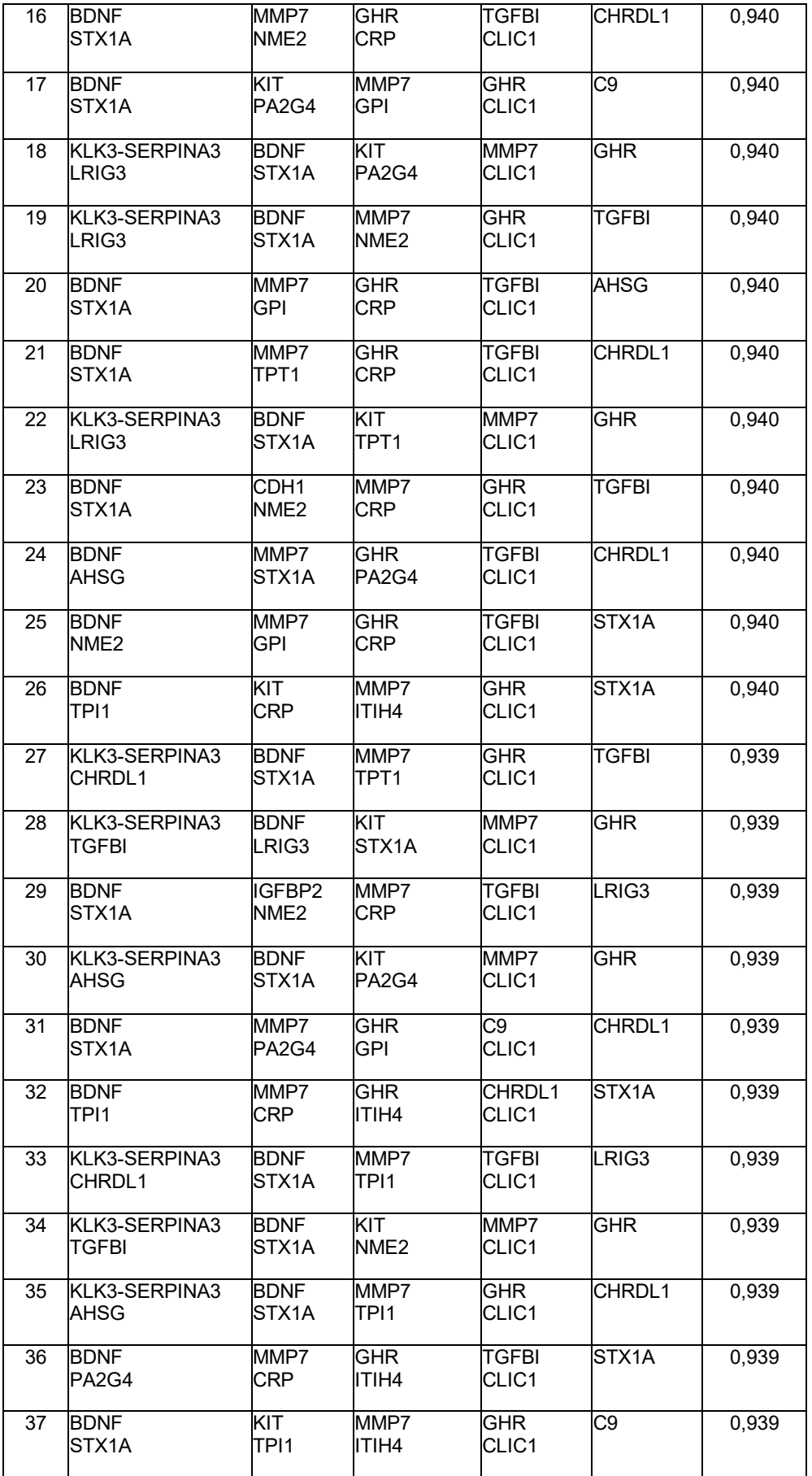

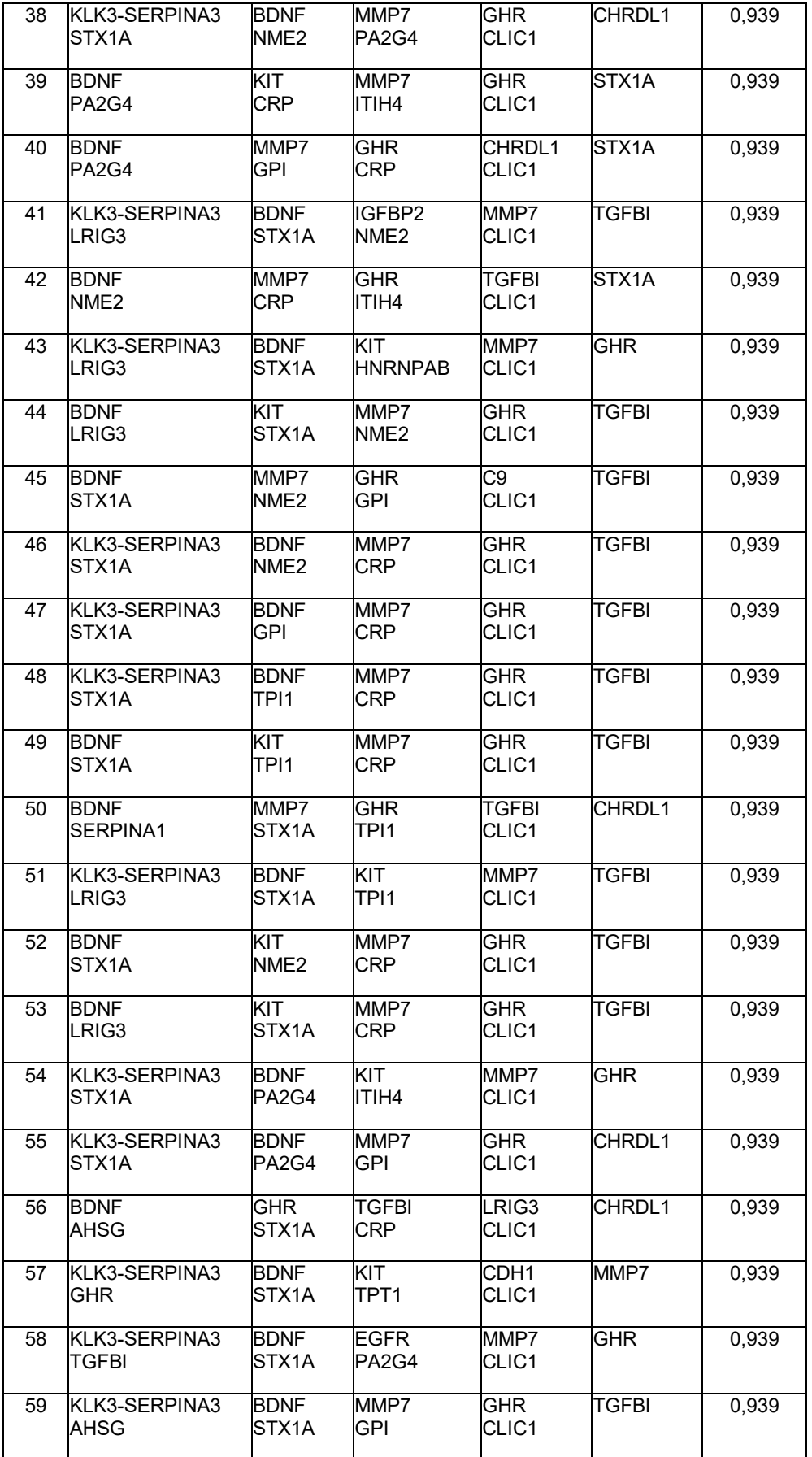

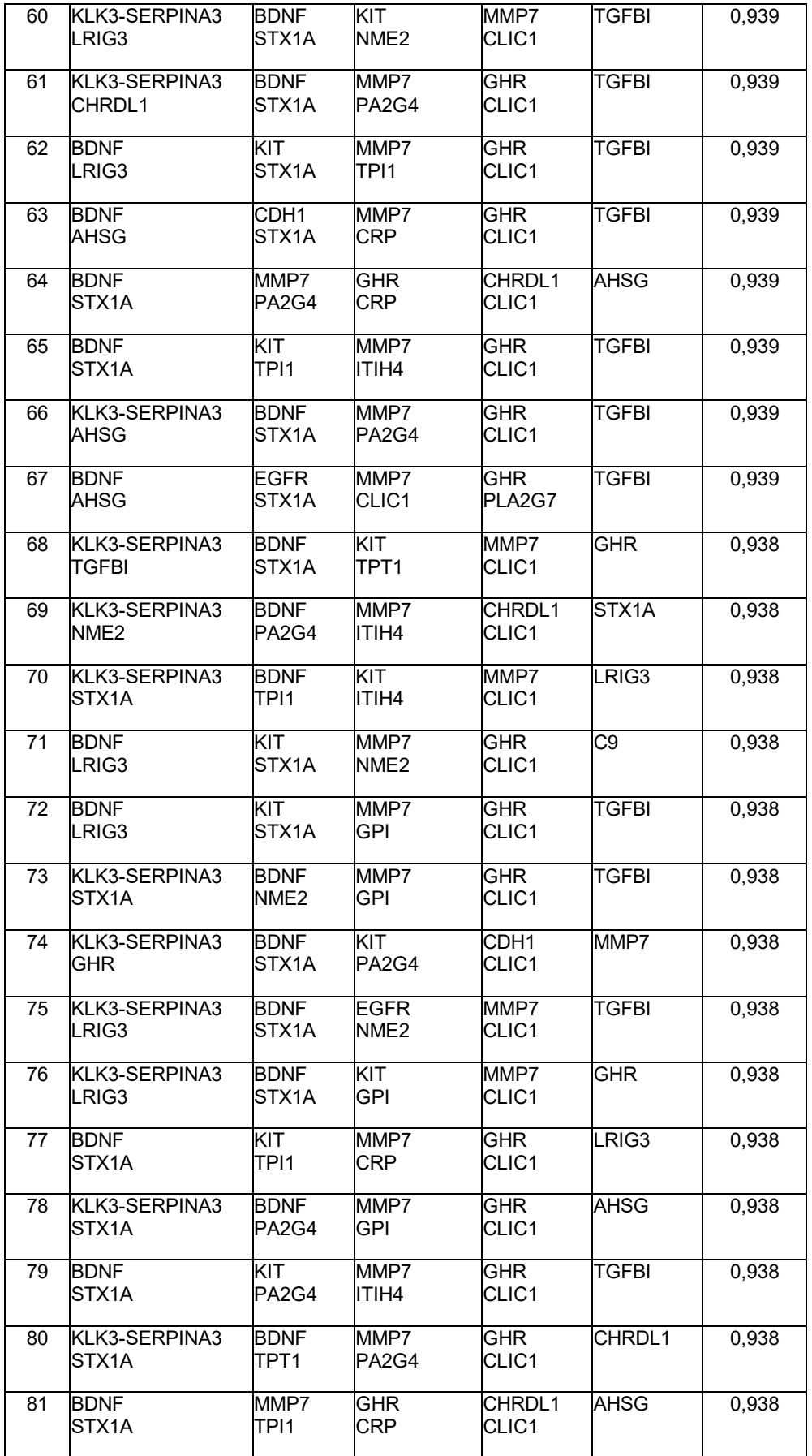

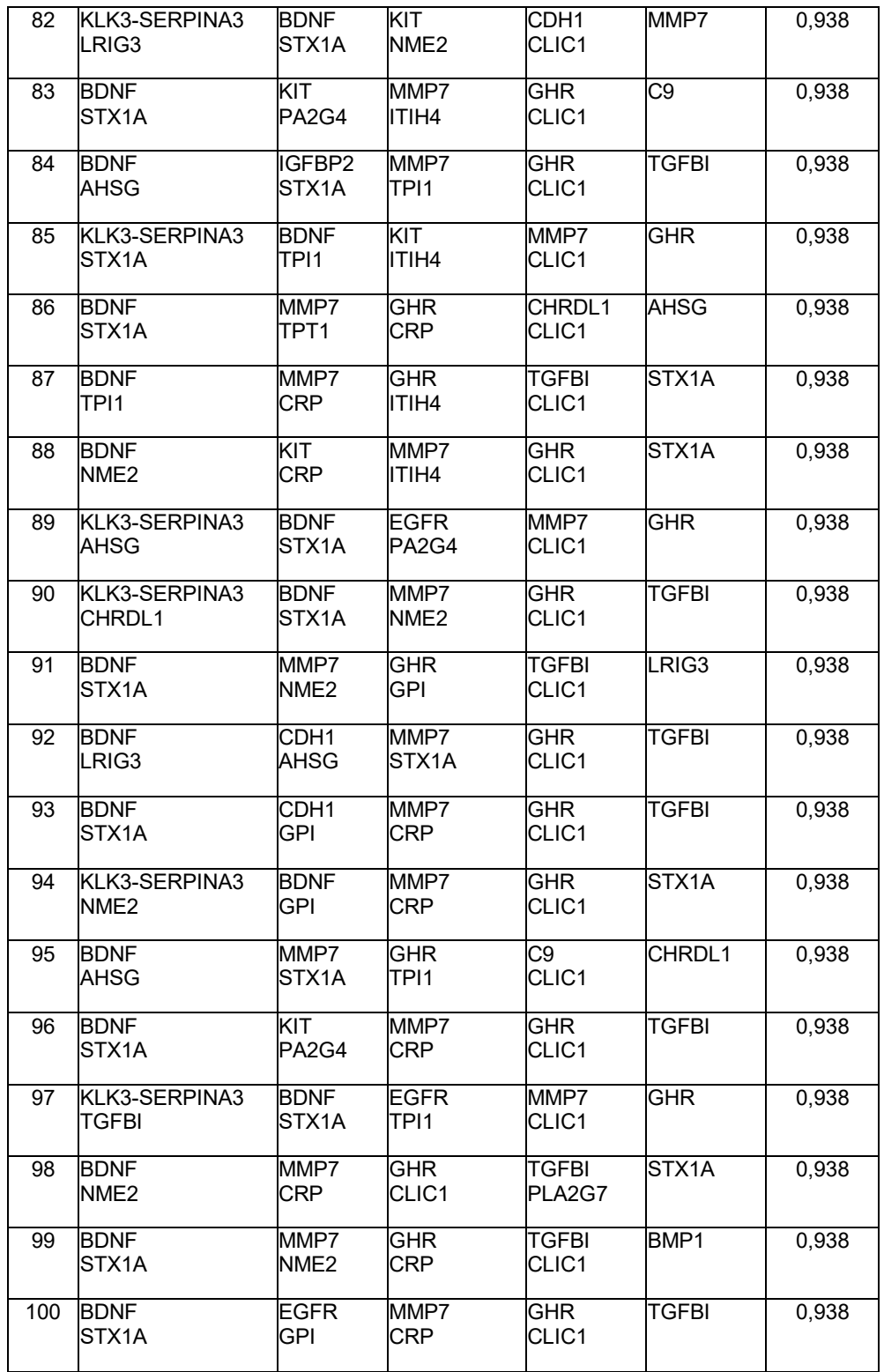

## **Tabla 11: Paneles de 10 biomarcadores**

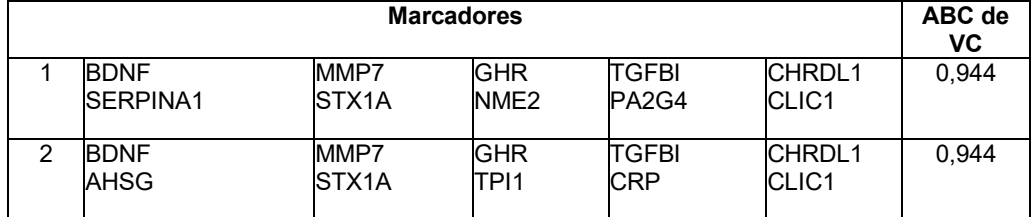

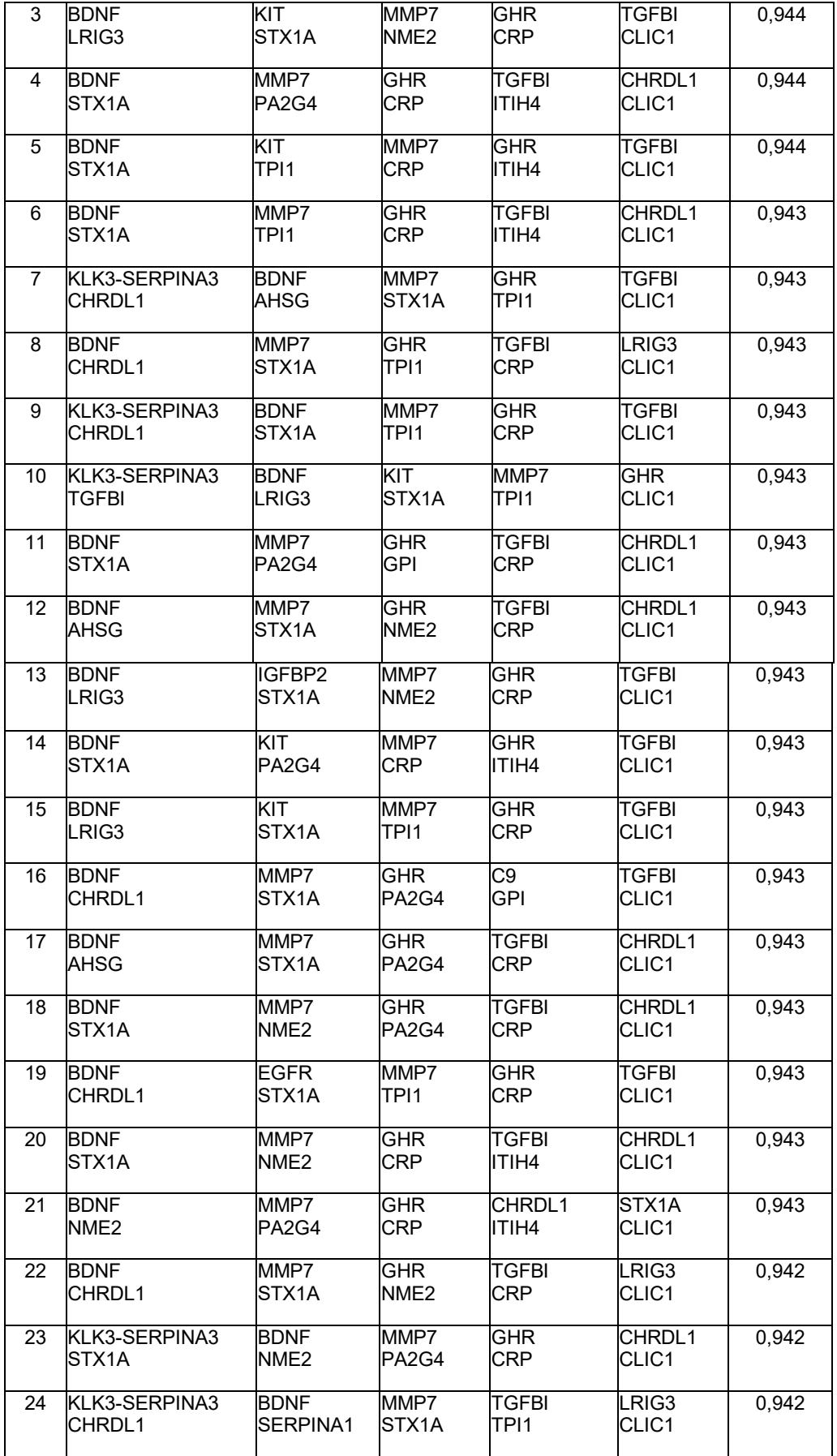

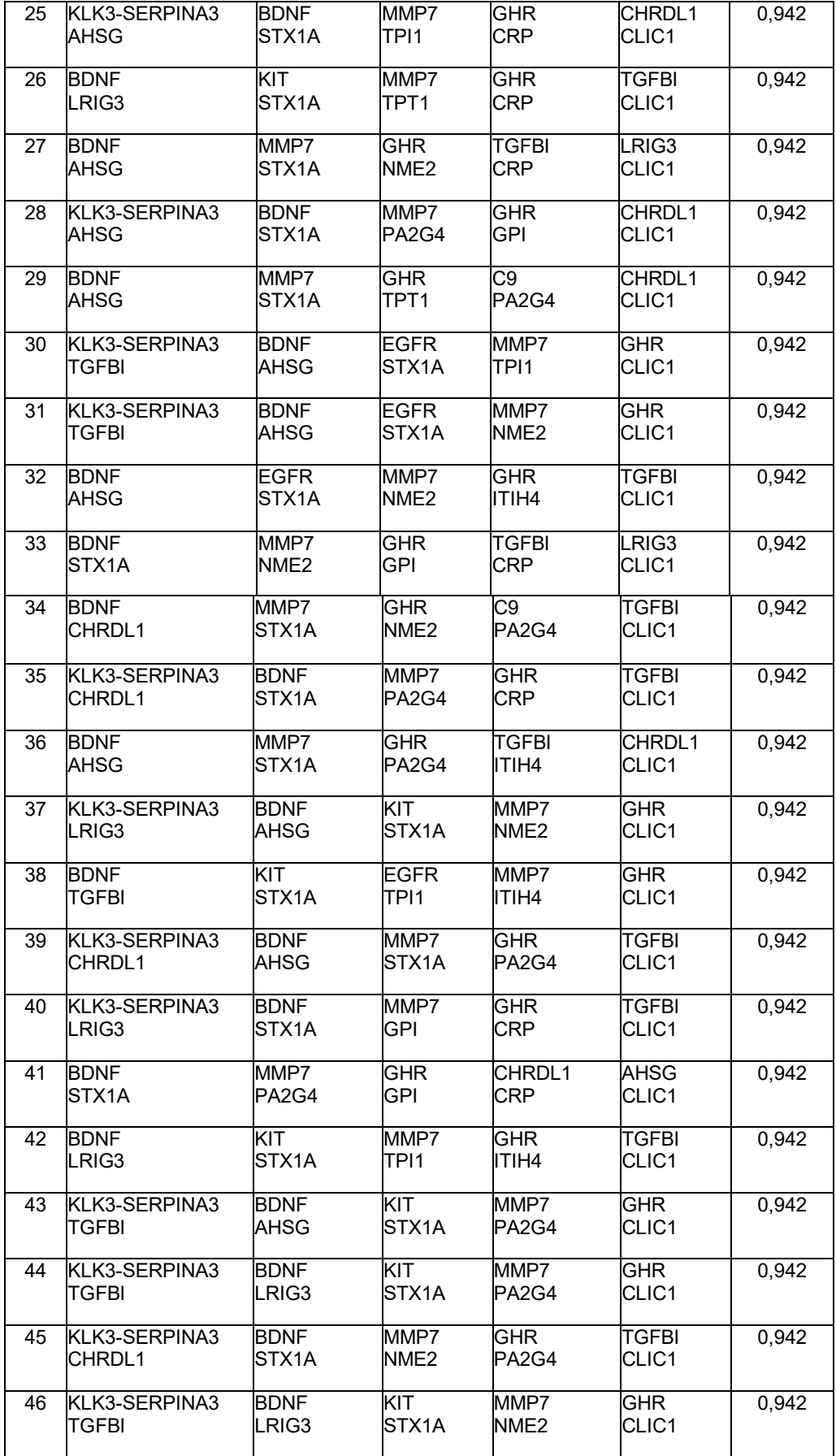

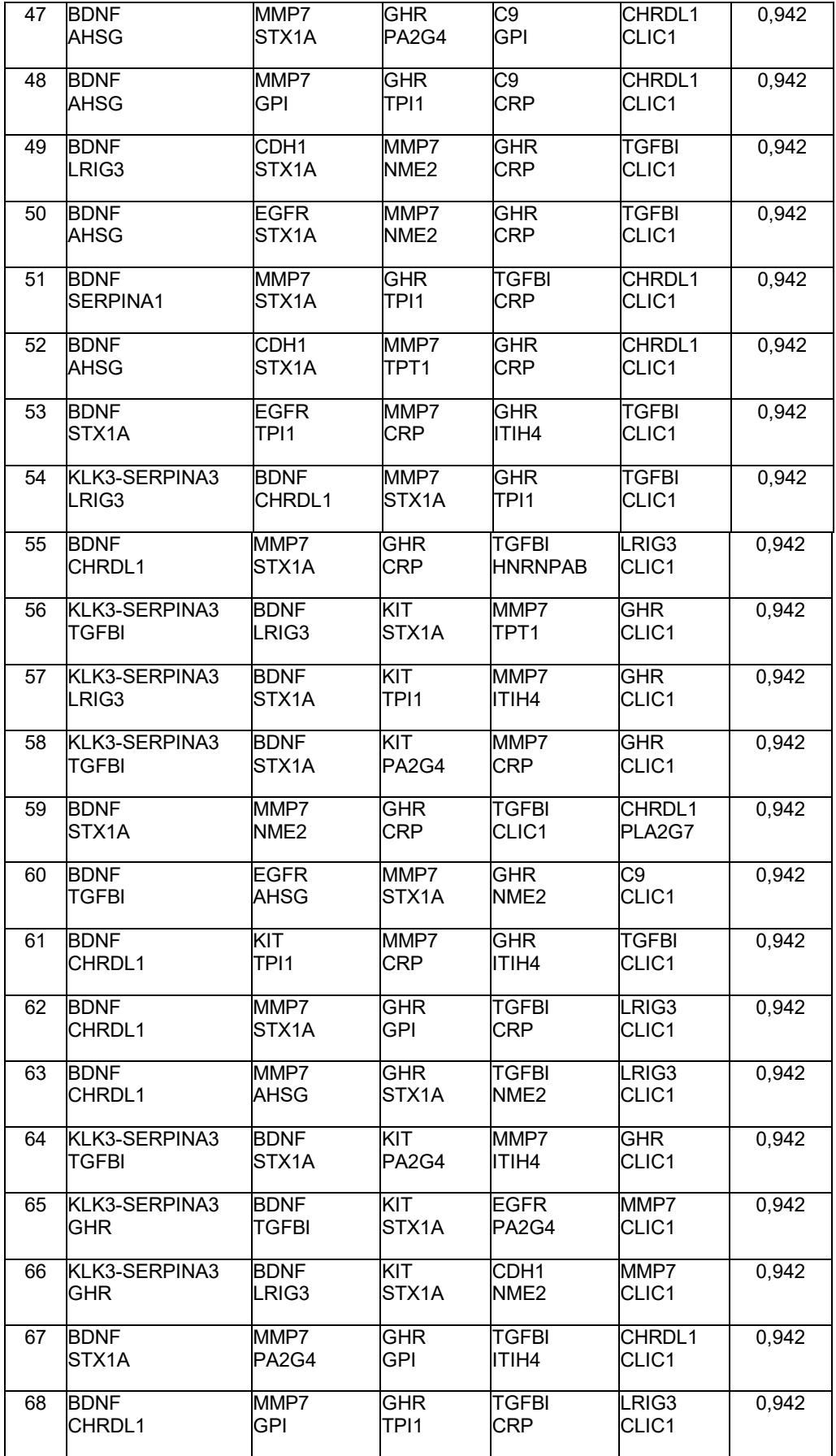

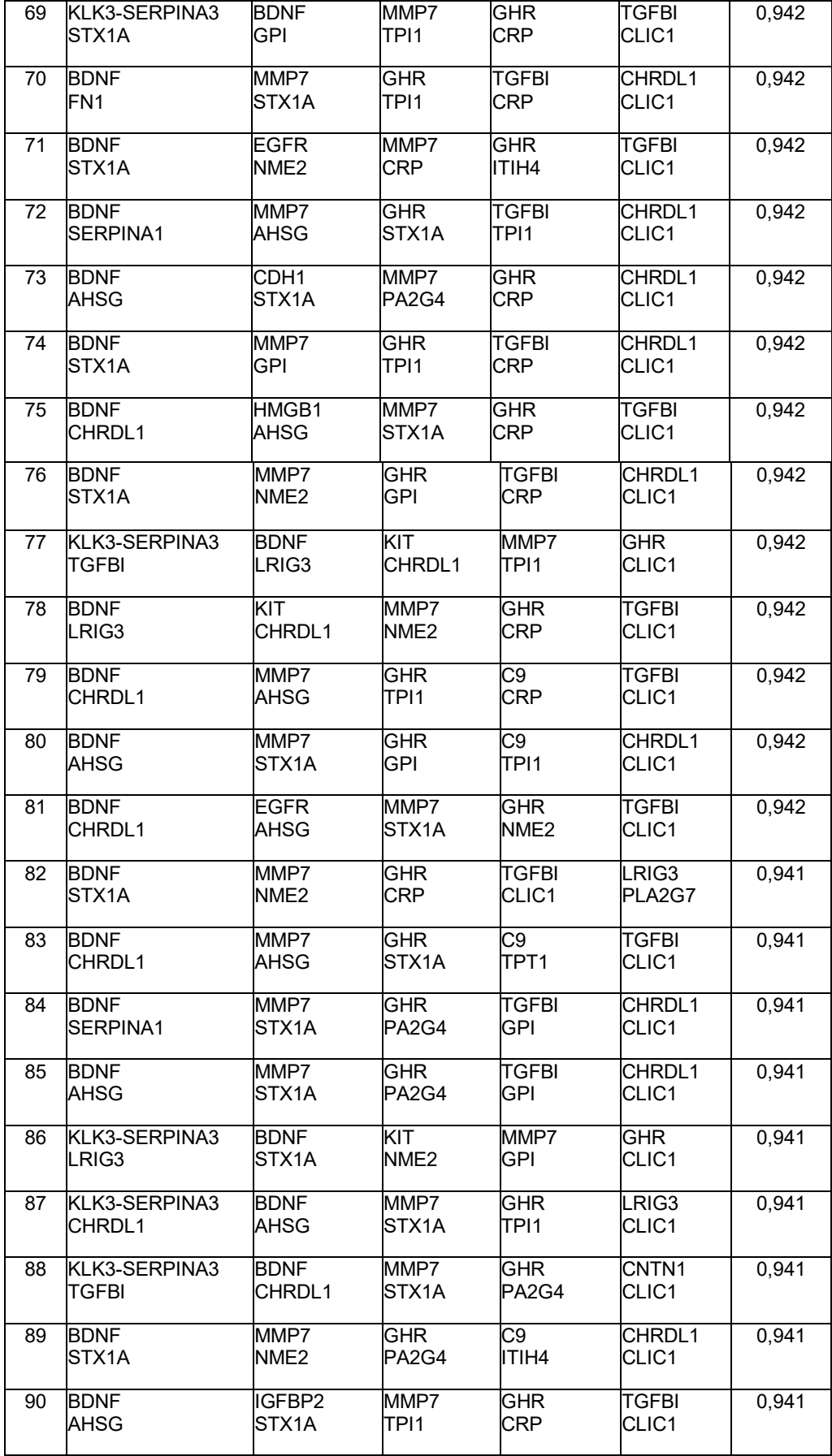

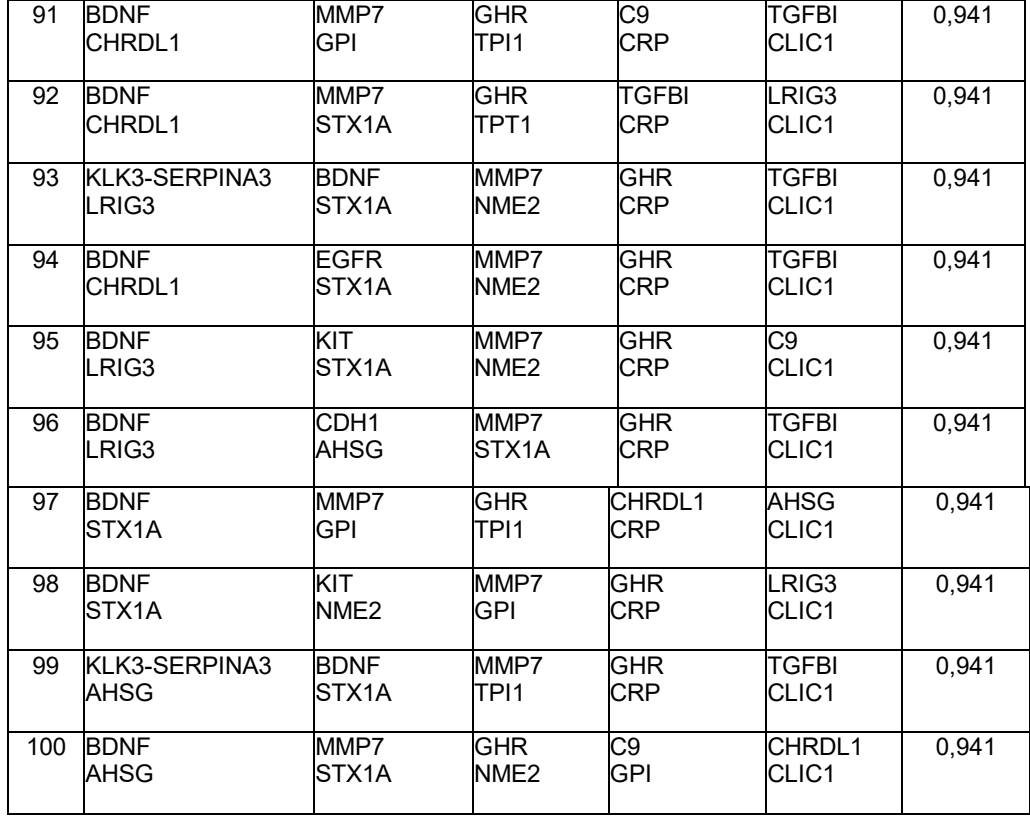

**Tabla 12: Recuentos de marcadores en paneles de biomarcadores**

 $\mathbf{r}$ 

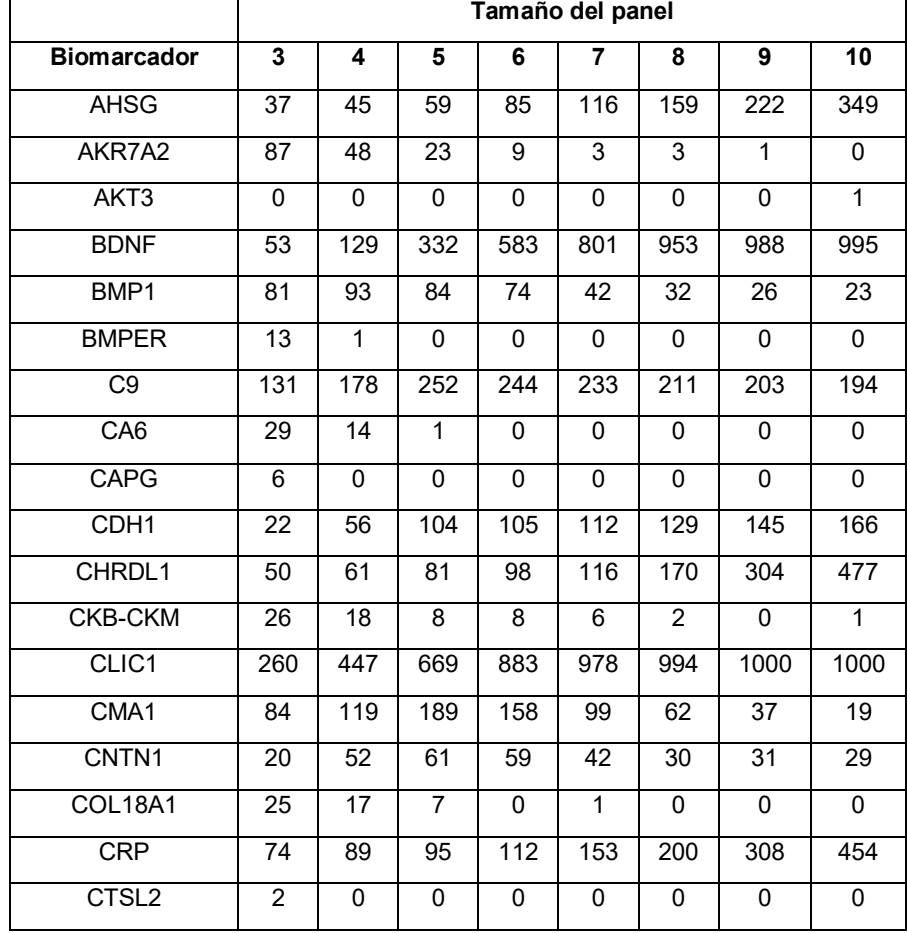

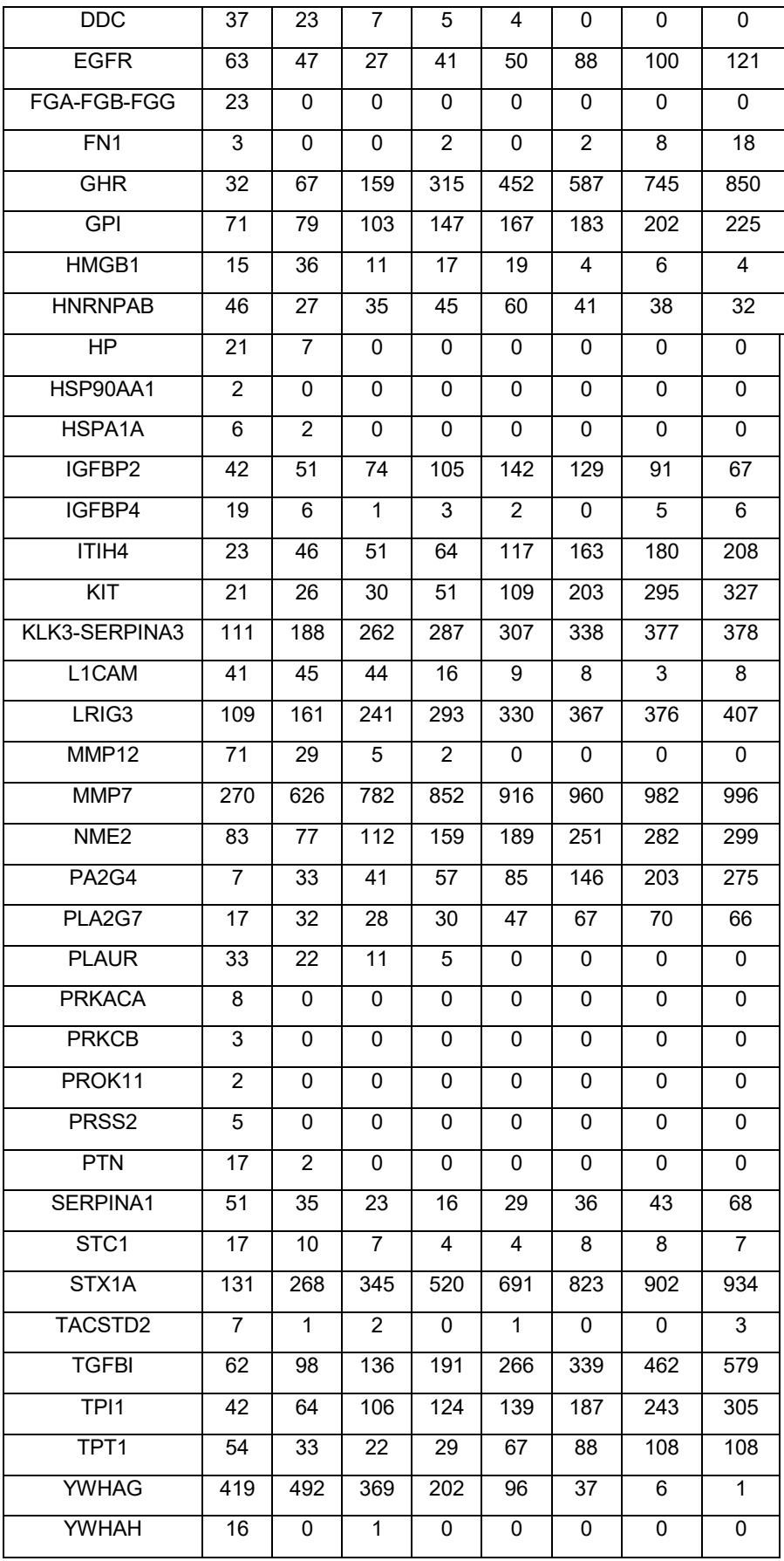

## **Tabla 13: Analitos en clasificadores de diez marcadores**

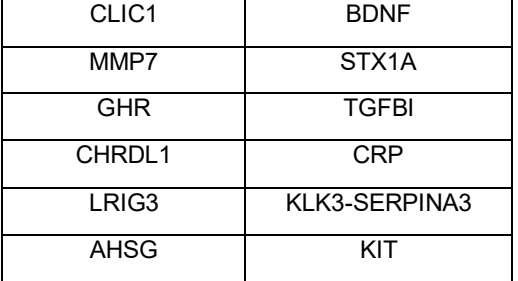

# **Tabla 14: Parámetros obtenidos del conjunto de entrenamiento para clasificador bayesiano simple.**

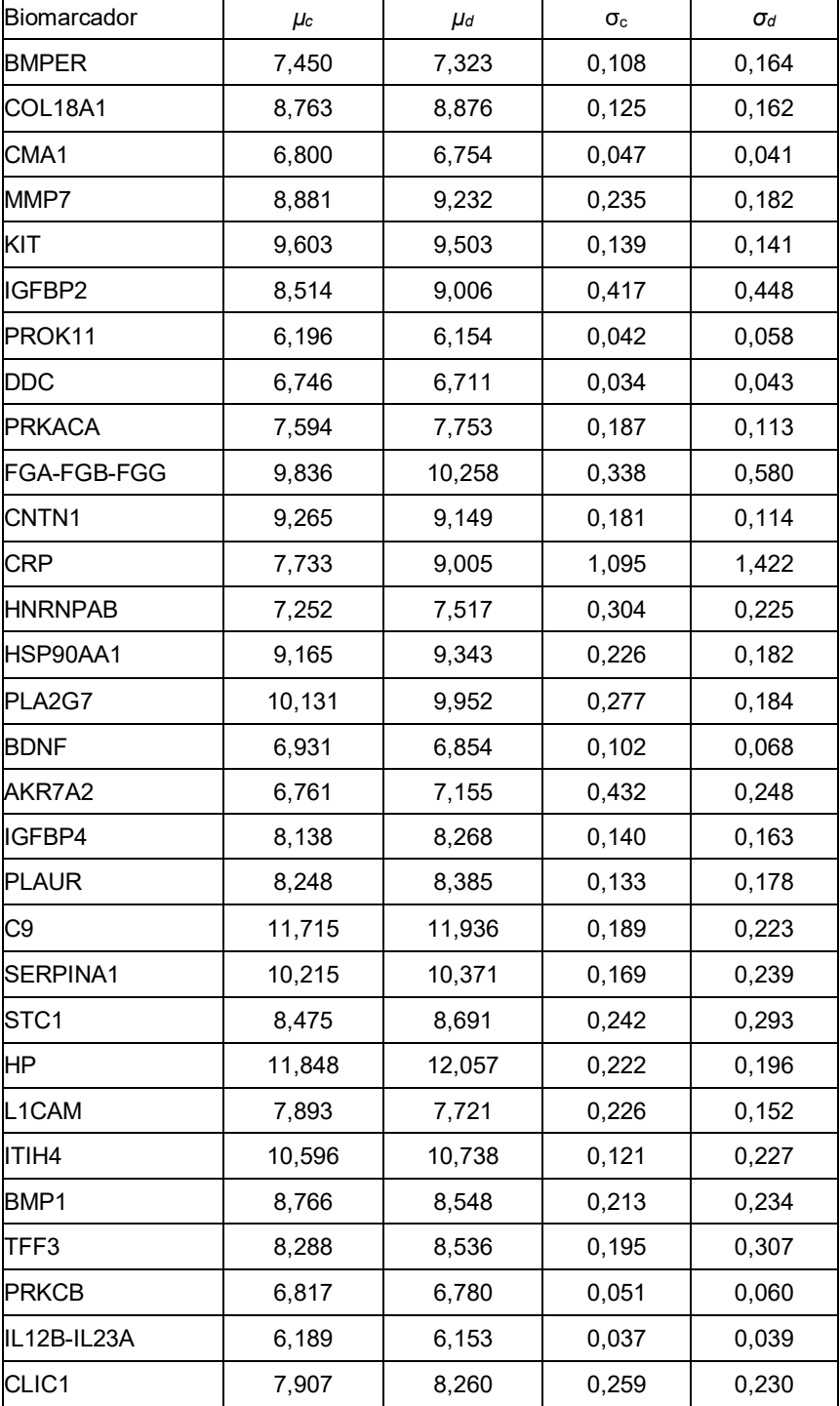

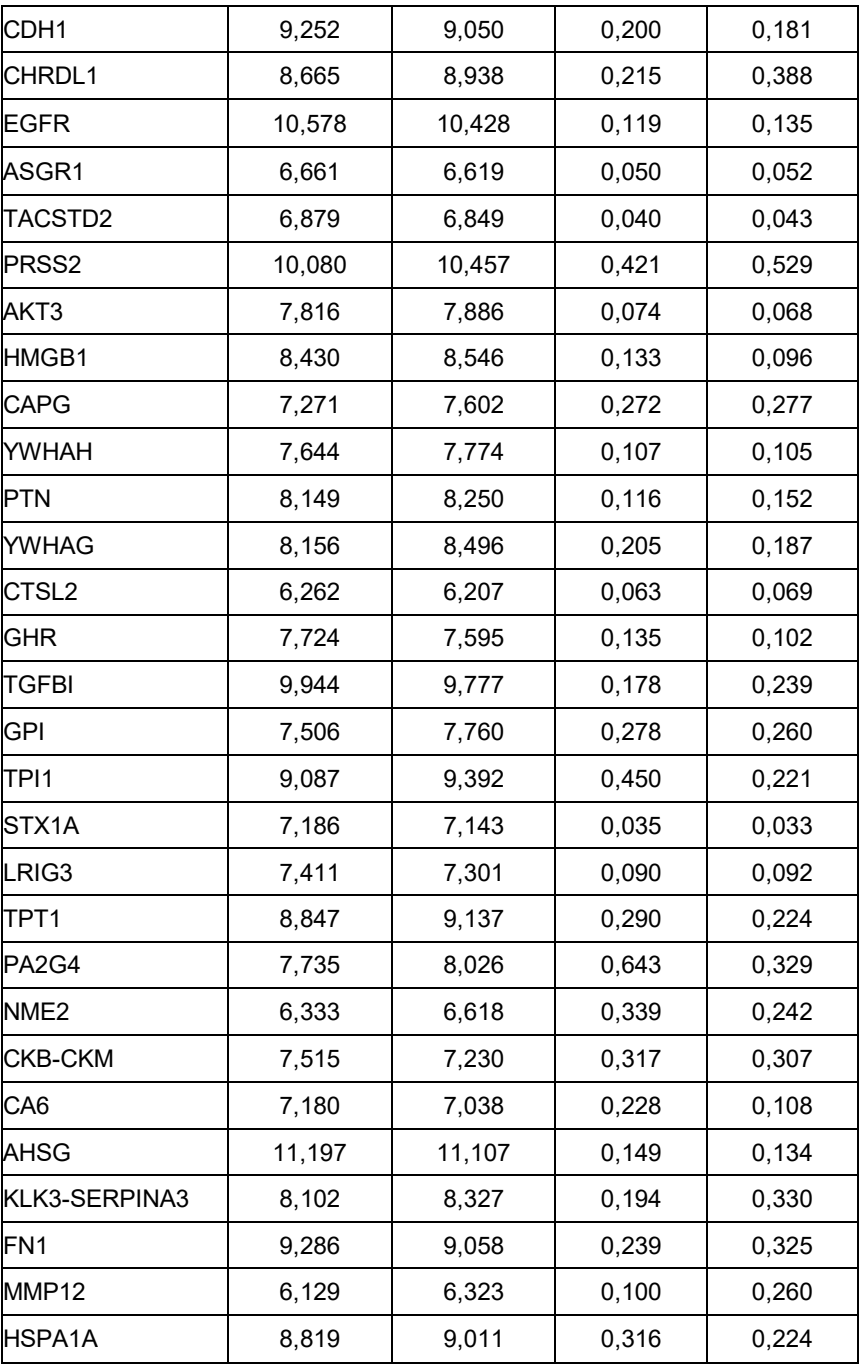

# **Tabla 15: ABC para combinaciones de biomarcadores a modo de ejemplo**

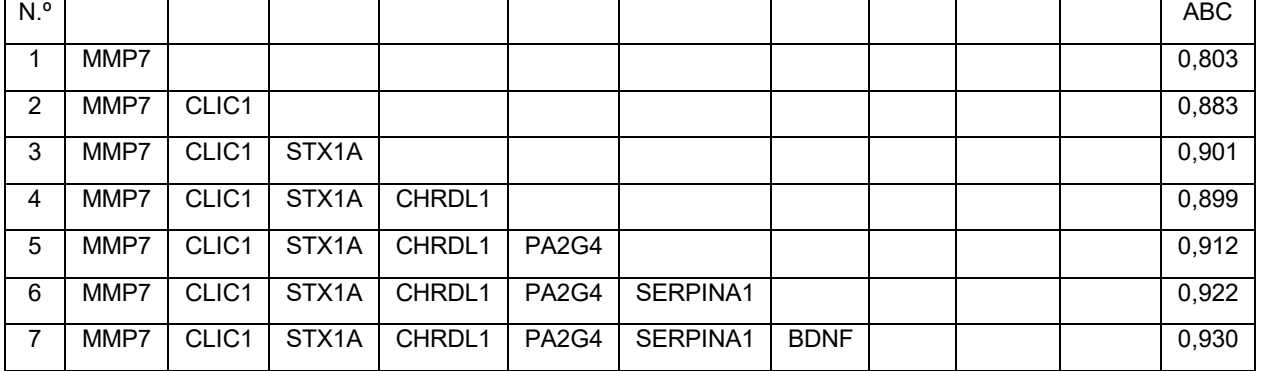

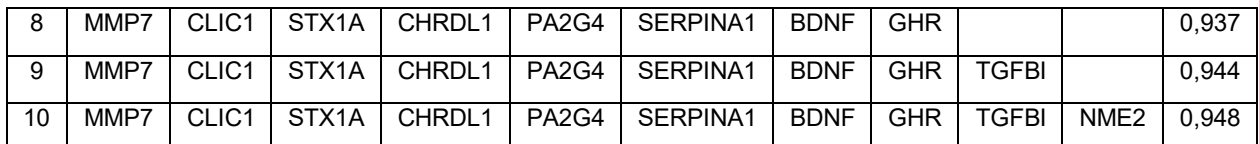

#### **Tabla 16: Cálculos obtenidos del conjunto de entrenamiento para clasificador bayesiano simple.**

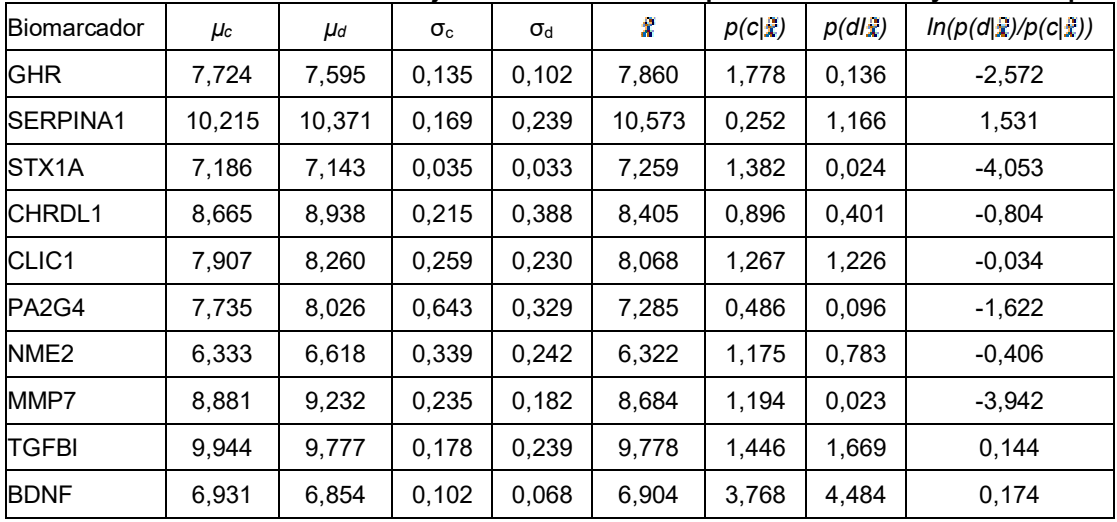

#### **Tabla 17: Características clínicas del conjunto de entrenamiento**

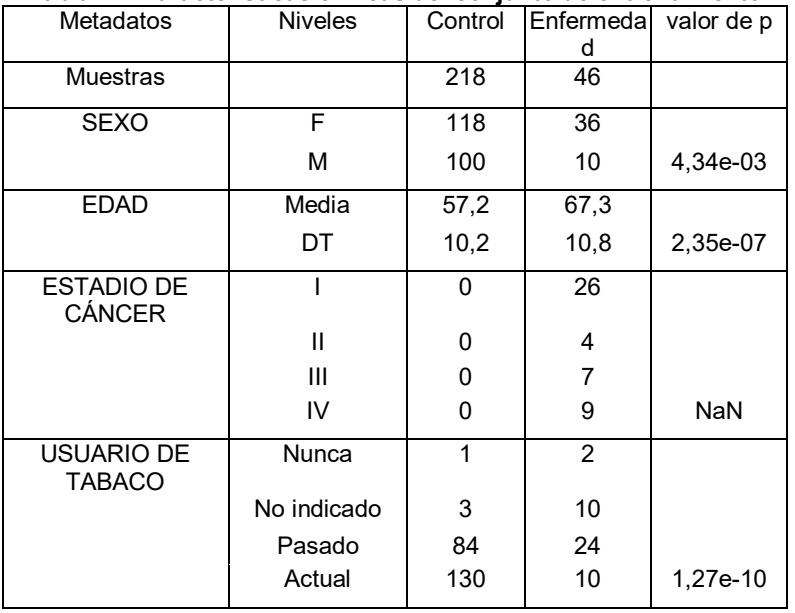

## 5

## **Tabla 18: Proteínas de clasificadores de diez biomarcadores**

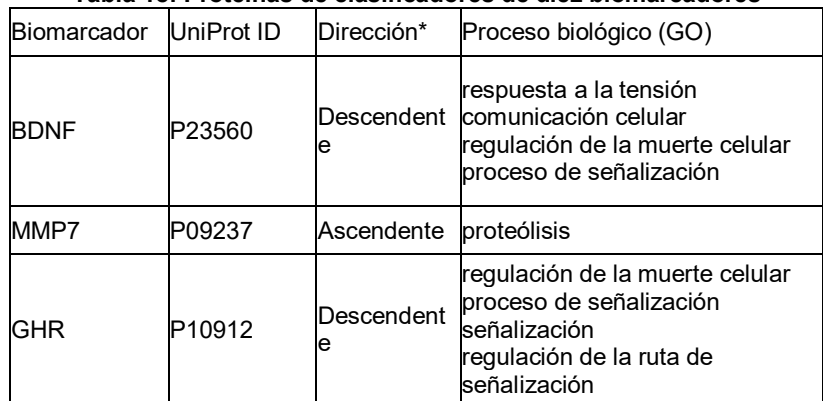

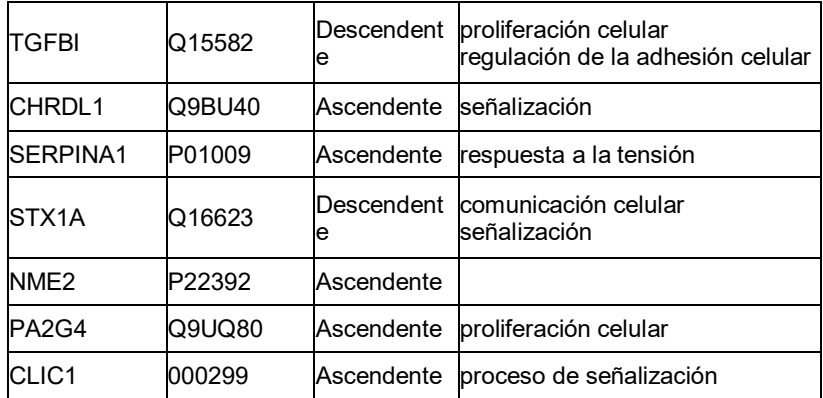

#### **Tabla 19: Biomarcadores de cáncer general**

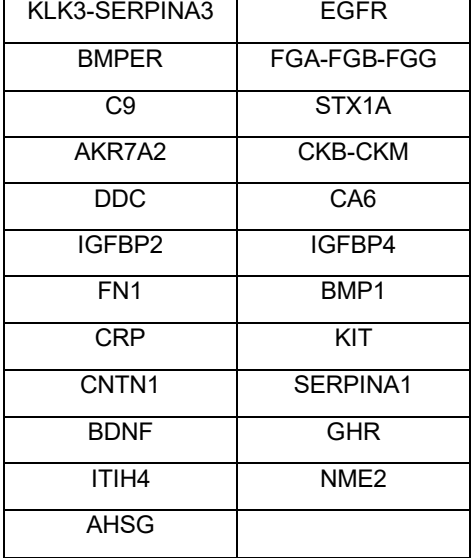

## **Tabla 20: Paneles de 1 biomarcador**

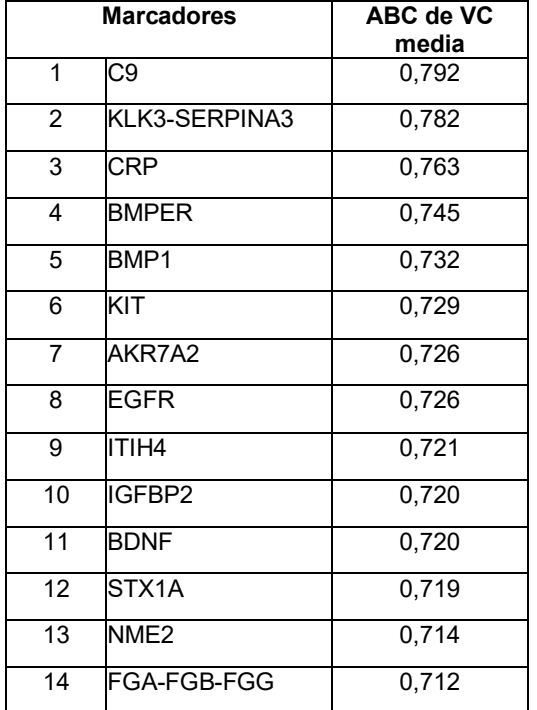

ES 2 674 318 T3

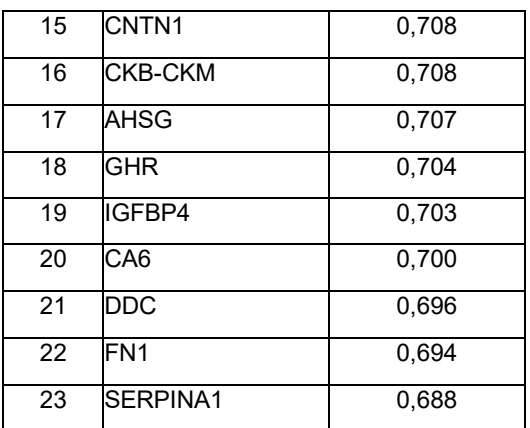

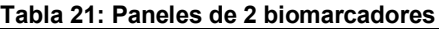

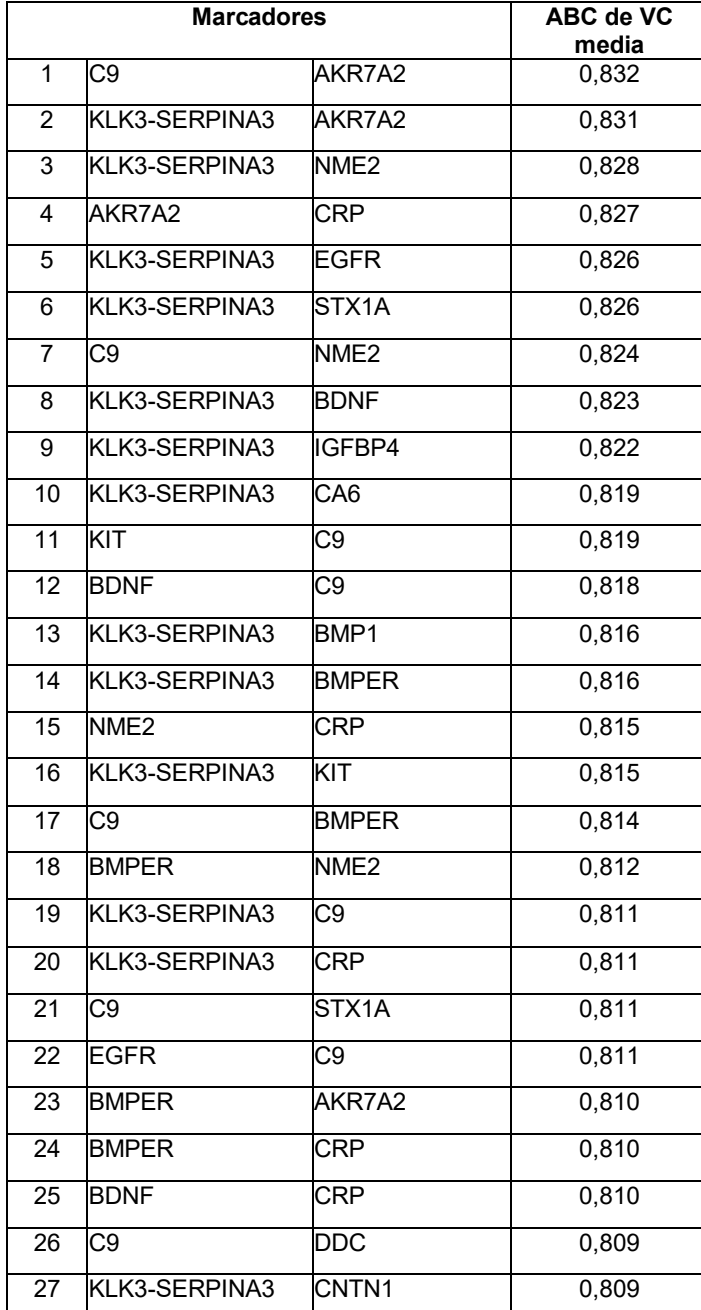

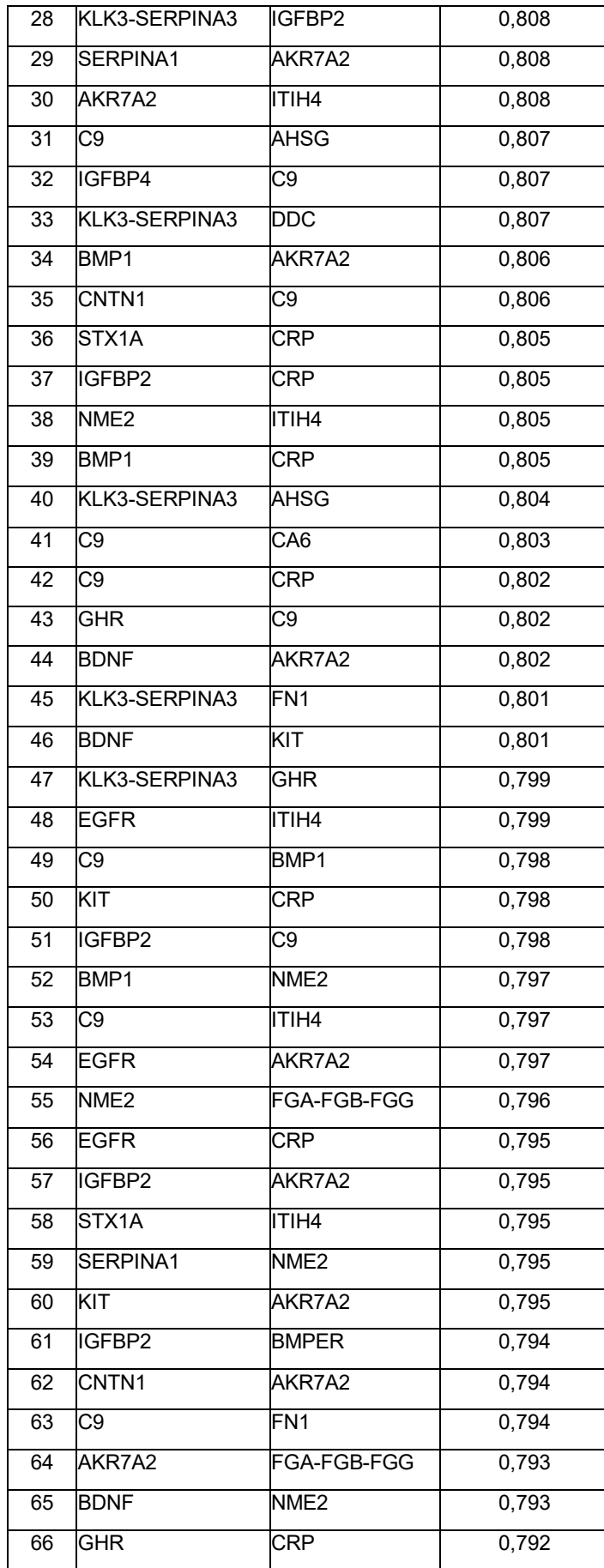

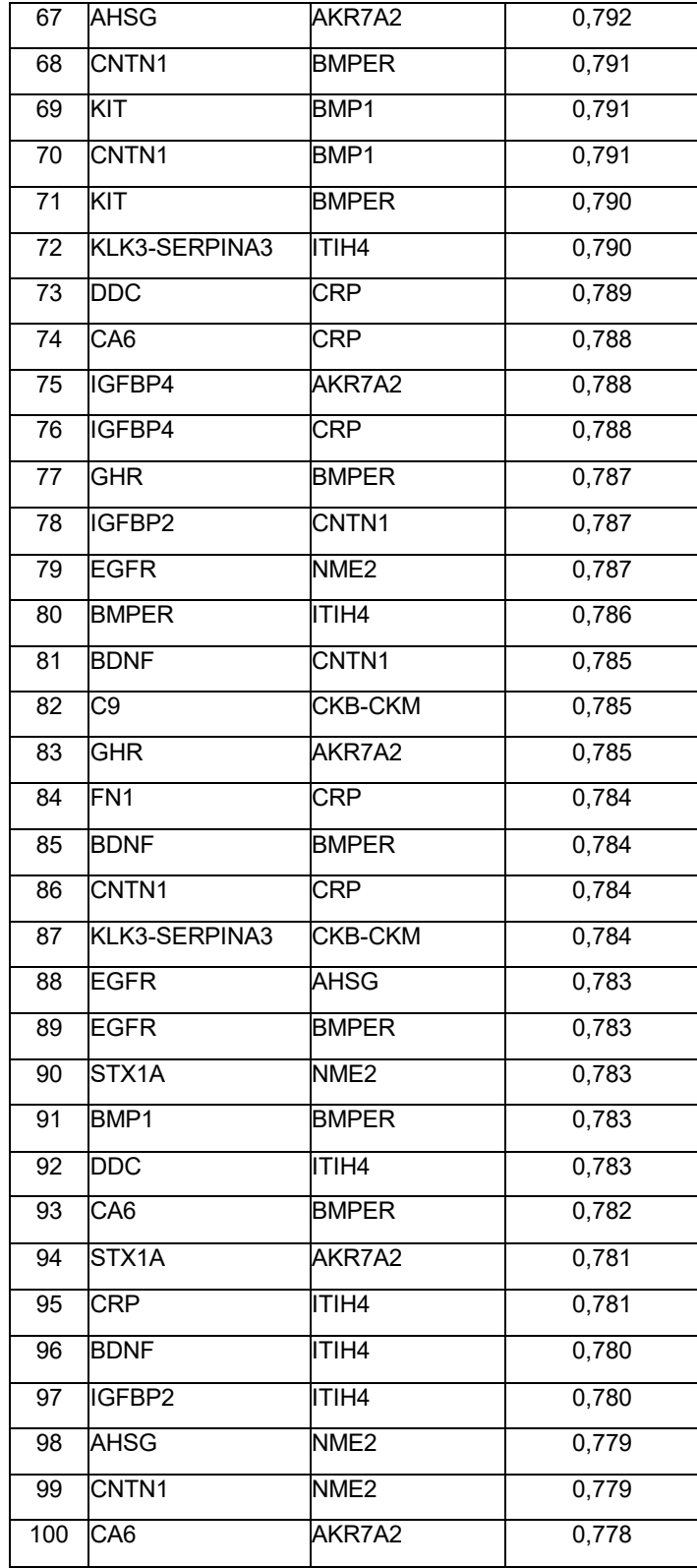

#### **Tabla 22: Paneles de 3 biomarcadores**

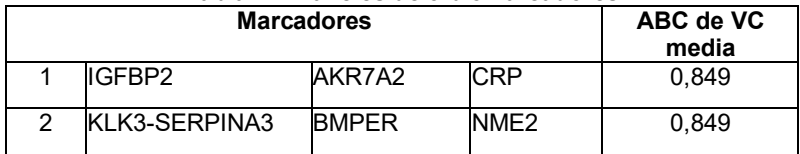

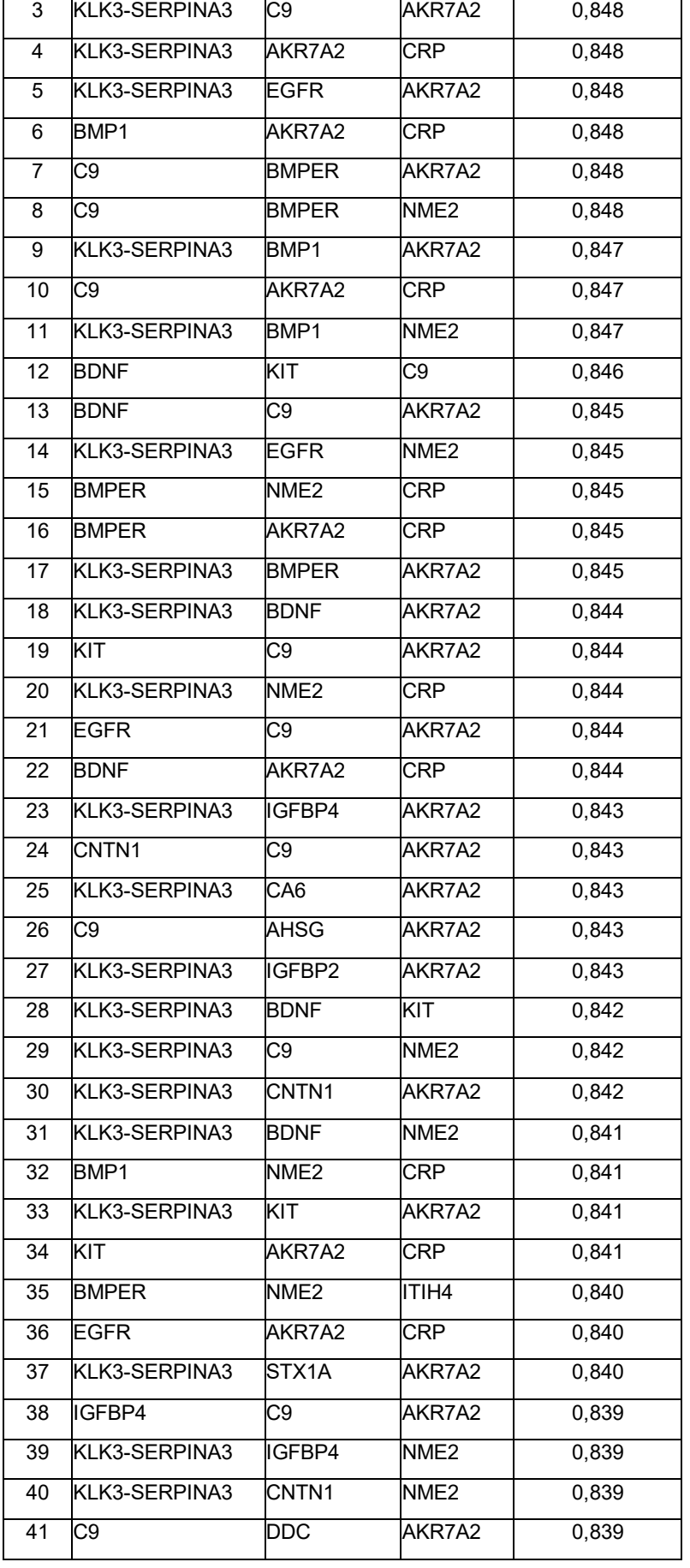

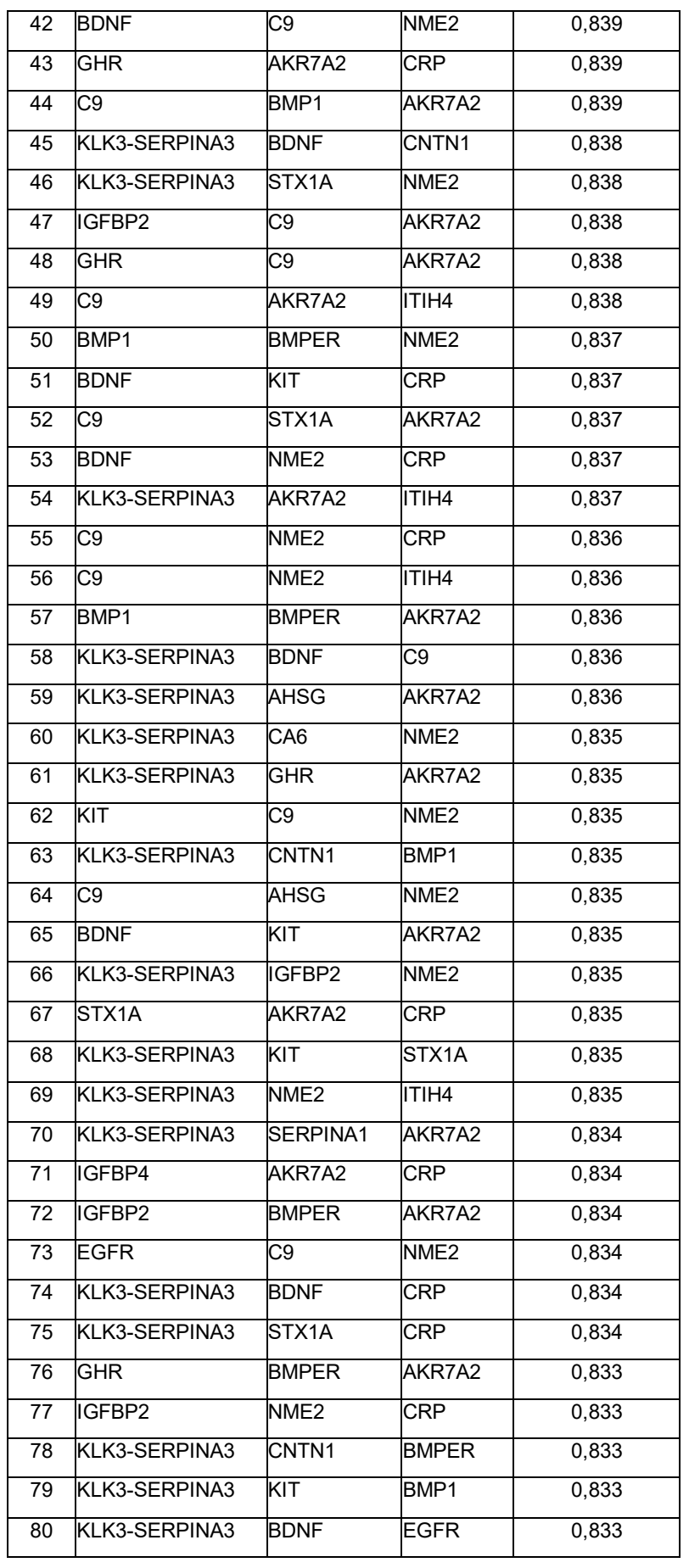

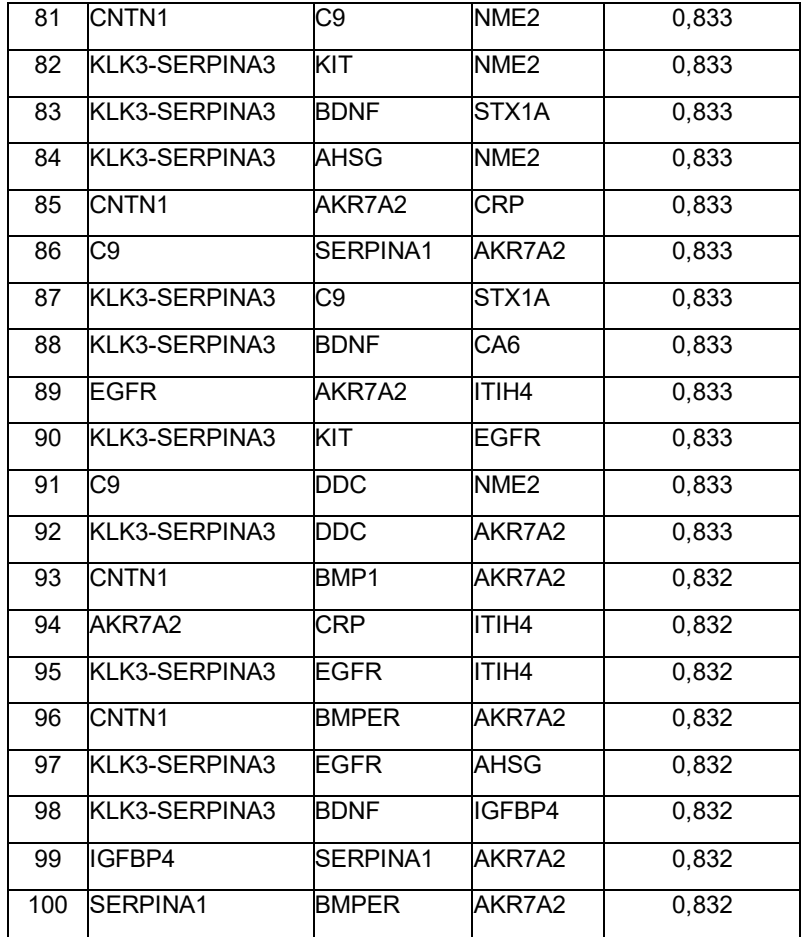

## **Tabla 23: Paneles de 4 biomarcadores**

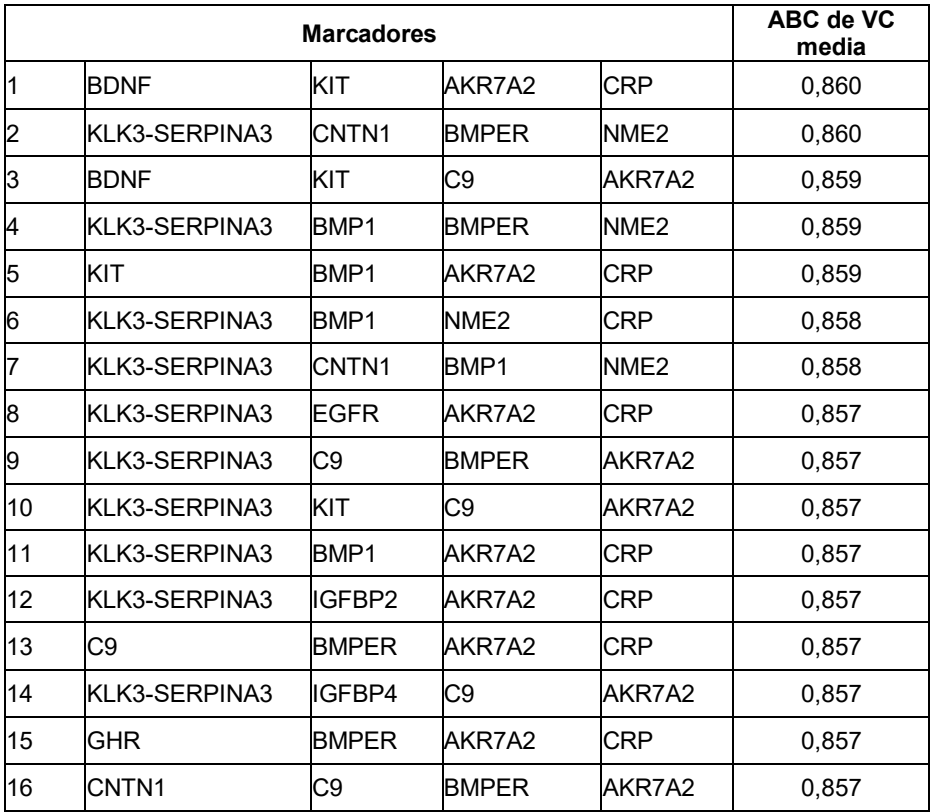

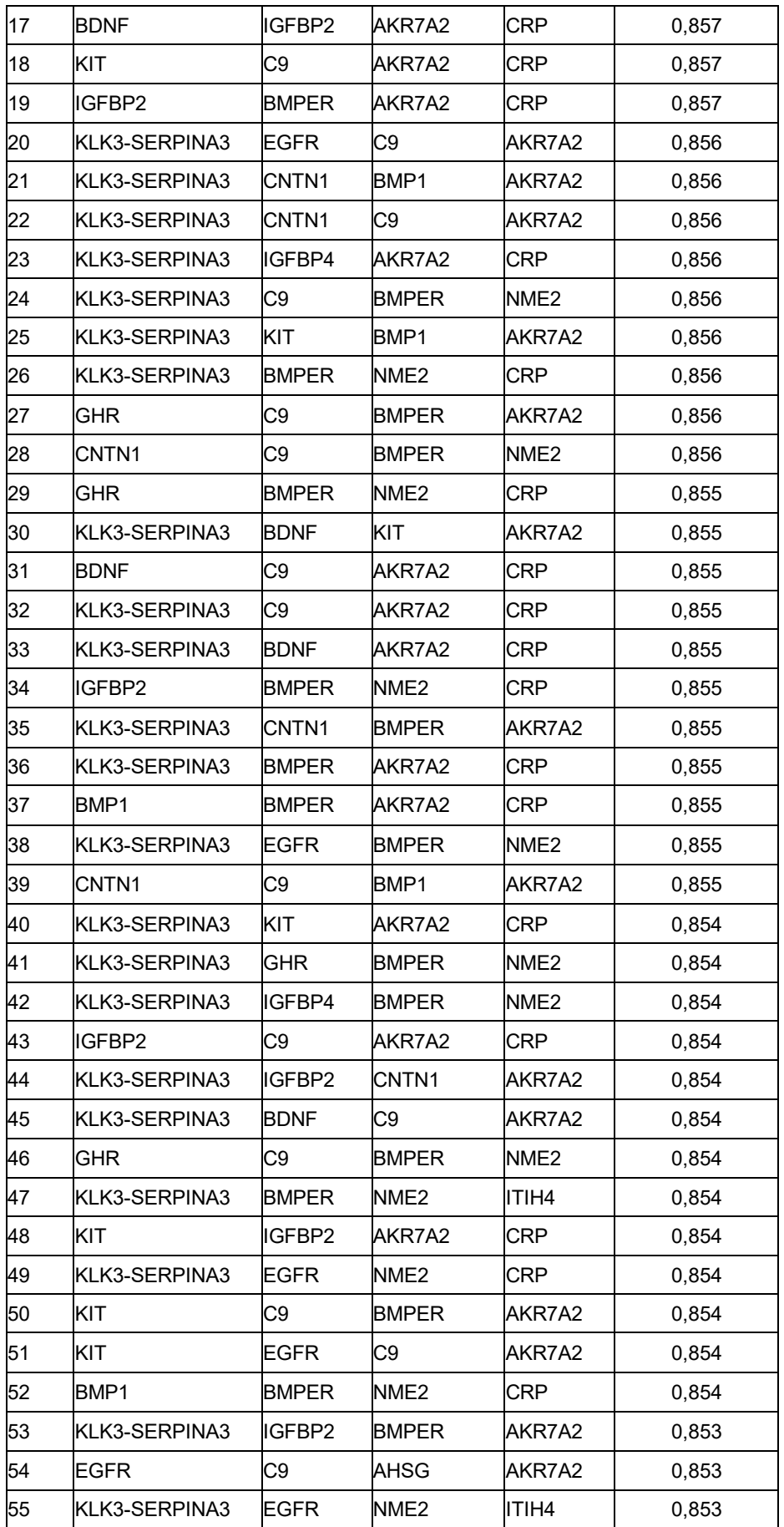

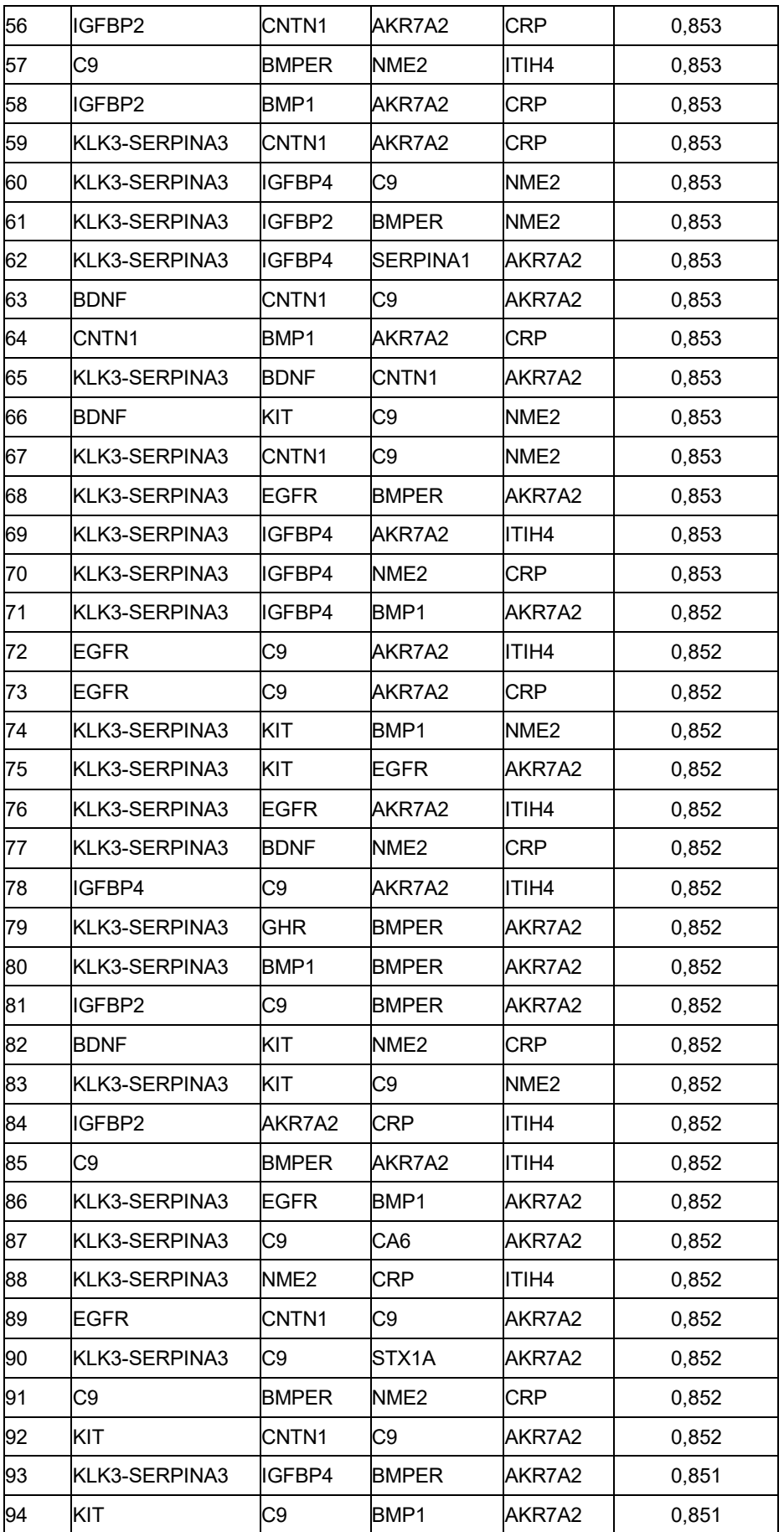

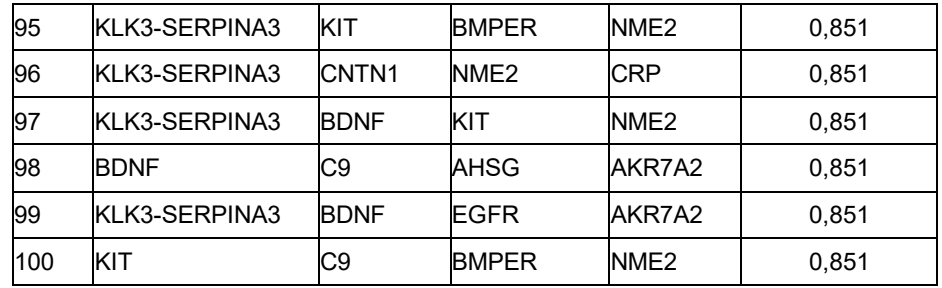

### **Tabla 24: Paneles de 5 biomarcadores**

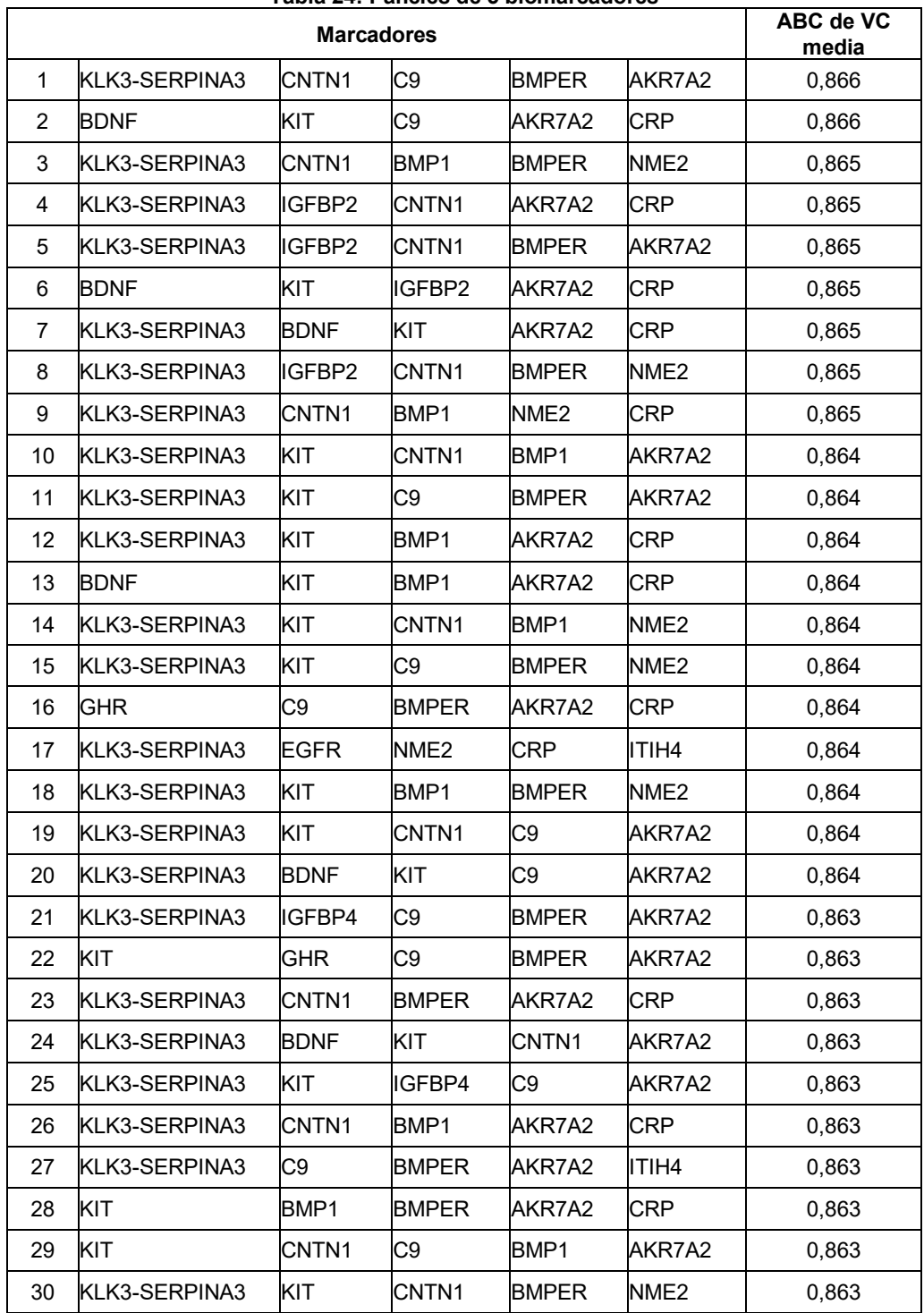

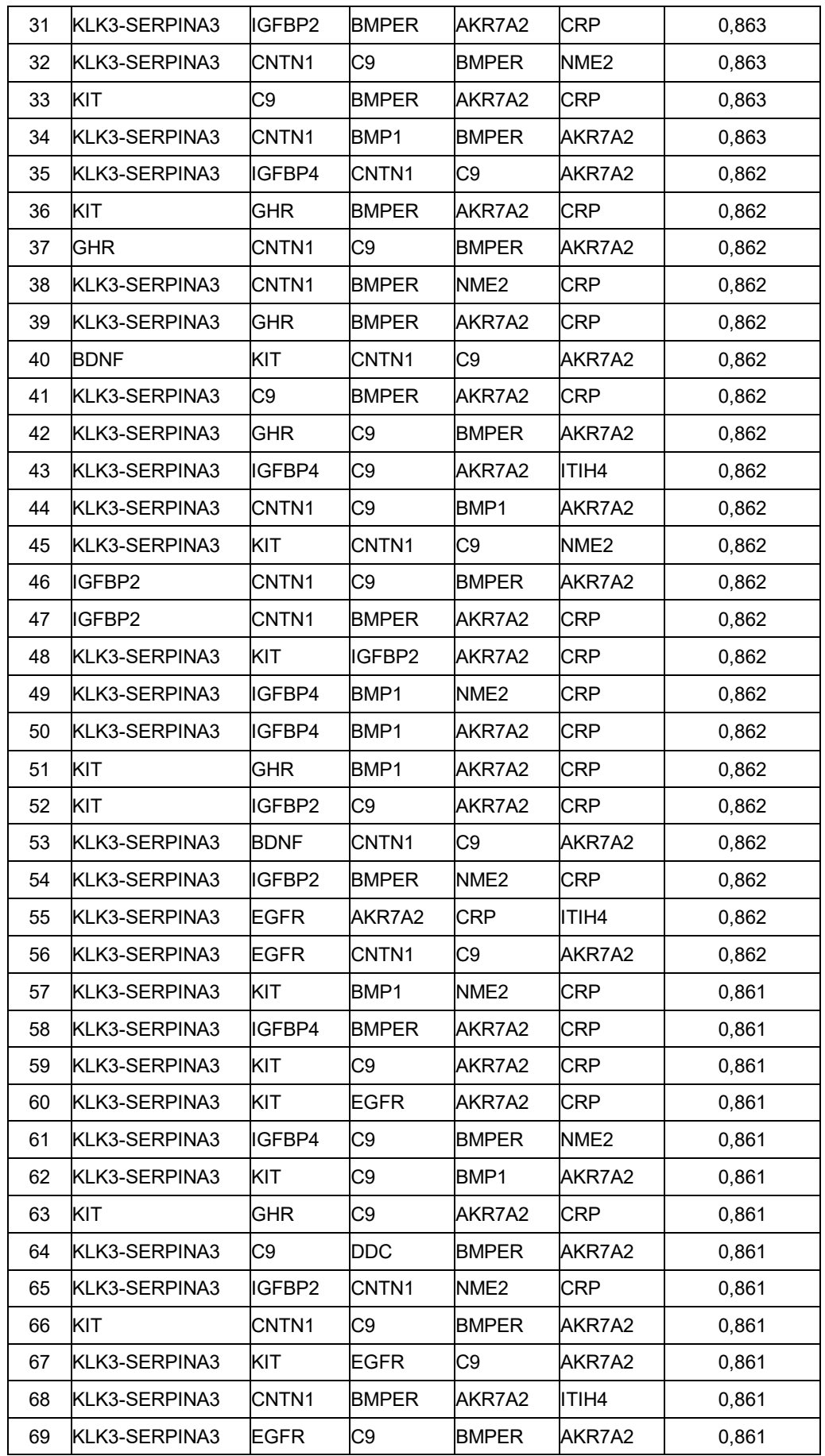

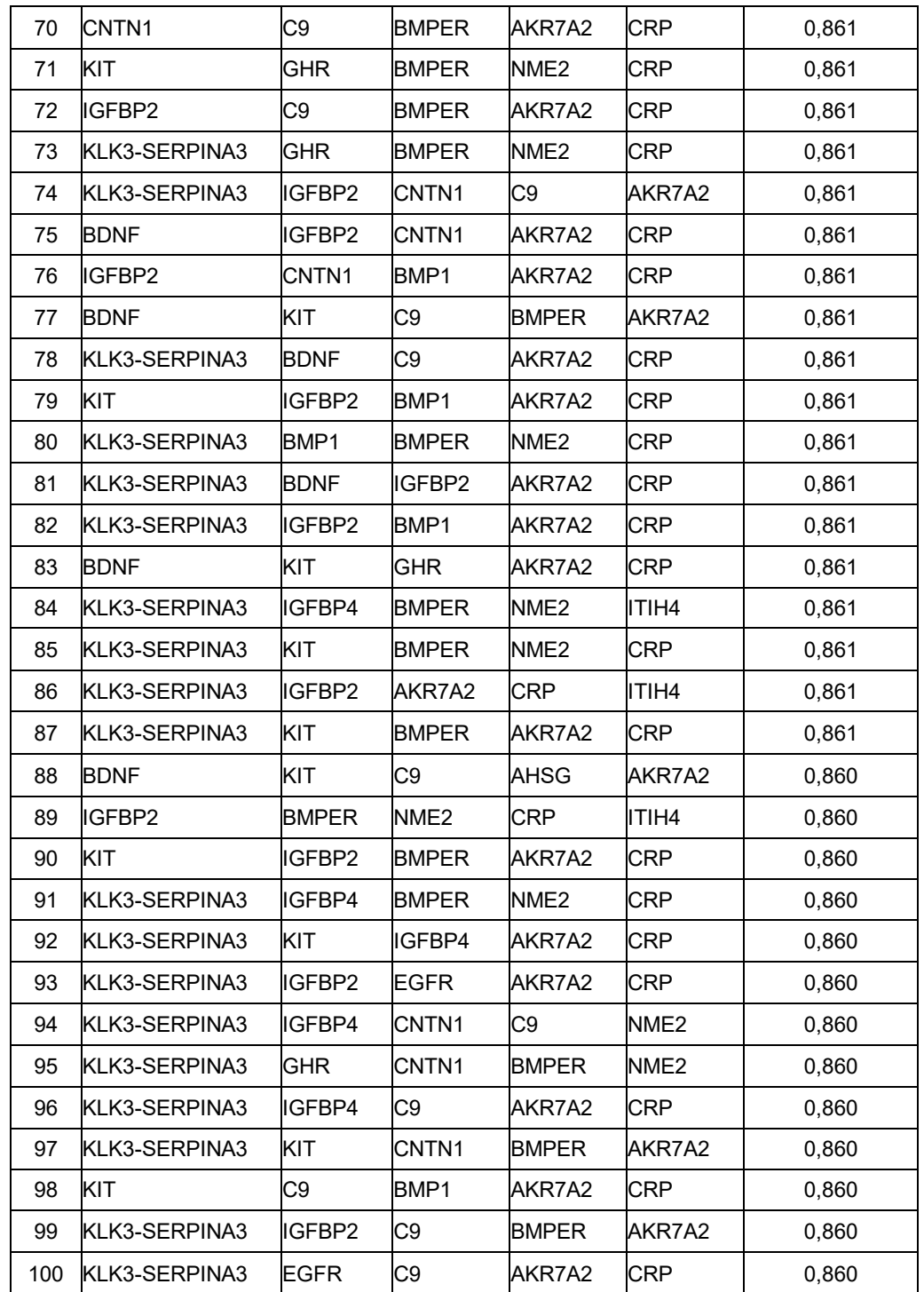

#### **Tabla 25: Paneles de 6 biomarcadores**

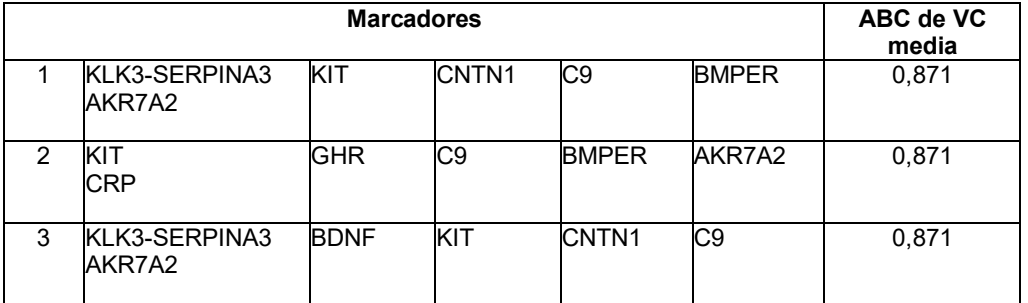

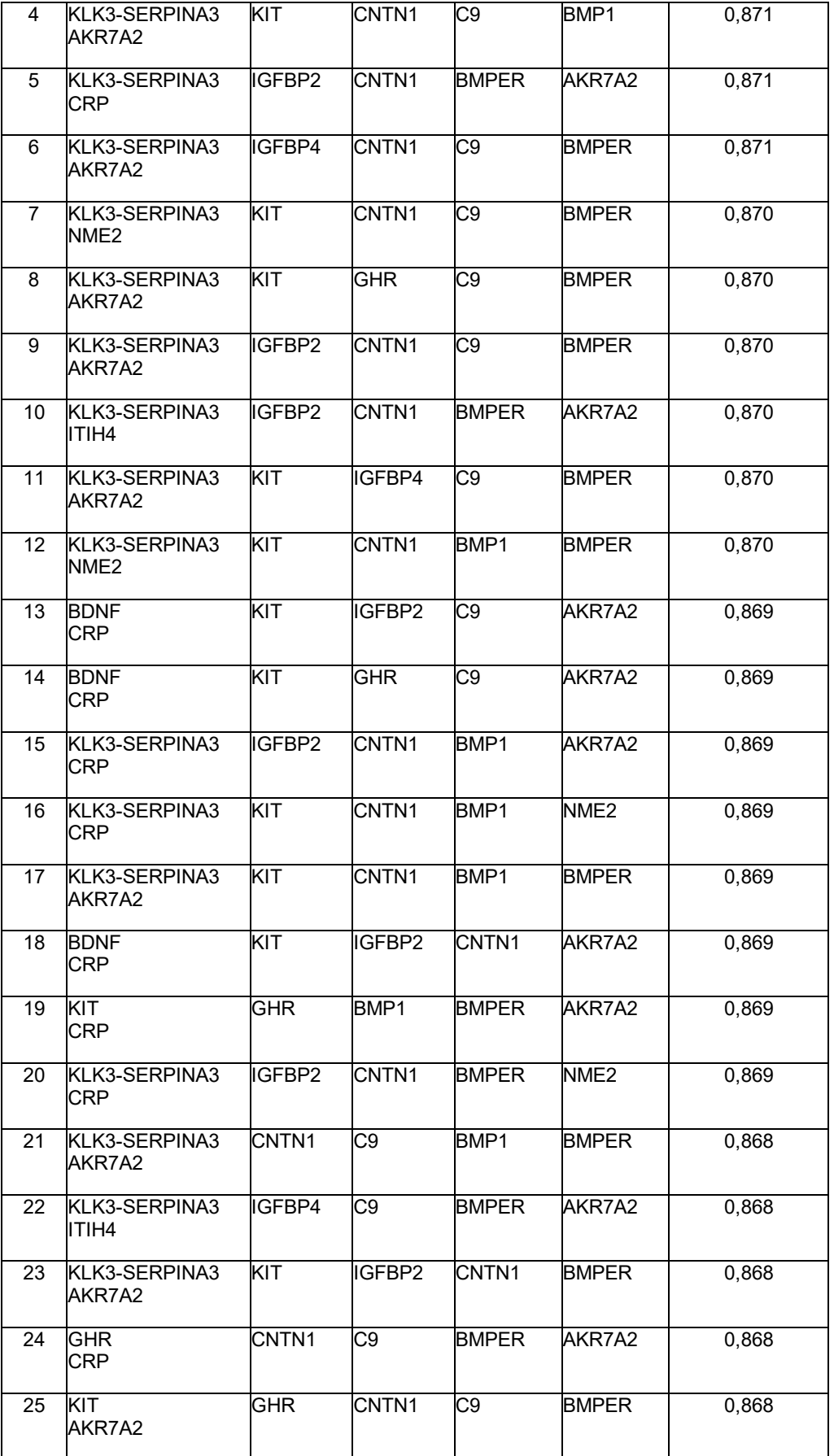

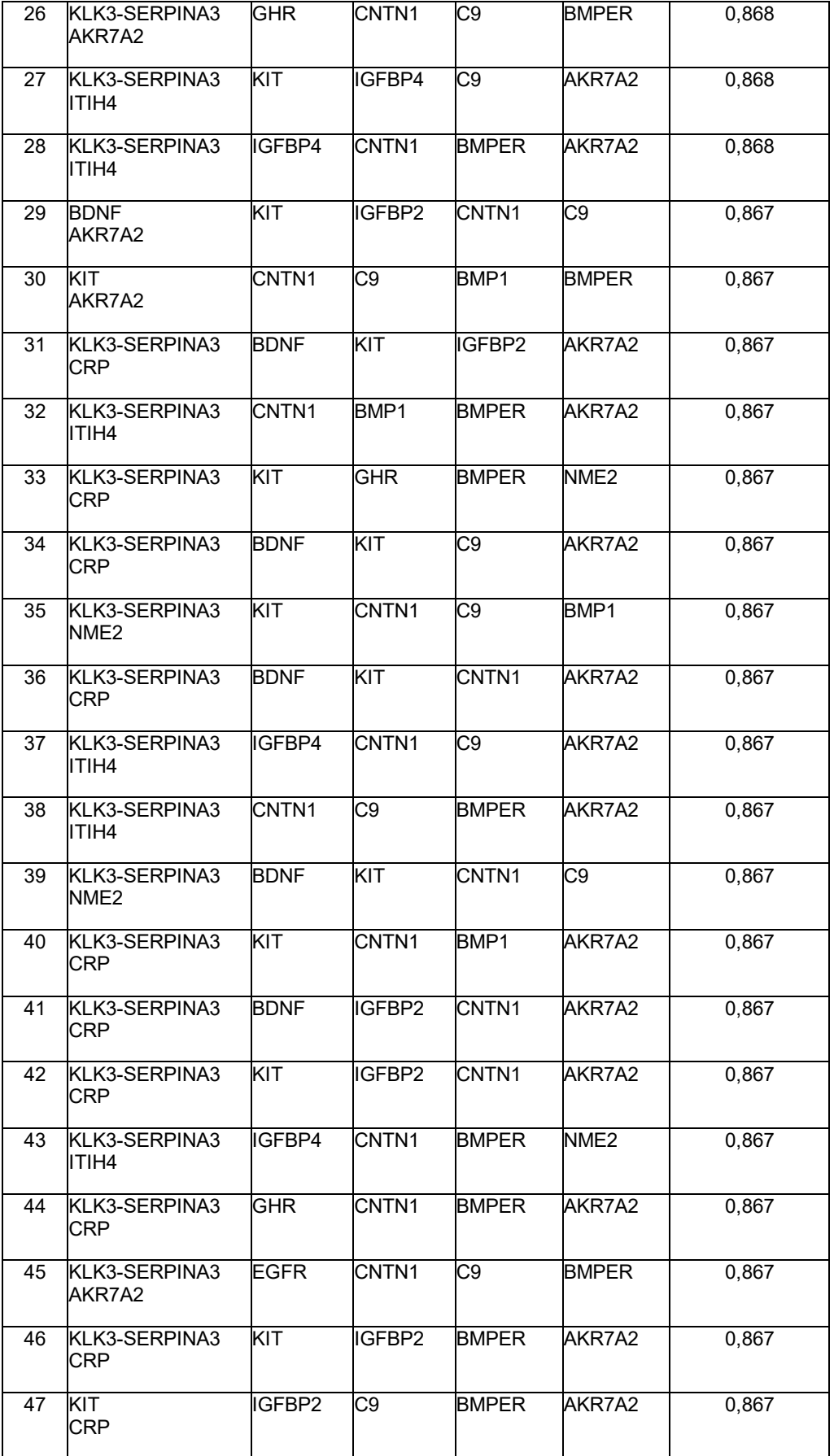

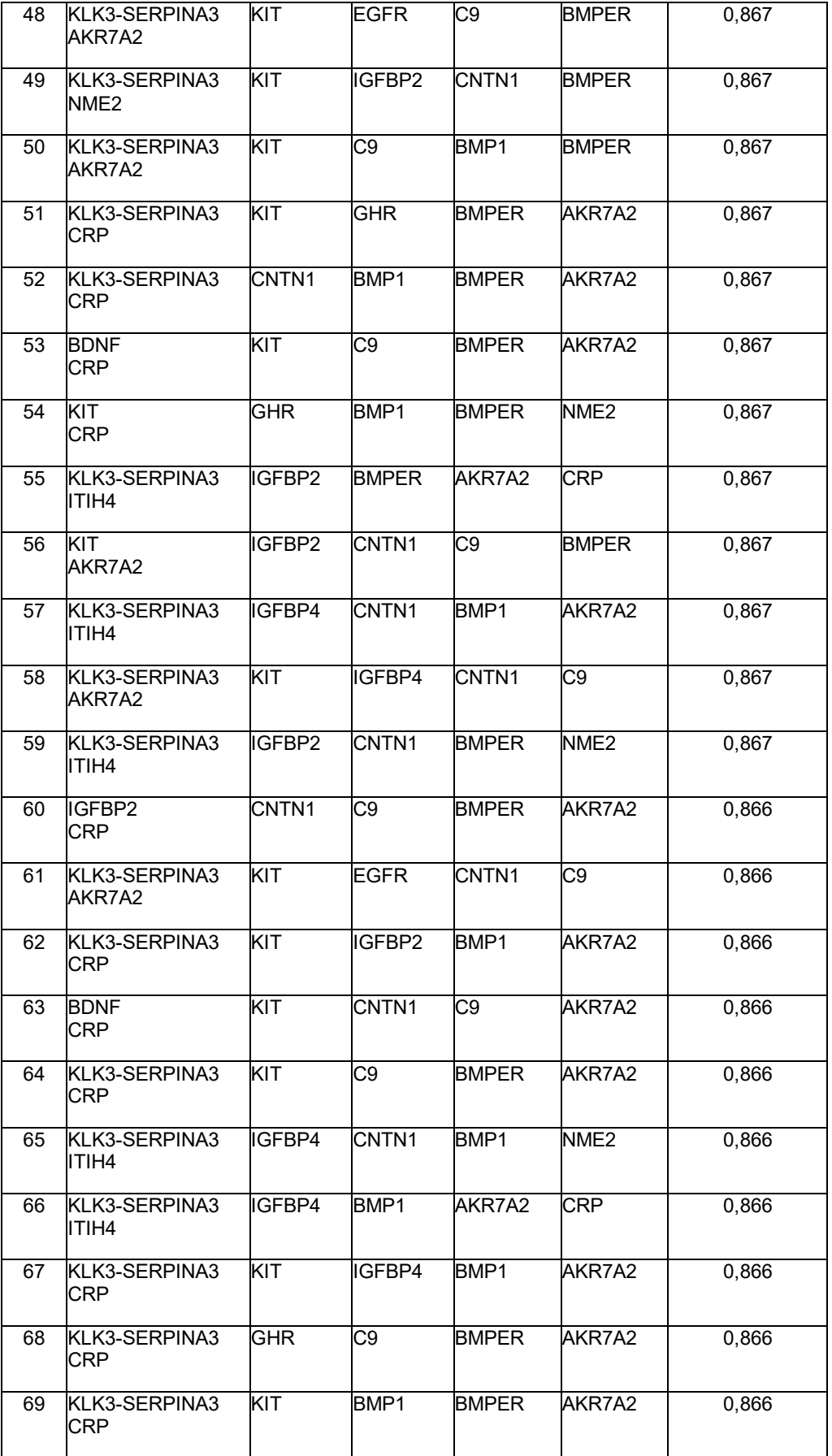

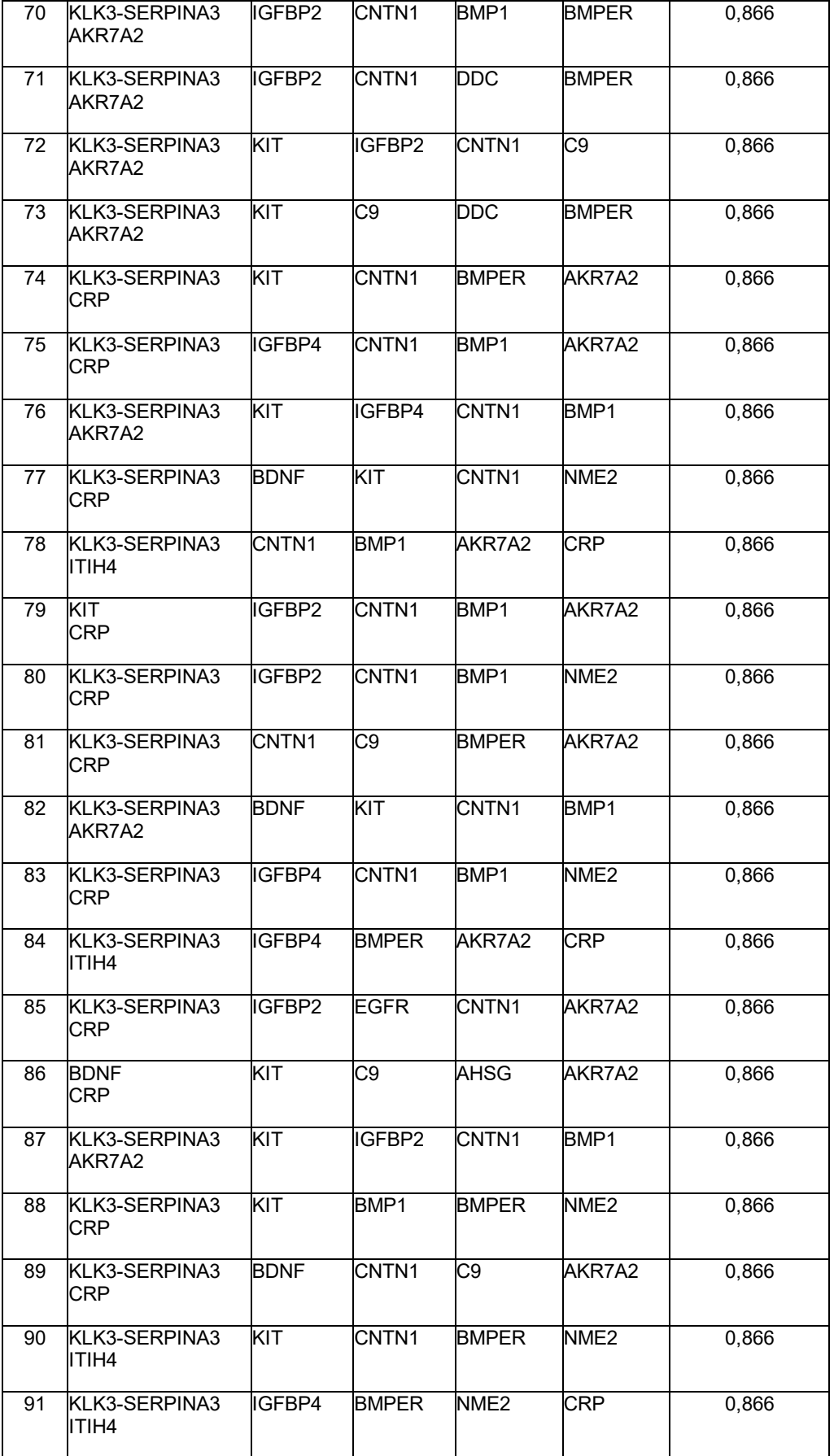

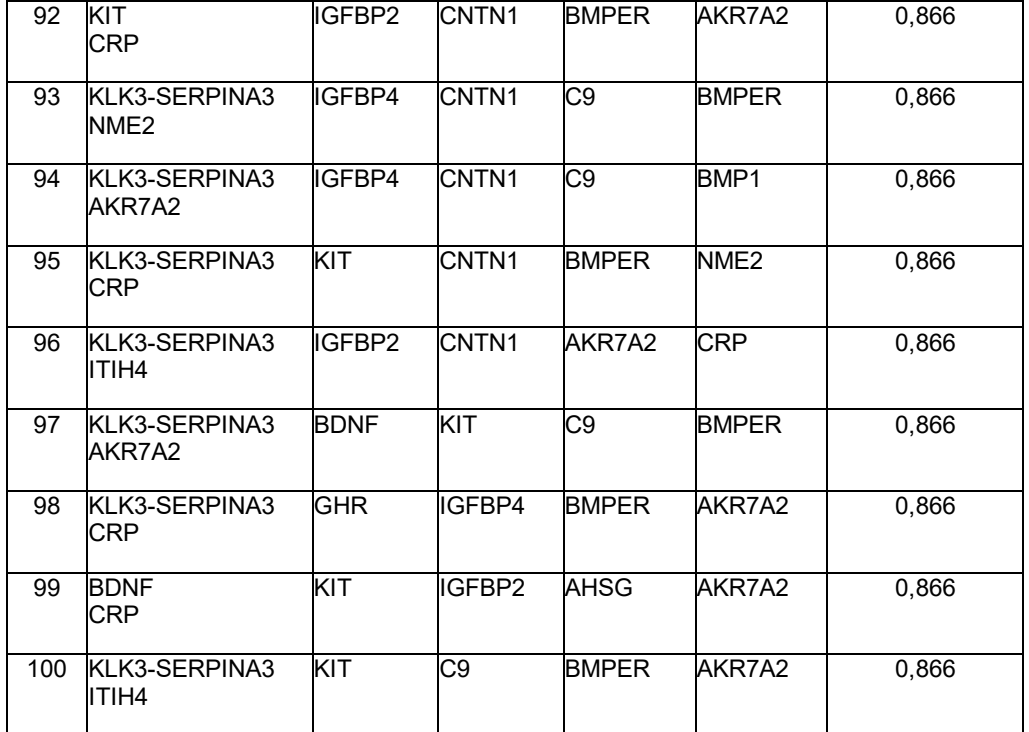

#### **Tabla 26: Paneles de 7 biomarcadores**

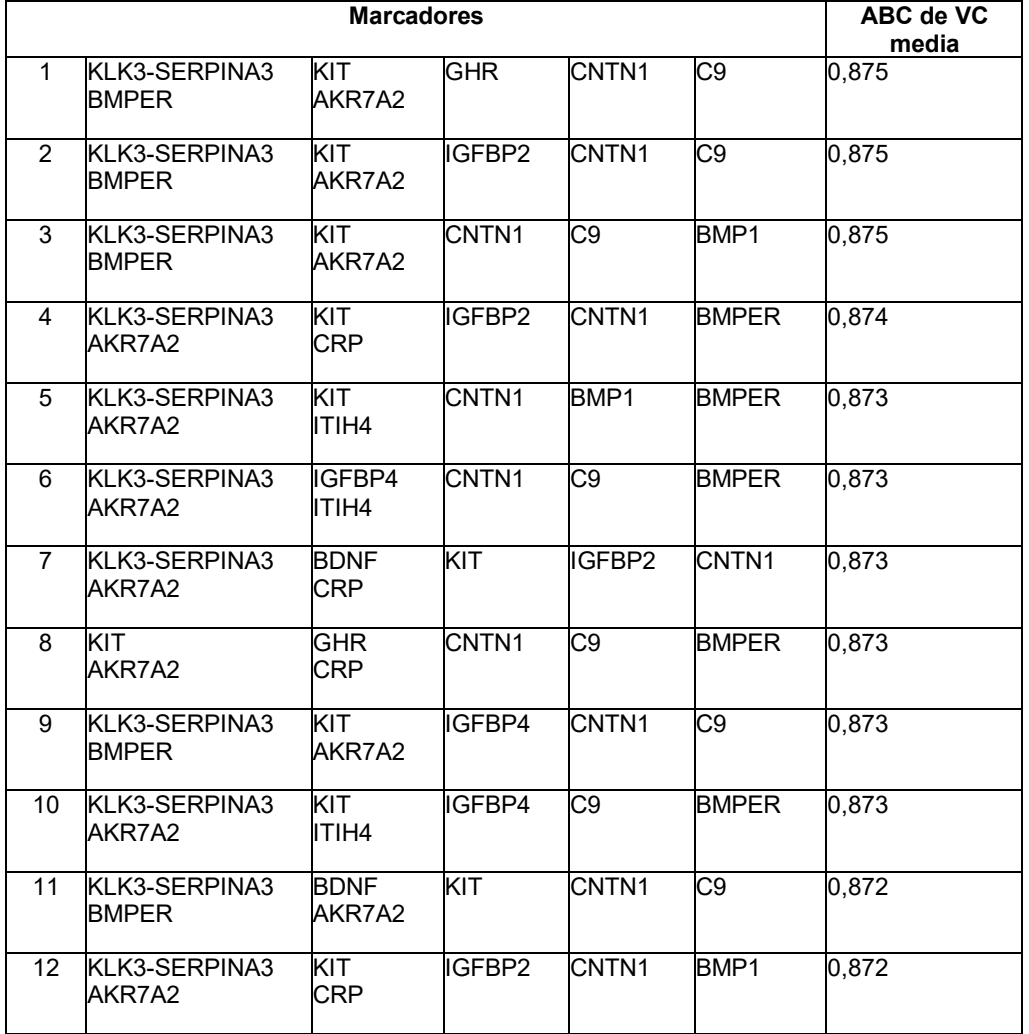
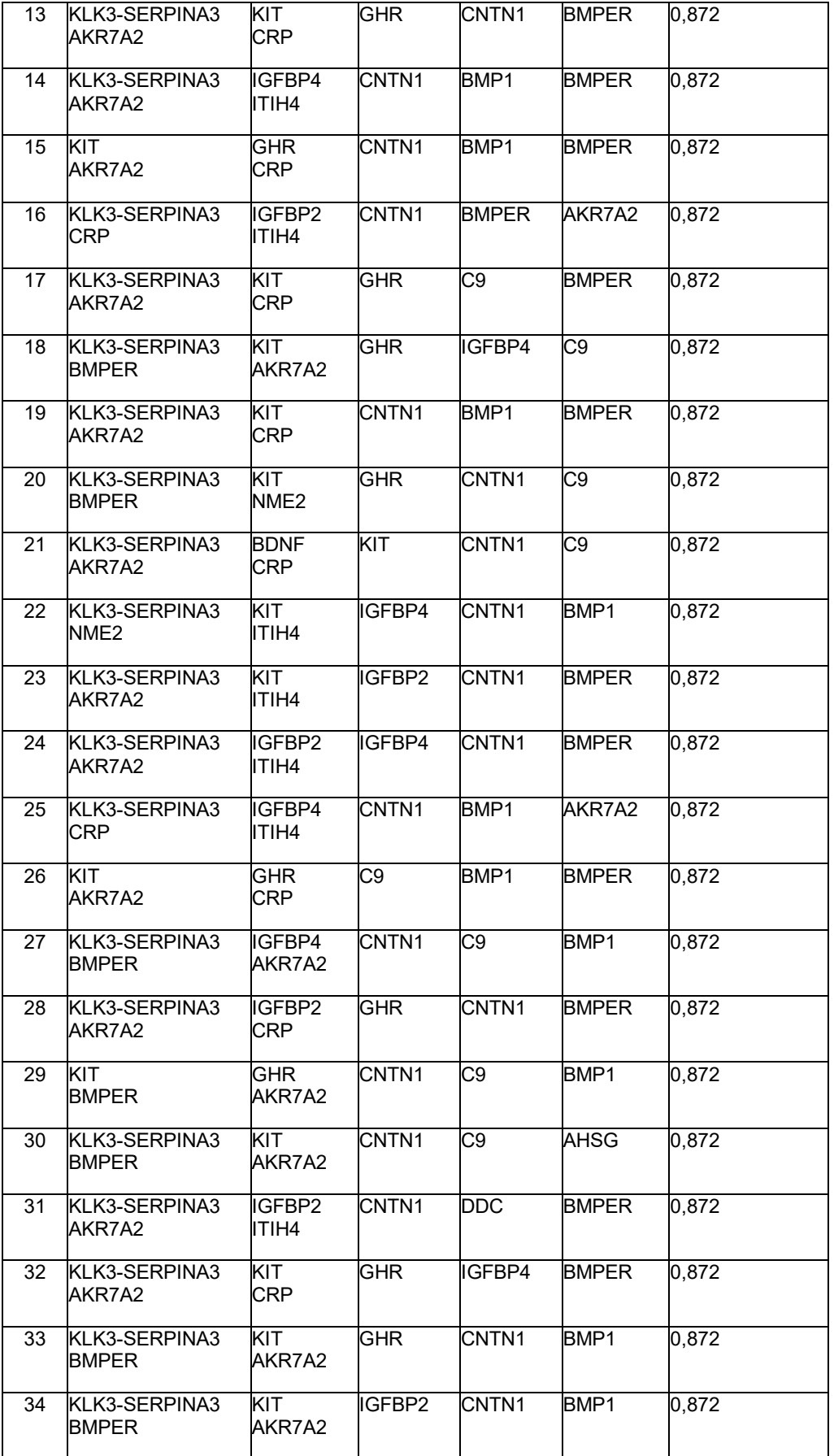

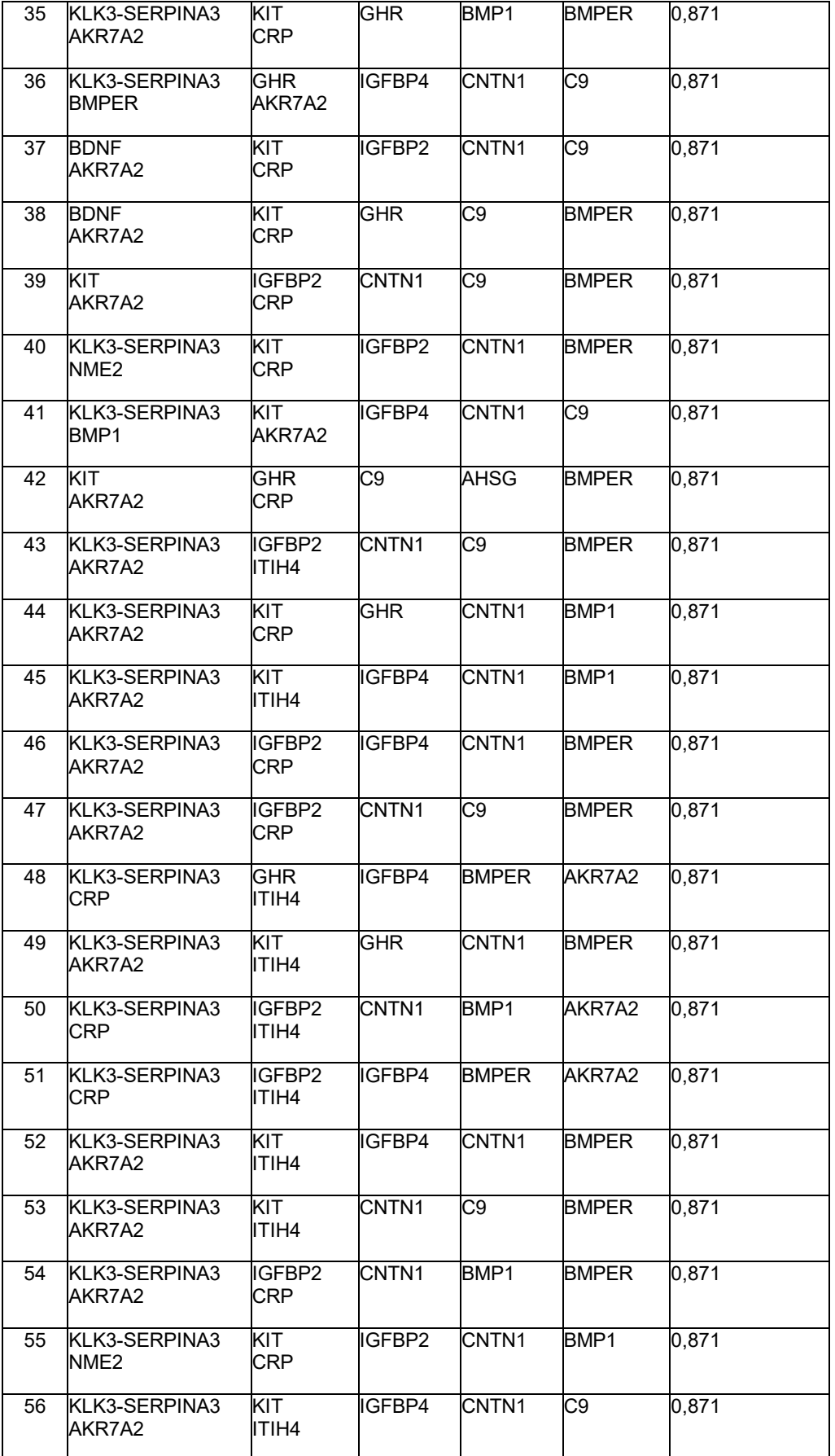

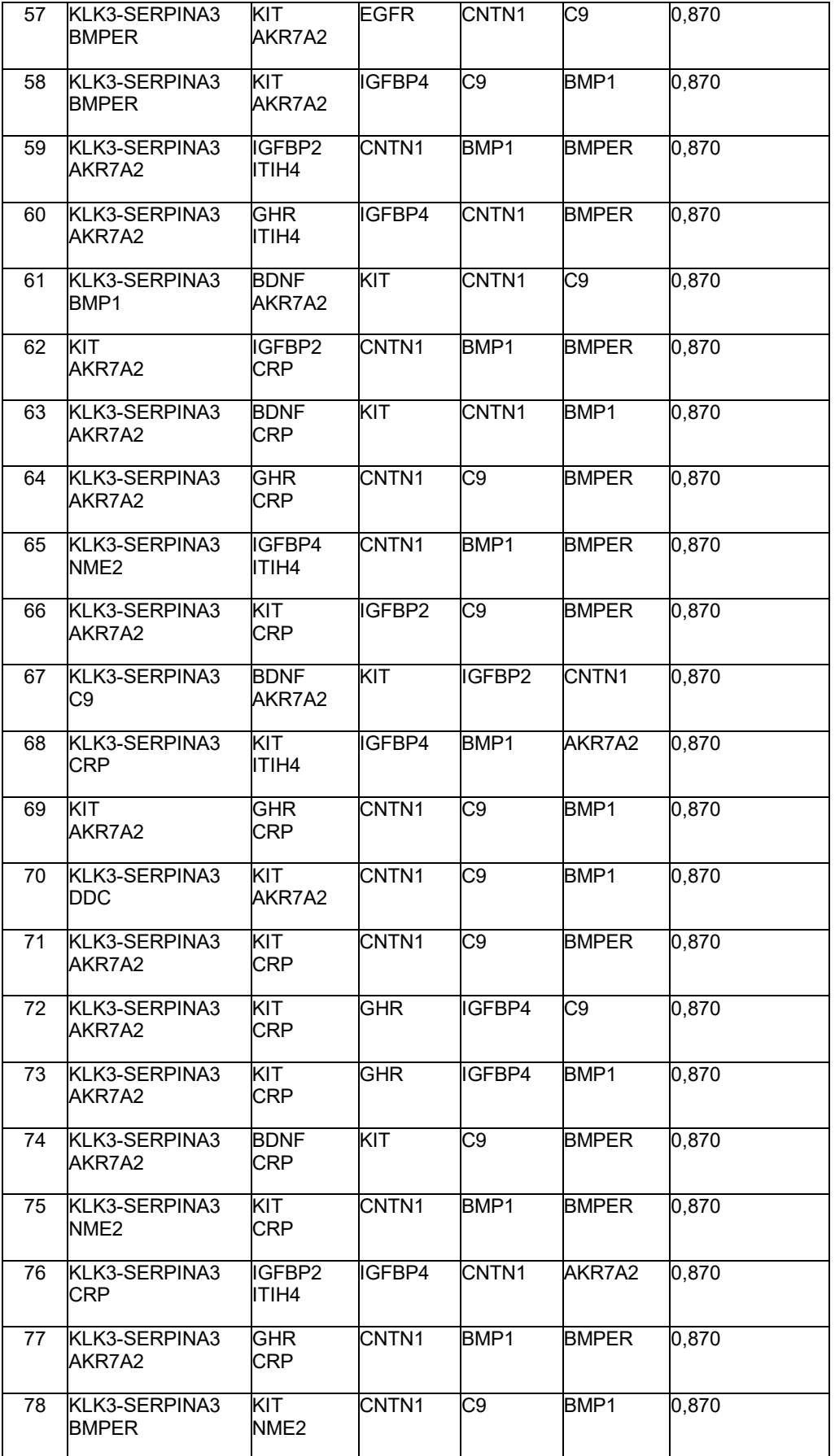

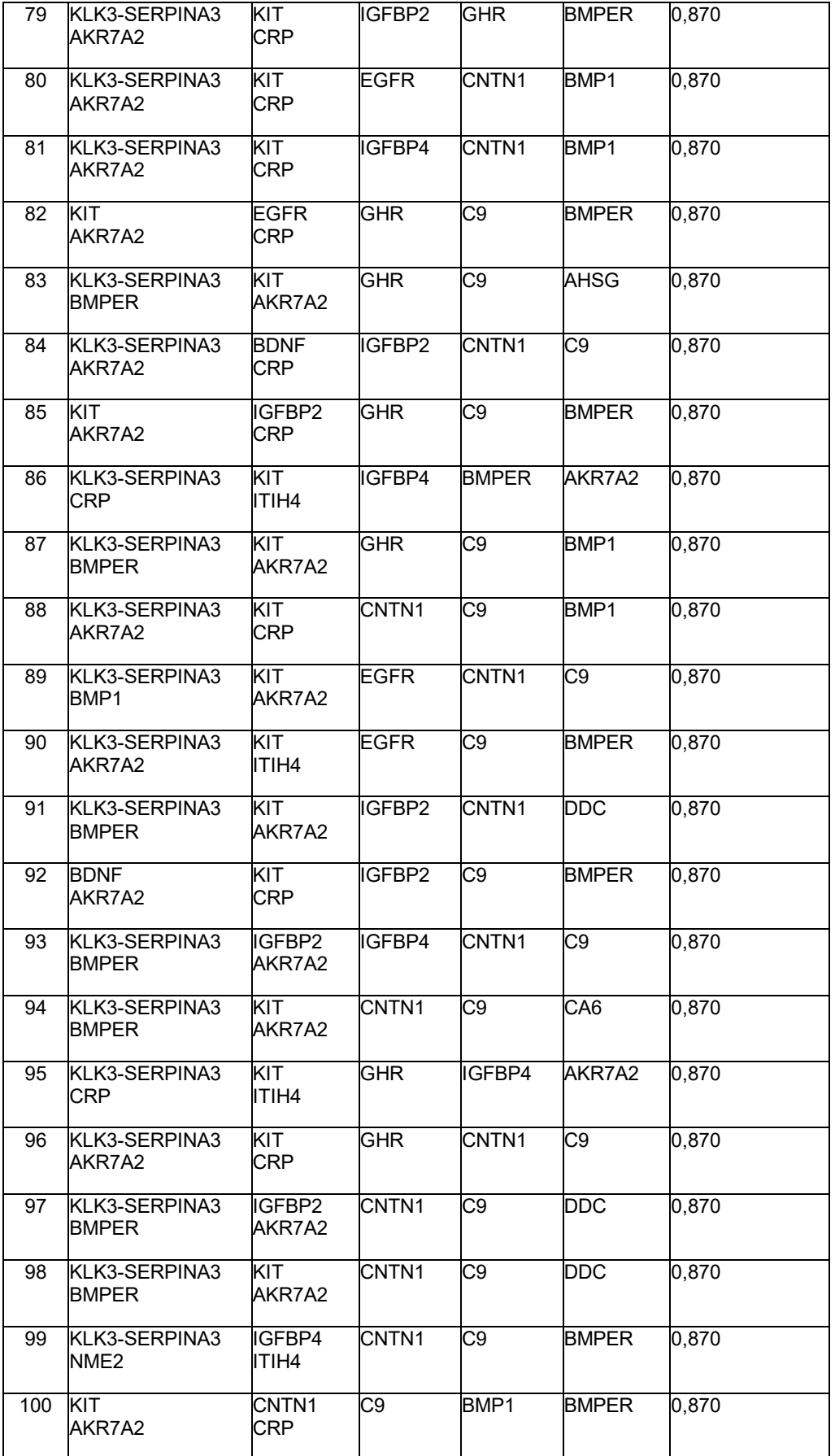

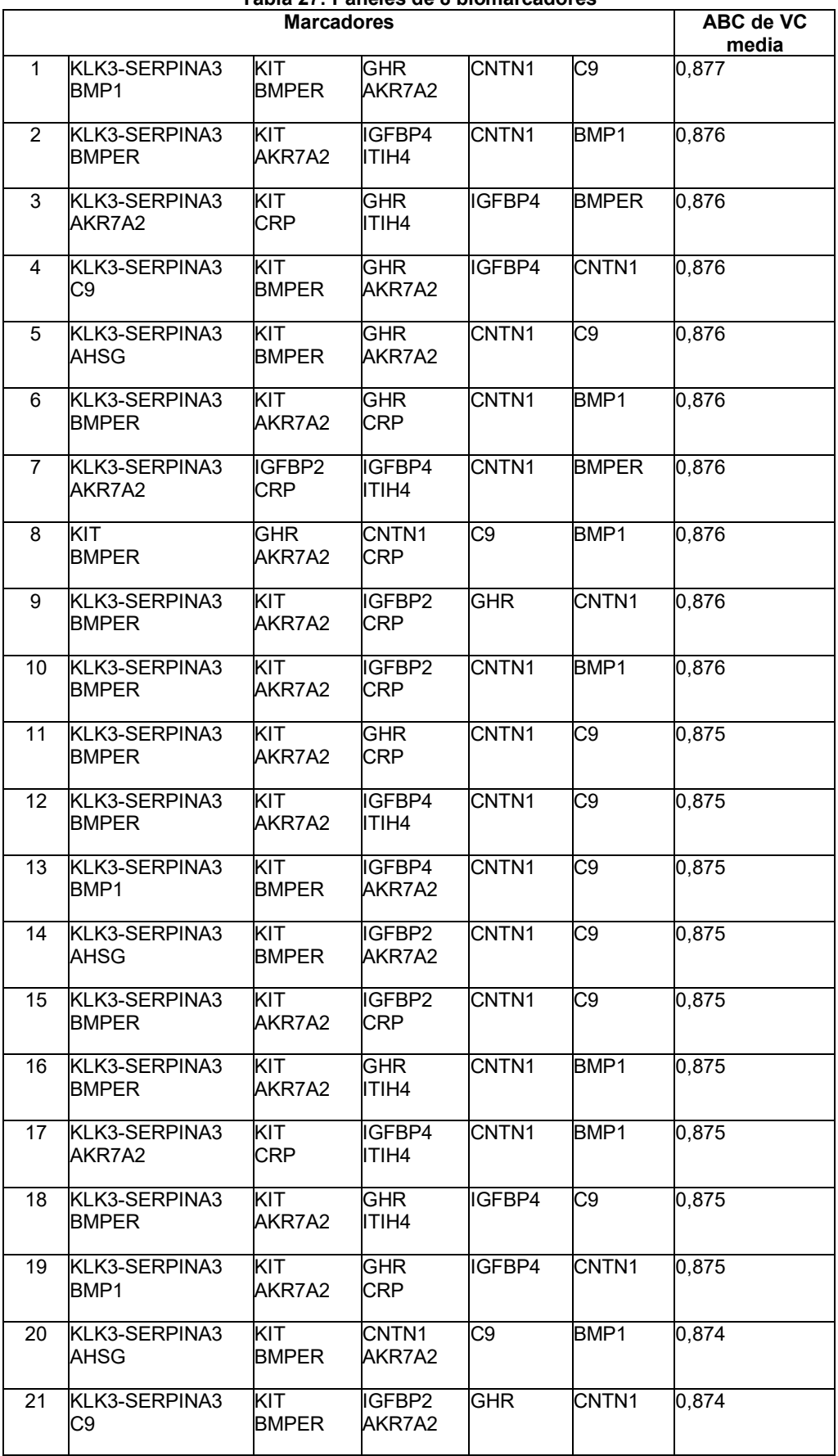

## **Tabla 27: Paneles de 8 biomarcadores**

**I** 

 $\overline{\phantom{a}}$ 

ı

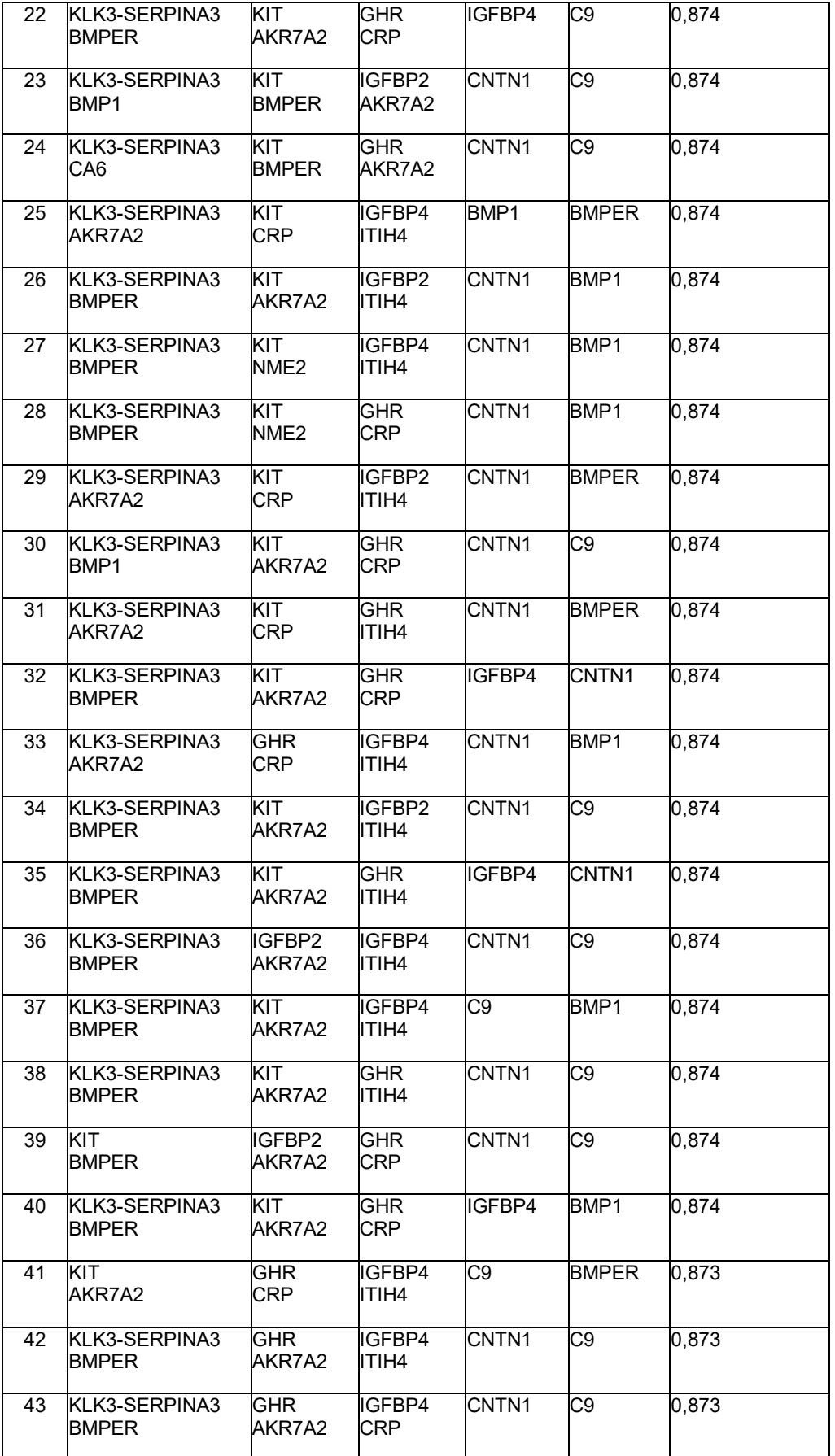

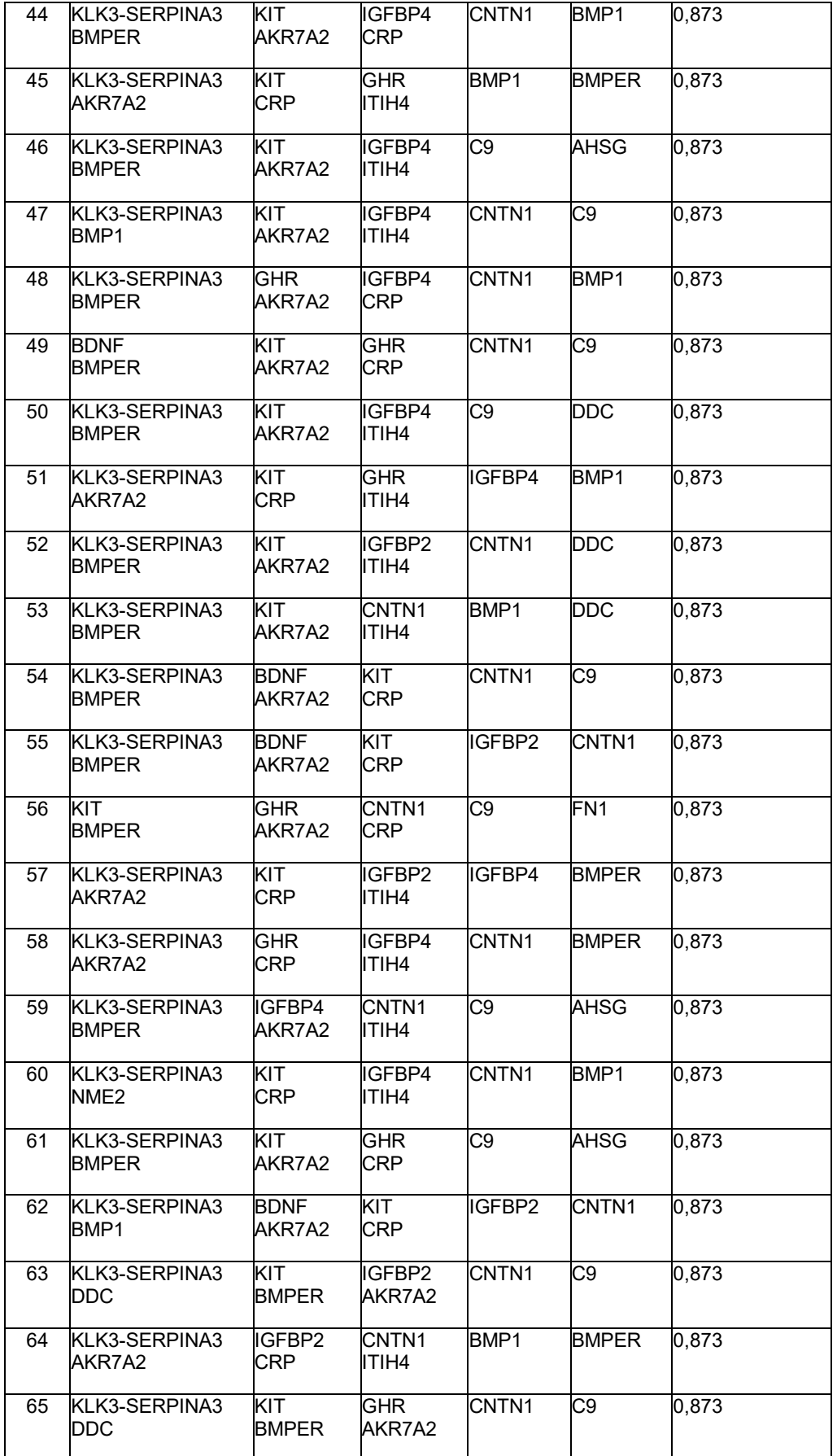

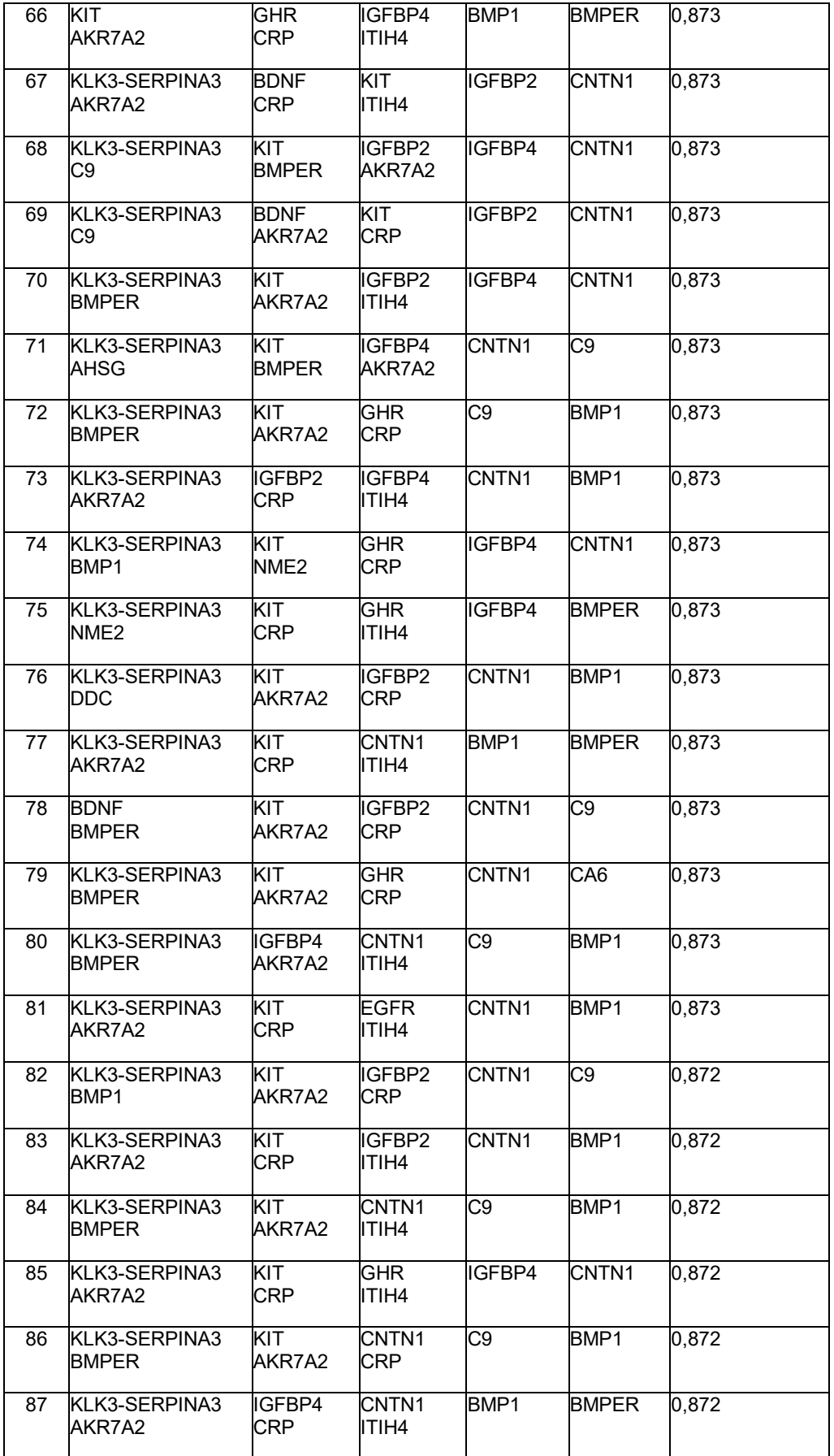

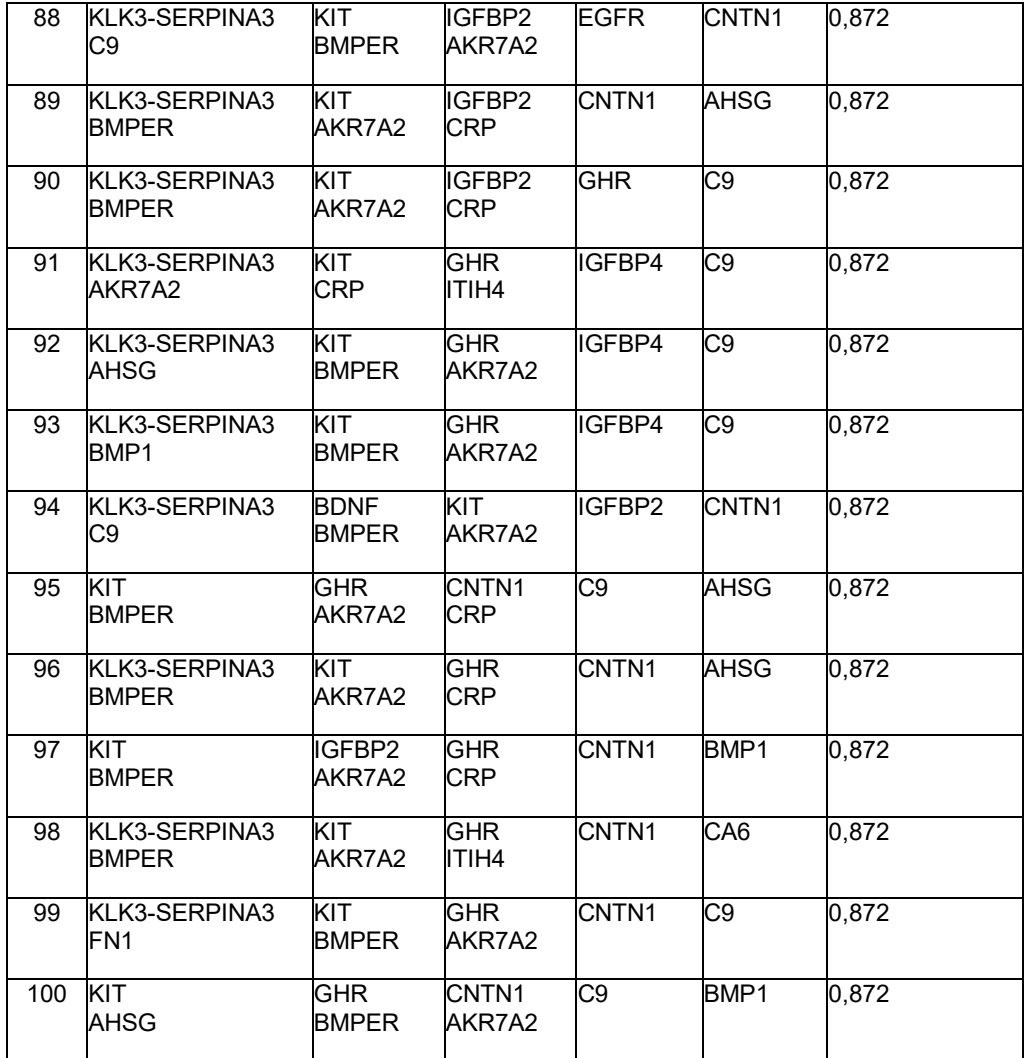

#### **Tabla 28: Paneles de 9 biomarcadores**

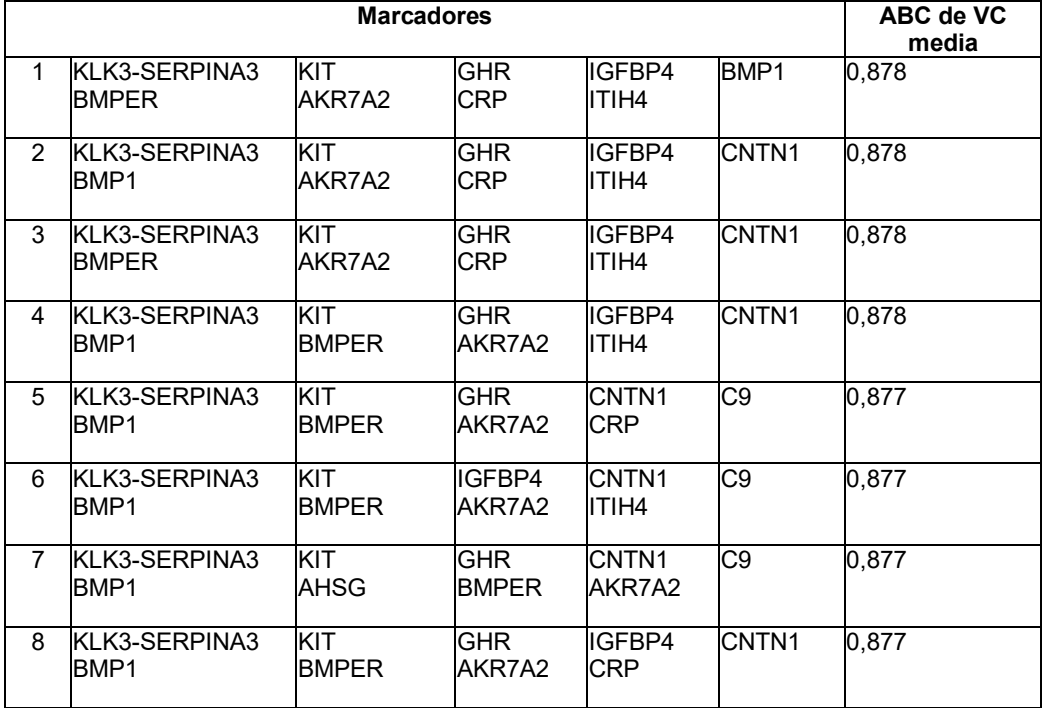

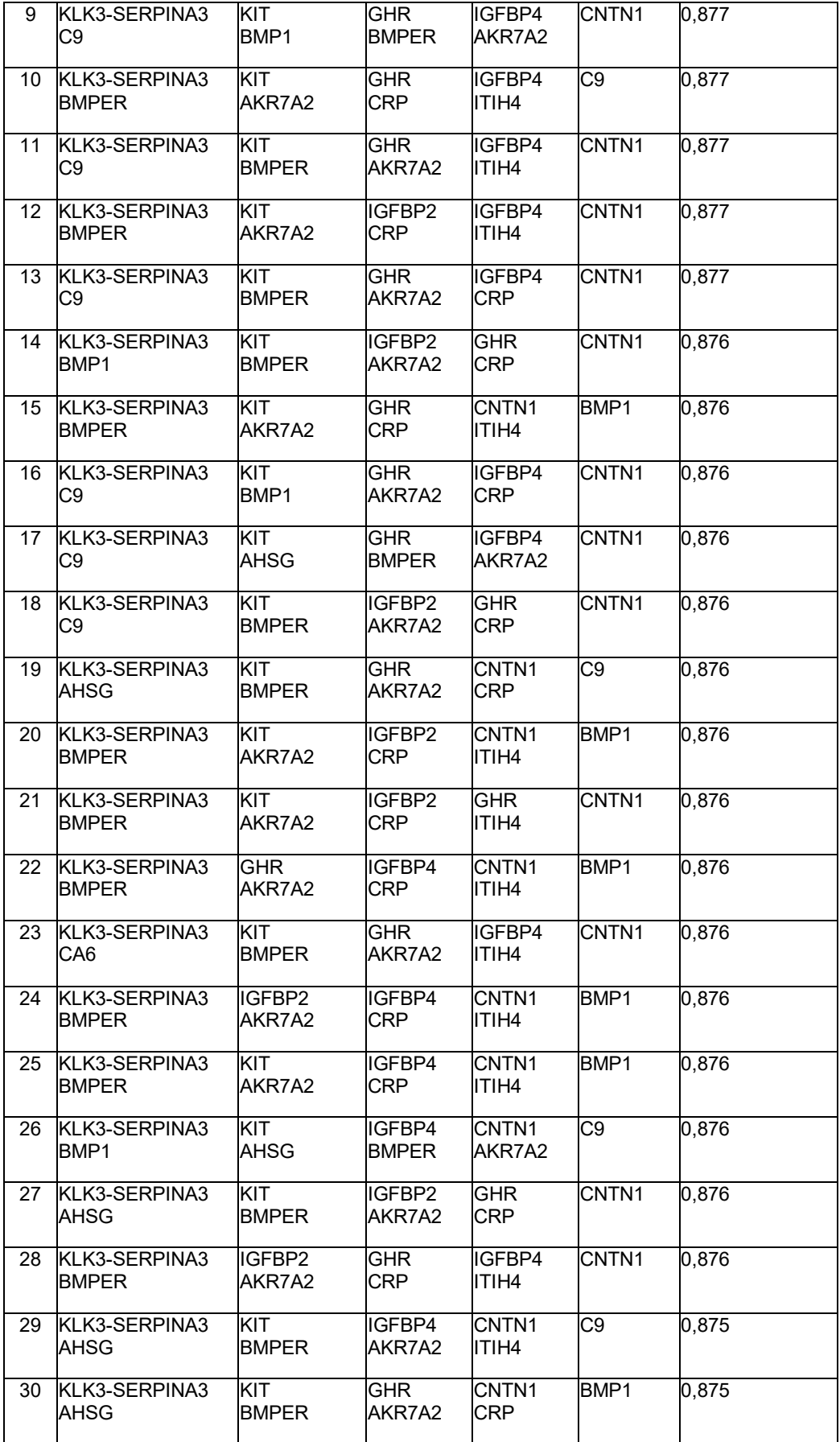

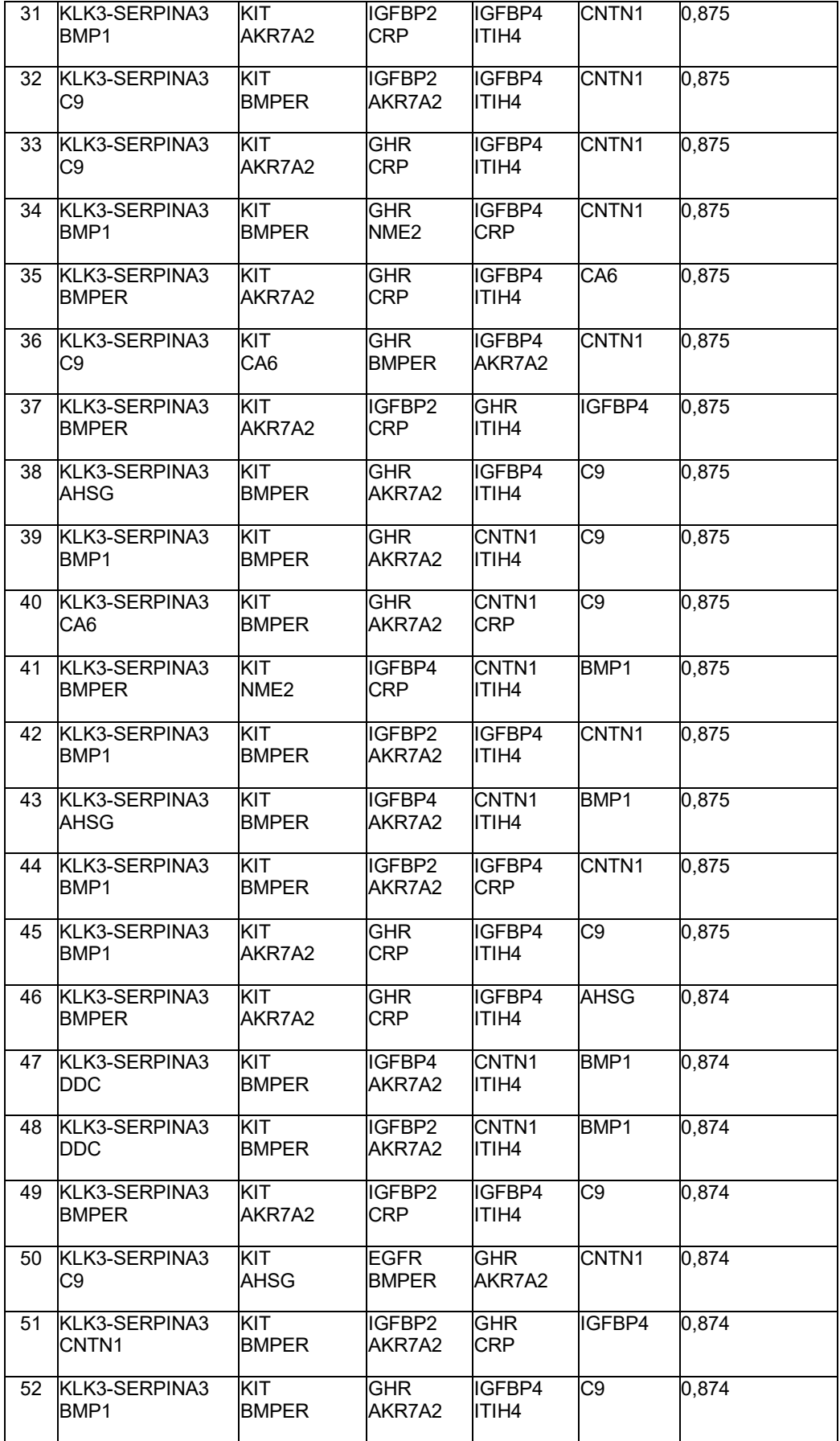

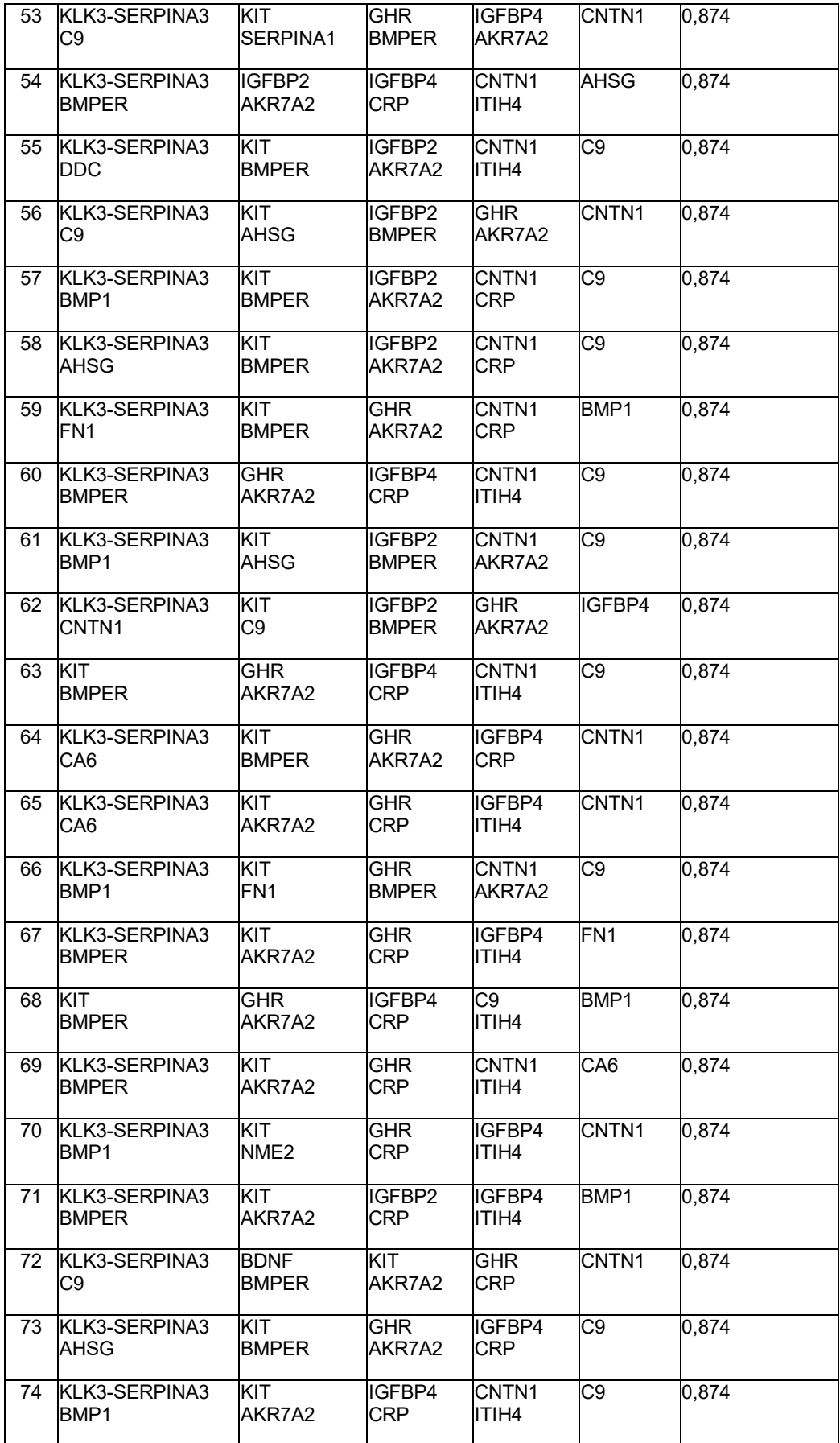

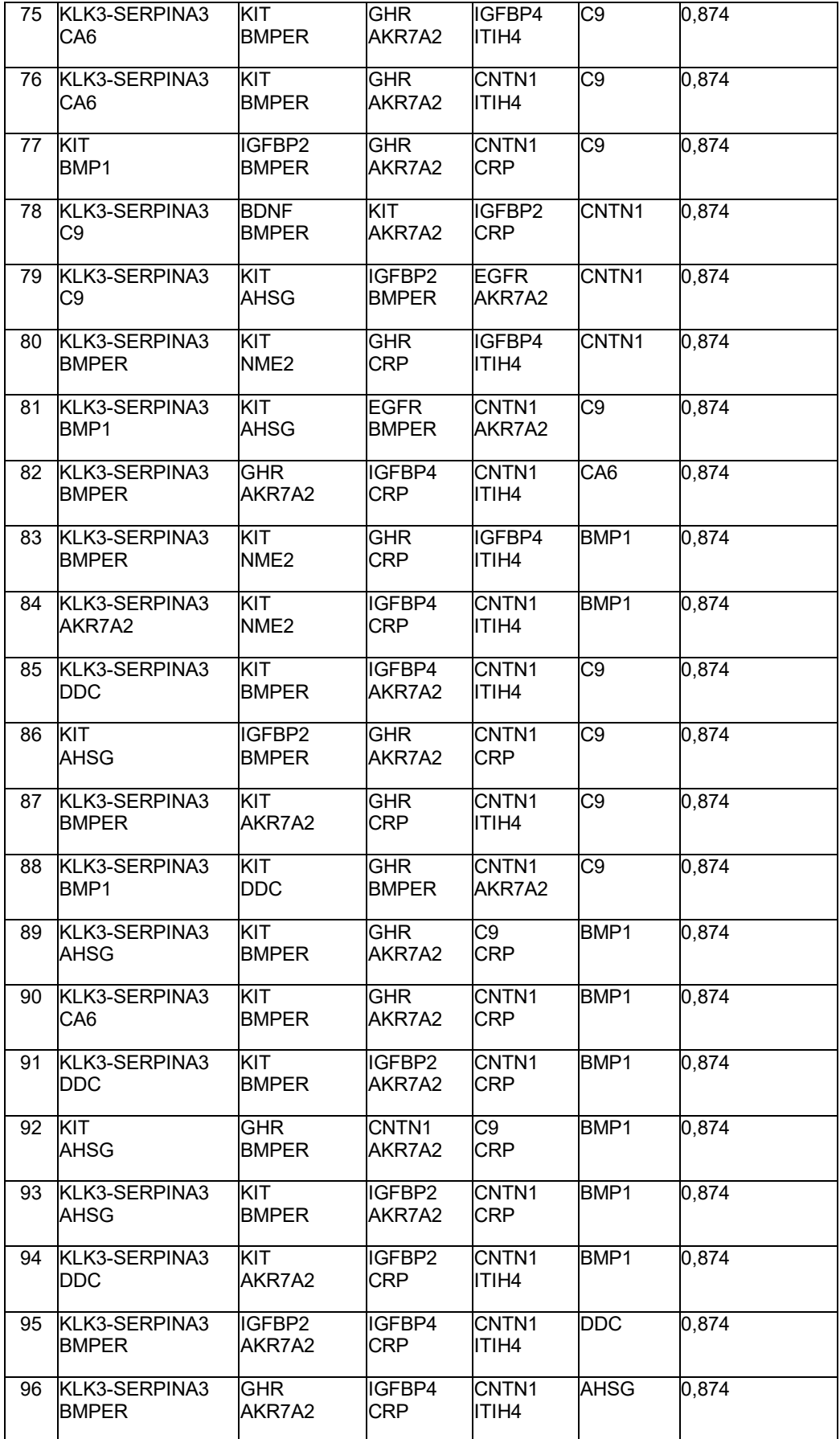

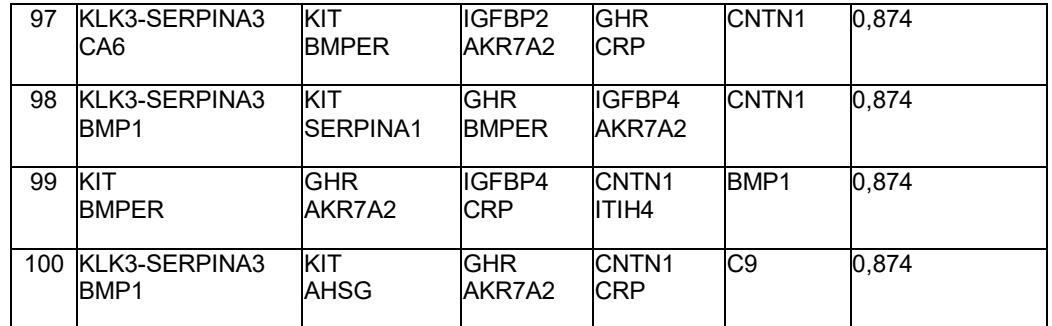

### **Tabla 29: Paneles de 10 biomarcadores**

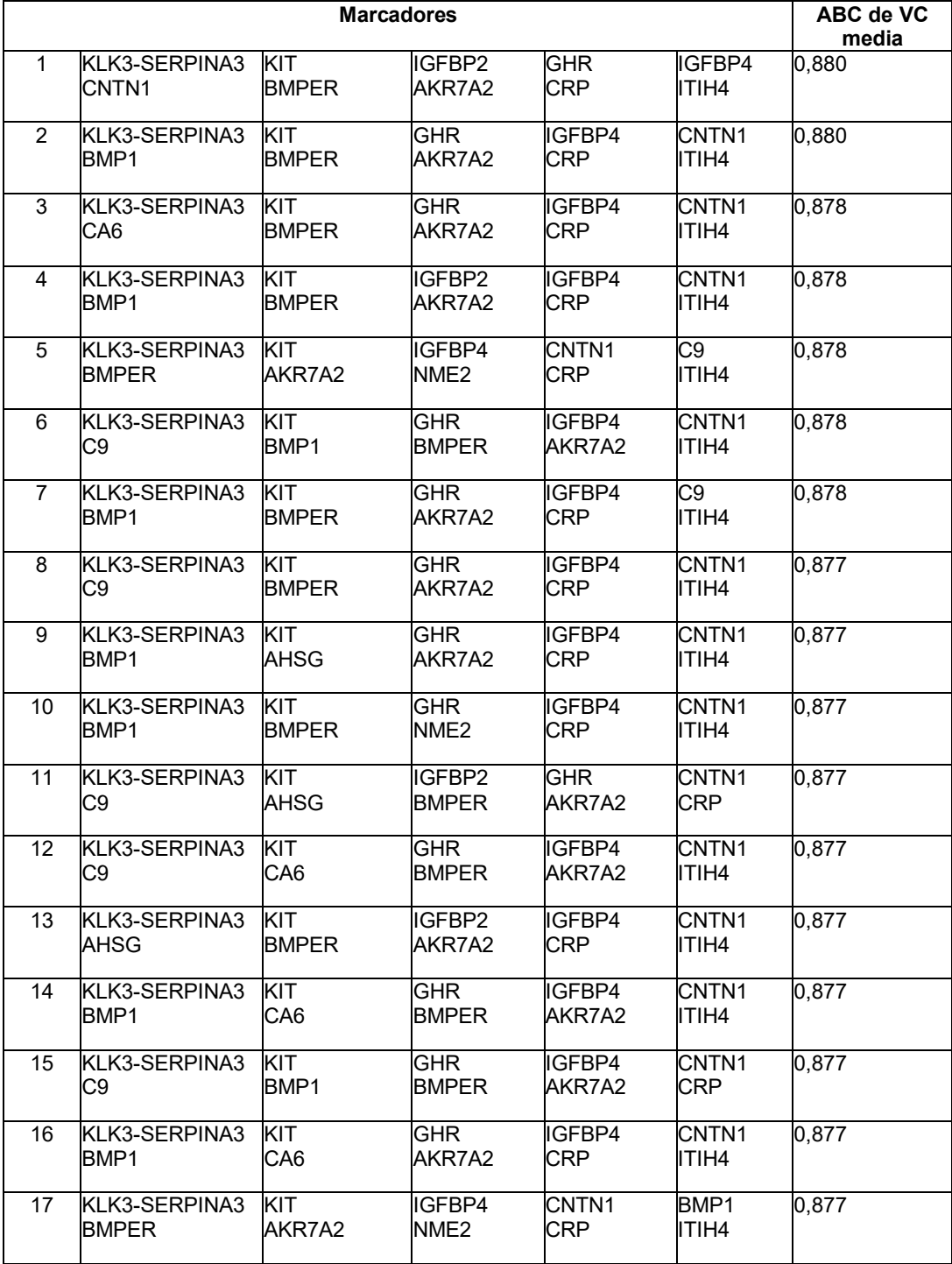

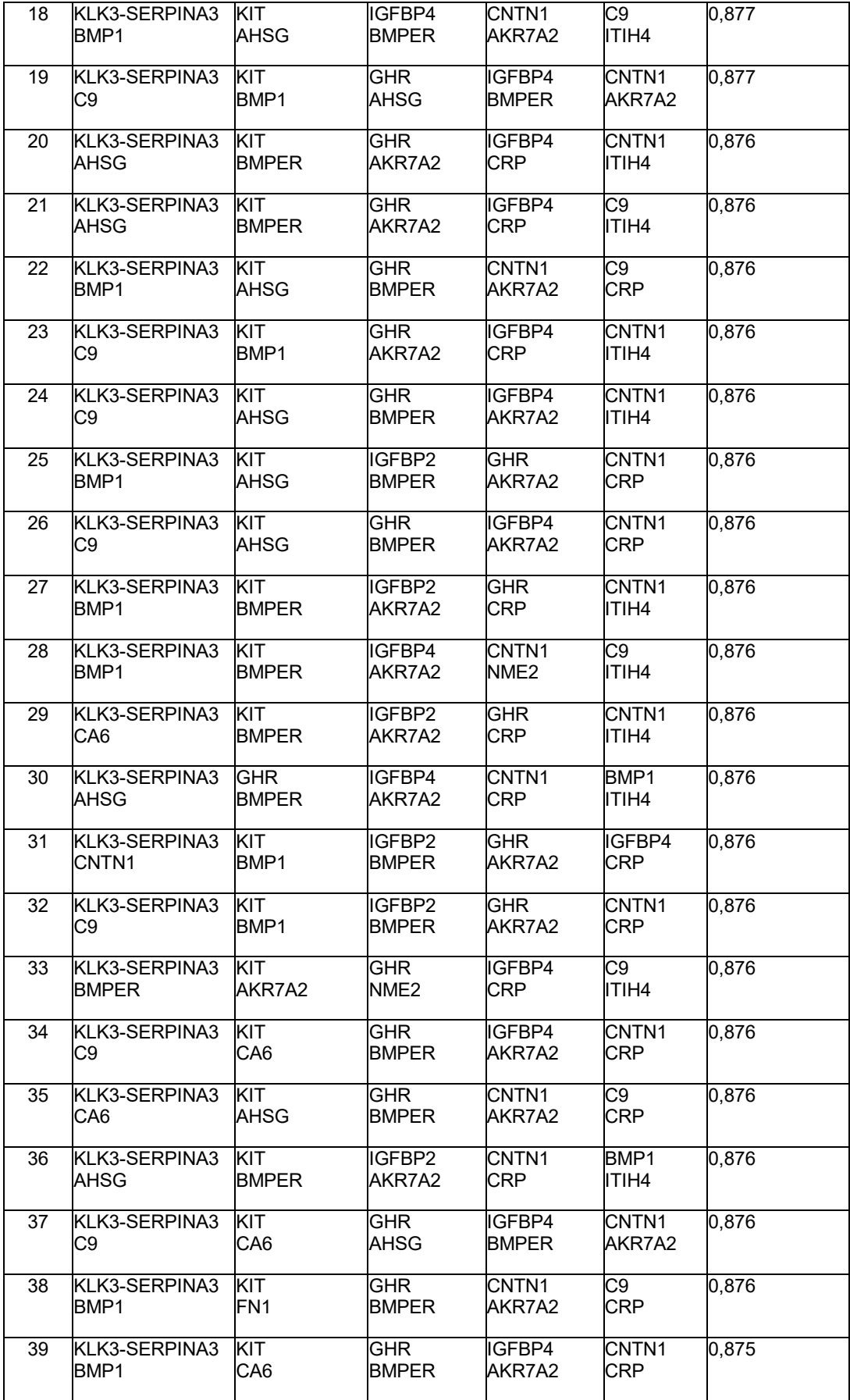

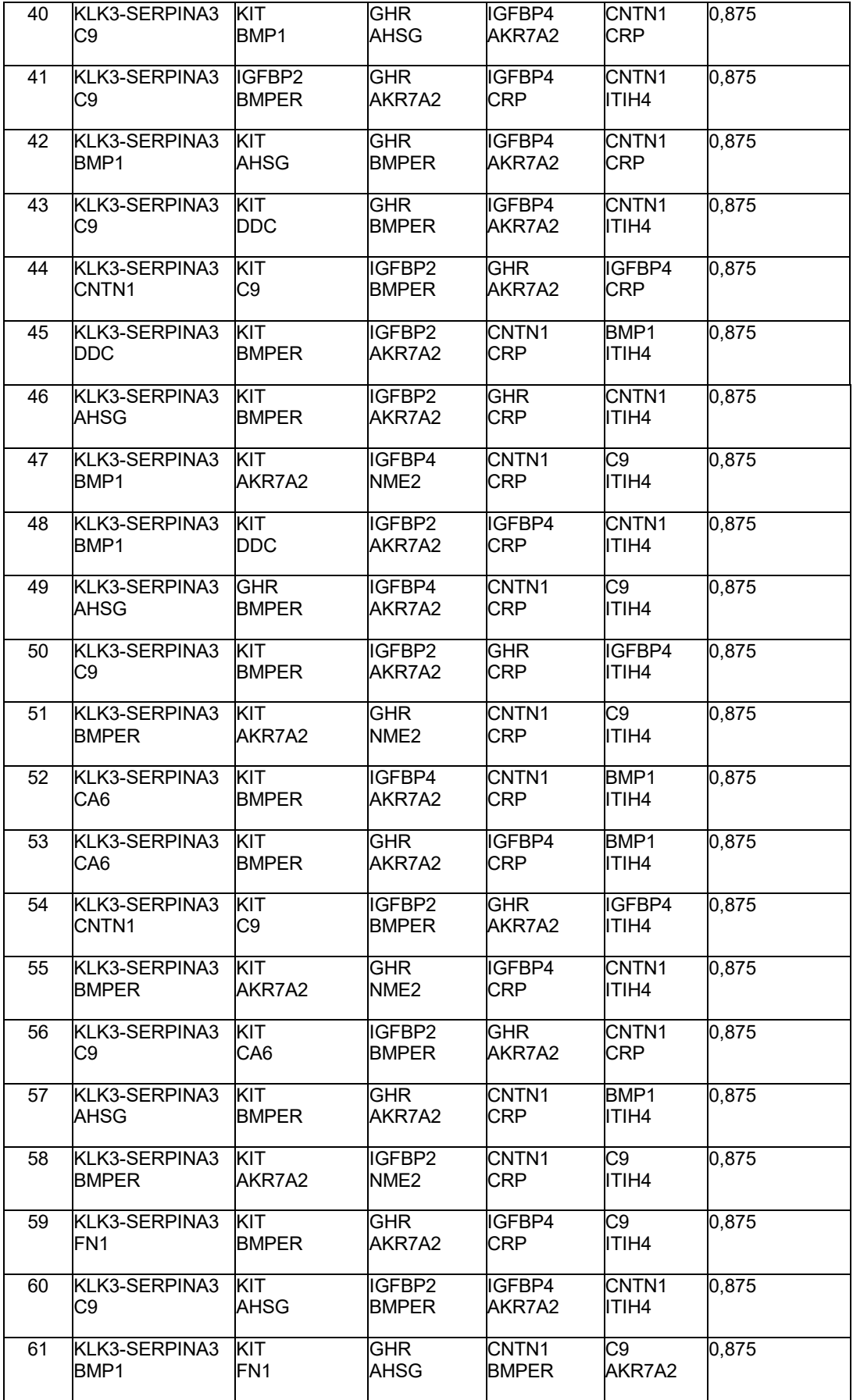

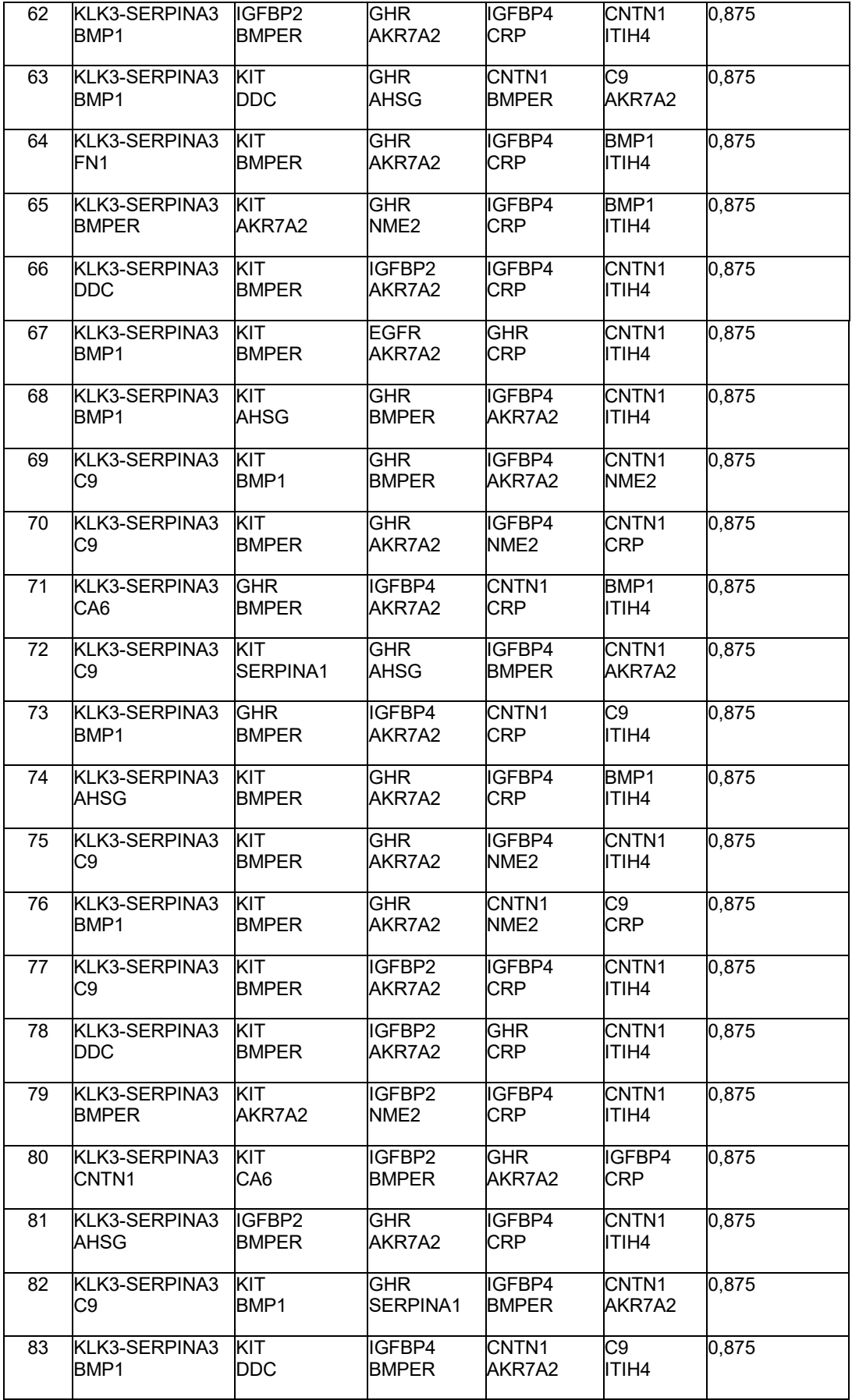

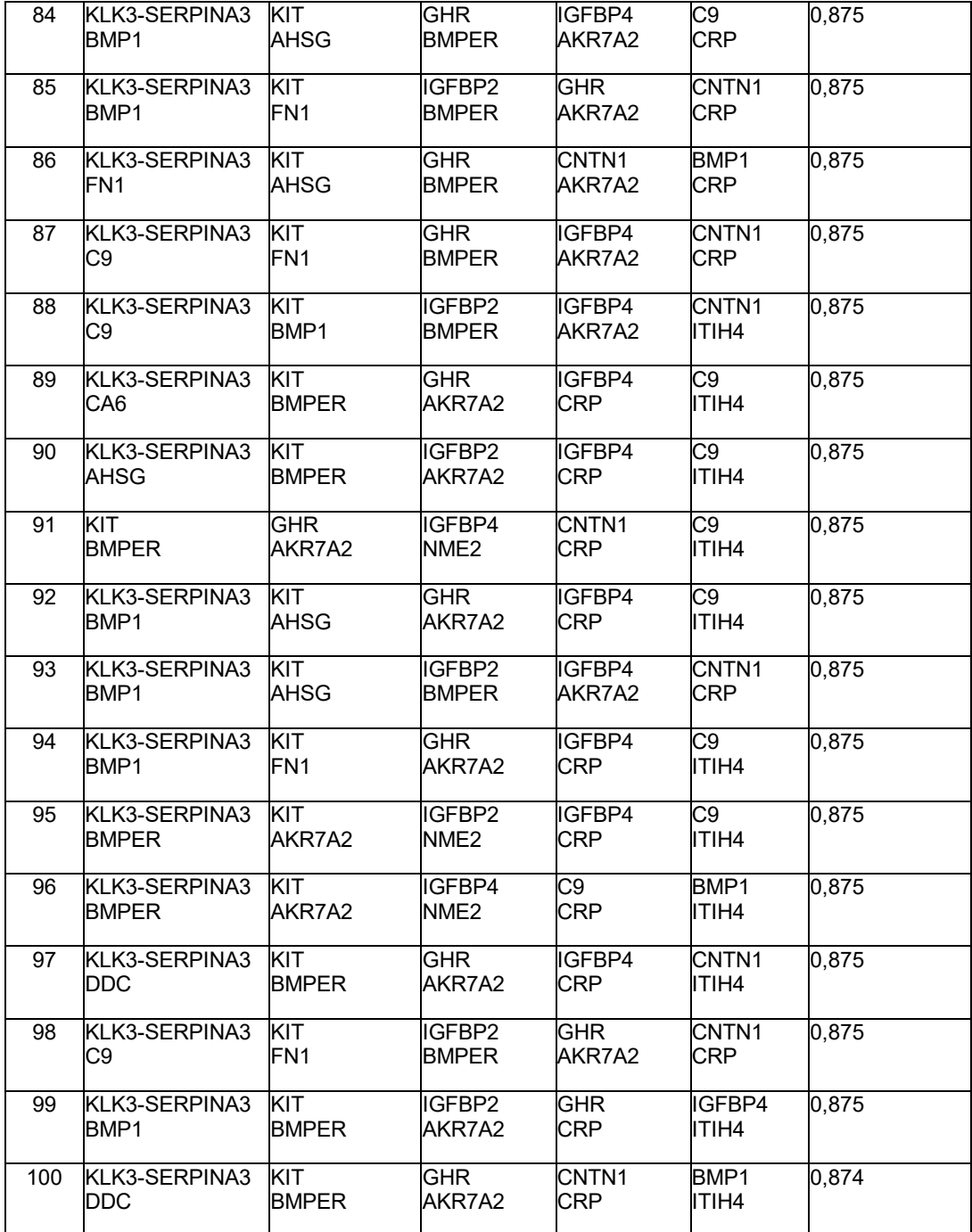

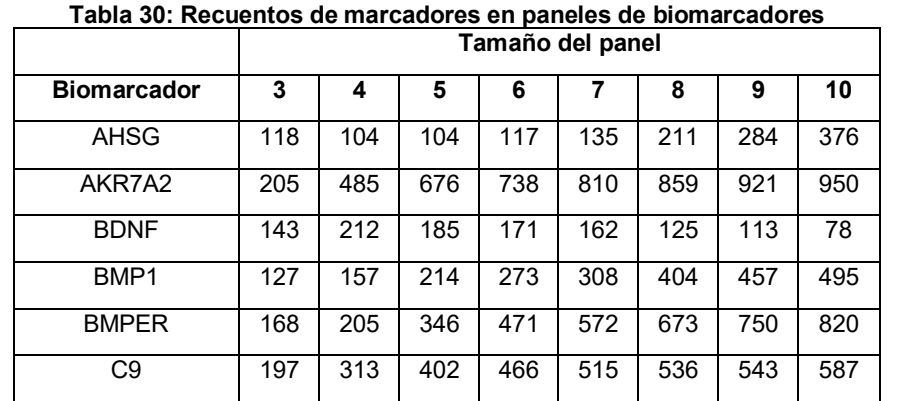

| CA <sub>6</sub>    | 107 | 96  | 88  | 74       | 96  | 120      | 165 | 223      |
|--------------------|-----|-----|-----|----------|-----|----------|-----|----------|
| CKB-CKM            | 40  | 1   | 0   | 0        | 0   | 0        | 0   | $\Omega$ |
| CNTN1              | 137 | 164 | 235 | 420      | 579 | 717      | 763 | 815      |
| <b>CRP</b>         | 183 | 267 | 407 | 506      | 558 | 588      | 671 | 721      |
| <b>DDC</b>         | 110 | 93  | 93  | 109      | 129 | 154      | 161 | 197      |
| <b>EGFR</b>        | 135 | 162 | 190 | 196      | 193 | 170      | 177 | 179      |
| FGA-FGB-FGG        | 34  | 0   | 0   | $\Omega$ | 0   | $\Omega$ | 0   | $\Omega$ |
| FN <sub>1</sub>    | 90  | 46  | 13  | 11       | 18  | 44       | 70  | 103      |
| <b>GHR</b>         | 107 | 98  | 126 | 181      | 261 | 398      | 513 | 611      |
| IGFBP2             | 123 | 127 | 176 | 211      | 277 | 320      | 360 | 380      |
| IGFBP4             | 97  | 112 | 152 | 198      | 265 | 356      | 461 | 570      |
| ITIH4              | 143 | 148 | 214 | 272      | 379 | 455      | 542 | 636      |
| KIT                | 147 | 201 | 290 | 481      | 626 | 760      | 836 | 881      |
| KLK3-SERPINA3      | 213 | 448 | 592 | 721      | 809 | 851      | 916 | 947      |
| NME <sub>2</sub>   | 177 | 337 | 365 | 307      | 245 | 198      | 215 | 310      |
| SERPINA1           | 83  | 91  | 56  | 31       | 25  | 35       | 60  | 104      |
| STX <sub>1</sub> A | 116 | 133 | 76  | 46       | 38  | 26       | 22  | 17       |

**Tabla 31: Parámetros obtenidos de conjuntos de datos de cáncer establecidos para clasificadores bayesianos simples**

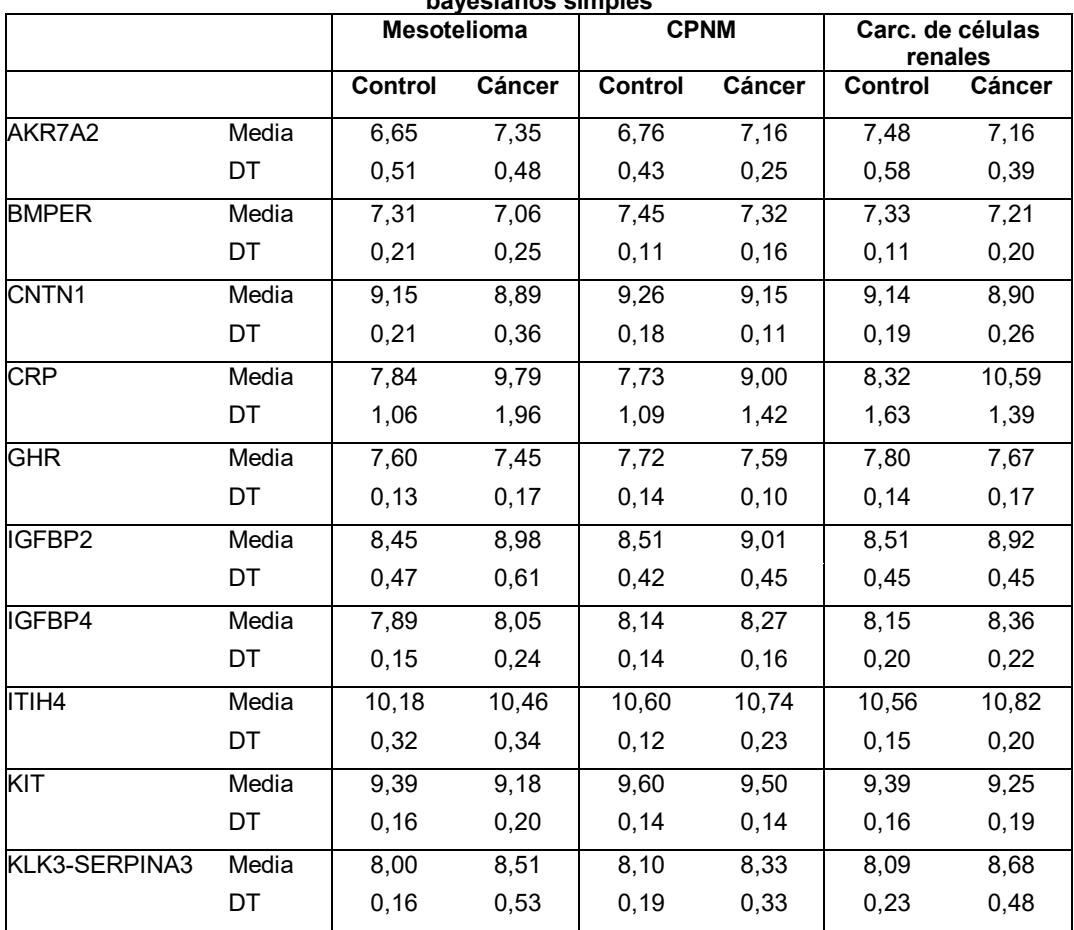

| Tabla 32. Calculos obteniuos del conjunto de entrenamiento para clasincador bayesiano simple. |        |        |            |              |        |                   |                   |                                       |  |  |  |  |
|-----------------------------------------------------------------------------------------------|--------|--------|------------|--------------|--------|-------------------|-------------------|---------------------------------------|--|--|--|--|
| <b>Biomarcador</b>                                                                            | μc     | μd     | $\sigma_c$ | $\sigma_{d}$ | Ï.     | $p(c \mathbf{r})$ | $p(d \mathbf{r})$ | $ln(p(d \mathbf{x})/p(c \mathbf{x}))$ |  |  |  |  |
| <b>BMPER</b>                                                                                  | 7,450  | 7,323  | 0,108      | 0,164        | 7,045  | 0,003             | 0,576             | 5,176                                 |  |  |  |  |
| KIT                                                                                           | 9,603  | 9,503  | 0,139      | 0,141        | 9,534  | 2,546             | 2,767             | 0,083                                 |  |  |  |  |
| AKR7A2                                                                                        | 6,761  | 7,155  | 0,432      | 0,248        | 6,347  | 0,583             | 0,008             | $-4,309$                              |  |  |  |  |
| IGFBP4                                                                                        | 8,138  | 8,268  | 0,140      | 0,163        | 8,336  | 1,046             | 2,251             | 0,767                                 |  |  |  |  |
| <b>GHR</b>                                                                                    | 7,724  | 7,595  | 0,135      | 0,102        | 7,756  | 2,867             | 1,126             | $-0,935$                              |  |  |  |  |
| ITIH4                                                                                         | 10,596 | 10,738 | 0,121      | 0,227        | 10,600 | 3,301             | 1,460             | $-0,816$                              |  |  |  |  |
| IGFBP2                                                                                        | 8,514  | 9,006  | 0,417      | 0,448        | 8,812  | 0,741             | 0,811             | 0,091                                 |  |  |  |  |
| KLK3-SERPINA3                                                                                 | 8,102  | 8,327  | 0,194      | 0,330        | 7,909  | 1,253             | 0,542             | $-0,838$                              |  |  |  |  |
| <b>CNTN1</b>                                                                                  | 9,265  | 9,149  | 0,181      | 0,114        | 9,410  | 1,602             | 0,252             | $-1,848$                              |  |  |  |  |
| <b>CRP</b>                                                                                    | 7,733  | 9,005  | 1,095      | 1,422        | 7,675  | 0,364             | 0,181             | $-0,697$                              |  |  |  |  |

**Tabla 32: Cálculos obtenidos del conjunto de entrenamiento para clasificador bayesiano simple.**

#### **REIVINDICACIONES**

- 1. Un método para diagnosticar que un individuo tiene o no cáncer, comprendiendo el método:
- 5 detectar, en una muestra de sangre completa, plasma o suero de un individuo, un valor de biomarcador que corresponde a CA6, en donde dicho individuo se clasifica como aquejado o no aquejado de cáncer basándose en dicho valor de biomarcador.

2. El método de la reivindicación 1 en donde el método comprende además detectar valores de biomarcadores que 10 corresponden a al menos N biomarcadores seleccionados del grupo de biomarcadores expuesto en la Tabla 19 y en donde  $N = 2-23$ .

3. El método de la reivindicación 1 o la reivindicación 2, en donde detectar los valores de biomarcadores comprende realizar un ensayo *in vitro*, en donde dicho ensayo *in vitro* comprende preferentemente al menos un reactivo de 15 captura correspondiente a cada uno de dichos biomarcadores y que comprende además seleccionar dicho al menos un reactivo de captura del grupo que consiste en aptámeros y anticuerpos, preferentemente en donde dicho al menos un reactivo de captura es un aptámero.

4. El método de la reivindicación 3, en donde el ensayo *in vitro* se selecciona del grupo que consiste en un 20 inmunoensayo o un ensayo basado en aptámeros.

5. El método de una cualquiera de las reivindicaciones anteriores, en el que cada valor de biomarcador se evalúa basándose en un valor predeterminado o un intervalo de valores predeterminado.

25 6. El método de una cualquiera de las reivindicaciones anteriores, en el que el individuo es un ser humano.

7. El método de cualquiera de las reivindicaciones 2 a 6, en donde  $N = 2-15$ ,  $N = 3-15$ ,  $N = 3-10$ ,  $N = 4-20$ ,  $N = 4-15$ ,  $N = 4-10$ ,  $N = 5-20$ ,  $N = 5-15$  o  $N = 5-10$ .

30 8. Un método implementado por ordenador para indicar una probabilidad de cáncer, comprendiendo el método:

recuperar en un ordenador información de biomarcadores para un individuo, en donde la información de biomarcadores comprende un valor de biomarcador que corresponde a CA6, en donde dicho biomarcador se detectó en una muestra de sangre completa, plasma o suero;

- 35 realizar con el ordenador una clasificación del valor de biomarcador;
	- indicar una probabilidad de que dicho individuo tenga cáncer basándose en la clasificación.
- 9. El método implementado por ordenador según la reivindicación 8 en donde la información de biomarcadores 40 comprende además valores de biomarcadores que corresponden cada uno a uno de al menos N biomarcadores seleccionados de la Tabla 19, en donde N = 3-12.

10. Un producto de programa informático para indicar una probabilidad de cáncer, comprendiendo el producto de programa informático:

45

e

un medio leíble por ordenador que incorpora código de programa ejecutable por un procesador de un dispositivo o un sistema informáticos, comprendiendo el código de programa:

código que recupera datos atribuidos a una muestra biológica de un individuo, en donde los datos 50 comprenden valores de biomarcadores que corresponden a CA6, en donde dicho biomarcador se detectó en la muestra de sangre completa, plasma o suero; y

código que ejecuta un método de clasificación que indica un estado de cáncer del individuo en función de dicho valor de biomarcador.

55 11. El producto de programa informático de la reivindicación 10 en donde los datos comprenden además valores de biomarcadores que corresponden cada uno a al menos un biomarcador y en donde N = 3-12.

12. El producto de programa informático de la reivindicación 10 o la reivindicación 11, en donde dicho método de clasificación usa una función de densidad de probabilidad o en donde dicho método de clasificación usa dos o más 60 clases.

13. El método según una cualquiera de las reivindicaciones 1-7, en donde dicho individuo se clasifica como aquejado o no aquejado de cáncer basándose en dichos valores de biomarcadores y al menos un elemento de información biomédica adicional correspondiente a dicho individuo.

65

14. El método según la reivindicación 1 en donde el cáncer es cáncer de pulmón no microcítico (CPNM).

# ES 2 674 318 T3

15. El método según la reivindicación 14 en donde el método comprende además detectar valores de biomarcadores que corresponden a al menos uno de al menos N biomarcadores seleccionados del grupo de biomarcadores expuesto en la Tabla 1 y en donde N = 2-59.

- 5 16. El método según la reivindicación 13, en donde dicho al menos un elemento de información biomédica adicional se selecciona de forma independiente del grupo que consiste en:
	- (a) información correspondiente a descriptores físicos de dicho individuo,
	- (b) información correspondiente a los descriptores radiológicos de una anomalía pulmonar en dicho individuo,
- 10 (c) información correspondiente a la presencia o ausencia de un nódulo pulmonar en dicho individuo,
	- (d) información correspondiente a los descriptores físicos de un nódulo pulmonar en dicho individuo,
	- (e) información correspondiente a un cambio en la altura y/o el peso de dicho individuo,
	- (f) información correspondiente a la etnia de dicho individuo,
	- (g) información correspondiente al género de dicho individuo,
- 15 (h) información correspondiente al historial de tabaquismo de dicho individuo,
	- (i) información correspondiente a exposición a tabaco ambiental en dicho individuo,
	- (j) información correspondiente a historial de uso de alcohol en dicho individuo,
	- (k) información correspondiente al historial ocupacional de dicho individuo,
	- (l) información correspondiente al historial familiar de cáncer de pulmón u otro cáncer en dicho individuo,
- 20 (b) información correspondiente a la presencia o ausencia en dicho individuo de al menos un marcador genético correlacionado con un mayor riesgo de cáncer de pulmón o cáncer en dicho individuo o un miembro de la familia de dicho individuo,
	- (n) información correspondiente a síntomas clínicos de dicho individuo,
	- (o) información correspondiente a otros ensayos de laboratorio,
- 25 (p) información correspondiente a valores de expresión génica de dicho individuo y
	- (q) información correspondiente a la exposición de dichos individuos a carcinógenos conocidos.

17. Un método según una cualquiera de las reivindicaciones 1 a 7 o 13 a 16 que comprende detectar valores de biomarcadores para los biomarcadores:

- 30
- a. CA6;
	- b. CA6, YWHAG;
	- c. MMP7, CA6 e YWHAG;
	- d. C9, CA6 e YWHAG;
- 35 e. CA6, STX1A e YWHAG;
	- f. KLK3-SERPINA3 y CA6;
		- g. C9 y CA6;
	- h. CA6 y CRP;
	- i. CA6 y BMPER;
- 40 j. CA6 y AKR7A2;
	- k. KLK3-SERPINA3, CA6 y AKR7A2;
		- l. KLK3-SERPINA3, CA6 y NME2;
		- m. KLK3-SERPINA3, BDNF y CA6;
		- n. KLK3-SERPINA3, C9, CA6 y AKR7A2;
- 45 o. KLK3-SERPINA3, BMPER, KIT, AKR7A2, CNTN1, C9 y CA6;
	- p. KLK3-SERPINA3, CA6, KIT, BMPER, GHR, AKR7A2, CNTN1 y C9;
	- q. KLK3-SERPINA3, BMPER, KIT, AKR7A2, GHR, CRP, CNTN1 y CA6;
	- r. KLK3-SERPINA3, BMPER, KIT, AKR7A2, GHR, ITIH4, CNTN1 y CA6;
	- s. KLK3-SERPINA3, CA6, KIT, BMPER, GHR, AKR7A2, IGFBP4, ITIH4 y CNTN1;
- 50 t. KLK3-SERPINA3, BMPER, KIT, AKR7A2, GHR, CRP, IGFBP4, ITIH4 y CA6; u. KLK3-SERPINA3, C9, KIT, CA6, GHR, BMPER, IGFBP4, AKR7A2 y CNTN1;
	- v. KLK3-SERPINA3, CA6, KIT, BMPER, GHR, AKR7A2, CNTN1, CRP y C9;
	- w. KLK3-SERPINA3, CA6, KIT, BMPER, GHR, AKR7A2, IGFBP4, CRP y CNTN1;
- x. KLK3-SERPINA3, CA6, KIT, AKR7A2, GHR, CRP, IGFBP4, ITIH4 y CNTN1; 55 y. KLK3-SERPINA3, BMPER, KIT, AKR7A2, GHR, CRP, CNTN1, ITIH4 y CA6;
	- z. KLK3-SERPINA3, CA6, KIT, BMPER, GHR, AKR7A2, IGFBP4, ITIH4 y C9;
	- aa. KLK3-SERPINA3, CA6, KIT, BMPER, GHR, AKR7A2, CNTN1, ITIH4 y C9;
	- bb. KLK3-SERPINA3, BMPER, GHR, AKR7A2, IGFBP4, CRP, GNTN1, ITIH4 y CA6; cc. KLK3-SERPINA3, CA6, KIT, BMPER, GHR, AKR7A2, CNTN1, CRP y BMP1;
- 60 dd. KLK3-SERPINA3, CA6, KIT, BMPER, IGFBP2, AKR7A2, GHR, CRP y CNTN1; ee. KLK3-SERPINA3, CA6, KIT, BMPER, GHR, AKR7A2, IGFBP4, CRP, CNTN1 y ITIH4;
- ff. KLK3-SERPINA3, C9, KIT, CA6, GHR, BMPER, IGFBP4, AKR7A2, CNTN1 y ITIH4; gg. KLK3-SERPINA3, BMP1, KIT, CA6, GHR, BMPER, IGFBP4, AKR7A2, CNTN1 y ITIH4;
- hh. KLK3-SERPINA3, BMP1, KIT, CA6, GHR, AKR7A2, IGFBP4, CRP, CNTN1 y ITIH4; 65 ii. KLK3-SERPINA3, CA6, KIT, BMPER, IGFBP2, AKR7A2, GHR, CRP, CNTN1 y ITIH4;
	- jj. KLK3-SERPINA3, C9, KIT, CA6, GHR, BMPER, IGRBP4, AKR7A2, CNTN1 y CRP;

kk. KLK3-SERPINA3, CA6, KIT, AHSG, GHR, BMPER, CNTN1, AKR7A2, C9 y CRP; ll. KLK3-SERPINA3, C9, KIT, CA6, GHR, AHSG, IGFBP4, BMPER, CNTN1 y AKR7A2; mm. KLK3-SERPINA3, BMP1, KIT, CA6, GHR, BMPER, IGFBP4, AKR7A2, CNTN1 y CRP; nn. KLK3-SERPINA3, CA6, KIT, BMPER, IGFBP4, AKR7A2, CNTN1, CRP, BMP1 y ITIH4; 5 oo. KLK3-SERPINA3, CA6, KIT, BMPER, GHR, AKR7A2, IGFBP4, CRP, BMP1 y ITIH4; pp. KLK3-SERPINA3, C9, KIT, CA6, IGFBP2, BMPER, GHR, AKR7A2, CNTN1 y CRP; qq. KLK3-SERPINA3, CA6, GHR, BMPER, IGFBP4, AKR7A2, CNTN1, CRP, BMP1 y ITIH4; rr. KLK3-SERPINA3, CNTN1, KIT, CA6, IGFBP2, BMPER, GHR, AKR7A2, IGFBP4 y CRP; ss. KLK3-SERPINA3, CA6, KIT, BMPER, GHR, AKR7A2, IGFBP4, CRP, C9 y ITIH4;

10

18. El método según la reivindicación 1 en donde el cáncer es cáncer de pulmón, mesotelioma pleural o carcinoma de células renales.

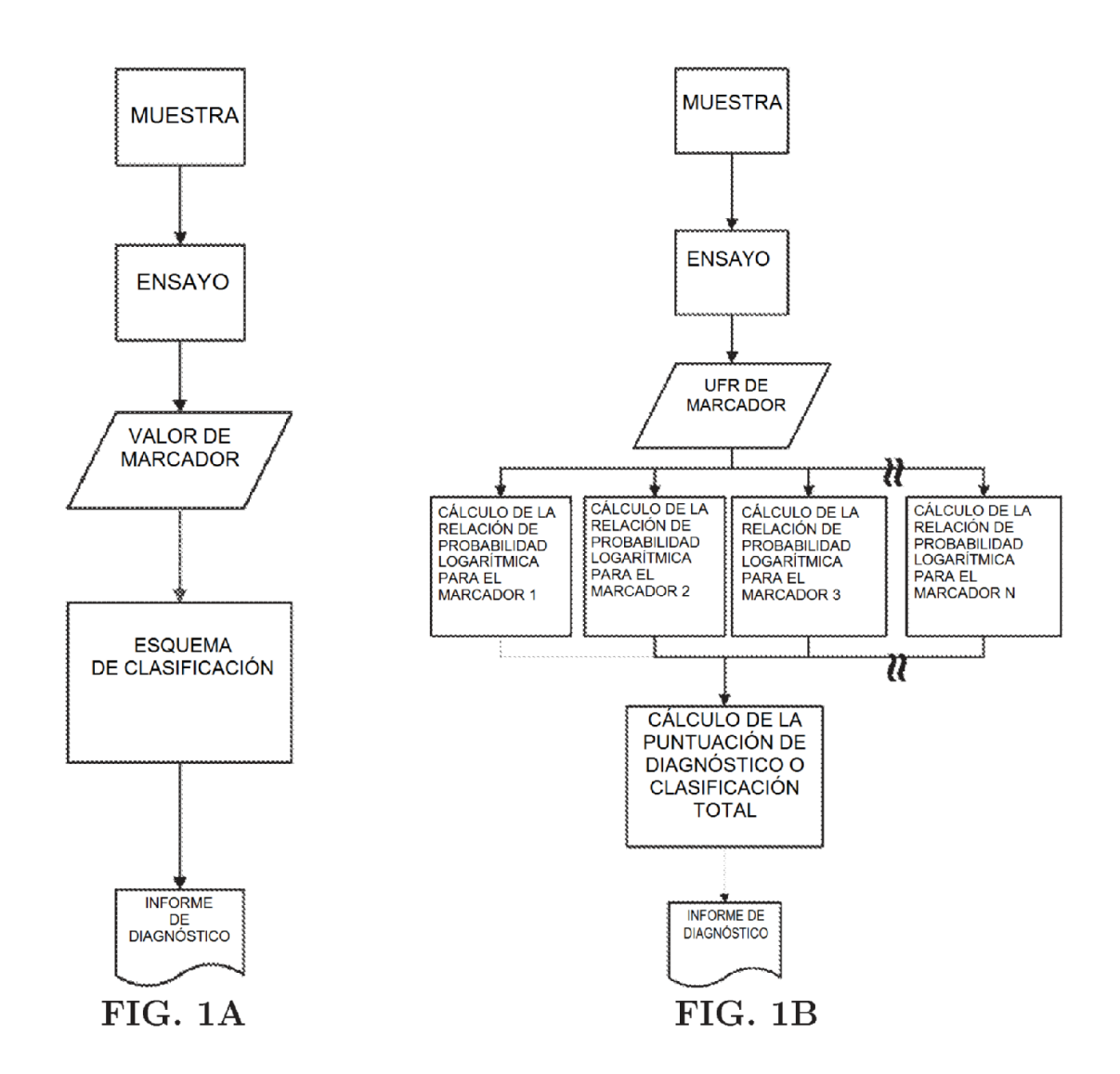

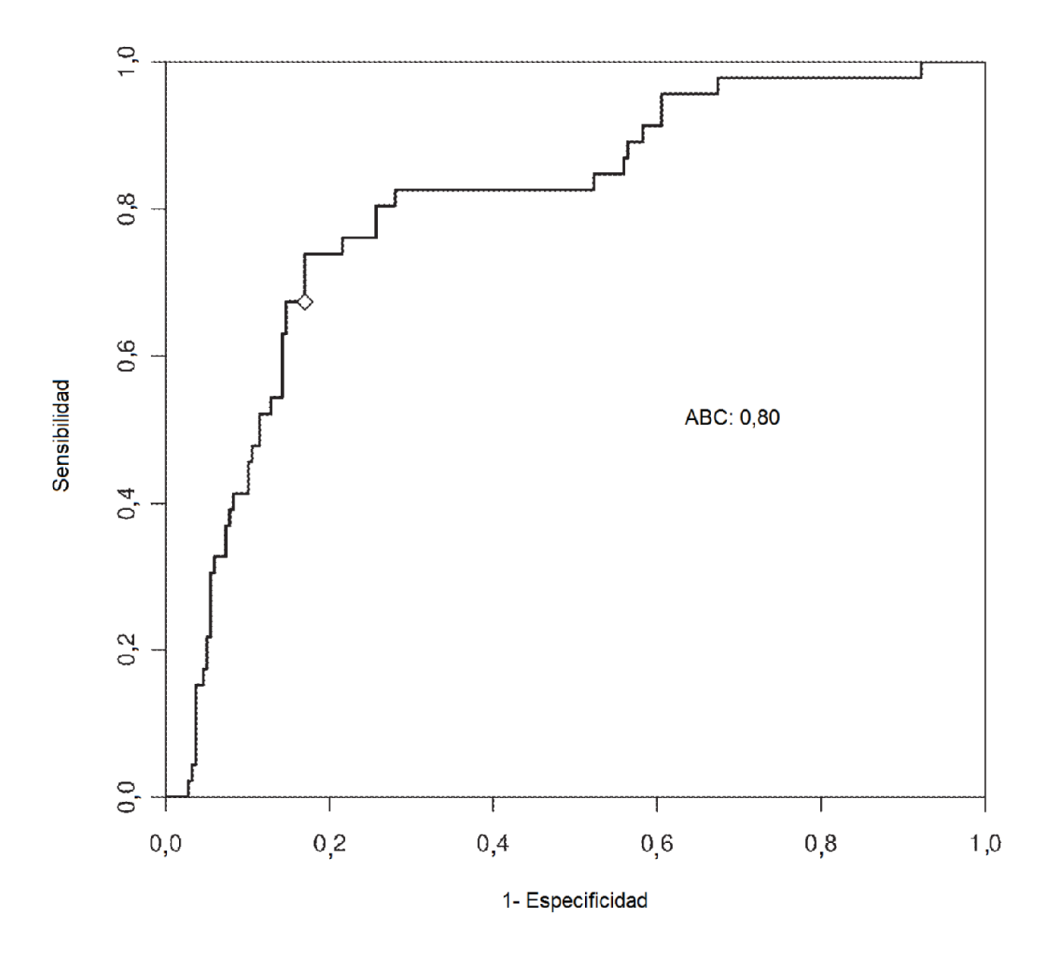

FIG. 2

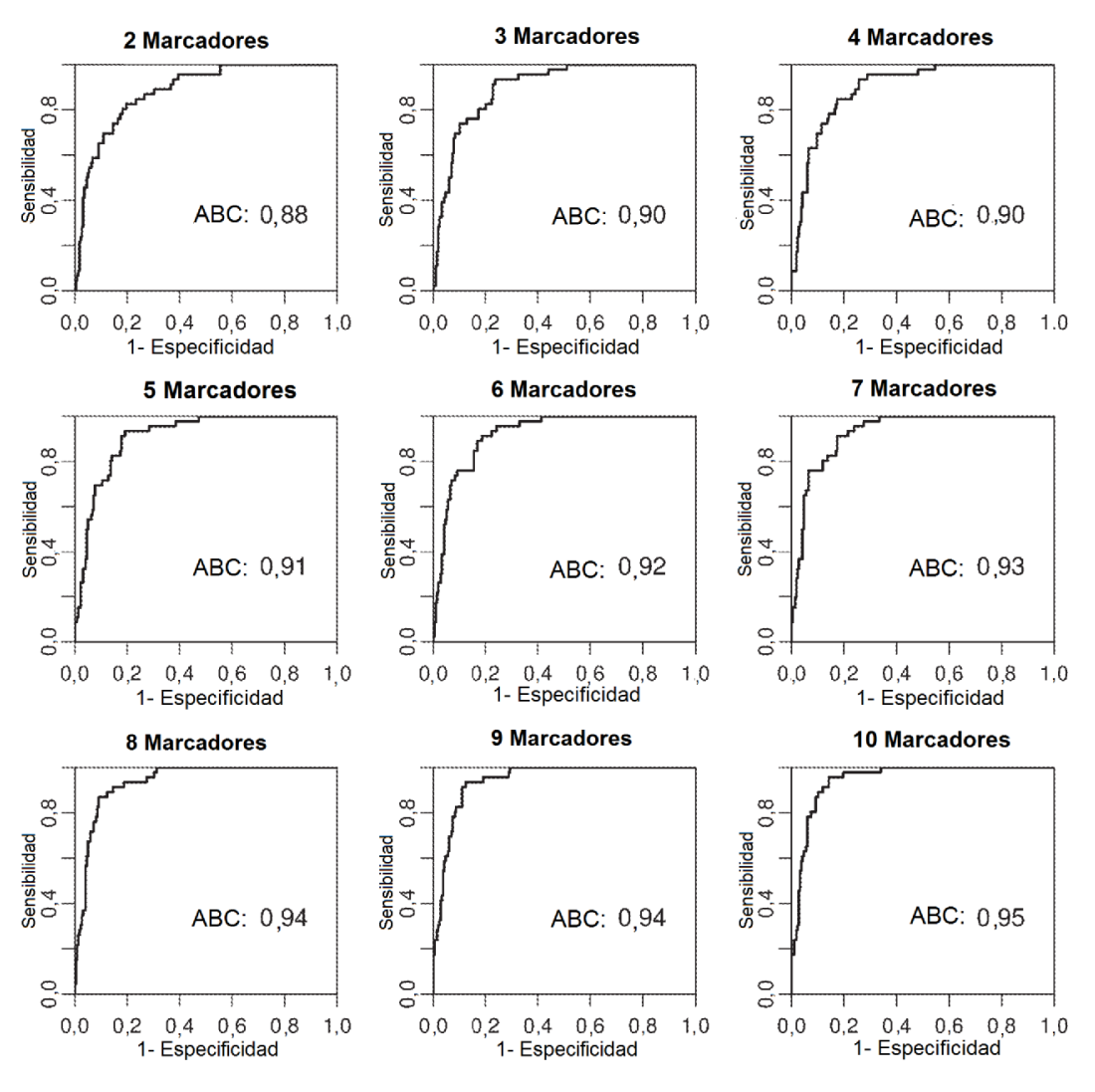

 $FIG. 3$ 

ES 2 674 318 T3

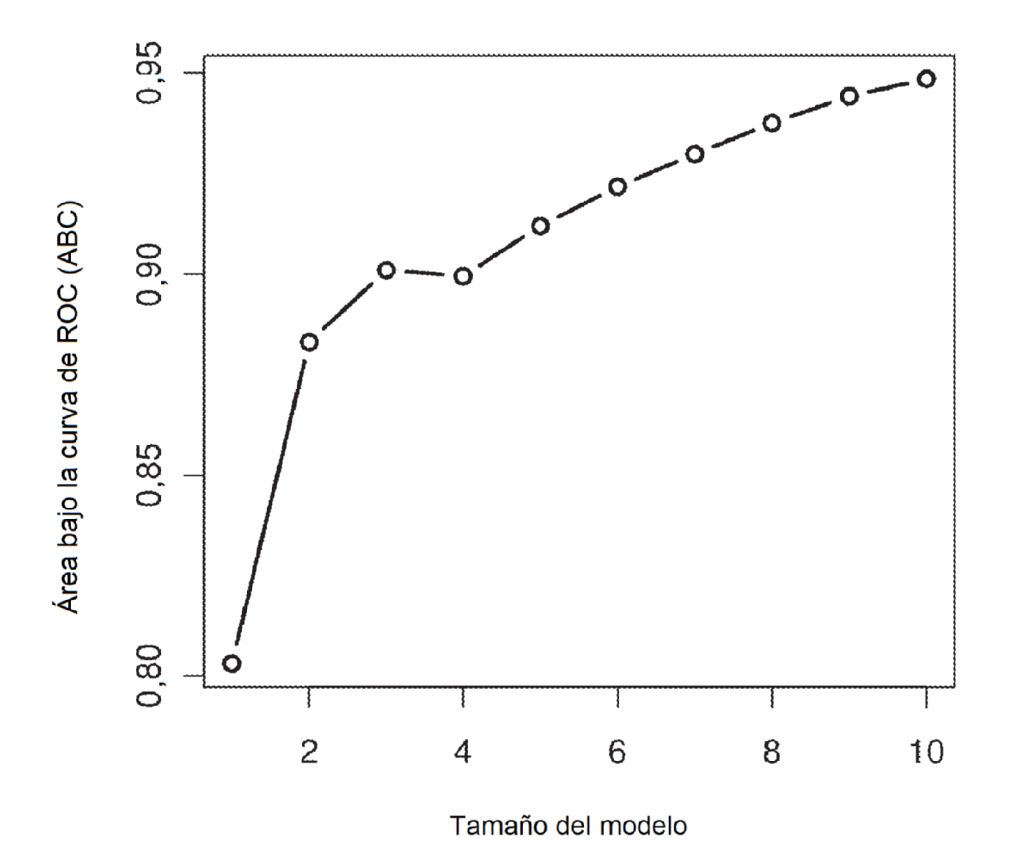

FIG. 4

ES 2 674 318 T3

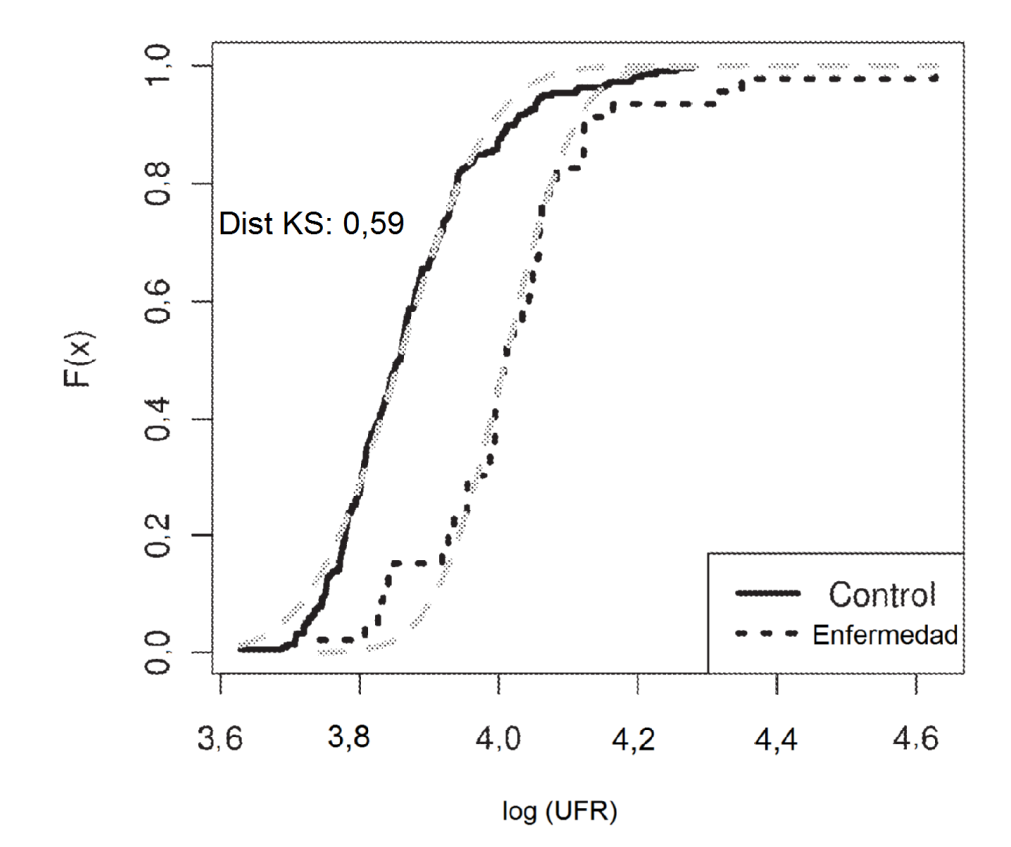

FIG. 5

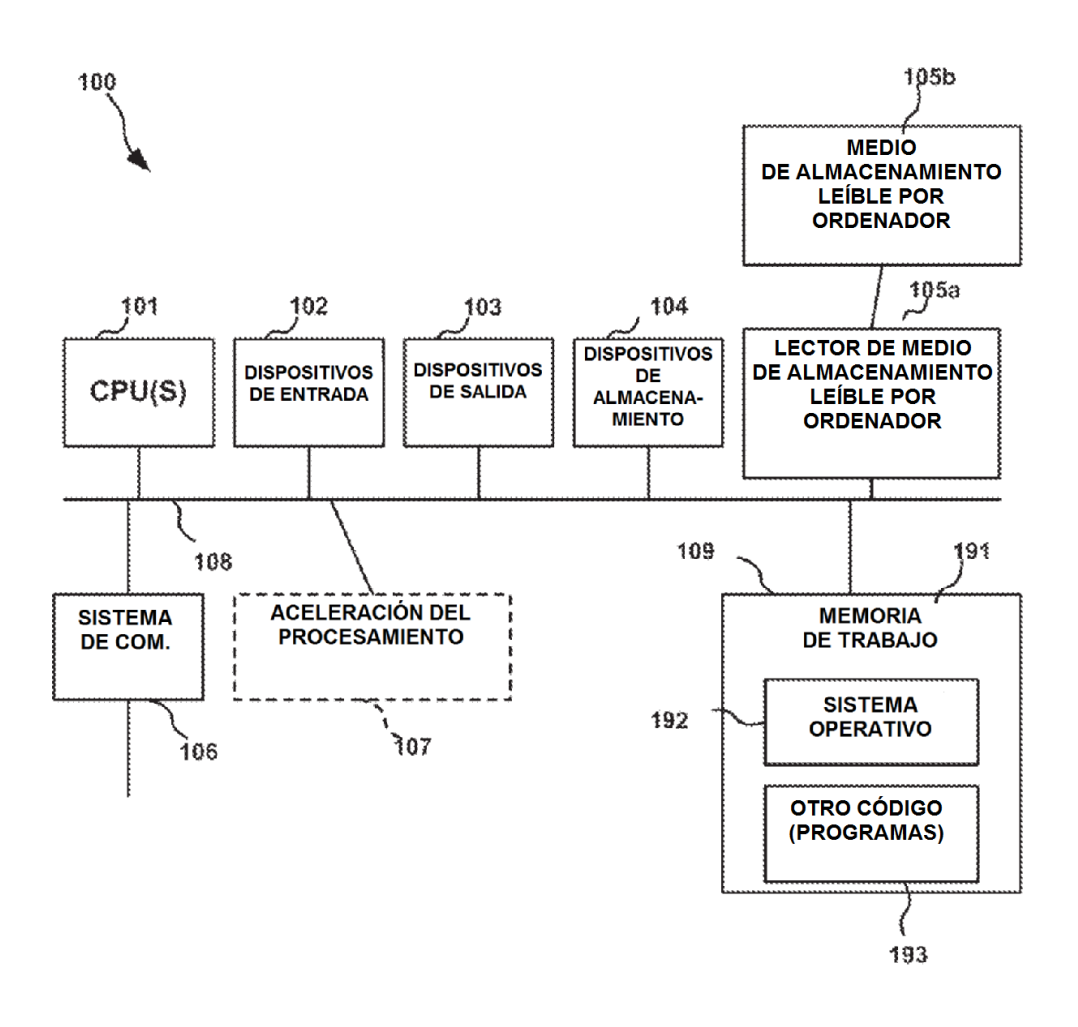

FIG.

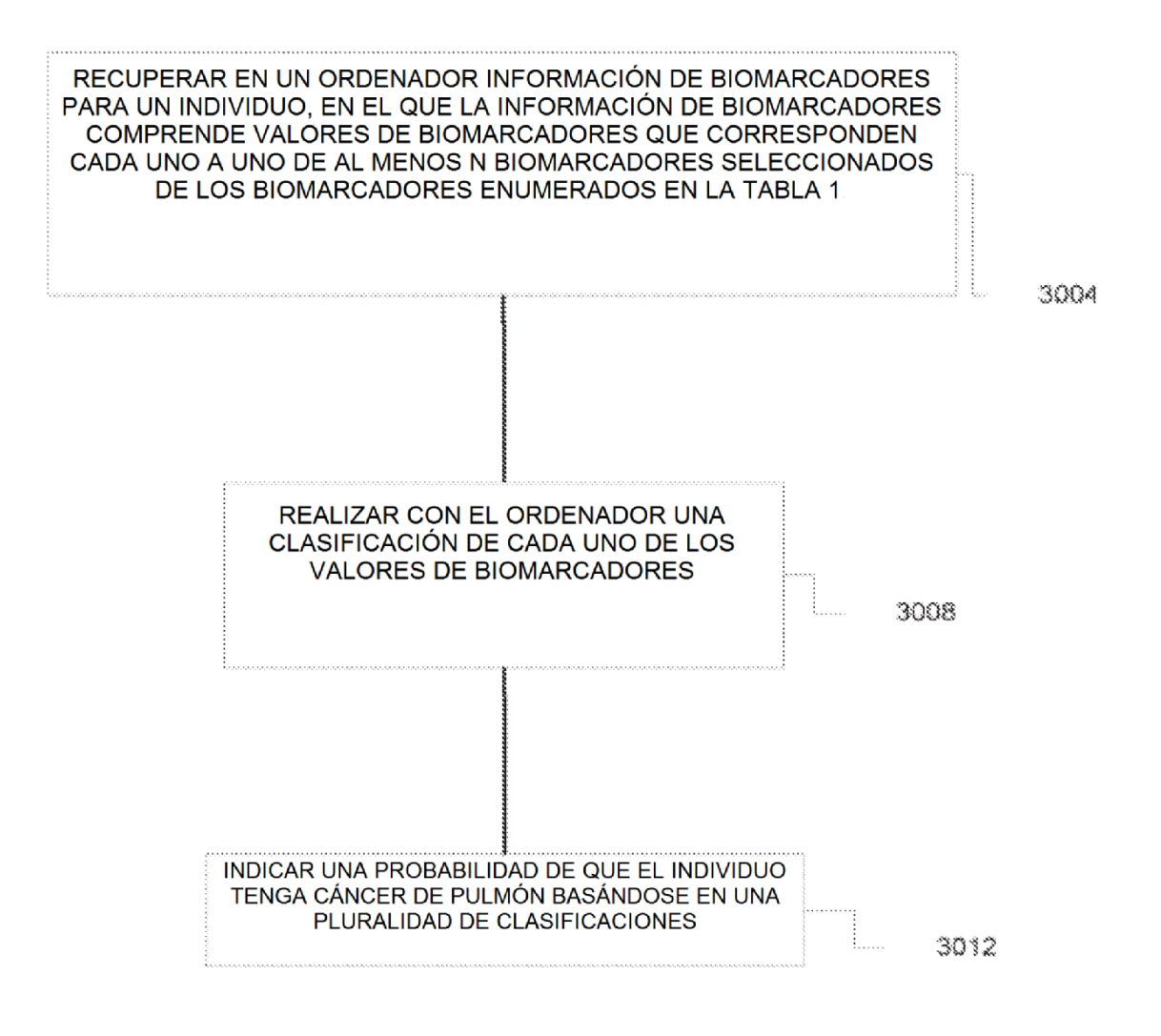

3000

FIG. 7

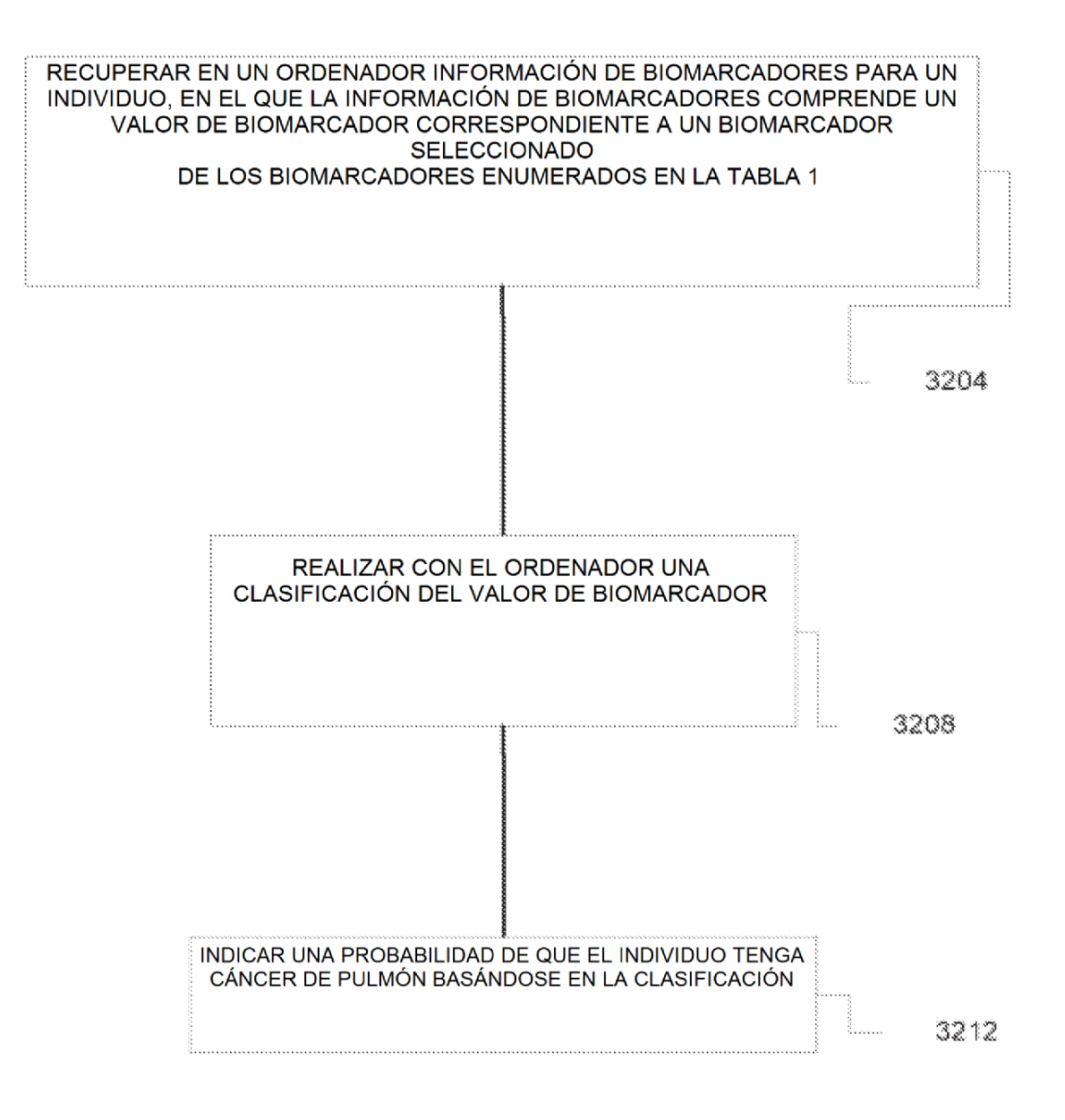

3200

 $FIG. 8$ 

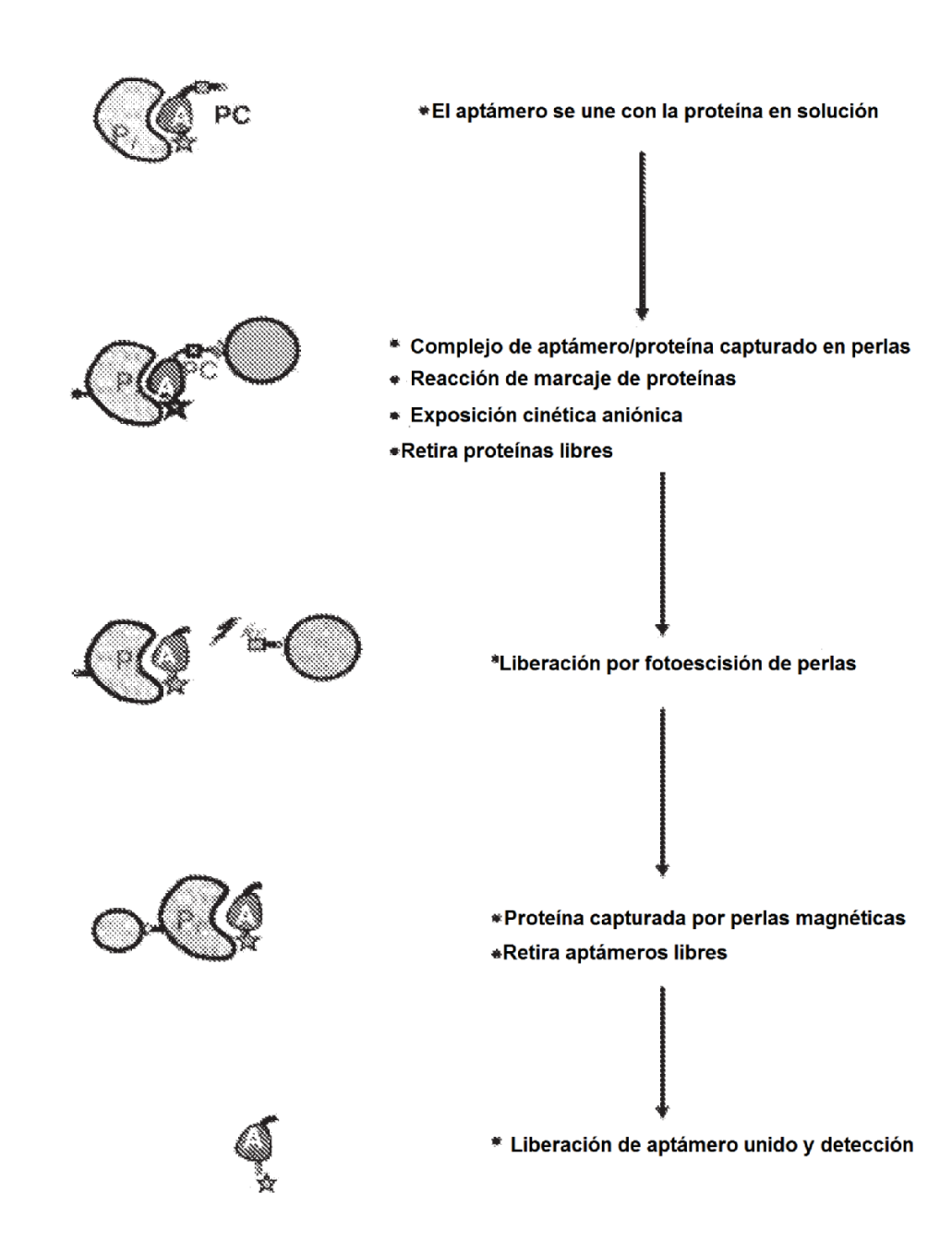

FIG. 9

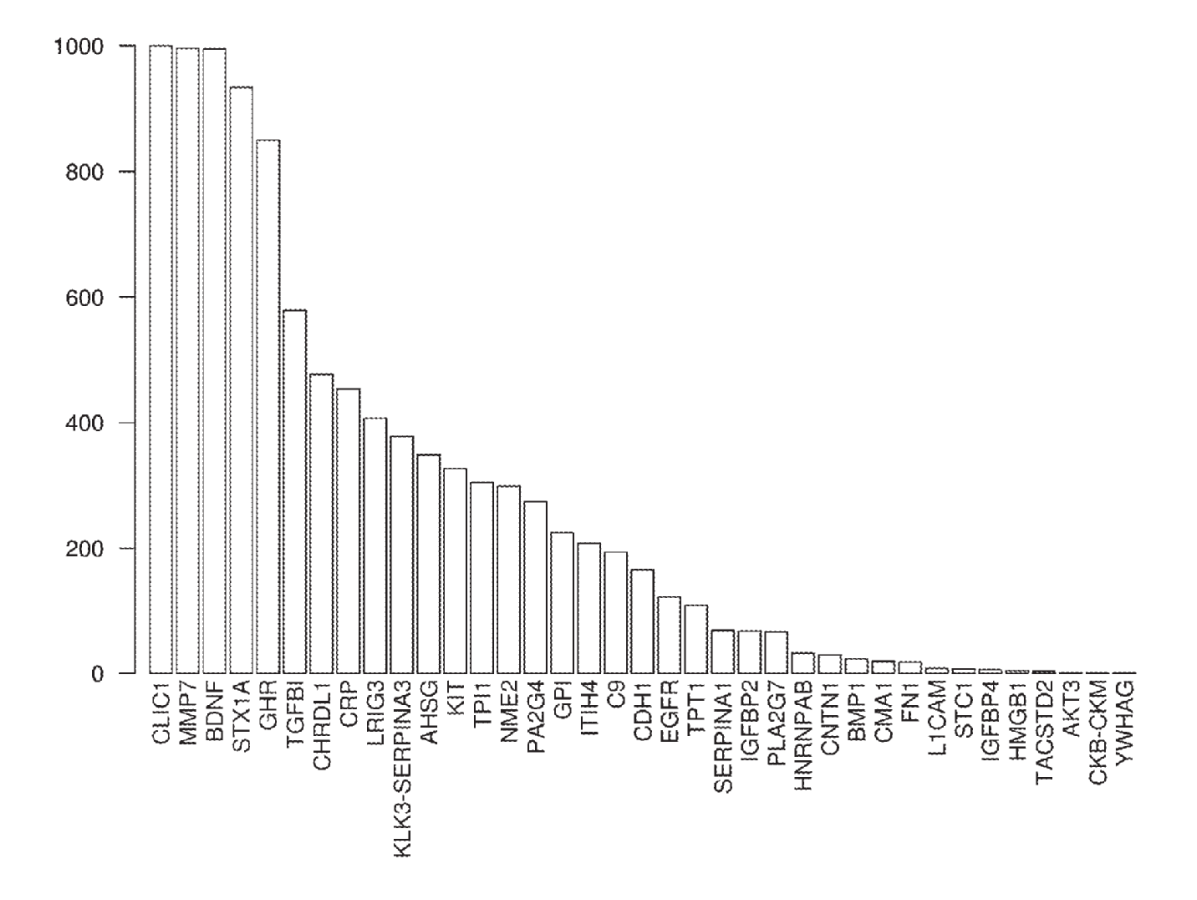

FIG. 10

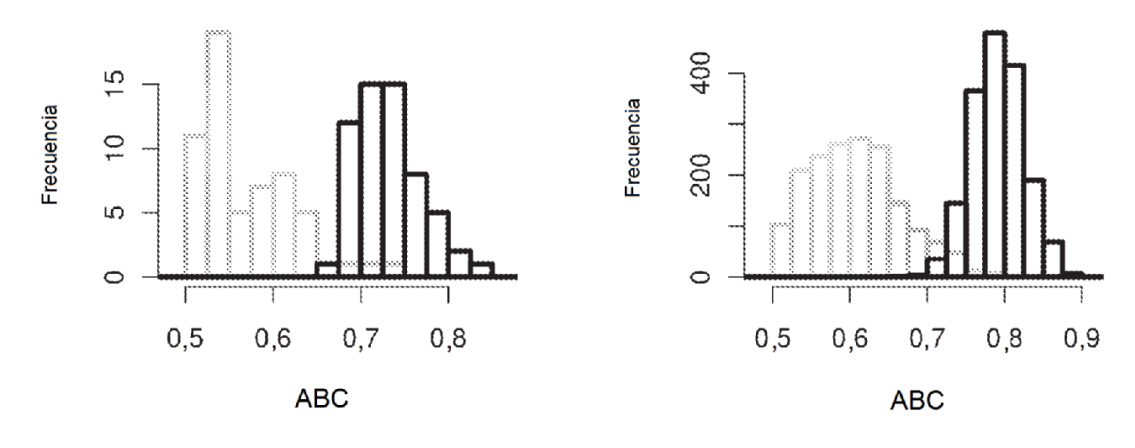

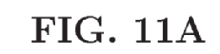

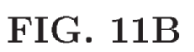

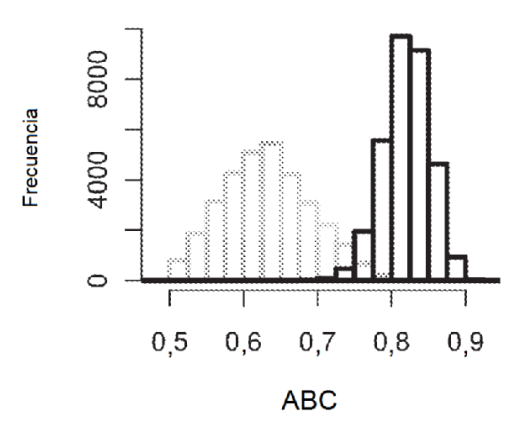

FIG. 11C

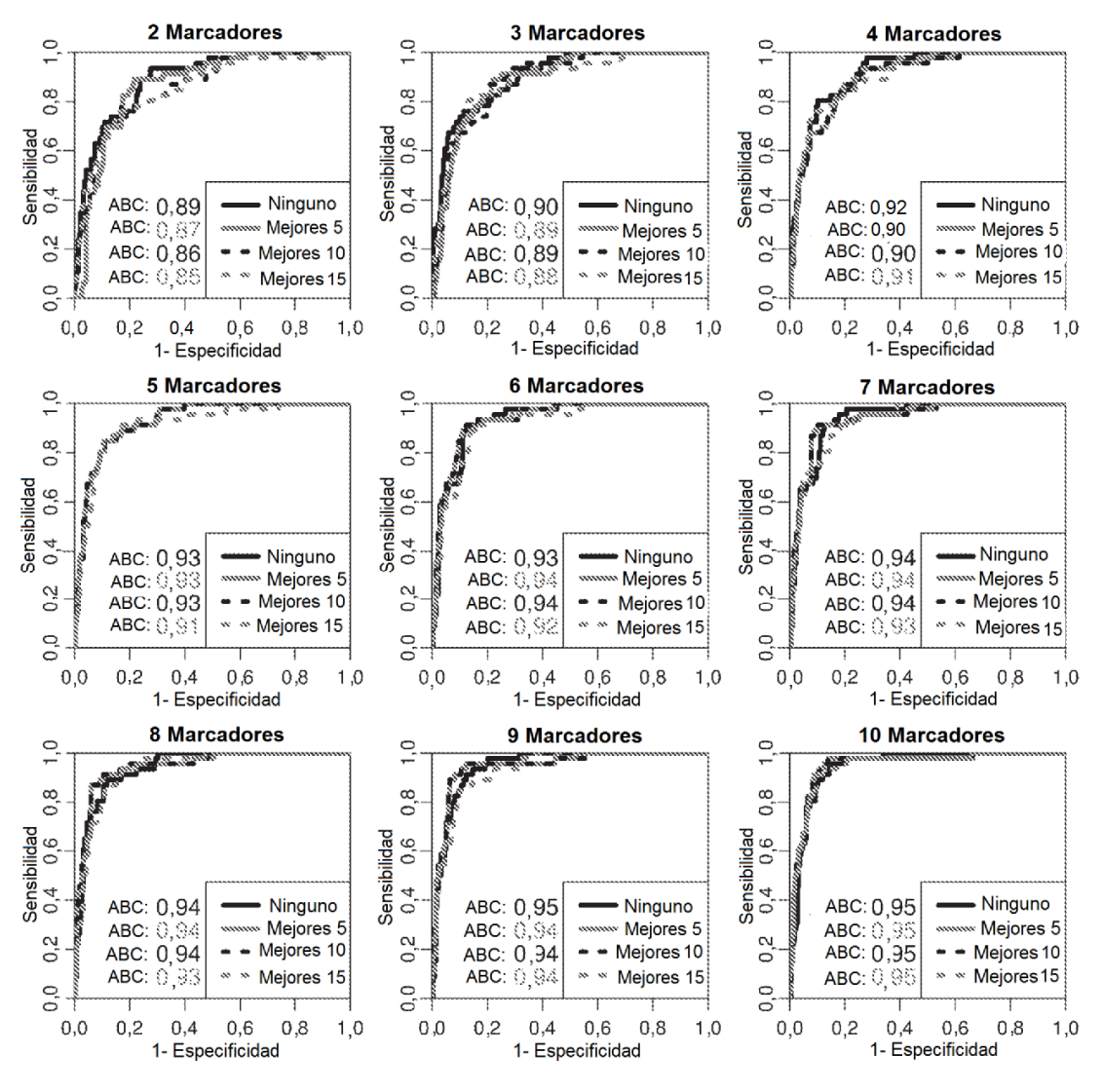

FIG. 12

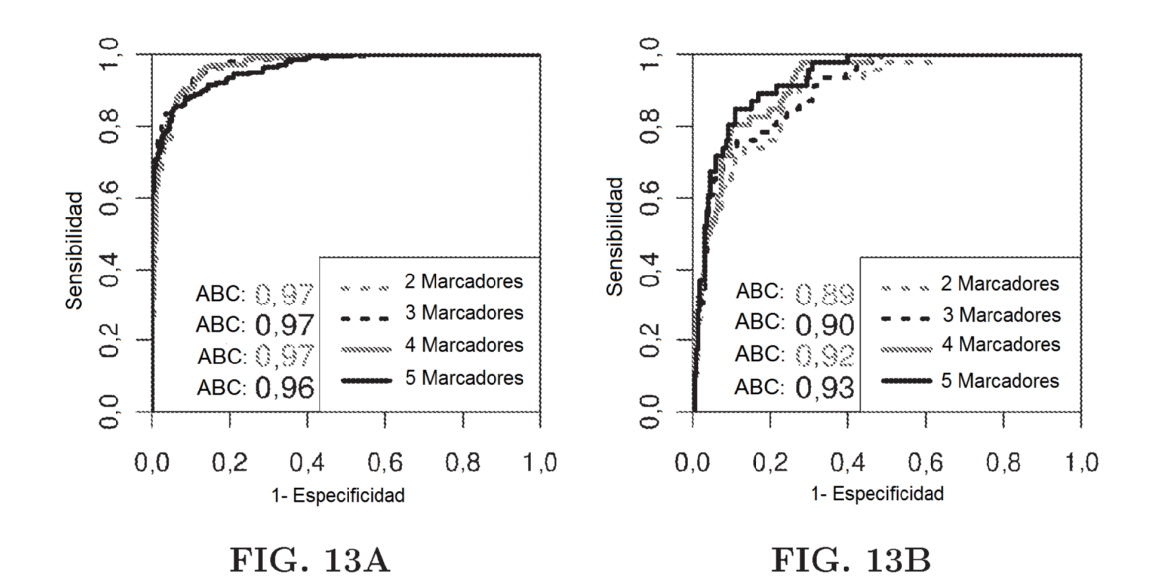
ES 2 674 318 T3

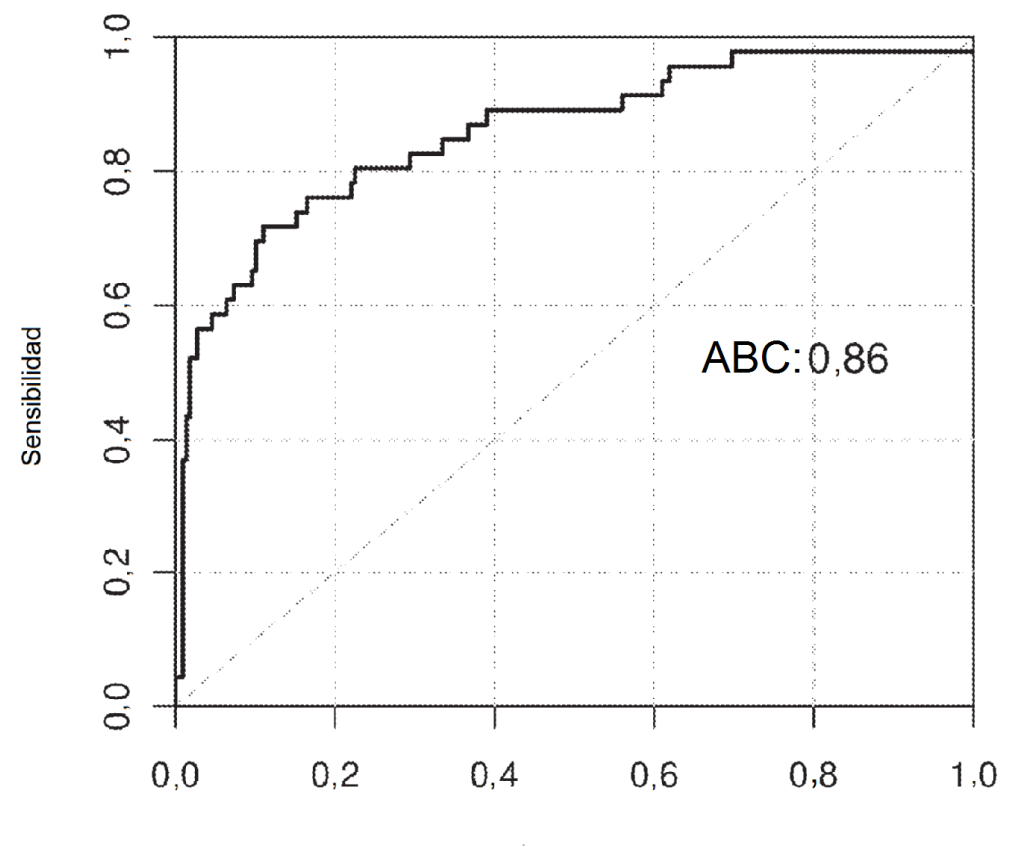

1- Especificidad

FIG. 14

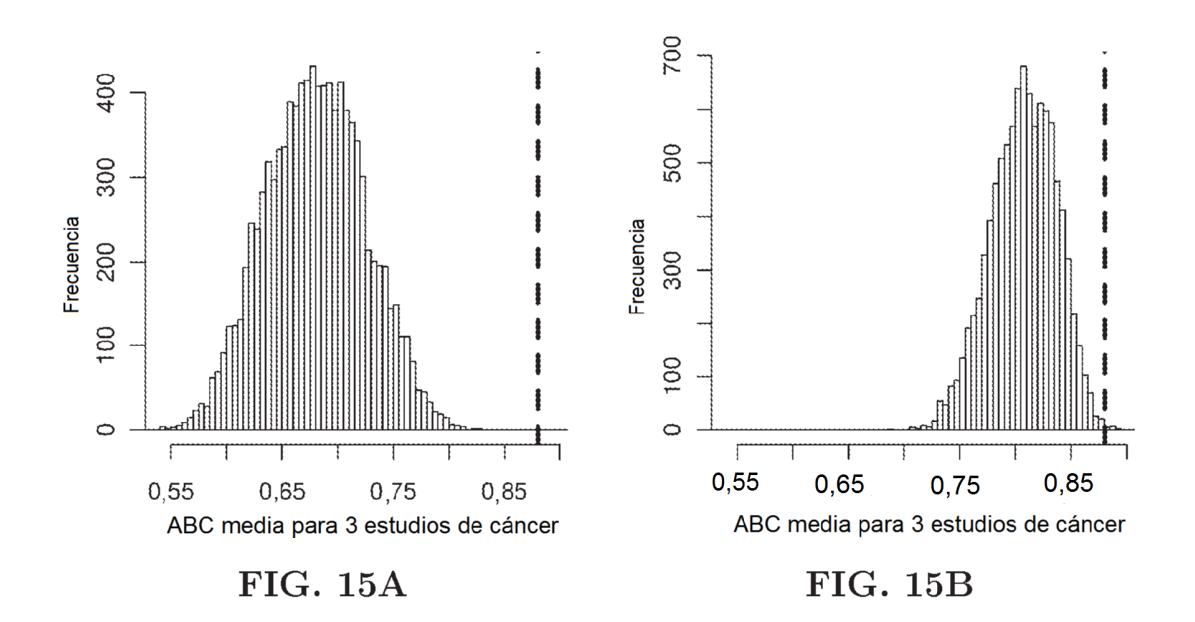

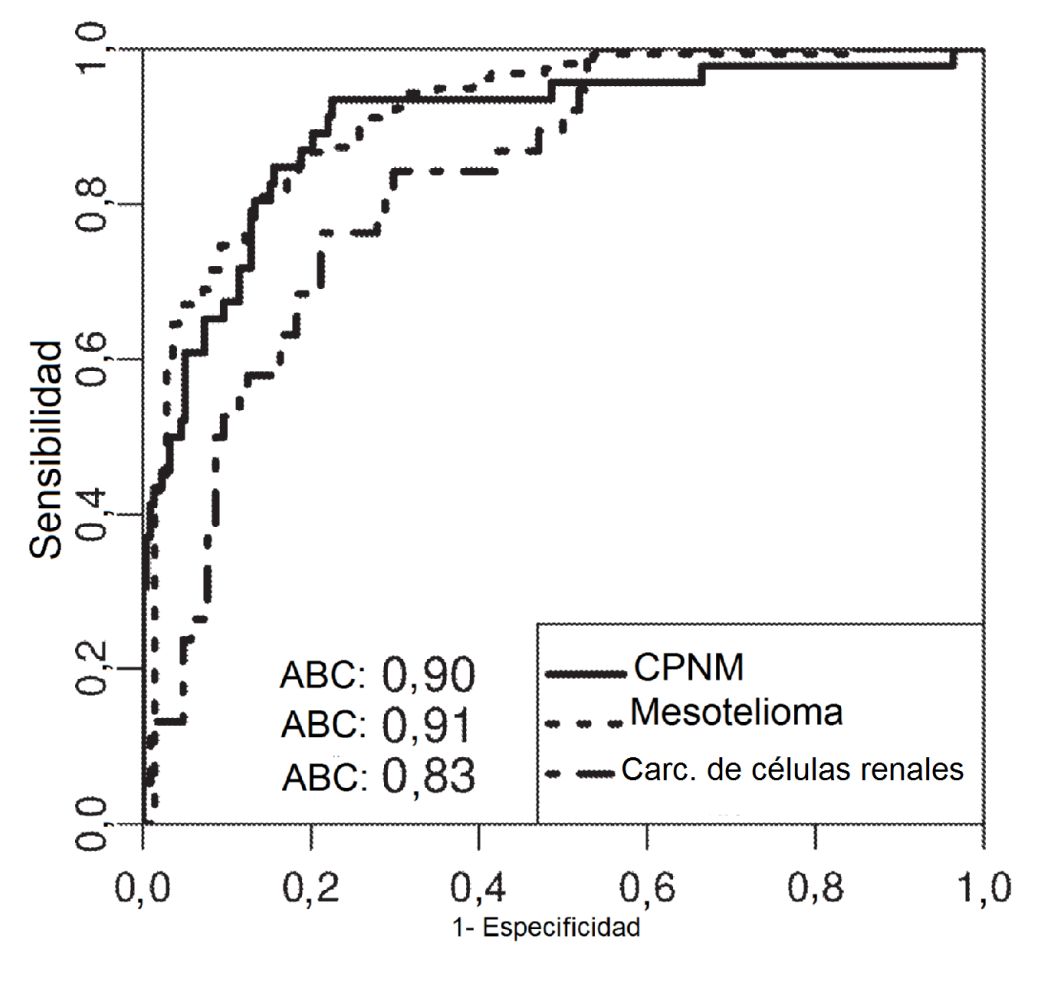

FIG. 16